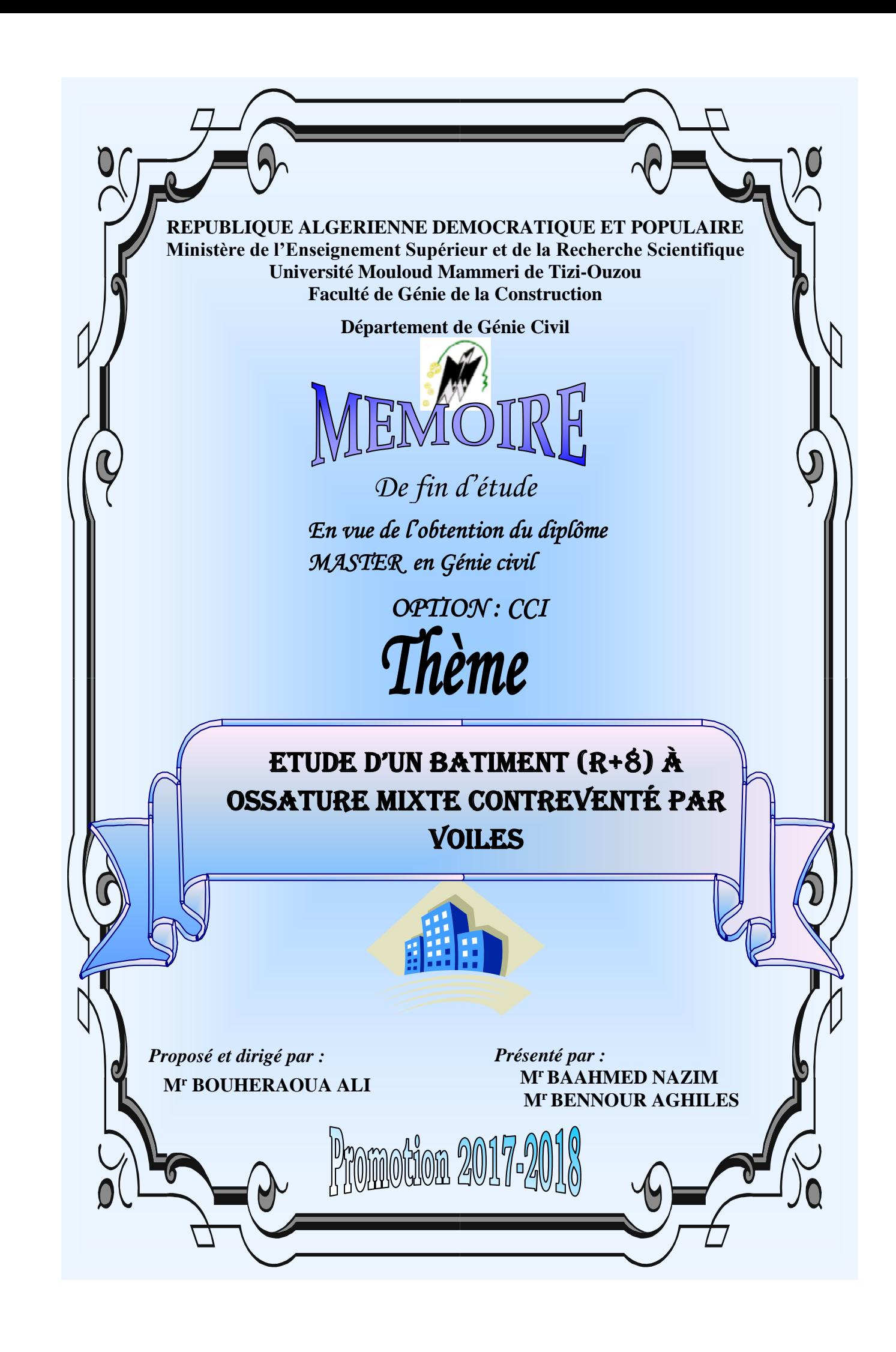

# REMERCIEMENT

 En premier lieu, nous tenons à adresser nos vifs remerciements à notre promoteur Mr BOUHERAOUA ALI pour ces orientations et conseils tout le long de notre travail.

 Que l'ensemble des enseignants qui ont contribue à notre formation et le personnel de l'institut de génie civil veuillent trouver ici l'expression de notre profonde reconnaissance.

 Nous tenons également à remercie toutes les personnes qui ont participé de prés ou de loin à la réalisation de ce projet.

 Nos vifs remerciements iront aussi aux membres de jury qui nous ferons l'honneur de le juger et de l'enrichir par leurs propositions.

# **SOMMAIRE**

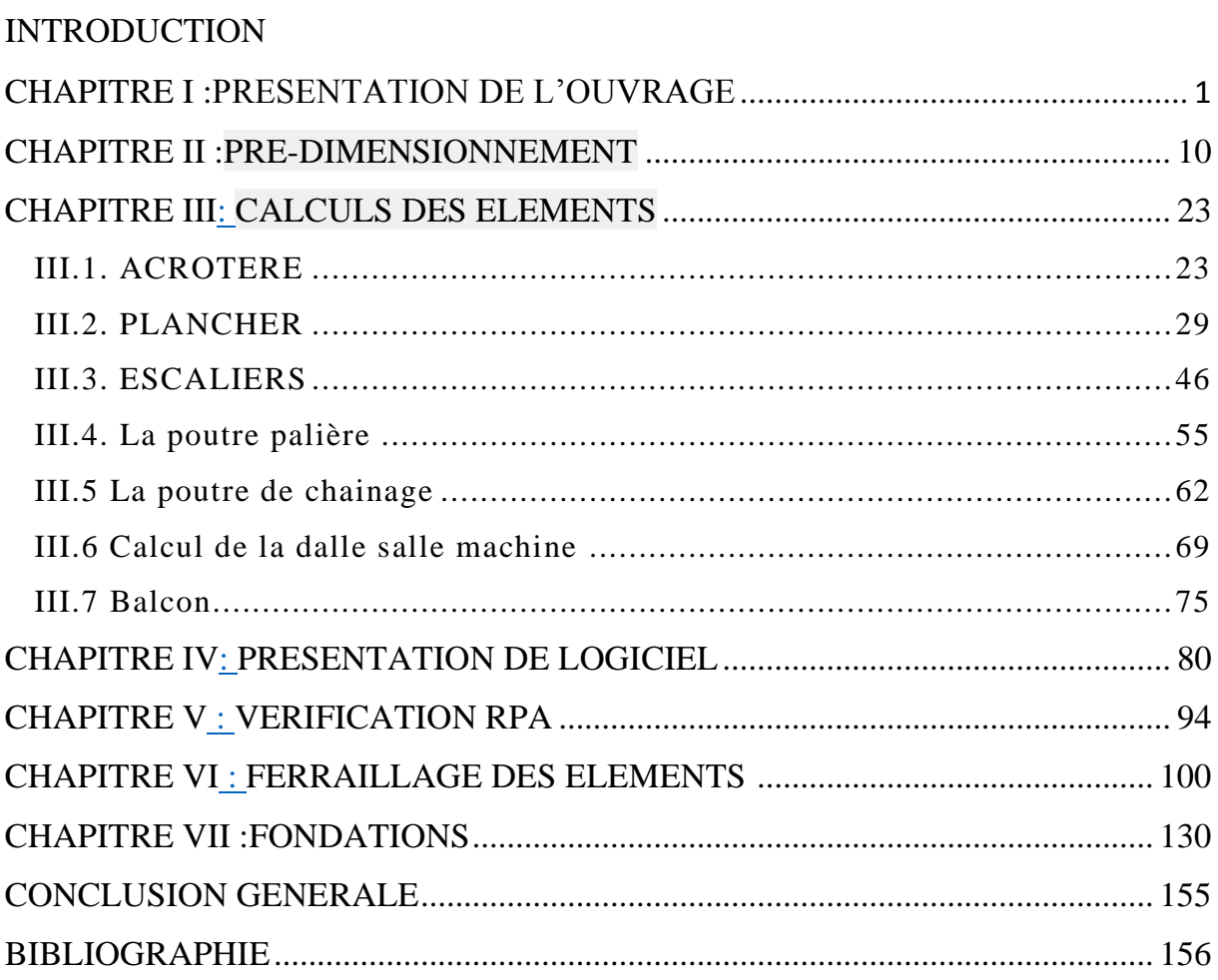

Construire reste l'une des préoccupations de l'homme depuis des siècles, cette dernière s'est accrue avec le développement industriel et l'explosion démographique causant ainsi un manque flagrant en termes de foncier et un aménagement urbain qui se fait au détriment des terrains à vocation agricole. Ceci a obligé les décideurs à adopter la solution de bâtir en hauteur.

Mais cette solution est confrontée à une sérieuse difficulté. En effet, en construisant plus haut, les structures deviennent plus vulnérables et plus exposées aux risques sismiques, mettant ainsi la vie de ses occupants et celle de ceux qui habitent les bâtisses voisines en danger et sans oublier aussi les pertes matérielles.

Les expériences vécues en Algérie, durant les derniers séismes ( Boumerdès ) a conduit les pouvoirs publics, avec l'assistance des experts dans le domaine à modifier le règlement parasismique. Cette modification vise à épargner la vie des usagers en cas de séismes induisant ainsi à des coûts supplémentaires des constructions

Le rôle de l'ingénieur consiste à trouver un compromis entre une sécurité optimale et des coûts supportables pour les particuliers et/ou l'état. C'est plus précisément dans ce cadre que s'inscrit notre projet, au cours de ce travail nous nous sommes intéressés à la conception et l'étude d'une structure sur le plan de la résistance des éléments structuraux d'un bâtiment à usage multiple R+8 (commerce et habitation).

 A fin de mieux élaborer notre étude, nous avons jugé nécessaire de le répartir en dix chapitres comme suit :

- Les trois premiers chapitres traitent la description de l'ouvrage, le pré dimensionnement des éléments résistants (poutres, poteaux, voiles) ainsi que le calcul des éléments secondaires (acrotère, planchers, escaliers et les balcons) ;
- L'étude dynamique et sismique fera l'objet du chapitre quatre
- Le cinquième chapitre sera consacré au ferraillage des différents éléments résistants à savoir les poutres, les poteaux et les voiles ;
- Le dernier chapitre conformément aux règles du RPA et BAEL ; pour l'étude des fondations.

Et en fin on terminera par une conclusion générale.

# **CHAPITRE I PRESENTATION DE L'OUVRAGE**

# **I. INTRODUCTION**

Ce premier chapitre porte sur la présentation globale du bâtiment à savoir :

- Les caractéristiques géométriques (longueur, largeur, et hauteur totale du bâtiment).
- Les éléments constructifs :(élément structuraux et non structuraux).
- La réglementation utilisée.
- Les caractéristiques des matériaux composant le bâtiment.

# **1) DESCRIPTION DE L'OUVRAGE**

Notre projet consiste en l'étude et calcul d'un bâtiment **(R+8)** à usages d'habitation et commercial, contreventé par des voiles porteurs, qui sera implantée à **Tizi-Ouzou** classé selon le **RPA99** version 2003comme une zone de moyenne sismicité **(Zone IIa).** Le rapport du sol ne nous a pas étais remis, alors nous avons pris une valeur de  $\overline{\sigma_{sol}}$  = 1.8*bars*, Cette contrainte correspond à un sol meuble *S3*. La présente étude va se porter sur un bâtiment composé de :

- $\checkmark$  Un rez-de-chaussée à usage commercial.
- $\checkmark$  1<sup>er</sup> étage à usage service.
- $\checkmark$  Les autres niveaux sont à usage habitation.

# **2) CARACTERISTIQUE GEOMETRIQUE DE L'OUVRAGE**

Notre bâtiment a pour dimensions :

**Tableau I.1 :** Caractéristique géométrique du bâtiment

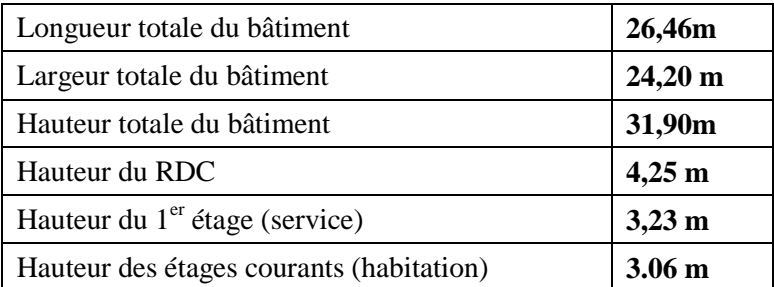

# **3) LES ELEMENTS CONSTITUANT L'OUVRAGE**

### **a) L'ossature**

Le bâtiment a une ossature mixte composée de poteaux et des poutres qui forment un système de portiques, et un ensemble de voiles disposés dans les deux sens, longitudinal et transversal, formant ainsi un système de contreventement rigide et assurant la stabilité de l'ouvrage.

# **b) LES PLANCHERS**

Les planchers sont des aires planes qui limitent les étages et supportent les revêtements et les surcharges. Ils ont deux fonctions importantes : la fonction de résistance mécanique et la fonction d'isolation. On distingue deux types de planchers.

#### **Plancher corps creux**

Les planchers sont des éléments de la structure constitués de corps creux et d'une dalle de compression ou bien en dalle pleine, qui ont pour fonctions :

- Supporter et transmettre les charges et les surcharges aux éléments porteurs de la structure.
- Isolation thermique et acoustique entre les différents niveaux.

### **Dalle pleine**

Plancher en béton armé de 15 à 20-cm d'épaisseur coulé sur un coffrage plat. Le diamètre des armatures incorporées et leur nombre varient suivant les dimensions de la dalle et l'importance des charges qu'elle supporte.

Ce type de plancher est prévue là où il n'est pas possible de réaliser des planchers en corps creux en particulier, pour la cage d'ascenseur et les balcons.

# **c) Escalier**

Ce sont des éléments en béton arme coulé sur place qui assurent la circulation sur toute la hauteur du bâtiment.

# **d) Cage d'ascenseur**

L'ascenseur est un appareil élévateur permettant le déplacement vertical et accès aux différents niveaux du bâtiment, il est composé essentiellement de la cabine et de sa machine, pour sa structure il est prévu une cage métallique qui sera fixé à l'ossature de l'ouvrage.

# **e) Maçonnerie**

#### **Murs extérieurs**

Le remplissage des façades est en maçonnerie elles sont composées d'une double cloison en maçonnerie brique creuses a 8 trous de 10 cm d'épaisseur avec une lame d'air de 5cm d'épaisseur.

#### **Murs intérieurs**

Cloison de séparation de 10 cm en maçonnerie brique creux.

# **Les revêtements**

Le revêtement du bâtiment est constitué par :

- $\triangleright$  Un carrelage de 2cm pour les chambres, les couloirs et les escaliers.
- De la céramique recouvrant les murs dans les salles d'eau.
- De l'enduit de plâtre pour les murs intérieurs et plafonds.
- Du mortier de ciment pour crépissages des façades extérieurs.

# **f) Balcons**

Les balcons sont réalisés en dalle plaine.

# **g) Acrotère**

L'acrotère est un élément en béton armé coulé sur place dans la hauteur de 50 cm, qui vient se greffer a le périphérique de la terrasse, elle est conçu pour la protection de la ligne conjonctive entre lui-même et la forme de pente contre l'infiltration des eaux pluviales.

# **h) Voile**

Les voiles sont des éléments rigides en béton armé coulés sur place. Ils sont destinés d'une part à reprendre une partie des charges verticales et d'autre part à assurer la stabilité de l'ouvrage sous l'effet des chargements horizontaux.

# **i) Fondation**

La fondation est l'élément qui est situé à la base de la structure, elle assure la transmission les charges et les surcharges au sol par sa liaison directe avec ce dernier. Le choix de type de fondation dépend de type du sol d'implantation et l'importance de l'ouvrage.

Elles ne peuvent être calculées qu'après avoir effectué la descente de charges. Dans le cas le plus général, un élément de structure peut transmettre à sa fondation, supposée horizontale :

- Un effort normal (charge vertical centrée descendante ou ascendante).
- Une force horizontale (résultant de l'action sismique, qui peut être variable en grandeur et en direction).
- Un moment qui peut être exercé dans de déférents plans.

# **4) CARACTERISTIQUES MECANIQUES DES MATERIAUX**

# **a) Béton**

Le béton est un matériau de construction hétérogène constitue d'un mélange de liant hydraulique (ciment) de granulat (sable, gravier), d'eau de gâchage et éventuellement d'adjuvant, le béton est défini par sa résistance caractéristique désigné par **fc28**(résistance a la compression à 28 jours) et de sa résistance a la traction déduite de celle de la compression.

# **COMPOSITION DU BETON**

- $\geq$  350 kg/m<sup>3</sup> de ciment de classe CPA325.
- $\geq$  400 litres de sable de diamètre 0/5.
- $\geq$  800 litres de gravier de diamètre 15/25.
- > 175 litres d'eau de gâchage.

Le béton est défini du point de vu mécanique par sa :

# **1. RESISTANCE CARACTERISTIQUE A LA COMPRESSION**

La résistance caractéristique à la compression du béton **fcj** à **j** jours d'âge est déterminé a partir d'essais sur des éprouvettes normalisée de 16 cm de diamètre et de 32 cm de hauteur. Pour **j<28jours**, la résistance caractéristique du béton est définie comme suit :

$$
f_{cj} = \frac{i}{4.76 + 0.83} f_{c28} \quad \text{pour } f_{c28} \le 40 \text{Mpa}
$$
\n
$$
f_{cj} = \frac{i}{1.40 + 0.95} f_{c28} \quad \text{pour } f_{c28} > 40 \text{MPa}
$$
\n
$$
\left.\int_{0}^{1} f_{cj} = \frac{i}{1.40 + 0.95} f_{c28} \quad \text{pour } f_{c28} > 40 \text{MPa}
$$

# **2. Resistance caractéristique a la traction**

La résistance caractéristique de béton à la traction à j jours, noter  $f_{ti}$  est donnée conventionnellement en fonction de la résistance caractéristique à la compression par la relation suivante :

 $ftj = 0, 6 + 0, 06fc28$  (Art.2.1.12/BAEL 91 modifié99)

Dans notre cas **fc28** = 25MPa  $f_{t28} = 2.1MPa$ Cette formule est valable pour les valeurs de  $f_{ci} \leq 60 MPa$ .

### **3. Etat limite de contrainte de béton**

Il existe deux types des états limites

# **3.1 Etat limite ultime (ELU)**

Elle correspond à la perte de stabilité de forme et surtout à la perte de résistance mécanique qui conduit à la ruine de l'ouvrage.

La valeur de calcul de la résistance a la compression du béton est donnée par :

$$
F_{bu} = \frac{0.85 f_{cj}}{\theta \gamma_b} \rightarrow (BAEL91/Arta.4.3, 41)
$$

 $\gamma_b$ : Coefficient de sécurité  $\overline{\mathcal{L}}$  $\vert$  $\left\{ \right.$  $\Big\}$  $=$  $=$  $\gamma_b = 1.15 \alpha$  situation accidentelle.  $\gamma_b = 1.5 \alpha$  situation courante,  $\alpha$  $\alpha$ 

Θ : coefficient de la durée d'application des actions considérées,

Θ=1 : si la durée d'application est >24h,

Θ=0.9 : si la durée d'application est entre 1h et 24h,

Θ=0.85 : si la durée d'application est < 1h,

- Pour  $\gamma_b = 1.5$  et  $\theta = 1$ , on aura f<sub>bu</sub> = 14.2 Mpa
- Pour  $\gamma_b = 1.15$  et  $\theta = 1$ , on aura f<sub>bu</sub> = 18.48 Mpa

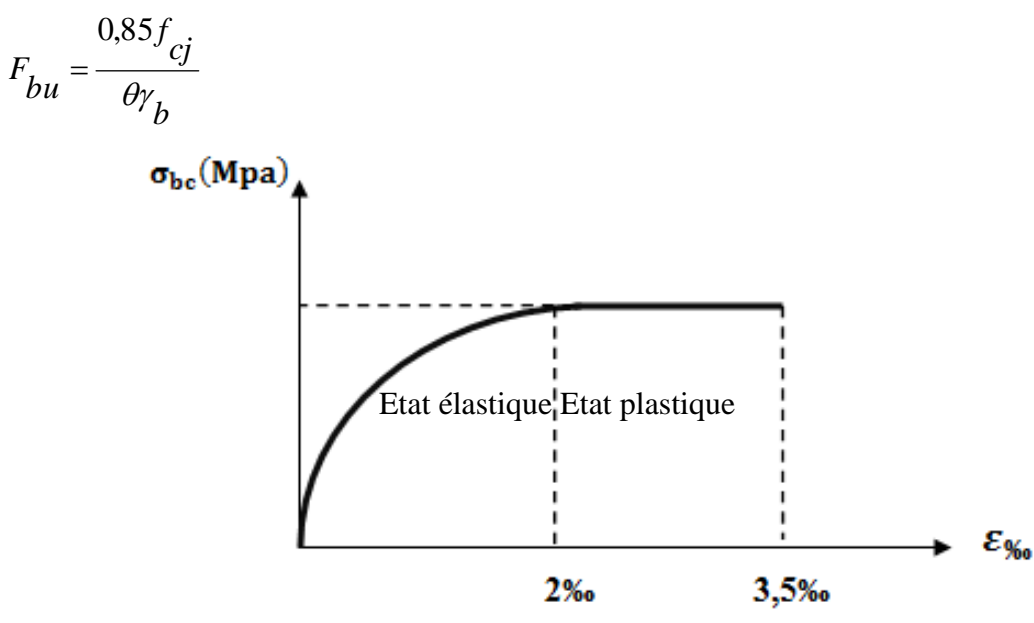

 **Fig I.1** Diagramme des contraintes-Déformations du béton à ELU

# **3.2 Etat limite de service (ELS)**

Ils correspondent aux états au-delà duquel les conditions normales et d'exploitation et de durabilité des constructions ne sont pas satisfaites. La contrainte admissible du béton à la compression par la formule suivante :

 $\overline{\sigma}_{bc}$  =0.60 $f_{ci}$  **[MPa]**(Art A-4-5-2 BAEL91 modifiées 99)

 $\overline{\sigma}_{bc}$  : contrainte admissible à **L'ELS** 

à j=28jours,  $\bar{\sigma}_{bc}$  =0.60x25=15[MPa].

Le béton est considéré comme élastique et linéaire. La relation contrainte-déformation est illustrée sur la figure suivante :  $\sigma[MPa]$ 

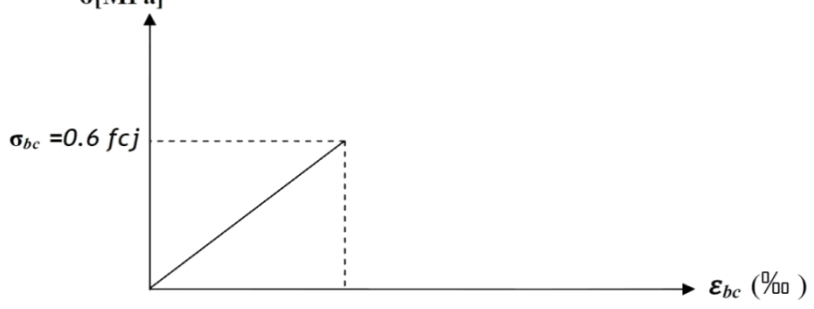

**Fig I.2 Diagramme** contrainte-déformation du béton à l'ELS

# **3.3 Contrainte limite de cisaillement** (ART A.5.1.21 BAEL91 MODIFIER99)

C'est la contrainte tangente conventionnelle pour la justification des poutres en béton armé soumise a l'effort tranchant, elle est donnée par la formule suivante :

 $\tau = \frac{v}{h}$  $\mathbf b$ 

**Vu :** effort tranchant dans la section étudiée (ELU).

**b :** largeur de la section cisaillée.

**d :** hauteur utile.

 $A$ vec : $\tau_{\kappa}$  $\bar{\tau}_{\kappa}$ 

Fissuration peu nuisible  $\rightarrow \bar{\tau}_{u}$  = min{0.13fc28,5MPa}=3.25 MPa

Fissuration préjudiciable ou très préjudiciable  $\rightarrow \bar{\tau}_u = min\{0.1\text{fc28}, 4\text{MPa}\} = 2.5\text{MP}$ 

# **3.4 Module d'élasticité**

On définie le module d'élasticité comme étant le rapport de la contrainte normale et la déformation engendrée par celle-ci. Selon la durée d'application de la contrainte, on distingue deux types de modules :

# **Module de déformation longitudinale**

Le module de déformations instantanées est défini par :  $Eij = 11000 \sqrt[3]{fci}$ Le module de déformation différée est défini par :  $EVJ = 3700 \sqrt[3]{fcj}$ 

# **Module de déformation transversale :**d'après la règle (BAEL91 mode 99 Art

A.2.1,3)

Le module de déformation transversale est donné par :

Il est donné par la relation :  $G = \frac{E}{2 \epsilon A}$  $\mathbf{z}$ 

Avec : E : module de Young

V : Coefficient de poisson donné par l'article (A.2.13 du BAEL 91) :

$$
V = \frac{\Delta t/t}{\Delta t/t}
$$
 
$$
V = \frac{d\acute{e}formation \text{ relative transversale}}{d\acute{e}formation \text{ relative longitudinale}}
$$

V= 0,2 à l'ELS (béton non fissuré) V=0 à l'ELU (béton fissuré)

# **B) Acier**

L'acier est un matériau qui présent une très bonne résistance à la traction et à la compression. Il est associé au béton pour équilibrer les efforts de traction auxquelles le béton ne résiste pas. Dans le présent projet, on utilisera 2 types d'aciers dont les principales caractéristiques sont regroupées dans le tableau suivant :

**Tab I.2**. **:**Type d'acier

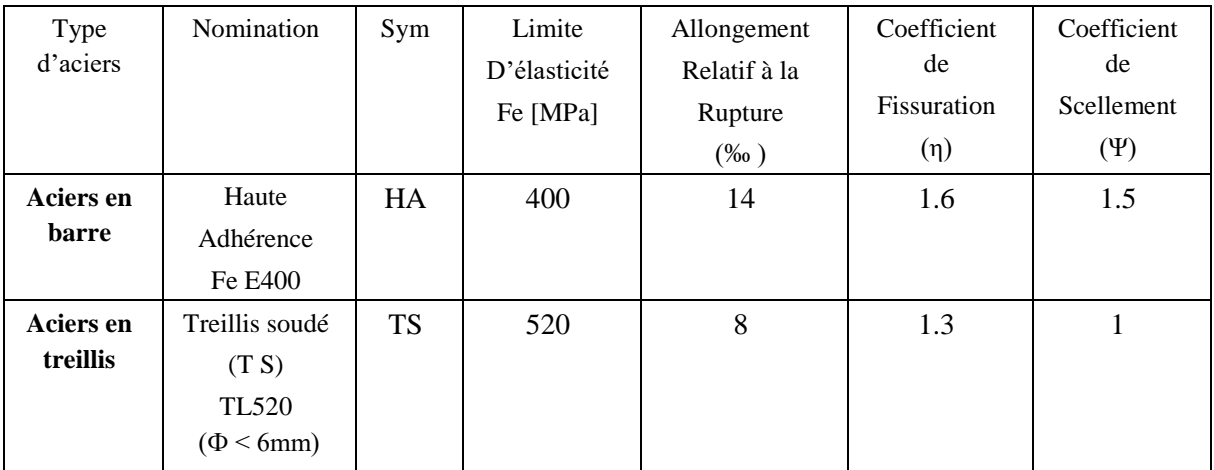

# 1) **Module d'elasticite longitudinal**

 $Es = 2.10^5 MPa \rightarrow (Art A-2-2-1 BAEL91 \text{ modifier } 99).$ 

# **2) Coefficient de poisson**

Le coefficient du poisson des aciers est pris égal à **0,2**.

# **3) Contrainte limite ultime des aciers**

 La contrainte limite de déformation de l'acier est donnée par le (Art 4-3-2 **BAEL91** modifié **99).**

$$
\overline{\sigma}_{st} = \frac{fe}{\gamma_s}
$$

Avec :

 $\overline{\sigma}_{st}$ : La contrainte admissible d'élasticité de l'acier a l'ELS.

f<sub>e</sub> : Contrainte pour laquelle le retour élastique donne une déformation résiduelle de 2‰ (limite élastique garantie).

 $V_s$ : Coefficient de sécurité  $\int V_s = 1.15$  situation durable.

 $\chi$ <sub>s</sub> =1.00 situation accidentelle.

**Tableau i.3** limite d'élasticité des aciers utilises

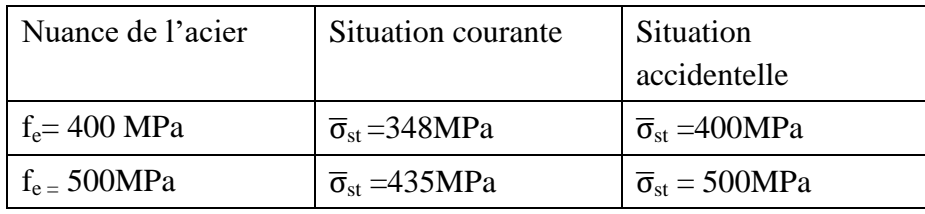

# **4) Contrainte limite de service des aciers**

 Afin de réduire le risque d'apparition de fissure et pour diminuer l'importance de leurs ouvertures dans le béton, on a été amené à limiter les contraintes des armatures tendues. D'après les règles BAEL 91 modifié 99, on distingue trois cas de fissurations :

# o **Fissurations peu nuisible (peu préjudiciable) :**

Aucune vitrification n'est nécessaire car la contrainte n'est soumise a aucune limitation.

 $\overline{\sigma}_{st}$  = fe (A.4.5,32/BAEL91 modifié99)

# o **Fissurations préjudiciables** (A.4.5,33/BAEL91modifié99)

La fissuration est considérée comme **préjudiciable** lorsque les éléments en cause sont exposés aux intempéries ou à des condensations, ou peuvent être alternativement émergés ou noyés en eau douce, Dans ce cas la règle est la suivante :

 $\sigma_{st} \leq \overline{\sigma}_{st} = \{\frac{2}{3}f_e, \max(0.5f_e; 110\sqrt{\eta f_{tj}})\}\$ 

# o **Fissuration très préjudiciable**(A.4.5,34/BAEL91modifié99)

La fissuration est considérée comme **très préjudiciable** lorsque les éléments en cause sont exposés à un milieu agressif ou doivent assurer une étanchéité.

Dans ce cas, on observe les règles suivantes :

 $\sigma_{st} \leq \overline{\sigma}_{st}$  = min {  $0.5f_e$ ;  $90\sqrt{\eta f_{ti}}$ } Avec :

**Fe :**limite d'élasticité de l'acier utilisé.

**Ftj :**résistance caractéristique à la traction du béton.

**:** Coefficient de fissuration :

**=1,0** pour les R.L y compris les treillis soudés formés de Fils tréfilés lisses.

 $\eta$  =1,6 pour les H.A dont  $\varnothing$  < 6mm.

 $\eta$  =1,3 pour les H.A dont  $\varnothing$  < 6mm.

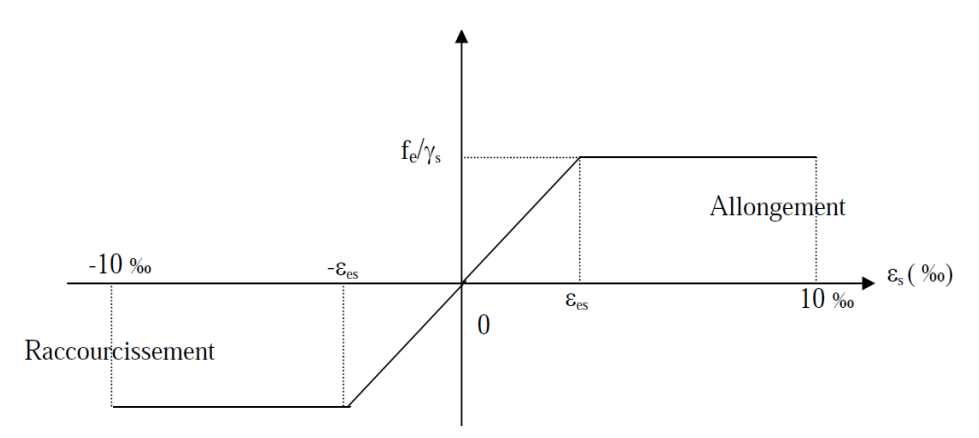

**Fig.I.3** Diagramme contrainte-déformation des aciers à l'ELS

### **5) PROTECTION DES ARMATURES**

Afin d'avoir un bétonnage correct et de prémunir les armatures des effets des intempéries et des agents agressifs, on doit veiller à ce que l'enrobage (c) des armatures soit conforme aux prescriptions suivantes :

- **C ≥ 5 cm :** Pour les éléments exposés à la mer, aux embruns ou aux brouillards salins ainsi que pour les éléments exposés aux atmosphères très agressives.
- **C ≥ 3 cm :** Pour les parois coffrées ou non qui sont soumises (ou sont susceptibles de l'être) à des actions agressives, ou à des intempéries, ou des condensations, ou encore, eu égard à la destination des ouvrages au contact d'un liquide (réservoir, tuyaux, canalisations).

 **C ≥ 1cm :** Pour les parois situées dans des locaux couverts et clos et non exposés aux condensations.

₩ Dans notre cas on prend **C = 3 cm** pour l'acrotère, escalier. **C = 2 cm pour les autres éléments.**

# **II. INTRODUCTION**

Le pré-dimensionnement des éléments de construction (poutres, poteaux, plancher et voiles) a pour but de déterminer d'une façon générale leur ordre de grandeur. Les résultats obtenus ne sont pas définitifs, ils peuvent être modifies après vérification.

Pour cela on tient compte des prescriptions réglementaires données par :

| Règlement de calcul  |
|----------------------|
| RPA 99/ version 2003 |
| BAEL 91 modifié 99   |
| CBA 93               |
|                      |

*Tableau II.1.Règlement de calcul*

# **II.1 ELEMENTS DE CONSTRUCTION**

### **1. PLANCHERS**

Ils sont composés de corps creux (hourdis), poutrelle et dalle de compression. L'épaisseur de plancher sera déterminée par la formule suivante :

$$
h_t \!\geq\! \tfrac{Lmax}{22.5}
$$

 $h_t$ : hauteur du plancher.

Lmax : portée libre de la plus grande portée dans le sens des poutrelles.

Dans un premier temps on prend la section du poteau exigé par le RPA pour une zone sismique (zone IIa) égale à  $(25x 25)$  cm<sup>2</sup>.

 $Lmax = 380 - 25 = 355$ cm.

ht  $\geq \frac{355}{22.5} = 15,78$ cm ht  $\geq$  = 20cm.

Ainsi, on adoptera :  $h_f=20$  cm ; soit un plancher de (16+4) qui sera valable pour tous les étages :

- $\checkmark$  16cm pour la hauteur du corps creux.
- $\checkmark$  4 cm pour la hauteur de la dalle de compression.

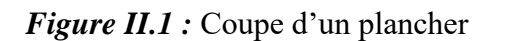

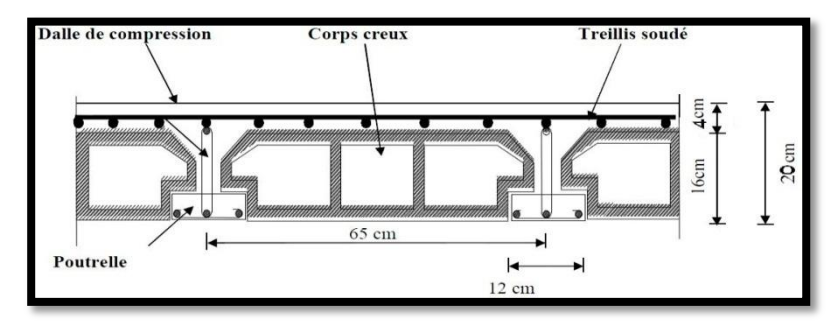

#### **2. Les Poutres**

Les poutres sont des éléments porteurs horizontaux en béton armé qui transmettent les charges aux éléments verticaux (poteaux voiles), leurs dimensions sont définies par les relations suivante :

$$
L_{\text{max}}/15 < h_{\text{t}} < L_{\text{max}}/10
$$
  
0,4h \le b \le 0,7h  
Tel que :

**Lmax :** portée libre entre nus d'appuis.

**h<sup>t</sup> :** Hauteur de la poutre.

**b** : Largeurde la poutre.

Selon le RPA 99/version 2003 (art.7.5.1) pour une zone de forte sismicité (zone II) le dimensionnement des poutres doit respecter les conditions suivantes :

■ La hauteur  $h \geq 30$ cm **■** La largeur  $b \ge 20$ cm  $\searrow$   $\qquad \qquad \Longleftrightarrow$  (RPA99/Art 7.5.1) Le rapport  $h/b \leq 4$ 

### **2.1 Poutres principales (PP)**

Elles ont pour longueur :  $L_{\text{max}} = 560 - 25 = 535 \text{cm}$ 

 **La hauteur : Lmax : 535 cm** 535 15  $\leq h_1 \leq \frac{3}{1}$ 535  $35,66 \le h_t \le 53$  cm On prend**h= 40 cm.**

**La largeur** 

0.4x  $40 \leq b \leq 0.7x40$  16cm  $\leq b \leq 28$ cm On prend  $\mathbf{b} = 30$  cm.

#### **2.2 Poutres secondaires (PS)**

Elles ont pour longueur :  $L_{max}$  = 380 – 25 = 355cm.  $23,66 \le h \le 35,5 \text{ cm}$  on prend h= 30 cm  $12 \le b \le 21.0$  cm  $\qquad \qquad \qquad$  on prend b= 25 cm

**Tableau II.1 :** Vérification aux exigences de RPA

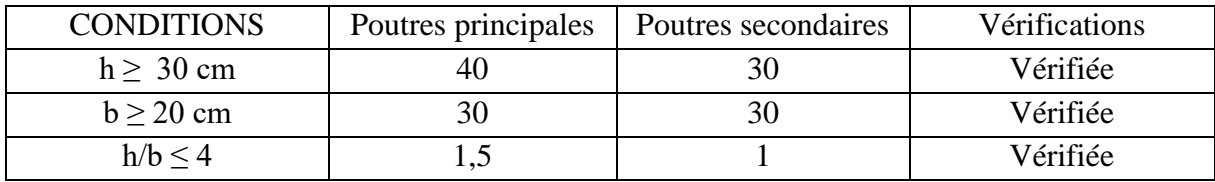

# **← Conclusion**

Nous adopterons les sections suivantes :

- Poutres principales  $(30*40)$  cm.
- Poutres secondaires  $(30*30)$  cm.

#### **3. Les voiles**

Les voiles sont des éléments rigides en béton armé coulés sur place. Ils sont destinés d'une part à reprendre une partie des charges verticales et d'autre part à assurer la stabilité de l'ouvrage sous l'effet des chargements horizontaux.

D'âpres le **RPA 99 version 2003/Art 7.7.1**, le pré dimensionnement doit satisfaire les conditions suivantes :

**L'épaisseur du voile (e) :** Elle est déterminée en fonction de la hauteur libre de l'étage **(he)** et des conditions de rigidité aux extrémités, de plus l'épaisseur minimale est de **15cm.**

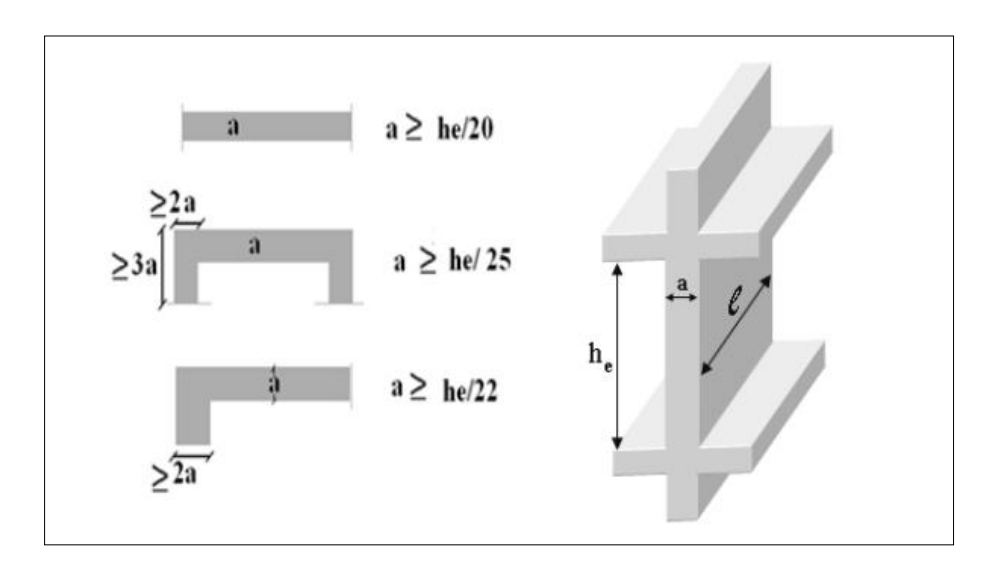

**Fig II.2 :** section réduite du voile

**Avec :**

- **a** : épaisseur du voile
- **L** : portée min du voile

**he** : hauteur d'étage

#### **Calcul de h<sup>e</sup> par niveau**

Pour le cas de notre étude tous les voiles sont linéaires, on calcul leur épaisseur de la manière

suivante :

#### **1. Au niveau de RDC**

he =  $h - a_{\text{lancher}} = 425 - 20 = 405$ cm.

 $a \geq he/20 = 405/20 = 20.25cm \geq 15cm$ 

On opte pour une épaisseur de 25cm.

#### **Longueur**

Un élément est considéré comme étant un voile, si la condition suivante est satisfaite :

 $L > 4a$ 

Dans le cas contraire, cet élément n'est pas un voile.

Dans notre cas :

 $L \geq 4a$  L  $\geq 4 \times 20 \geq 80$  cm.

#### **2. Au niveau de l'étage de service**

he =  $h - a_{\text{planet}} = 323 - 20 = 303$ cm.

 $a \geq he/20 = 303/20 = 15,15cm \geq 15cm.$  On opte pour une épaisseur de 20cm.

**Longueur** 

 $L > 4a$   $L = 4 \times 20 = 80$  cm.

#### **3. Au niveau de l'étage habitation**

he =  $h - a_{\text{planet}} = 306 - 20 = 286$ cm.  $a \geq -he/20 = 286/20 = 14.3 \text{ cm} \geq 15 \text{ cm}.$  On opte pour une épaisseur de 20cm.

**Longueur** 

 $L \ge 4a$   $\longrightarrow$   $L = 4 \times 20 = 80$  cm.

#### **↓ Conclusion :** On opte pour des voiles d'épaisseurs :

 $\checkmark$  25 cm pour le RDC

 $\checkmark$  20 cm pour l'étage de service et les étages d'habitations

La condition du RPA est vérifiée, tous les voiles de la structure seront considérés comme étant des voiles de contreventement.

#### **4. Les poteaux**

 Les poteaux sont des éléments verticaux en béton armé coulé sur place, leur rôle est de reprendre et de transmettre les charges.

Le pré-dimensionnement des poteaux se fait à l'ELS en compression simple, en vérifiant les exigences du RPA qui sont les suivants pour les poteaux rectangulaire de la zone IIa.

- Min  $(b_1; h_1) \ge 25$  cm.
- Min (b<sup>1</sup> ; h1) ≥ he**/**20cm
- $-$  1/4 $<$  b<sub>1</sub>/h<sub>1</sub>) $<$ 4.

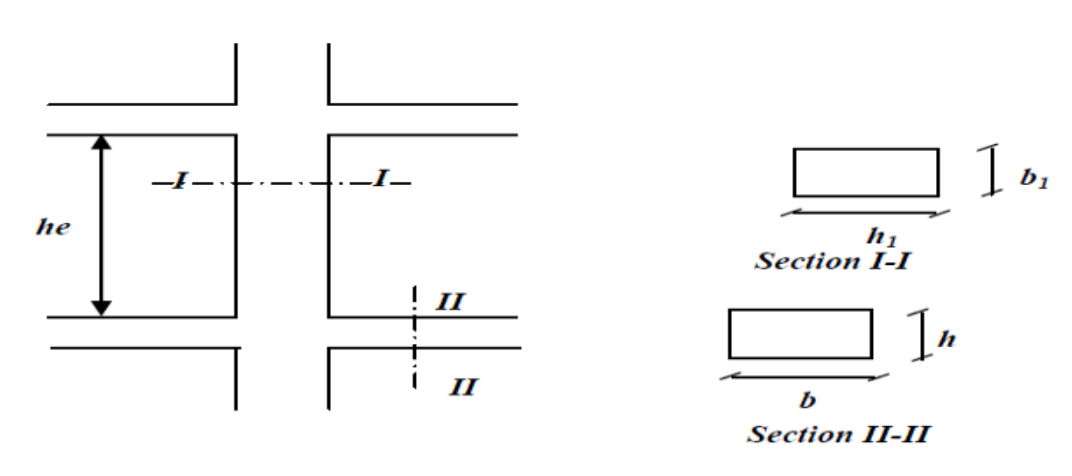

**Figure II.3 :** Coffrage des poteaux

Le calcul s'effectuera pour le poteau le plus sollicité ayant la plus grande surface d'influence, on supposant que le béton reprend la totalité des charges, l'effort normal de compression de calcul est limité par la condition suivante :

$$
S \geq_{\overline{\sigma}bc}^{Ns}
$$

Avec :.

 $\sigma_{bc} = 0.6 f c 28 = 15 MPa$  $\sigma_{bc}$ : contrainte admissible de béton à la compression simple  $Ns$ : effort de compression  $Ns = G + Q$ S : section transversal du poteau.

σbc : contrainte limite de service du béton en compression.

# **4.1 Détermination des charges et surcharges**

Il s'agit de déterminer la nature et l'intensité des différentes charges ou actions qui agissent sur la structure est en particulier sur l'un de ses éléments (plancher) tenant compte du document technique réglementaire en l'occurrence le **DTR BC.2.2** charges permanentes et charges d'exploitation.

# **4.1.1 Charges permanentes « G»**

*Plancher terrasse (inaccessible)*

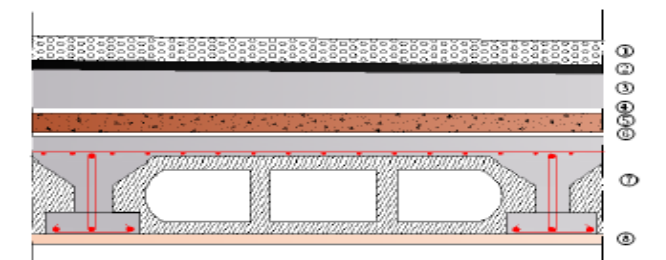

 **Figure II.4 :** Coupe verticale d'un plancher terrasse inaccessible

**Tab II.2 :** Evaluation des charges sur le plancher terrasse inaccessible

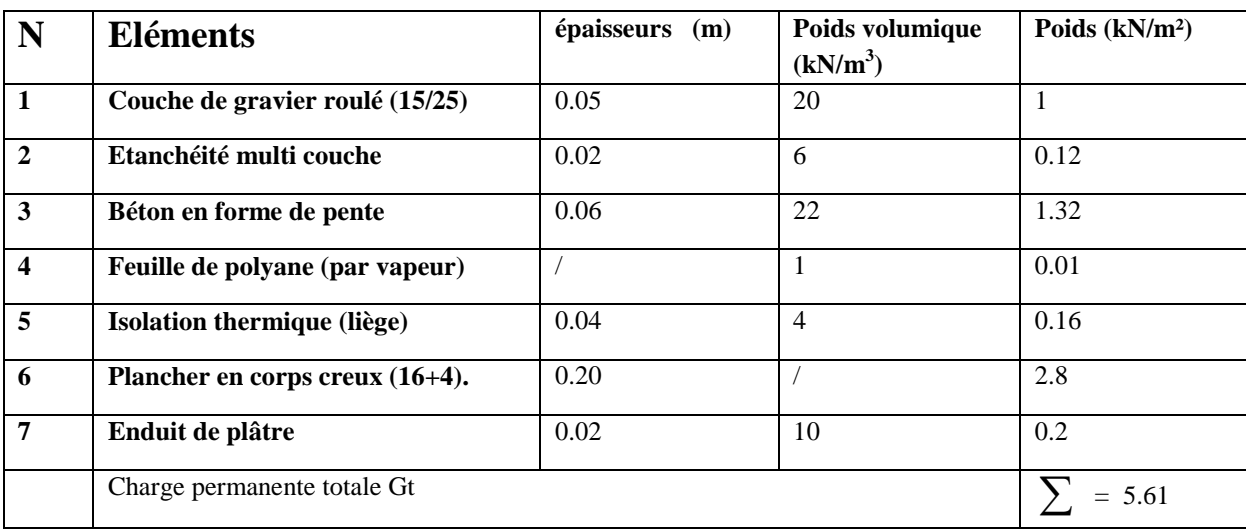

# **1) Plancher étage courant**

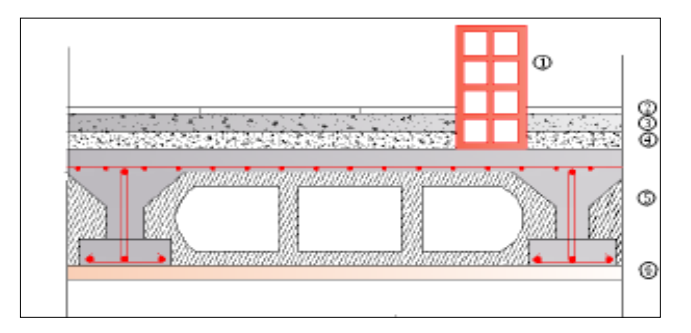

**Figure. II.5 :** Coupe verticale d'un plancher étage courant

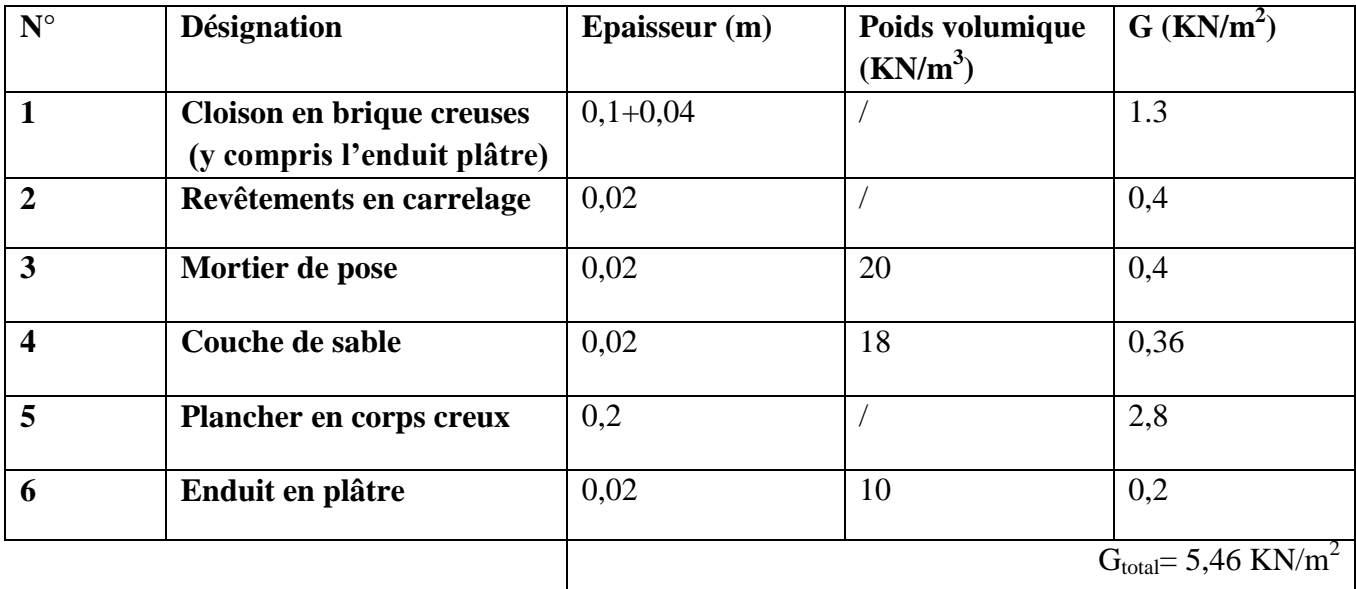

#### **Tableau II.3 : Caractér**istiques des éléments plancher d'un étage courant

# **2) Maçonnerie**

### **Murs extérieurs**

 **Tableau II.4 :** Charges revenants aux murs extérieurs

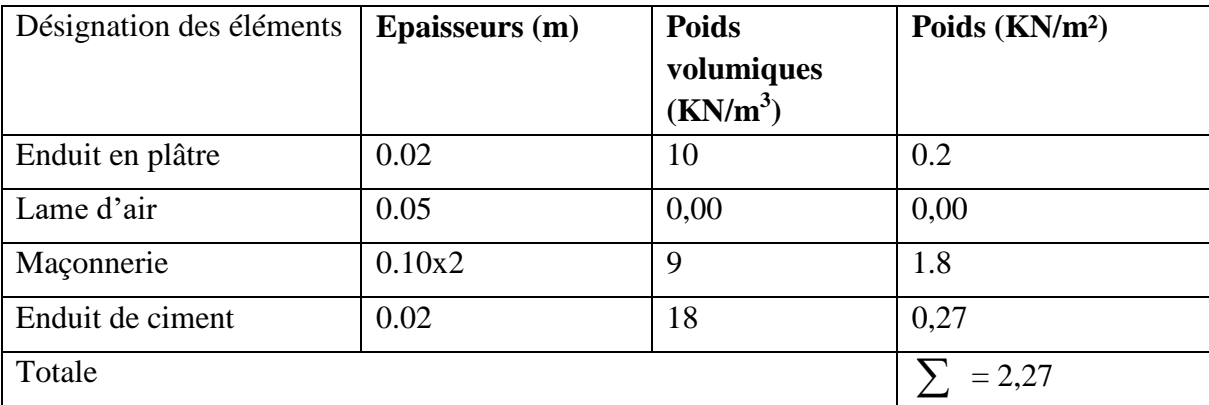

#### **Murs intérieurs**

**Tableau II.5 :** Charges revenants aux murs intérieurs

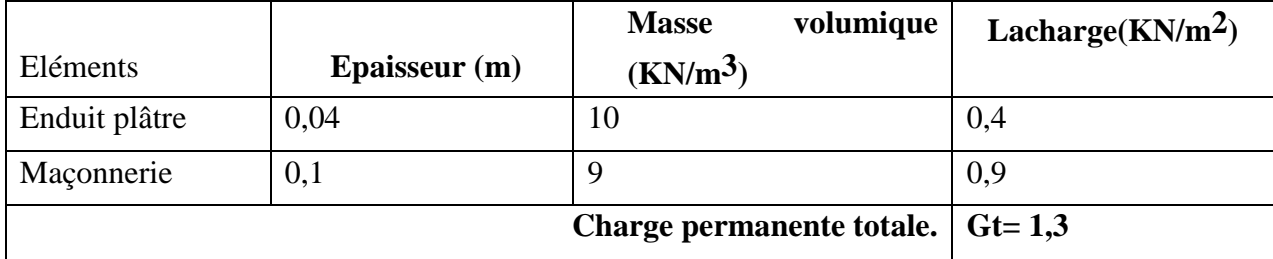

# **3) Acrotère**

La charge permanente de l'acrotère est calculée comme suit :  $G = \rho x S x 1ml$  $S = (50 \times 10) + (10^{2})$  $S = 578.72$ **S = 0, 06 m²**  $G = 25 \times 0, 06 = 1, KN/ml$   $\longrightarrow$   $G = 1, 50 KN/ml$ 

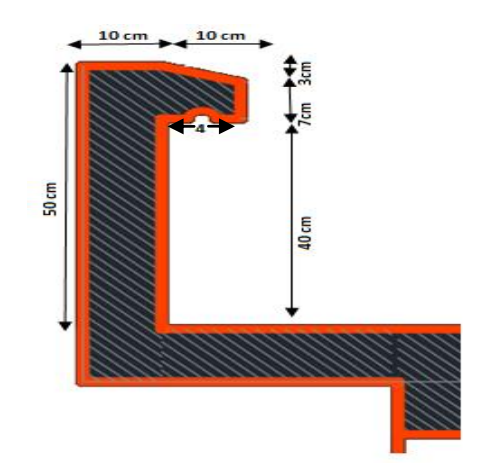

**Figure. II.6 :** dimension de l'acrotère

# **II.4.1.2 Surcharges d'exploitation « Q»**

**Tableau. II.6 :** Surcharges d'exploitations des différents éléments secondaires

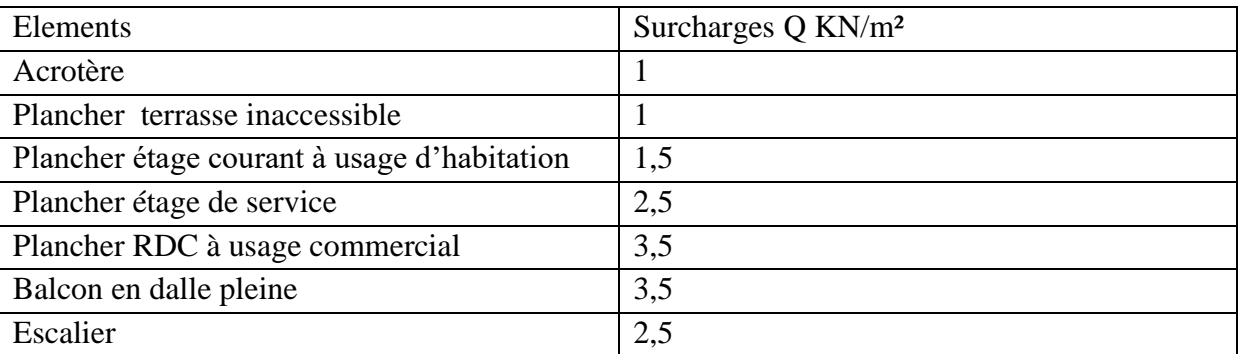

# **II.4.2 Charges et surcharges revenant au poteau le plus sollicité**

#### **Surface d'influence**

 $S = S_1 + S_2 + S_3 + S_4$ 

Avec :

$$
S_1 = 2,65x1,75 = 4.637
$$
 m<sup>2</sup>  
\n $S_2 = S_1 = 4.637$  m<sup>2</sup>  
\n $S_3 = S_4 = 2, 5x1, 75 = 4,375$  m<sup>2</sup>  
\nS = 18.025 m<sup>2</sup>

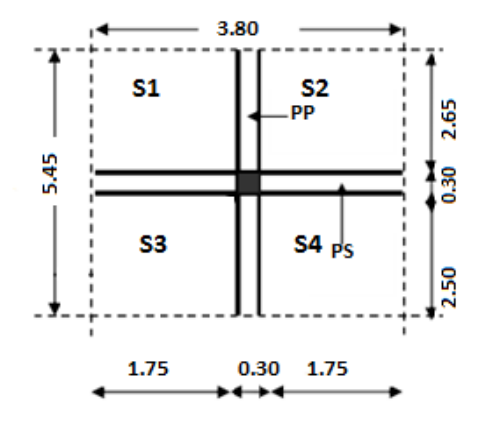

 $\triangleright$  La surface brute est

**S= 5.45x3.8= 20.71m Sbrute= 20.71 m²**

#### **Poids propre des éléments :**

- Poids du plancher :  $P = G \times S$ 
	- Plancher terrasse :

$$
P = 5{,}61 \times 20{,}71 = 116.18 \text{ KN}
$$

- Plancher étage :
	- $P = 5,46 \times 20,71 = 113.08$  KN
- Poids des poutres :
	- Poutres principales :
	- $P_p = 0,30 \text{ x}0.40 \text{ x } 5,6 \text{ x } 25 = 16.8 \text{ KN}$
	- Poutres secondaires :
	- $P_s = 0.30 \times 0.30 \times 3.8 \times 25 = 8.55$  KN

### **D'où le poids total :**  $P_{\text{tot}} = 25,35$  **KN**

- Poids des poteaux :
	- Poteaux de RDC (commerce) :  $P_{\text{rdc}} = 0.25 \times 0.25 \times 4.25 \times 25 = 6.64 \text{ KN}$
	- Poteaux étage de service :  $P_{es} = 0.25 \times 0.25 \times 3.23 \times 25 = 5.05$  KN
	- Poteaux étages courant :  $P_c = 0.25 \times 0.25 \times 3.06 \times 25 = 4.78$  KN

### **Surcharge d'exploitations**

- Plancher terrasse :  $Q_0 = 1 \times 20.71 = 20.71$  KN
- Plancher RDC, étage de service et étage courant :  $Q_1 = Q_2 = Q_3 = ... = Q_8 = 1.5 \times 20.71 = 31.065$  KN

# **II.4.3 Loi de dégression de charge en fonction de nombre d'étage**

# **Définition de la descente de charge**

Notre ouvrage est composé de 8 étages ( $n \ge 5$ ), Les règles de BAEL 91 ainsi que le document technique réglementaire **DTR BC 2-2** nous proposent des lois de dégression des surcharges pour les bâtiments à usage d'habitation et ceci pour tenir compte de la non simultanéité des surcharges d'exploitation sur tous les planchers

#### **(DTR BC 2-2/6-1)**.

$$
\Sigma_0 = Q_0
$$
  
\n
$$
\Sigma_1 = Q_0 + Q_1
$$
  
\n
$$
\Sigma_2 = Q_0 + Q_0 \Sigma_2^2 Q_0 + Q_1 Q_0 \Sigma_3^2 Q_0
$$

$$
\Sigma 2 = Q_0 + 0.95(Q_1 + Q_2)
$$

$$
\Sigma 3 = Q_0 + 090(Q_1 + Q_2 + Q_3)
$$

 $\Sigma$ 4= Q<sub>0</sub> +0.85 (Q<sub>1</sub>+Q<sub>2</sub>+Q<sub>3</sub>+Q<sub>4</sub>)

 $\Sigma_n = Q_0 + [(3+n)/2n] (Q_1 + Q_2 + \dots + Q_n)$  pour  $n \ge 5$ .

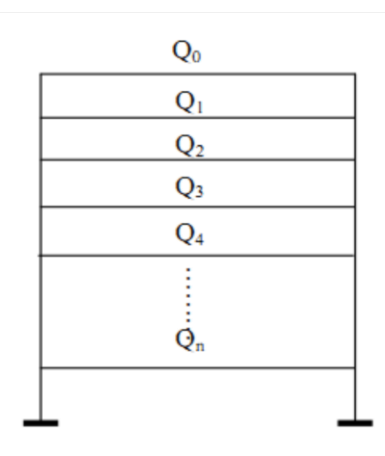

 **Figure. II.7 :** Loi de dégression des charges

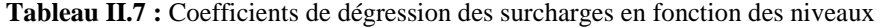

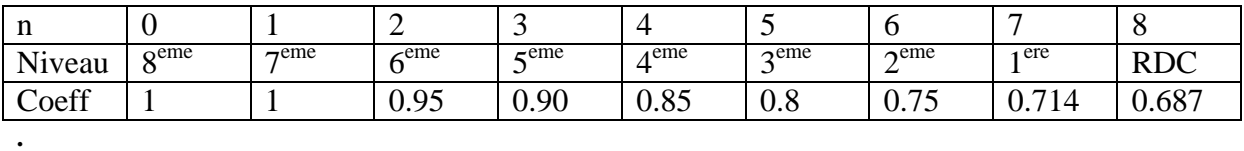

 **Surcharges cumulées d'après la loi de dégression des charges**  $8^{\text{eme}} = Q_0 = 20.71$  KN  $7^{\text{eme}} = Q_0 + Q_1 = 20.71 + 31.065 = 51.775$  KN  $6^{\text{eme}} = Q_0 + 0.95(Q_1 + Q_2) = 20.71 + 0.95 (2 \times 31.065) = 97.734 \text{ KN}$  $5^{\text{eme}} = Q_0 + 0.90(Q_1 + Q_2 + Q_3) = 20.71 + 0.90 (3x31.065) = 104.586$  KN  $4^{\text{eme}} = Q_0 + 0.85 (Q_1 + Q_2 + Q_3 + Q_4) = 20.71 + 0.85 (4 \times 31.065) = 126.331$  KN  $3^{\text{eme}} = Q_0 + 0.80 (Q_1 + Q_2 + Q_3 + Q_4 + Q_5) = 20.71 + 0.80 (5 \times 31.065) = 144.97$  KN  $2^{\text{eme}} = Q_0 + 0.75 (Q_1 + Q_2 + Q_3 + Q_4 + Q_5 + Q_6) = 20.71 + 0.75 (6x31.065) = 160.503$  KN  $1<sup>er</sup> = Q<sub>0</sub> + 0.714 (Q<sub>1</sub>+Q<sub>2</sub> + Q<sub>3</sub> + Q<sub>4</sub>+ Q<sub>5</sub>+ Q<sub>6</sub> + Q<sub>7</sub>) = 20.71+0.714 (7x31.065) = 175.973KN$  $RDC = Q_0 + (Q_1 + Q_2 + Q_3 + Q_4 + Q_5 + Q_6 + Q_7 + Q_8) = 20.71 + (8x31.065) = 269.230$  KN

# **II.4.4 Descente de charges**

**Tableau II.8 :** Résumé des sections obtenues par la descente de charges

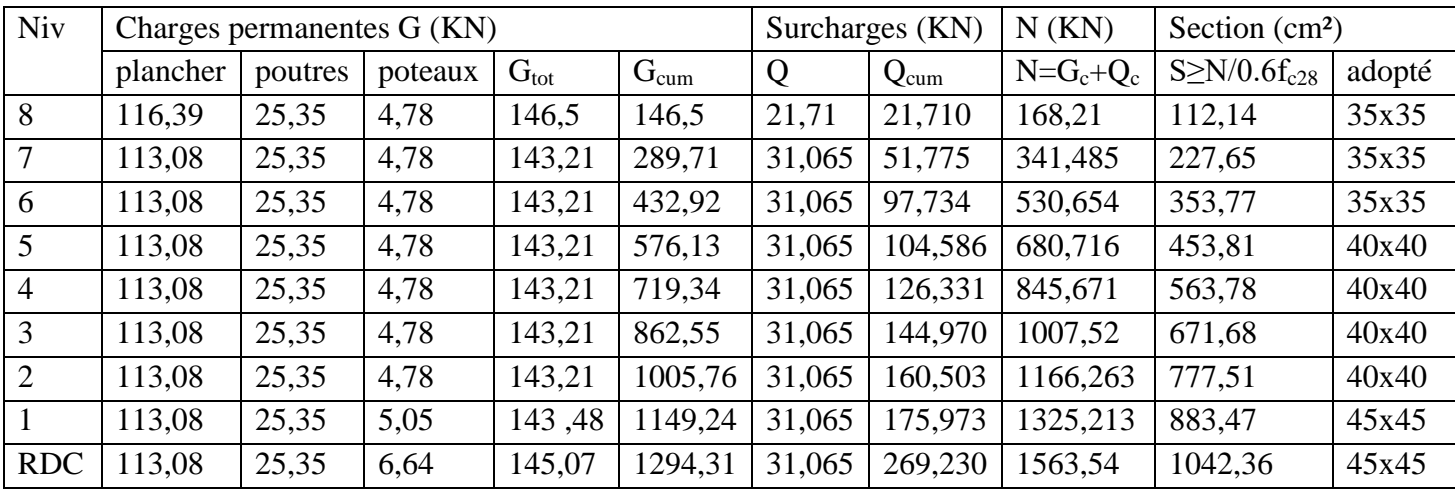

# **II.4.5 Dimensionnement du nœud vis-à-vis des moments fléchissant**

Les sections données par le calcul de la descente de charges sont faibles car le RPA exige pour la zone IIa une section minimale de 25х25 cm2.

 **L'article 7.6.2 du RPA 99/2003** relatif à la rotule plastique utilise les moments résistants des poutres à des poteaux arrivant aux nœuds.

 **|Mn| + |Ms| ≥1,25 (|Mw|+|Me|) |M'n|+|M's|≥1,25 (|M'w|+|M'e|)** Tel que

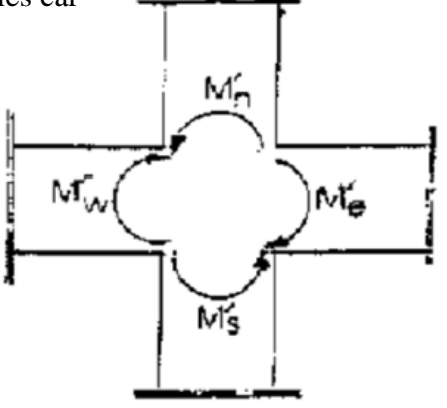

**Mn et Ms** : sont les moments fléchissant résistants dans les poteaux. **Me et Mw** : sont les moments fléchissant dans les poutres.

On utilise cette relation en sachant que les moments résultants ne sont pas encore connus car en effet, les moments résultants sont calculés pour une section de béton armé, or à ce niveau de calcul, on ne connaît pas encore l'acier nécessaire alors on fait abstraction des aciers pour le béton et on fait une analogie entre le moment et l'inertie, autrement dit on a :

$$
s = \frac{M}{I} V \implies M = \frac{\sigma I}{V}
$$
  
On remplace :  

$$
\frac{\sigma x \text{ Is poteau}}{V} + \frac{\sigma x \text{ In poteau}}{V} \ge 1,25 \left( \frac{\sigma x \text{ Ie pourre}}{V} + \frac{\sigma x \text{ Iw pourre}}{V} \right)
$$
  
(S x Is<sub>Poteau</sub>+ S x In<sub>Poteau</sub>) $\ge 1,25$  (SxIe<sub>pouter</sub>+ SxIw<sub>pouter</sub>)

 $2I_{\text{poteau}} \geq 1,25 \text{ (2I}_{\text{poutre}})$   $I_{\text{poteau}} \geq 1,25 \text{ I}_{\text{poutre}}$ 

On a la section de la poutre principale qui est de 30х40 cm2.

 $I_{\text{poutre}} = \frac{0}{1}$  $\frac{x \, 0.40^3}{12} = 2{,}278.10^{3} \, \text{m}^4.$ 

Pour les poteaux qui sont de section carré:

 $I_{\text{poteau}} = \frac{a^4}{12}$  $\frac{a^4}{12} \ge 1,25(2,278.10^3) = 2.84.10^{3}$   $\longrightarrow a \ge 3$  $a \ge 0,43$  m. On prend : **a = 45cm**

On adopte pour les poteaux les sections suivantes :

**Tableau II.9 :** Les sections des poteaux adoptées

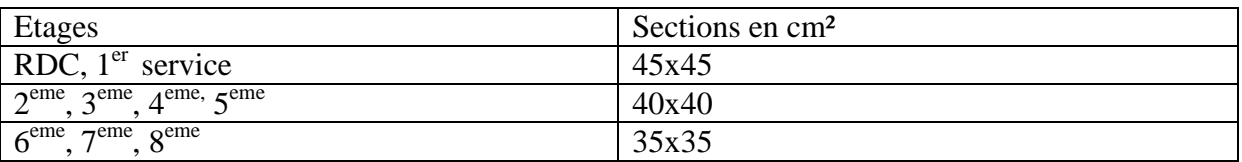

# **II.4.6 Vérifications des sections des poteaux (**ART.7.4/RPA99ver2003**)**

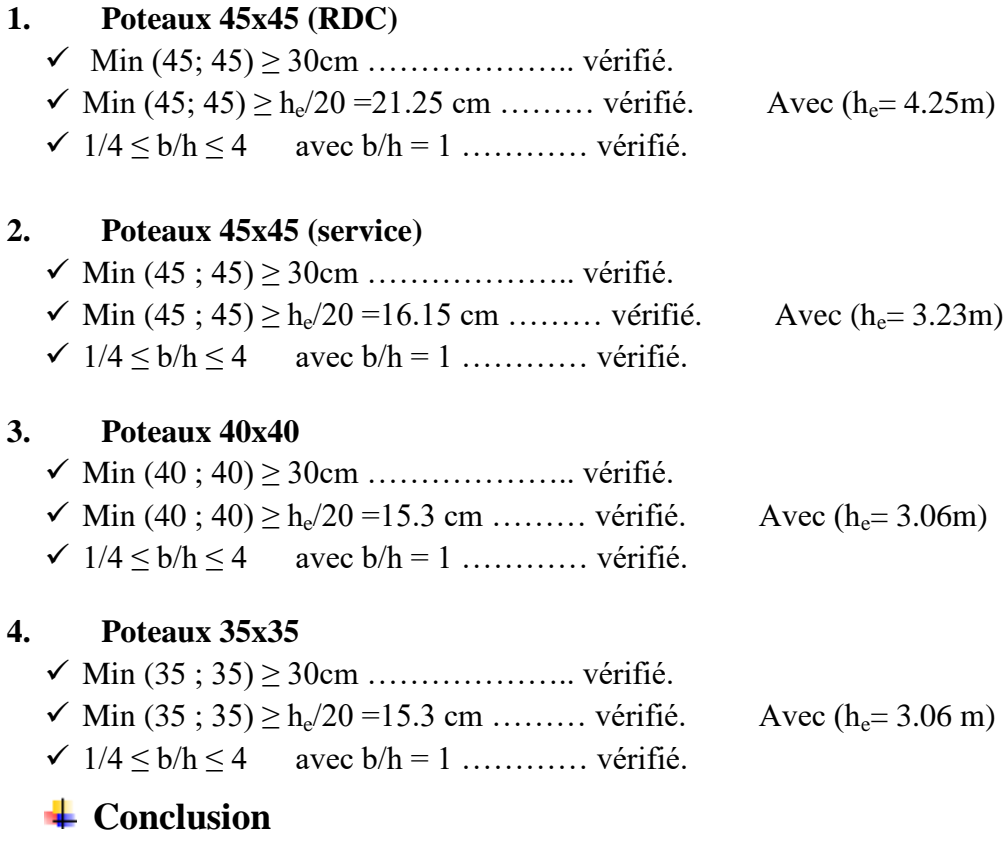

Les conditions de RPA sont vérifiées, toutes les sections sont admissibles.

# **II.4.5 Vérifications au flambement**

Le flambement est une déformation latérale d'une pièce travaillant en compression Le calcul des poteaux aux flambements, consiste à vérifier la condition suivante :

 **=**  ………………………….(1).

Avec :

 : élancement du poteau……………………………... (2). **Lf**: Longueur de flambement (L<sup>f</sup> = 0.7 I0)…………… (3) i : Rayon de giration I  $\frac{I}{A} = \frac{B}{\sqrt{1}}$  …………………. (4) **A** : Section transversale du poteau  $(A = b \times h)$ …………(5) **L<sup>0</sup>** : Longueur libre du poteau. En remplaçant  $(2)$ ,  $(3)$ ,  $(4)$ ,  $(5)$  dans  $(1)$  et on aboutira à :  $\lambda = \frac{2.42}{b} L_0$ 

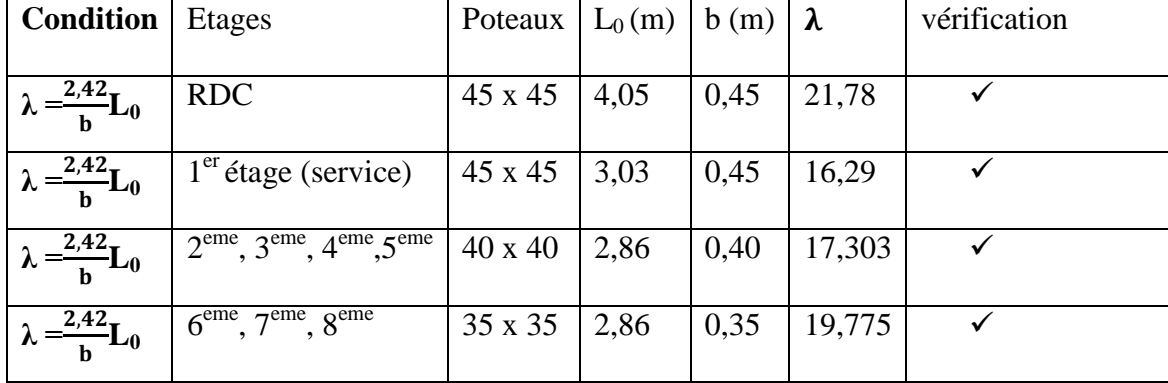

#### **Tableau II.10 :** Vérification au flambement

# **↓** Conclusion

Tous les poteaux vérifient la condition de non flambement.

# **II.4.7. Récapitulatif des pré-dimensionnement**

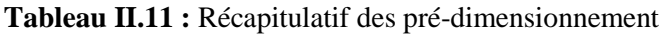

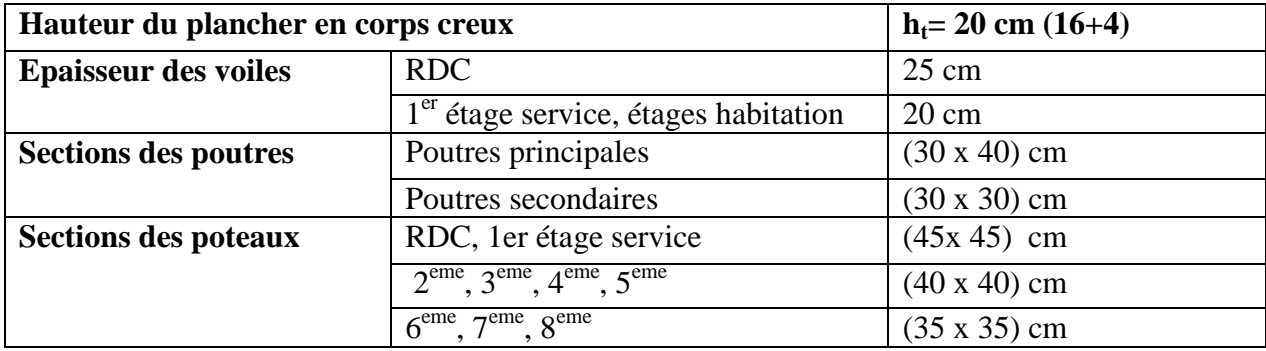

# **CHAPITRE III CALCULS DES ELEMENTS**

# **III. INTRODUCTION**

 Après avoir défini les caractéristiques de l'ouvrage et effectuée le pré-dimensionnement des éléments, nous prendrons soin dans ce chapitre à calculer les éléments non structuraux qui n'ont pas une fonction porteuse ou de contreventement, (cloison, balcons, acrotère, escalier).

# **III.1 ACROTERE**

# **III 1.1 DEFINITION ET ROLE DE L'ACROTERE**

- L'acrotère est un élément structural contournant le bâtiment conçu pour assurer la sécurité totale au niveau de la terrasse inaccessible et protéger le gravier contre la poussée de vent. La forme de pente de l'acrotère sert à la protection contre l'infiltration des eaux pluviales. L'acrotère est réalisé en béton armé assimile à une console encastrée au niveau du plancher terrasse, il est soumis à son poids propre **G** donnant un effort normal **N** et une charge d'exploitation horizontale **(Q = 1 [KN/ml])** non pondérée dueà l'application de la main courante qui engendre un moment de flexion dans la section d'encastrement.
- Donc le calcul de l'acrotère se fait en flexion composée à L'ELU et à L'ELS pour une bande de 1[m] de LARGEUR.

# **III.1.2 CARACTERISTIQUES GEOMETRIQUES DE L'ACROTERE**

La hauteur :  $h = 50$  cm. L'épaisseur :  $h_0 = 10$  cm. L'enrobage :  $c = c' = 3cm$ . La surface :  $S = 0.06$  cm<sup>2</sup>.

# **III.1.3 CALCUL DES SOLLICITATIONS**

#### **LE CHARGEMENT**

Poids propre de l'acrotère  $G = \rho x S$ 

**Ρ** : La masse volumique du béton.

- **S :** Section longitudinale de l'acrotère.  $G = 25x[(50x10) +$  $(10^2)$
- $G = 25 \times 0, 06 = 1, 50$  KN/ml  $\longrightarrow G = 1, 50$ KN/ml

Surcharge d'exploitation horizontale **= 1 [KN/ml]**

# **SOLLICITATIONS**

Efforts normal dû au poids propre  $: N = G x 1 = 1,50$  [KN/ml] Efforts tranchants :  $T = Q x 1 = 1$  [KN/ml]

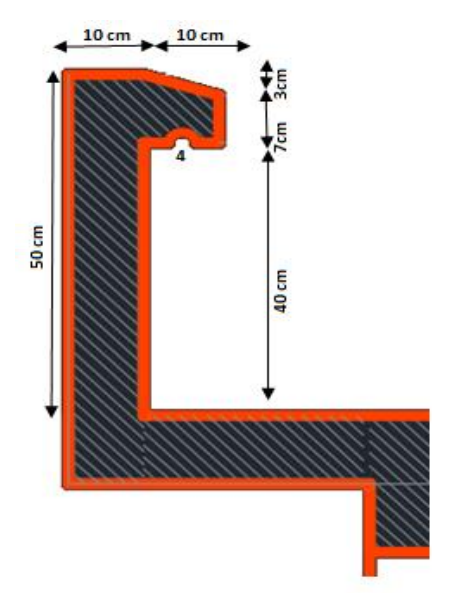

Moment de renversement M dû à Q : **M = Qx Hx1 = 1x0, 5x1 = 0 ,5 [KN.m].**

# **SCHEMA STATIQUE**

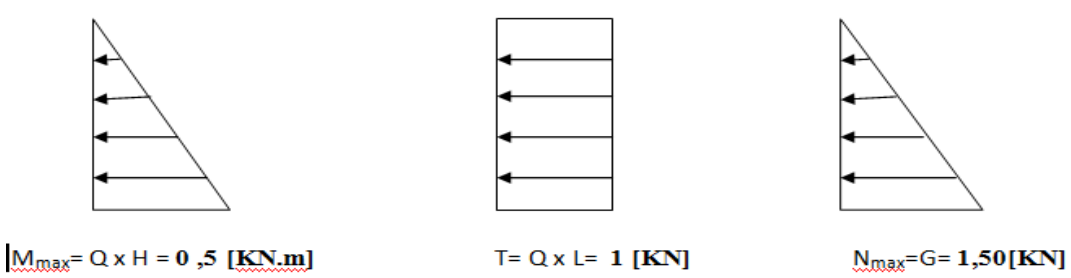

# **III.1.4 LES COMBINAISONS DE CHARGES**

| ELU : 1,35G+1,5Q | \n $\begin{cases}\n N_{\text{u}} = 1,35N = 1,957 \text{ KN} \\  T_{\text{u}} = 1,5T = 1,5 \text{ KN} \\  M_{\text{u}} = 1,5M = 0,75 \text{ KN}.\text{m}\n \end{cases}$ \n |
|------------------|----------------------------------------------------------------------------------------------------|
| ELS : G+Q        | \n $\begin{cases}\n N_{\text{s}} = N = 1,50 \text{ KN} \\  N_{\text{s}} = N = 0,5 \text{ KN}.\text{m}\n \end{cases}$ \n                                                   |

#### **III.1.5 FERRAILLAGE**

Il consiste a l'étude d'une section rectangulaire soumise à la flexion composée à l'ELU sous (**Nu**) et (**Mu**), puis passer à une vérification de la section à l'ELS sous (**Ns**) et (**Ms**).

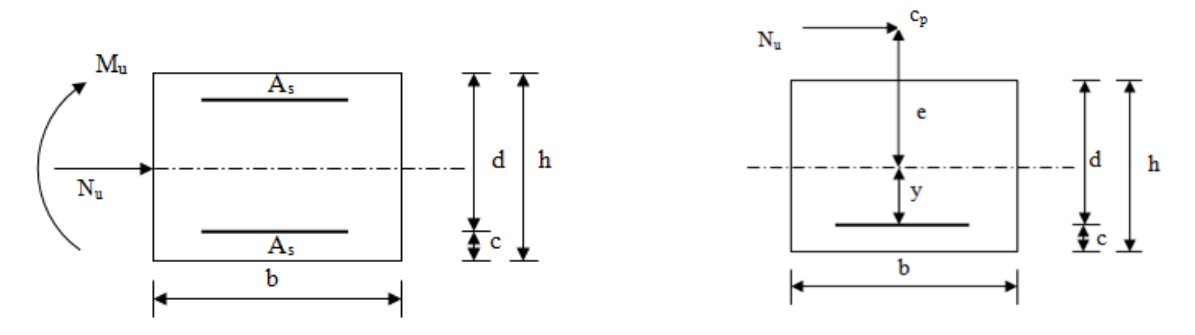

**Figure.III.1.2 :**Section soumise à une flexion composée.

Avec

 $h = 10$  cm; Epaisseur de la section.

b = 100 cm; Largeur de la section.

c = c' = 3 cm; La distance entre le centre de gravité des aciers et la fibre extrême du béton.

 $d = h - c = 10 - 3 = 7$  cm; La hauteur utile.

#### **III.1.6 CALCUL A L'ELU**

#### **a) Calcul de l'excentricité**

$$
e_{u} = \frac{M_{u}}{N_{u}} = \frac{0.75}{1.957} = 0.383m = 38.3 cm
$$
  

$$
\frac{h}{2} - c = \frac{10}{2} - 3 = 2cm \implies e_{u} = 38.3c > h/2 - c = 2cm
$$

D'où le centre de pression se trouve à l'extérieur de la section limitée par les armatures. N

est un effort de compression à l'intérieur, donc la section est partiellement comprimée

#### **(SPC).**

#### **b) Calcul en flexion simple**

**Moment fictif**

 $M_f = N_u x g = N_u \left[ e_u + \left( \frac{h}{2} \right) \right]$  $\left[\frac{h}{2}\right]-c$  = 1,957  $\left[0,383+\left(\frac{0}{2}\right)\right]$  $\left(\frac{b}{2}\right)$  – 0,03] = 0,789 KN.m **Moment réduit**

$$
\mu_{u} = \frac{M_{f}}{bd^{2} f_{bc}}
$$
  
\n
$$
f_{bc} = \frac{0.85 f_{c28}}{1.5} = 14.2 \text{ MPa.}
$$
  
\n
$$
\mu_{u} = \frac{M_{f}}{bd^{2} * f_{bc}} = \frac{0.789 \times 10^{3}}{100 \times 7^{2} \times 14.2} = 0.0113 < \mu_{r} = 0.392 \text{ (section simplement armée)}
$$

D'après le tableau: $\mu_u$ = 0.0113  $\rightarrow \beta$ = 0,99435

#### **Armatures fictives**

$$
A_{f} = \frac{M_{f}}{\beta d \sigma_{st}}
$$
  
\n
$$
\sigma_{st} = \frac{f_e}{r_s} = \frac{400}{1.15} = 348 MPa \longrightarrow
$$
 Contract limite d'élasticité de l'acier.  
\n
$$
A_{f} = \frac{0.75 \times 10^{6}}{0.99435 \times 348 \times 70} = 0.31 cm^{2}.
$$

#### **c) Calcul en flexion composée**

La section des armatures réelles

$$
A_{st} = A_f - \frac{N_u}{\sigma_{st}} = 0,309 - \frac{1,957}{34,8} = 0,25cm^2
$$

 $A_{st} = 0.25$ cm<sup>2</sup>  $A_{sc} = 0$   $\longrightarrow$  Les armatures comprimées ne sont pas nécessaires.

### **III.1.7 VERIFICATION A L'ELU**

#### **1. Condition de non fragilité (**Art: A.4.2.1, BAEL91/modifiées 99)

 $\rho \geq 0.23 \frac{7}{f_0}$ Avec  $\rho = \frac{A}{A}$  $\boldsymbol{b}$  $A_{\min} = 0.23 \times bd \times \frac{f_i}{f}$ f, Avec :  $f_{t28} = 0.6 + 0.06f_{c28} = 2.1$  MPa.  $f_e = 400MPa$  $A_{min} = 0.23 \times 100 \times 7 \times \frac{2.1}{400} = 0.845 \text{cm}^2$ On à :  $A_{min} = 0.845$ cm<sup>2</sup> >  $A_{st} = 0.25$ cm<sup>2</sup>  $\longrightarrow$  la condition n'est pas vérifiée.

#### $\textcolor{red}{\div}$  CONCLUSION

Les armatures calculées à la condition de non fragilité sont supérieure à celles calculées à l'ELU, donc nous

 $A_{SC} = A_{min} = 0.845$ cm<sup>2</sup>/ml.

Soit  $A_{sc}$  = 3 $\phi$ 8 = 1,51cm<sup>2</sup>, avec un espacement St=25cm Les armatures de répartition

 $A_r = A/4 = 1,51/4 = 0,38$ cm<sup>2</sup>.

Soit :  $3\emptyset 8 = 1,51$ cm<sup>2</sup>, avec un espacement S<sub>t</sub>=33cm.

#### **2. Vérification au cisaillement (**BAEL91/Modifié99 Art. A.5.1)

On doit vérifier 
$$
\int \tau_u \leq \overline{\tau_u}
$$
  
avec 
$$
\tau_u = \frac{v_u}{bd} = \frac{1.5 \times 10^3}{1000 \times 70} = 0.021 MPa
$$
 (V<sub>u</sub>= T<sub>u</sub>)  

$$
\overline{\tau_u} = \min\left\{\frac{0.15 f_{c28}}{v_b}, 4MPa\right\} = \min\left\{\frac{0.15 \times 25}{1}, 4MPa\right\} = 2.5 MPa
$$
 ....... (Condition vérifie

- Donc le béton seul peut reprendre l'effort de cisaillement les armatures transversales ne sont pas nécessaires (pas de risque de cisaillement).
- **3. Vérification de l'adhérence des barres** (Art. A6.1.3. AEL/modéfié99)

On doit vérifier :  $\tau_s \leq \overline{\tau_s}$ Avec  $\tau$ 

Avec :  $\sum U_i$  Somme des périmètres utiles des barres.  $\psi_s$ Coefficient de scellement = 1,5(acier de haute adhérence).  $\sum U_i = n\pi\phi = 3x3.14x8 = 75.36mm$ 

V,  $\bf{0}$ 

$$
\begin{cases}\n\tau_s = \frac{1.5 \times 10^3}{0.9 \times 70 \times 75.36} = 0.32 MPa \longrightarrow \text{Condition verify} \\
\bar{\tau}_s = 1.5 \times 2.1 = 2.84 MPa\n\end{cases}
$$

#### **4. Ancrage des barres (**Art. A6.1 ,21 BAEL91/modifié99)

 Pour avoir un bon ancrage droit, il faut mettre en œuvre un ancrage qui est défini par sa longueur de scellement droit « L<sup>s</sup> ».

 $L_s = \frac{\phi}{4}$  $\frac{\delta x f_e}{4\tau_{su}} = \frac{0}{4}$  $\frac{1}{4 \times 2.84}$  = 28,17 cm.  $\longrightarrow$  On optera pour **:** L<sub>s</sub>= 30 cm

### **III.1.8 VERIFICATION A L'ELS**

#### **1. Contrainte dans les aciers**

La fissuration est considérée comme préjudiciable, donc :

$$
\overline{\sigma}_{st} = \min\left\{\frac{2}{3}f_e, \max(0.5f_e; 110\sqrt{\eta f_{t28}})\right\} \longrightarrow \text{(Art A.4.5.33 BAEL 91/modified99).}
$$
\n
$$
\eta = 1,6 \text{ Fissuration prejudiciable, (acier HA)} \phi \ge 6 \text{ mm}
$$
\n
$$
\overline{\sigma}_{st} = \min\left\{\frac{2}{3}x\ 400, \max(0.5x\ 400; 110\sqrt{1.6x\ 2.1})\right\}
$$
\n
$$
\overline{\sigma}_{st} = \min\left\{266, 6, \max(200; 201, 63)\right\} \Rightarrow \overline{\sigma}_{st} = 201,63MPa.
$$
\n
$$
\sigma_{st} = \frac{M_s}{\beta_1 dA_{st}}
$$
\n
$$
\text{On à } \rho_1 = \frac{100A}{bd} = \frac{100 \times 1.51}{100 \times 7} = 0,287
$$
\n
$$
\text{De l'abaque en tire les valeurs de : } \beta_1 = 0,9155 \text{ et } k_1 = 44,17
$$
\n
$$
\sigma_{st} = \frac{0.5}{0,9155 \times 70 \times 1,51 \times 10^2} = 38,82MPa
$$
\n
$$
\sigma_{st} = 38,82MPa \le \sigma_{st} = 201,63MPa
$$
\ncondition verifiée.

#### **2. Contrainte dans le béton**

 …………………………………**condition vérifiée.**

#### **3. Influence de l'effort tranchant sur le béton aux voisinages des appuis**

$$
V_u \le \frac{0.4f_{c28}0.9bd}{\gamma_b} = \frac{0.4 \times 25 \times 0.9 \times 1000 \times 70}{1.5} \times 10^{-3} = 420 \text{KN}
$$

On à Vu= 1,5 KN **<** 420KN……………….**Condition vérifiée.**

### **III.1.9 VERIFICATION DE L'ACROTERE AU SEISME (Art 6.2.3 / RPA 99)**

Le RPA99 version 2003 préconise de calculer l'acrotère sous l'action des forces sismiques à l'aide de la formule suivante :

$$
F_p = 4AC_PW_P
$$

Avec :

A : Coefficient d'accélération de zone. Dans notre cas **A = 0.15** (Zone IIa, groupe d'usage 2)

- **Cp :** Facteur des forces horizontales pour les éléments en console **Cp = 0.8**Wp

 $\text{-}\text{wp}:$  poids de l'élément  $\longrightarrow$   $\text{wp}=1,5 \text{ KN/ml}$ 

 $F_p = 4 \times 0.15 \times 0.8 \times 1.45 = 0.696$  KN

…………………………………………**condition vérifiée.**

### **↓ CONCLUSION**

- L'acrotère est calculé avec un effort horizontal supérieur à la force sismique, d'où le calcul au séisme est inutile, d'où le ferraillage adopté précédemment conviendra.
- **Armatures principales : 3 8 = 1,51 cm²** avec un espacement de 25cm.
- **Armatures de répartition : 3 8 = 1,51 cm²** avec un espacement de 25cm.

# **III.2 PLANCHER**

#### **III.2.1 Calcul des planchers en corps creux**

Le plancher est constitué de corps creux et de la dalle de compression (16+4), reposant sur des poutrelles préfabriquées espacées de 65cm. Elles sont disposées dans le sens de la petite portée. Ces dernières possèdent des armatures en attentes qui sont liées à celles de la dalle de compression.

#### **III.2.2 Dalle de compression**

La dalle de compression est coulée sur place. Elle est de **4cm** d'épaisseur, armée d'un quadrillage de treillis soudé **(TLE 520)** ayant pour but de :

**\*** Limiter les risques de fissurations par retrait.

- **\*** Résister aux effets des charges appliquées sur des surfaces réduites.
- **\*** Répartir les charges localisées entre poutrelles voisines.

Le treillis soudé doit satisfaire les conditions suivantes : **(BAEL91 B.6.8, 423)**

- Les dimensions des mailles du treillis soudé ne doivent pas dépasser :

**\*20cm** pour les armatures perpendiculaires aux poutrelles (nervures).

**\*33cm** pour les armatures parallèles aux poutrelles.

#### **Armature perpendiculaire aux poutrelles**

$$
A_{\perp} \ge \frac{4 \times l}{f_e}
$$

Avec

 $A_{\perp}$ : la section des armatures perpendiculaire aux poutrelles.

 $f_e$ : Limite d'élasticité de l'acier utilise en MPa.

L : distance entre axes des poutrelles en cm.

$$
A_{\perp} \ge \frac{4x65}{520} = 0.5 \, \text{cm}^2/\text{ml}
$$

Soit  $A_1 = 4H A 5 = 0.79$  cm<sup>2</sup>/ml avec  $S_1 = 25$ cm

#### **Armatures parallèles aux poutrelles**

$$
A_{\parallel} \ge \frac{A_{\perp}}{2}
$$

Avec :  $A<sub>II</sub> La$  section des armatures perpendicularités aux poutrelles.

 $A_{\parallel} \geq \frac{0}{2}$  $\frac{C}{2}$  = 0,395Cm<sup>2</sup>/ml. Soit ;  $A_{\parallel} = 4H A 5 = 0,79cm^2/ml$  avec  $S_t = 33cm$ .

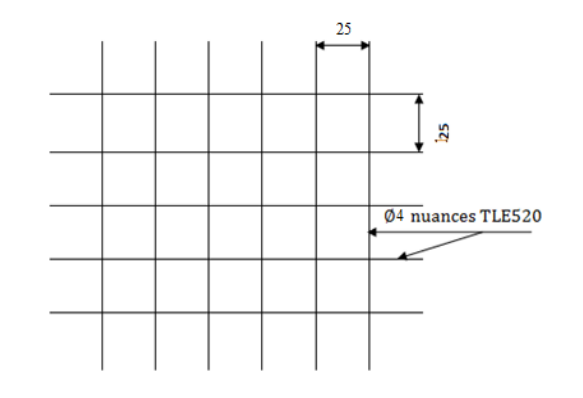

Pour le ferraillage de la dalle de compression, on adoptera un treillis soudé de mailles **(5\*250\*5\*250mm².Treillis soudé de 25\*25cm.**

#### **III.2.2.1 Poutrelles**

#### **1. Calcul avant coulage de la dalle de compression**

La poutrelle est considérée comme simplement appuyée sur les poutres principales. Elle travaille en flexion simple, elle est conçue de manière à supporter au-delà de son poids propre, le poids de corps creux de  $0.95 KN/m^2$  et le poids de la main d'œuvre.

- Poids propre de la poutrelle : 0.12 x 0.04 x 25…………………0.12 kN/ml,
- Poids du corps creux : 0.65 x 0.95……………………………...0.62 kN/ml,

- Surcharge due à l'ouvrier : **…………………………………….**1.00 kN/ml,

Charge permanente : **G =0.74 kN/ml.**

Charge d'exploitation : **Q=1 kN/m**

#### **a) Calcul à l'ELU**

Le calcul se fera pour la travée la plus défavorable (la plus longue).  $q_{\text{u} = 1,35G + 1,5 Q = 1,35*0,74 + 1,5*1 = 2,5KN/ml}$   $Q_{\text{u} = 2,5KN/ml}$ 

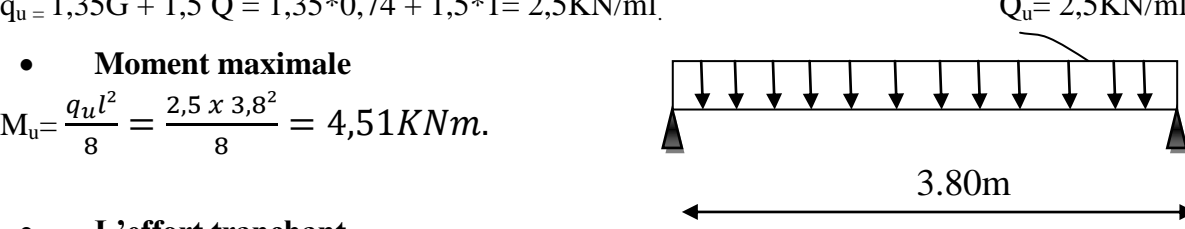

 **L'effort tranchant**  $T_u = \frac{q}{q}$  $\frac{u^l}{2} = \frac{2}{l}$  $\frac{1}{2}$  =

#### **Ferraillage**

Soit l'enrobage  $c = 2cm$  avec : b=12cm ; h=4cm ; d = h - c = 2cm.

$$
\mu_u = \frac{M_U}{bdf_{bu}} = \frac{4,51 \times 10^2}{12 \times 2^2 \times 1,42} = 6,62
$$
  

$$
\mu_u = 6,62 \gg > \mu_1 = 0,392 \Rightarrow \text{La section est doublement armée.}
$$

 Comme la section de la poutrelle est très réduite on est obligé de prévoir des étais intermédiaires pour l'aider à supporter les charges avant le coulage de la dalle de compression.

#### **Calcul du nombre et des distances entre étais intermédiaires**

Le moment limite correspondant à une S.S.A est égale à :

 $M_l = \mu_1 \cdot b \cdot d^2 \cdot f_{bu}$  $M_1 = 0.392 \times 120 \times 20^2 \times 14.2^* 10^{-6} = 0.267$ 

Donc, la longueur max entre appui pour avoir une S.S.A est égale à :

$$
l_{max} = \sqrt{\frac{8M_l}{q_u}} l_{max} = \sqrt{\frac{8 \times 0.267}{2.5}} = 0.92m
$$

Pour les travées de 3,80 m, en doit prévoir  $\frac{5.00}{0.92} \approx 5$  pieds droits répartis comme suit :

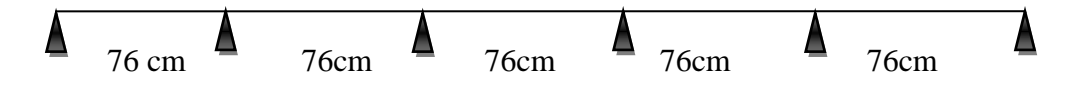

Pour les travées de 3,50m, en doit prévoir  $\frac{3,500}{0,92} \approx 4$  pieds droits répartis comme suit :

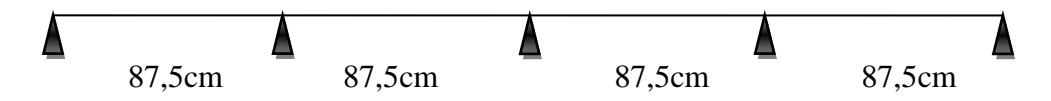

#### **2. Calcul après le coulage de la dalle de compression**

La poutrelle sera considérée comme une poutre de section en **Té** reposant sur plusieurs appuis, les charges et les surcharges seront considérées uniformément réparties sur l'ensemble des poutrelles.

#### **Dimensionnement et choix de la méthode de calcul**

 Selon le **B.A.E.L/Art A.4.1 ,3** la largeur du hourdis à prendre en compte de chaque côté d'une poutrelle à partir de son parement est limité par la plus restrictive des conditions ci-après :

$$
b_1 \le \min\left\{\frac{L}{10}, \frac{L_0}{2}\right\}
$$

L : Distance de la plus grande travée : L= 560cm.  $L_0$ : Distance entre deux poutrelles.  $L_0 = 65 - 12 = 53$  cm.  $b_0 = 12$ cm

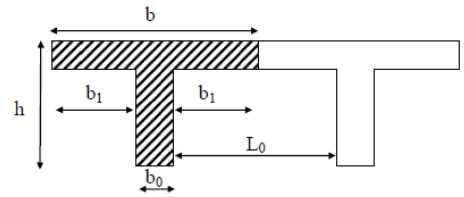

D'où 
$$
b_1 \le \min\left\{\frac{380}{10}; \frac{53}{2}\right\}
$$
  
 $b_1 = 26,5cm \implies b = 2b_1 + b_0 = 2(26,5) + 12 = 65cm$ 

#### **Détermination des moments fléchissant et des efforts tranchants**

La détermination des moments se fera à l'aide de l'une des trois méthodes suivantes :

- Méthode forfaitaire.
- Méthode des 3moments.
- Méthode de Caquot.

#### **a) Vérification des conditions d'application de la méthode forfaitaire**

- 1) La valeur de la surcharge d'exploitation respecte les conditions suivantes :
- $Q < \max(2G, 5KN)$
- Plancher étage courant à usage d'habitation :  $G = 5,46 \times 0,65 = 3,55 \text{ kN/ml}$ : Q=1,5 x 0,65=0,975KN/ml

 $Q=0.975$ KN/ml  $\langle 2G = 7,1$ KN/ml ...................................**condition vérifiée.** 

- Plancher terrasse inaccessible:  $G = 5.61 \times 0.65 = 3.65 \text{ kN/ml}$ ;  $Q = 1 \times 0.65 = 0.65 \text{ KN/ml}$ 

- Q= 0,65KN/ml < 2G= 7,3 KN/ml ……………………………condition vérifiée.
- Plancher étage de service ; G = 5,46 x 0,65=3,55 kN/ml ; Q=2,5 x 0,65=1,625KN/ml.
	- Q= 1,625KN/ml < 2G= 7,1 KN/ml …………………………**condition vérifiée**
- Plancher RDC à usage commercial :  $G = 5,46*0,65=3,55$  kN/ml; Q= 3,5KN/ml Q=2,275KN/ml <2G = 7,1KN/ml ..................................**condition vérifiée**
- 2) Le moment d'inertie des sections transversales est le même dans les différentes travées. La même section transversale de poutre dans toutes les travées, donc les moments d'inerties sont les mêmes ……………………………………**condition vérifiée**
- 3) Les portées successives des travées sont dans un rapport compris entre 0,8 et 1,25.

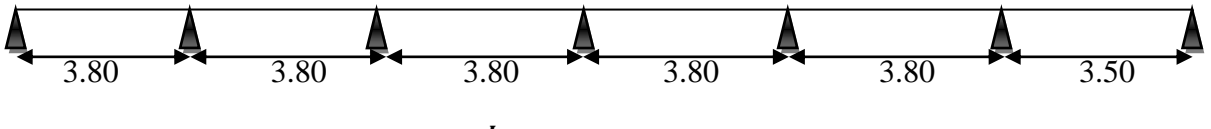

**Application numériques : 0, 8**  $\leq \frac{L}{l}$  $\frac{E_l}{L_{i+1}} \leq$ 

3  $\frac{3,80}{3,8} = 1$ ;  $\frac{3}{3}$ ………………………………………**condition vérifiée**

4) La fissuration est considérée comme non préjudiciable.

Toutes les conditions sont vérifiées donc la méthode forfaitaire est applicable.

#### **b) Principe de la méthode forfaitaire**

Le principe consiste à évaluer les valeurs maximales des moments en travées et aux appuis à partir des fractions fixées forfaitairement de la valeur maximale du moment fléchissant M0 entravée, celle-ci est supposée isostatique de la même portée libre et soumise au même chargement que la travée considérée.

#### **Exposé de la méthode forfaitaire**

Le rapport (**α**) des charges d'exploitations à la somme des charges permanentes et d'exploitations en valeur non pondérées :  $\alpha = \frac{Q}{C}$  …………………… 3

 $M_0$ : la valeur du moment max dans la travée indépendante : $M_0 = \frac{ql^2}{\delta}$ 8

: La longueur entre nus des appuis.

 $M_w$ : la valeur absolue du moment sur l'appui de gauche.

Me : la valeur absolue du moment sur l'appui de droite.

M<sub>t</sub> : le moment maximal en travée dans la travée considérée.

Les valeurs  $M_w$ ,  $M_e$  et  $M_t$  doivent vérifier les conditions suivantes

- 
$$
M_t \ge \max\{1.05 M_0; (1 + 0.3\alpha)M_0\} - \frac{M_w + M_e}{2}
$$

- $M_t \geq \frac{1}{t}$  $\frac{0.5a}{2}$  M<sub>0</sub>Dans une travée intermédiaire.
- $M_t \geq \frac{1}{t}$  $\frac{\text{F0.5u}}{2}$  M<sub>0</sub> Dans une travée de rive.
La valeur absolue de chaque moment sur appuis intermédiaire doit être au moins égale à :

**0.6 M<sub>0</sub>** : pour une poutre à deux travées.

- **0.5** M<sub>0</sub> : pour les appuis voisins des appuis de rive d'une poutre à plus de deux travées.
- **0.4 M<sub>0</sub>**: pour les autres appuis intermédiaires dans le cas d'une poutre à plus de trois travées.
- **0.3 M<sub>0</sub>** : pour les appuis de rive semi encastrés.

# **Application de la méthode**

 On à la surcharge de RDC (Q=3,5KN/m²), et l'étage courant de service (Q=2,5KN/m²), et l'étage courant d'habitation ( $Q=1,5KN/m<sup>2</sup>$ ). Donc on prend le cas le plus défavorable ( $Q=$ 3,5KN/m² ; G=5,46KN/m²).

# **III.2.3 Calcul du plancher étage courant**

## **a. Calcul de la poutrelle à trois travées**

 $q_u = (1,35G+1,5Q)$  x  $0,65 = (1,35 \times 5,46+1,5 \times 1,5)$  x  $0,65 = 6,25kN/ml$ .

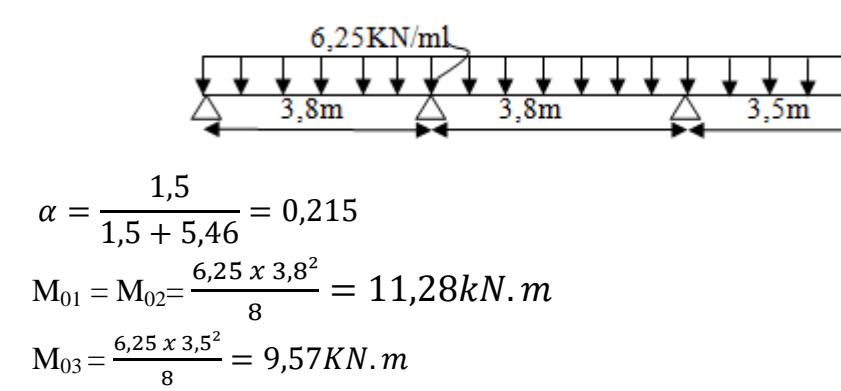

**Calcul des moments sur appuis**

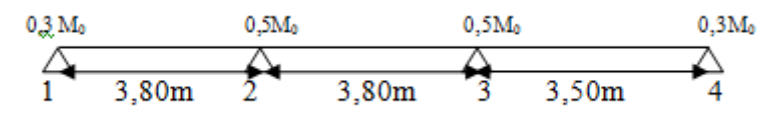

$$
M_1=0,3M_{01}=3,38
$$
 KN.m

$$
M_2 = \max\{0.5(M_{01}, M_{02})\} = 5.64 \, \text{KN} \cdot \text{m}
$$

$$
M_3 = \max\{0.5(M_{02}, M_{03})\} = 5.64 \, \text{KN} \cdot m
$$

 $M_4 = 0,3M_{03} = 2,87$  KN.

#### **Calcul des moments en travée**

 $(1+0,3\alpha) = 1,064 > 1,05$  et  $\frac{1,2+\sigma,5\alpha}{2} =$ 

**Travée de rive (1-2)**

Soit : 
$$
M_{t1.2} \ge 1,064M_{01} - \frac{M_1 + M_2}{2} = 7,49
$$
KN. m  
\n $M_{t1.2} \ge 0,632M_{01} = 7,12$  KN.m

# **Travée intermédiaire 2-3**

$$
M_{t2.3} \ge 1,064M_{02} - \frac{M_2 + M_3}{2} = 6,36 \text{ KN.m}
$$
  
\n
$$
M_{t2.3} \ge 0,632M_{02} = 7,12 \text{ KN.m}
$$
  
\n**Travée de rivé : 3-4**

$$
M_{t3.4} \ge 1,064M_{03} - \frac{M_3 + M_4}{2} = 5,92KN.m
$$
  
\n
$$
M_{t2.3} \ge 0,632M_{03} = 6,05 KN.m
$$

# **b. Calcul de la poutrelle à six travées**

 $q_u = (1,35G+1,5Q) \times 0,65 = (1,35 \times 5,46+1,5 \times 1,5) \times 0,65 = 6,25kN/ml.$ 

6.25KN/ml  
\n
$$
\Delta
$$
\n3.8m  
\n $\Delta$ \n3.8m  
\n3.8m  
\n3.8m  
\n3.8m  
\n3.8m  
\n3.8m  
\n3.8m  
\n4.3,8m  
\n4.3,8m  
\n4.3,8m  
\n4.3,8m  
\n4.3,8m  
\n4.3,8m  
\n4.3,8m  
\n4.3,8m  
\n4.3,8m  
\n4.3,5m  
\n4.3,5m  
\n4.3,5m  
\n4.3,5m  
\n4.3,5m  
\n4.3,5m  
\n4.3,5m  
\n4.3,5m  
\n4.3,5m  
\n4.3,5m  
\n4.3,5m  
\n4.3,5m  
\n4.3,5m  
\n4.3,5m  
\n4.3,5m  
\n4.3,5m  
\n4.3,5m  
\n4.3,5m  
\n4.3,5m  
\n4.3,5m  
\n4.3,5m  
\n4.3,5m  
\n4.3,5m  
\n4.3,5m  
\n4.3,5m  
\n4.3,5m  
\n4.3,5m  
\n4.3,5m  
\n4.3,5m  
\n4.3,5m  
\n4.3,5m  
\n4.3,5m  
\n4.3,5m  
\n4.3,5m  
\n4.3,5m  
\n4.3,5m  
\n4.3,5m  
\n4.3,5m  
\n4.3,5m  
\n4.3,5m  
\n4.3,5m  
\n4.3,5m  
\n4.3,5m  
\n4.3,5m  
\n4.3,5m  
\n4.3,5m  
\n4.3,5m  
\n4.3,5m  
\n4.3,5m  
\n4.3,5m  
\n4.3,5m  
\n4.3,5m  
\n4.3,5m  
\n4.3,5m  
\n4.3,5m  
\n4.3,5m  
\n4.3,5m  
\n4.3,5m  
\n4.3,5m  
\n4.3,5m  
\n4.3,5m  
\n4.3,5m  
\n4.3,5m  
\n4.3,5m  
\n4.3,5m  
\n4.3,5m  
\n4.3,5m

 $\rm M_{01}\rm= M_{02}= M_{03}\rm= M_{04}= M_{05} \rm=\rm \frac{6}{3}$  $\frac{1}{8}$  =

$$
M_{06} = \frac{6.25 \times 3.5^2}{8} = 9.57 KN. m
$$

# **Calcul des moments sur appuis**

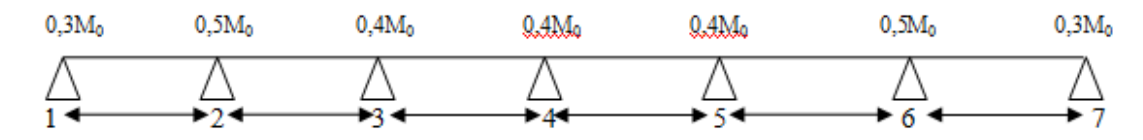

$$
M_1 = 0,3M_{01} = 3, 38 \text{ KN.m}
$$
  
\n
$$
M_2 = \max\{0,5(M_{01}, M_{02})\} = 5,64KN.m
$$
  
\n
$$
M_3 = M_4 = M_5 = \max\{0,4(M_{02}, M_{03})\} = 4,51 \text{ kN.m}
$$
  
\n
$$
M_6 = \max\{0,5(M_{05}, M_{06})\} = 5,64 \text{ KN.m}
$$
  
\n
$$
M_7 = 0,3M_6 = 2,87 \text{ KN.}
$$

## **Calcul des moments en travée**

 $(1+0,3\alpha) = 1,064 > 1,05$  $\frac{10,30}{2}$  =

**Travée de rive (1-2)** 

Soit : 
$$
M_{t1.2} \ge 1,064M_{01} - \frac{M_1 + M_2}{2} = 7,49
$$
 KN. m  
\n $M_{t1.2} \ge 0,632M_{01} = 7,13$  KN.m

**Travée intermédiaire 2-3**

$$
M_{t2.3} \ge 1,064M_{02} - \frac{M_2 + M_3}{2} = 6,92KN.m
$$
  
\n
$$
M_{t2.3} \ge 0,632M_{02} = 7,13 KN.m
$$
  
\n
$$
M_{t2.3} \ge 0,632M_{02} = 7,13 KN.m
$$

 $\bigcap$ 

# **Travée intermédiaire 3-4**

$$
M_{t3.4} \ge 1,064M_{03} - \frac{M_3 + M_4}{2} = 7,49KN.m
$$
  
\n
$$
M_{t2.3} \ge 0,632M_{03} = 7,13 KN.m
$$
  
\n
$$
M_{t2.3} \ge 0,632M_{03} = 7,13 KN.m
$$

# **Travée intermédiaire 4-5**

$$
M_{t4.5} \ge 1,064M_{04} - \frac{M_4 + M_5}{2} = 7,49KN \text{ m}
$$
  
\n
$$
M_{t4.5} \ge 0,632M_{04} = 7,13 KN \text{ m}
$$
  
\nM<sub>t4.5</sub> = 0,632M<sub>04</sub> = 7,13 KN. m

$$
M_{t4.5} \ge 0,632 M_{04} = 7,13
$$
 KN.m

# **Travée intermédiaire 5-6**

$$
M_{t5.6} \ge 1,064M_{05} - \frac{M_5 + M_6}{2} = 6,92KN.m
$$
  
\n
$$
M_{t5.6} \ge 0,632M_{05} = 7,13 K
$$
  
\n
$$
M_{t5.6} \ge 0,632M_{05} = 7,13 K
$$

# **Travée de rive 6-7**

$$
M_{\text{t6.7}} \ge 1,064 M_{06} - \frac{M_6 + M_7}{2} = 5,93 \text{KN} \cdot \text{m}
$$

$$
M_{\text{t6.7}} \ge 0,632 M_{06} = 6,05 \text{ KN} \cdot \text{m}
$$

$$
= 5,93 \text{KN.m}
$$
\n  
\n
$$
M_{t6.7} = 6,05 \text{KN.m}
$$

# **Calcul des efforts tranchants**

 $T_w = \frac{M}{2}$  $\frac{-M_e}{L} - \frac{q}{2}$  $\overline{\mathbf{c}}$  $T_e = T_w + qL$ Travée | 1-2 | 2-3 | 3-4 | 4-5 | 5-6 | 6-7  $M_w$  3,38 5,64 4,51 4,51 4,51 5,64  $M_e$  | 5,64 | 4,51 | 4,51 | 4,51 | 5,64 | 2,87  $T_w$  -12,47 -11,58 -11,87 -11,87 -12,17 -10,14  $T_e$  11,28 12,17 11,88 11,88 11,58 11,73  $M_t$  7,49 7,13 7,49 7,49 7,13 6,05

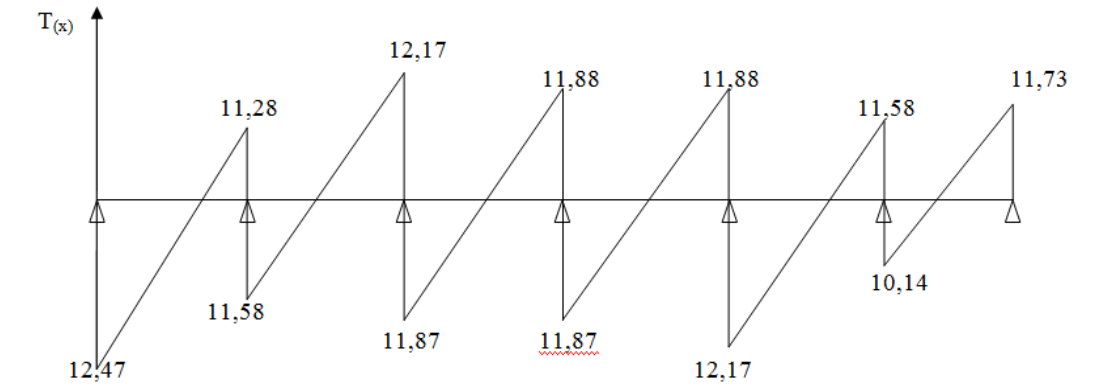

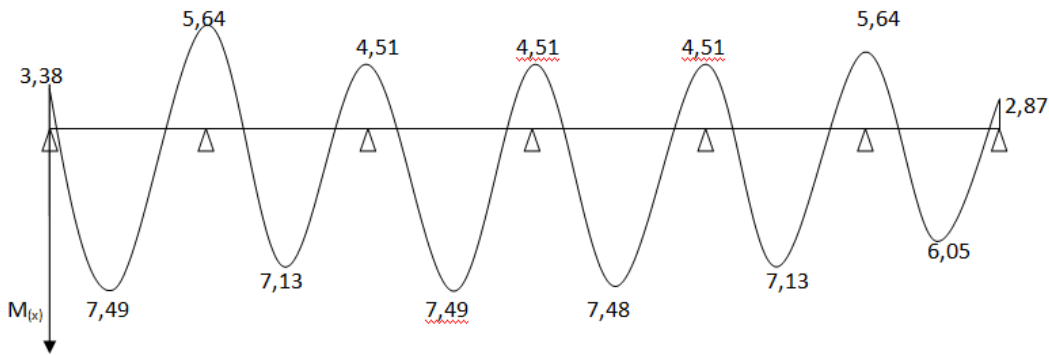

Diagramme des moments fléchissant à l'ELU en (KN.m)

#### **Calcul des armatures longitudinales à L'ELU**

Le ferraillage se fera à l'ELU avec les moments maximaux en travées et sur appuis.

 $\mathbf{En}\ \mathbf{trav\acute{e}e}: \mathbf{M}^\mathrm{t}_{\mathrm{max}}\text{=}\ 7,\!49\ \mathrm{kN.m}$ 

# **Position de l'axe neutre**

 $\mathrm{Si} \qquad \mathrm{M}^\mathrm{t}{}_{\mathrm{max}} \geq$  $M_{tab} \implies$  l'axe neutre est dans la nervure

Si  $M_{\text{max}}^t < M_{\text{tab}} \implies 1$ 'axe neutre est dans la table de compression

 $M<sub>tab</sub>$ : le moment équilibré par la table de compression.

$$
M_{\text{tab}} = b * h_0 * f_{bu} * (d - \frac{h_0}{2}) = 0,65 \times 0,04 \times 14,2 \times 10^3 (0,18 - \frac{0,04}{2}) = 59,072 \text{KN} \cdot \text{m}
$$
  

$$
M_{\text{max}}^{\text{t}} = 7,49 \text{kN} \cdot \text{m} < M_{\text{tab}} = 59,072 \text{KN} \cdot \text{m}
$$

Donc nous aurons à calculer une section rectangulaire (b\*h).

$$
\mu_b = \frac{M_t^{\text{max}}}{\text{bd}^2 f_{\text{bu}}} = \frac{7.49 \times 10^2}{65 \times 18^2 \times 1.42} = 0.025 < 0.392 \implies \text{La section est simplement armée.}
$$

De l'abaque des armatures :  $\mu_b = 0.025 \Rightarrow \beta = 0.9875$ 

$$
A_{st} = \frac{M_t^{max}}{\beta * d * \sigma_s} = \frac{7,49 \times 10^2}{0,9875 \times 18 \times 34,8} = 1,21 cm^2 \text{ Soit}: \text{ 3HA10} = 2.36 cm^2
$$

Aux appuis  $: M_a^{max} = 5,64$  KN.m

$$
\mu_b = \frac{M_a^{\text{max}}}{b_0 d^2 f_{\text{bu}}} = \frac{5.64 \times 10^2}{12 \times 18^2 \times 1.42} = 0.102 \text{ cm}^2
$$

 $\mu_b = 0.102 < 0.392 \Rightarrow$  La section est simplement armée.

$$
\mu_b = 0,102 \Rightarrow \beta = 0,946
$$

$$
A_{st} = \frac{M_a^{max}}{\beta. d. \sigma_s} = \frac{5,64 * 10^2}{0,946 x 18 x 34,8} = 0,95 cm^2
$$

**Soit : 1HA12 = 1,13 cm²**

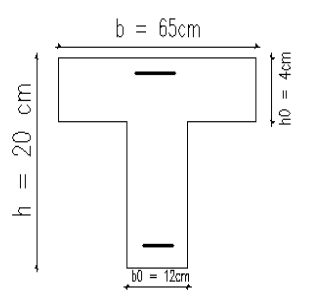

# **III.2.4 Calcul du plancher étage service**

## **a. Calcul de la poutrelle**

 $q_u = (1,35G+1,5Q) \times 0,65 = (1,35 \times 5,46+1,5 \times 2,5) \times 0,65 = 7,23kN/ml.$ 

$$
7,23
$$
KN/ml  
\n3,80m  
\n3,80m  
\n3,80m  
\n3,80m  
\n3,80m  
\n3,80m  
\n3,80m  
\n3,80m  
\n3,80m  
\n3,80m  
\n3,80m  
\n3,80m  
\n3,50m

$$
\alpha = \frac{2,5}{2,5+5,46} = 0,314
$$

$$
M_{01} = M_{02} = M_{03} = M_{04} = M_{05} = \frac{8.2 \times 3.8^2}{8} = 13,05kN.\ m
$$
  

$$
M_{06} = \frac{8.2 \times 3.5^2}{8} = 11,07kN.\ m
$$

# **Calcul des moments sur appuis**

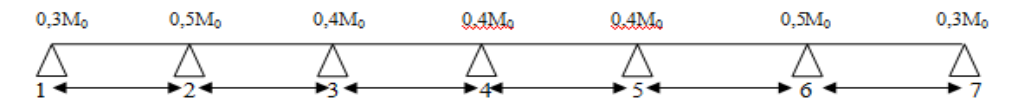

$$
M_1=0,3M_{01}=3,91
$$
 KN.m

 $M_2 = max\{0.5(M_{01}, M_{02})\} = 6.52$  KN. m

$$
M_3 = M_4 = M_5 = \max\{0.4(M_{02}, M_{03})\} = 5,22 \text{ kN} \cdot m
$$

$$
M_6 = \max\{0.5(M_{05}, M_{06})\} = 6.52 \text{ KN} \cdot m
$$

$$
M_7 = 0,3M_6 = 3,32
$$
 KN.m

## **Calcul des moments en travée**

$$
(1+0.3\alpha) = 1,094 > 1,05
$$
 et  $\frac{1,2+0.3\alpha}{2} = 0,647$ 

**Travée de rive (1-2)** 

Soit : 
$$
M_{t1.2} \ge 1,094M_{01} - \frac{M_1 + M_2}{2} = 9,06KN
$$
. m  
\n $M_{t1.2} = 9,06KN$ . m  $M_{t1.2} \ge 0,647$   
\n**Travée intermédiaire 2-3**

$$
M_{t2.3} \ge 1,094M_{02} - \frac{M_2 + M_3}{2} = 8,41 \text{KN}.\text{m}
$$
  
\n
$$
M_{t2.3} \ge 0,647M_{02} = 8,44 \text{ KN}.\text{m}
$$
  
\n
$$
M_{t2.3} \ge 0,647M_{02} = 8,44 \text{ KN}.\text{m}
$$

# **Travée intermédiaire 3-4**

$$
M_{t3.4} \ge 1,094M_{03} - \frac{M_3 + M_4}{2} = 9,06KN.m
$$
  
\n
$$
M_{t3.4} = 9,06KN.m
$$
  
\n
$$
M_{t3.4} = 9,06KN.m
$$
  
\n
$$
M_{t3.4} = 9,06KN.m
$$

# **Travée intermédiaire 4-5**

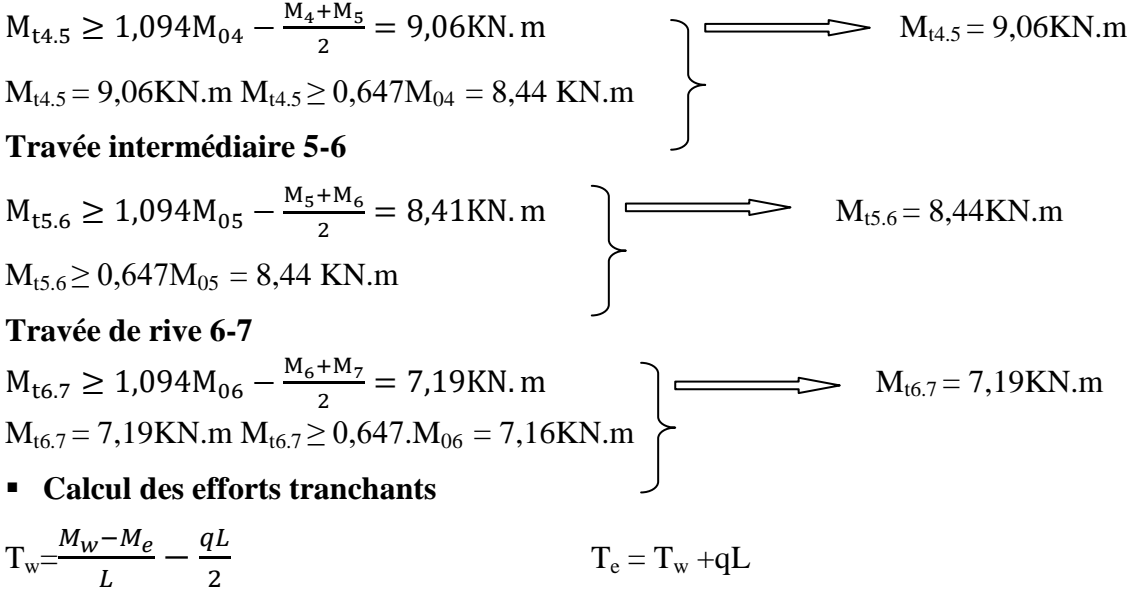

Avec : T<sub>w</sub>, T<sub>e</sub> efforts tranchant sur appuis de gauche vers la droite respectivement.

Le tableau suivant nous donne les valeurs des efforts tranchantsdans les différentes travées.

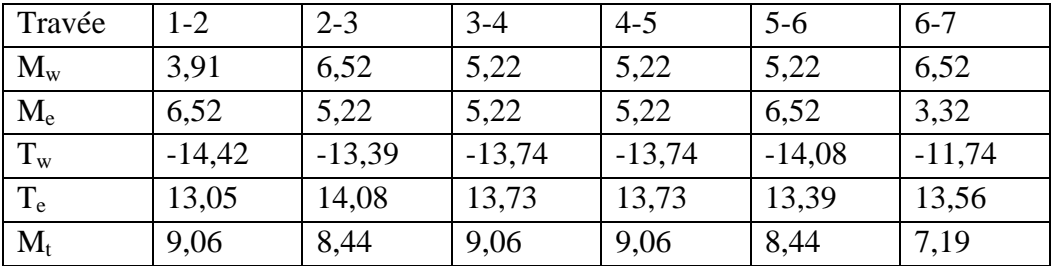

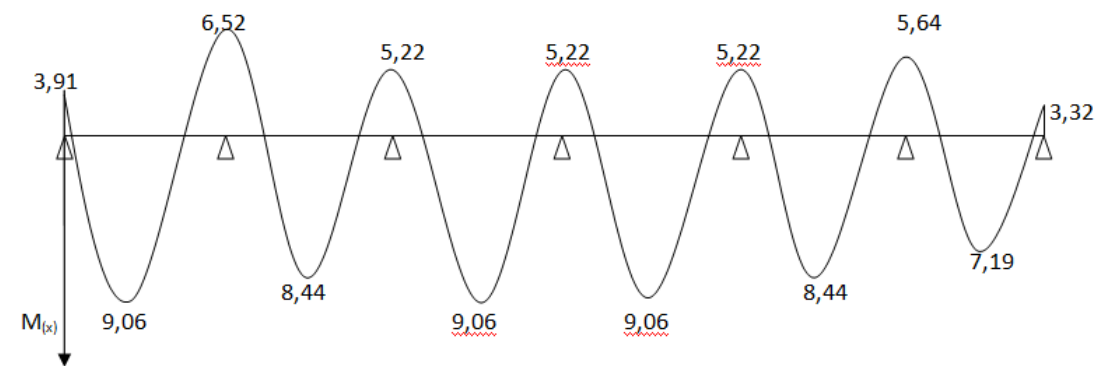

Diagramme des moments fléchissant à l'ELU en (KN.m)

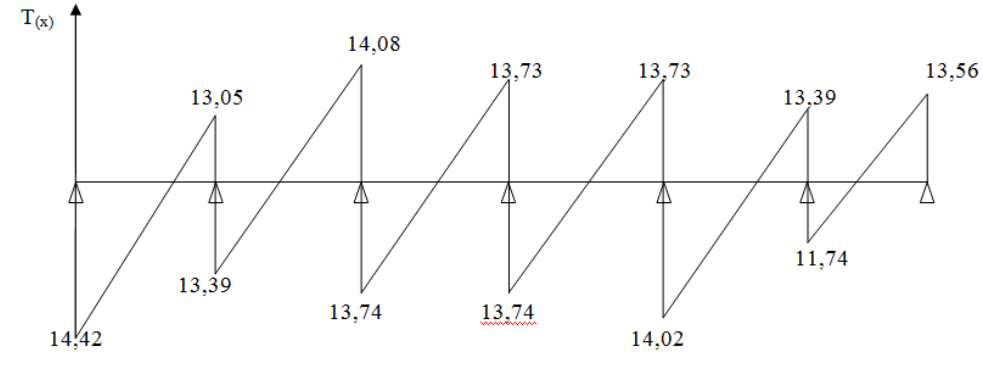

Diagramme des Efforts tranchants à l'ELU en (KN)

#### **b. Calcul des armatures longitudinales à L'ELU**

Le ferraillage se fera à l'ELU avec les moments maximaux en travées

et sur appuis.

 $\mathbf{En}\ \mathbf{trav\acute{e}e}: \mathbf{M}^\mathrm{t}_{\mathrm{max}}\text{=}\ 9,\!06\ \mathrm{kN.m}$ 

# **Position de l'axe neutre**

 $\mathrm{Si} \qquad \mathrm{M}^\mathrm{t}{}_{\mathrm{max}} \geq$  $M_{tab} \implies$  l'axe neutre est dans la nervure

Si  $M_{\text{max}}^t < M_{\text{tab}} \implies 1$ 'axe neutre est dans la table de compression

Mtab : le moment équilibré par la table de compression.

$$
M_{\text{tab}} = b.h_0.f_{bu}.\left(d - \frac{h_0}{2}\right) = 0,65 \; x \; 0,04 \; x \; 14,2 \; x \; 10^3 \left(0,18 - \frac{0.04}{2}\right) = 59,072 \text{KN.m}
$$

$$
M_{\text{max}}^t = 9,06 \text{ kN}.\text{m} < M_{\text{tab}} = 59,072 \text{KN}.\text{m}
$$

Donc nous aurons à calculer une section rectangulaire (b\*h).

$$
\mu_b = \frac{M_t^{\text{max}}}{bd^2 f_{\text{bu}}} = \frac{9.06 \times 10^2}{65 \times 18^2 \times 1.42} = 0.030 < 0.392 \implies \text{La section est simplement armée.}
$$

De l'abaque des armatures :  $\mu_h = 0.030 \Rightarrow \beta = 0.985$ 

$$
A_{st} = \frac{M_t^{max}}{\beta \cdot d \cdot \sigma_s} = \frac{9,06 \times 10^2}{0,985 \times 18 \times 34,8} = 1,47 \, \text{cm}^2
$$

# **Soit : 3HA10 = 2,36 cm².**

**Au appuis :** 

 $M_a^{max} = 6,52$  **KN.m** 

$$
\mu_b = \frac{M_a^{\text{max}}}{b_0 d^2 f_{\text{bu}}} = \frac{6,52 \times 10^2}{12 \times 18^2 \times 1,42} = 0,12 \text{ cm}^2
$$

 $\mu_b = 0.12 < 0.392 \Rightarrow$  La section est simplement armée.

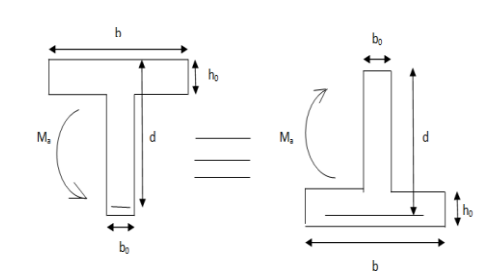

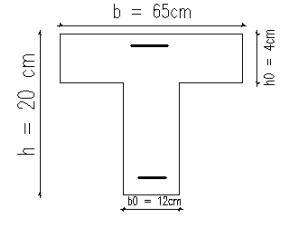

$$
\mu_b = 0.12 \Rightarrow \beta = 0.994
$$
  

$$
A_{st} = \frac{M_a^{max}}{\beta \cdot d \cdot \sigma_s} = \frac{6.52 \times 10^2}{0.994 \times 18 \times 34.8} = 1.05 \, \text{cm}^2
$$

**Soit : 1HA12 = 1,13 cm².**

#### **c. Vérification à l'ELU**

# **Vérification de la contrainte de cisaillement au niveau de la jonction table nervure (Art. A.5.3,2/BAEL91)**

On doit vérifier : 
$$
\tau_u = \frac{V_t^{max} b_1}{1, 8. d.b.h_0} \le \bar{\tau}_u
$$
 avec  $\bar{\tau}_u = min \{0, 2 \frac{f_{c28}}{y_b}; 5MPa\} = 3,33MPa$   

$$
\tau_u = \frac{V_t^{max}(b - b_0)}{1, 8. d.b.h_0} = \frac{14,08 \times 10^3 \times (650 - 120)}{1,8 \times 180 \times 650 \times 40} = 0,89MPa
$$

…………………………………….**Condition vérifiée**

## **Armatures transversales**

$$
\emptyset \le \min\left\{\frac{h}{35}, \frac{b_0}{10}, \emptyset\right\} \n\emptyset \le \min\left\{\frac{200}{35}, \frac{120}{10}, 10\right\} = 5,71 \text{mm}
$$

Soit :  $\varnothing$  = 0,55cm

$$
A_t = \frac{2\pi \phi^2}{4} = \frac{2x \, 3.14 \, x \, 0.55^2}{4} = 0.47 \, cm^2 \,, \text{ Donc } A_t = 2\phi 6 = 0.57 \, cm^2.
$$

# **Espacementdesarmaturestransversales**  $S_t \le \min(0, 9d; 40cm) = 16, 2cm$

Pour équilibrer l'effort tranchant au nu de l'appui la section des armatures transversales doit satisfaire la condition suivante :

$$
S_t \le \frac{A_t . 09 f_e}{(\tau_u - 0.3 f_{t28}) b_0 \gamma_s} = \frac{0.57 \times 0.9 \times 400}{(0.89 - 0.3 \times 2.1) \times 12 \times 1.15} = 57,19 \text{cm}
$$

St≤ min (16,2; 39,48) =16.2

**On opte pour St=15cm**

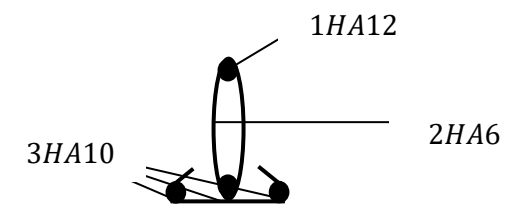

*Schéma de ferraillage de la poutrelle*

- **Condition de non fragilité** (**Art A.4.2 /BAEL91)**
- On doit vérifier la condition suivante : fi f

# **En travée**

 $A_{min}$  =0,23.b.d. $\frac{f_{t28}}{f_e} = \frac{0}{1}$  $\frac{321020,21}{40}$  =

……………………………**Condition vérifiée.**

## **Aux appuis**

 $A_{min}$  =0, 23.b<sub>0</sub>.d. $\frac{f_{t28}}{f_e} = \frac{0}{1}$  $\frac{2.1626,21}{40}$  =

………………………….. **Condition vérifiée.**

## **Contrainte tangentielle (Art A.5.1 ,1/BAEL91)**

On doit vérifier :  $\tau_u \leq \bar{\tau}_u$ 

$$
\tau_u = \frac{V_u^{max}}{b_0 * d} = \frac{14,08 \times 10^3}{120 \times 180} = 0,65 MPa
$$

 $\bar{\tau}_u = 3.33 MPa$ Avec

 $\tau_u<\bar{\tau}_u$   $\ldots$   $\ldots$   $\ldots$   $\ldots$   $\ldots$   $\ldots$   $\ldots$  condition vérifié.

 **Vérification de la contrainte d'adhérence et d'entrainement des barres (Art.A.6.1 ,3)**

On doit vérifier :  $\tau_{se} = \frac{V_u^m}{2.0 \text{ s}^2}$  $\frac{v_u}{0.9d\sum U_i} \leq$ 

 $\bar{\tau}_{se} = \psi_{s} f_{t28} = 1.5 \times 2.1 = 3.15 MPa$  Avec  $\psi_{s} = 1.5$  (pour les aciers de H.A)

 $\sum U_i$ : Somme des périmètres utiles des armatures d'appui.

 $j\sum U_i = n\pi\phi = 3.14 \times 10 = 31.4 \, mm$ 

 ……………………………..**condition vérifiée.**

 **Ancrage des barres (Art A.6.1,22/ BAEL91)**  $l_{s}=\frac{\emptyset}{4}$ 4

Avec :  $\tau_{su}$  contrainte d'adhérence à l'ancrage

$$
\tau_{su} = 0.6\psi^2 f_{t28} = 0.6 * 1.5^2 * 2.1 = 2.832 MPa
$$
\n
$$
l_s = \frac{\phi f_e}{4 \pi s} = \frac{1 \times 400}{4 \times 2.832} = 35.31 cm
$$
 On prend:  $l_s = 40 cm$ 

Les règles de BAEL 91 admettent que l'ancrage d'une barre rectiligne terminée par un crochet normal est assuré lorsque la portée ancrée mesurée hors crochet  $l_c$  est au moins égale à 0.4 $l_s$ pour les aciers H.A **; Donc** :  $l_c = 16$  cm

 **Influence de l'effort tranchant sur les armatures Appuis de rive (Art 5.1, 312 / BAEL91)**

On doit vérifier  $A_{st \min a \text{ ancrée}} \geq \frac{V_{\mu}^{m}}{\overline{z}}$  $\sigma$ 

$$
\frac{V_u^{max}}{\sigma_{st}} = \frac{14,08 \times 10^3}{348 \times 10^2} = 0,4 \text{ cm}^2
$$

 $A_{st \min a \, ancr\acute{e}e} = 1.13 \, cm^2 > \frac{V_u^m}{\sigma^2}$ ……………………………**condition vérifier**

# **Appuis intermédiaire (Art 5.1, 312 / BAEL91)**

Le BAEL précise que lorsque la valeur absolue du moment fléchissant de calcul vis-à-vis de l'état ultime  $M_u$  est inférieure à  $0.9V_u$ d, on doit prolonger les armatures en travée au-delà des appuis et y encrer une section d'armatures suffisante pour équilibrer un effort égal à :

$$
V_u^{max} = \frac{M_{max}}{0.9d}
$$
  

$$
M_{max} = 6.52 \times 10^6 N. mm
$$
  

$$
0.9dV_u^{max} = 0.9 \times 180 \times 14.08 \times 10^3 = 2.28 \times 10^6 N. mm
$$

 $M_{max} > 0.9dV_u^{max} \Rightarrow$  Les armatures inférieures ne sont pas nécessaires.

**Influence de l'effort tranchant sur le béton (Art A.5.1.313)**

On doit vérifier :  $\overline{\mathbf{c}}$  $\frac{2V_u}{0.9b_0d} \leq \frac{0}{1}$ γ  $\sigma$  $\overline{\mathbf{c}}$  $\boldsymbol{0}$  $\boldsymbol{0}$ γ  $=$  $\boldsymbol{0}$  $\mathbf{1}$  $=$  $\sigma_{bc} =$  1,49 MPa  $\ < \frac{0}{\tau}$  $\frac{y_{C28}}{y_b} = 13{,}33 MPa.................\textbf{condition}$  vérifiée. **Contrainte moyenne de compression sur appui intermédiaire** On doit vérifier :  $\sigma_{bc} = \frac{V_u^m}{h}$  $\frac{u}{b_0 a} \leq \frac{1}{a}$ γ  $\sigma$  $V_u^m$  $=$  $\mathbf{1}$ 

$$
\frac{1.3f_{c28}}{\gamma_b} = \frac{1.3 \times 25}{1.5} = 21.67 MPa
$$
  

$$
\sigma_{bc} \le \frac{1.3f_{c28}}{\gamma_b} = \frac{1.3 \times 25}{1.5} = 21.67 MPa
$$

#### **d. Vérification à l'ELS**

#### 1) **Combinaison de charge**

 $q_s = (G + Q) x 0.65 = (5.46 + 2.5) x 0.65 = 5.17 KN/ml$ 

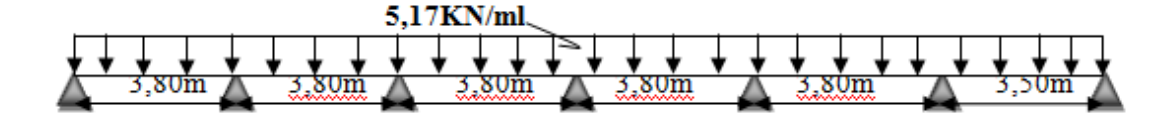

## **2) Calcul de la poutrelle**

 Lorsque la charge est la même sur toutes les travées, pour obtenir les valeurs des moments à l'ELS, il suffit de multiplier les résultats de calcul à l'ELU par le coefficient $\frac{q_s}{q_u}$ .

$$
\frac{q_s}{q_u} = \frac{5,17}{7,23} = 0,715
$$

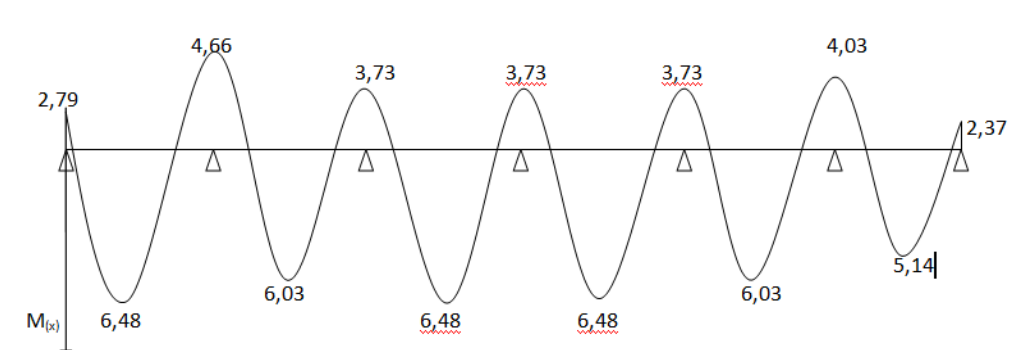

Diagramme des moments fléchissant à l'ELS en (KN.m)

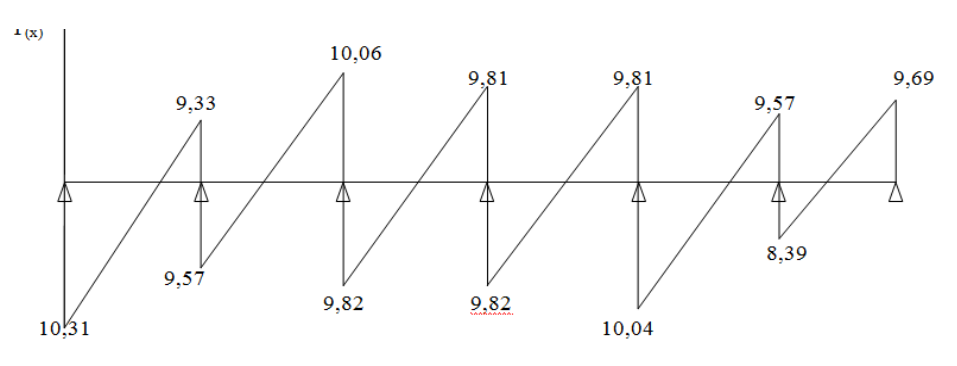

Diagramme des Efforts tranchants à l'ELS en (KN)

## 1) **Etat limite de compression de béton (Art A.4.5,2/BAEL91)**

# **En travée**

$$
M_{max}^t = 6,47KN \cdot m
$$
 A= 2,36cm<sup>2</sup>

$$
\rho_1 = \frac{100A}{b_0d} = \frac{100 \times 2.36}{12 \times 18} = 1.09
$$

De l'abaque en tire les valeurs de : $\beta_1 = 0$ , 856 et K<sub>1</sub> = 19,72

#### **Contrainte dans le béton**

 $\sigma_{bc} \leq \bar{\sigma}_{bc}$ On doit vérifier :

$$
\sigma_{bc} = 0.6 f_{c28}^- = 0.6 x 25 = 15 MPa
$$

$$
\sigma_{st} = \frac{M_t}{\beta_1 dA_{st}} = \frac{6,47 \times 10^6}{0,856 \times 180 \times 236} = 177,9 \ MPa \Rightarrow \sigma_{bc} = \frac{\sigma_{st}}{K_1} = \frac{177,9}{19,72} = 9,02 MPa
$$

…………………………………….**condition vérifiée.**

#### **Contrainte dans les aciers**

On doit vérifier :  $\sigma_{st} \leq \bar{\sigma}_{st}$ 

 $\sigma_{st} =$  177,9  $MPa < \sigma_{st} =$  348  $MPa$   $\dots\dots\dots\dots\dots\dots\dots\dots\dots\dots\dots\dots$  . condition vérifiée.

**En appuis** :  $M_a^{max} = 4,66$  KN.  $m$  **A** = 1,13cm<sup>2</sup>

$$
\rho_1 = \frac{100A}{b_0d} = \frac{100 \times 1,13}{12 \times 18} = 0,52
$$

De l'abaque :  $\rho_1 = 0.52\beta_1 = 0.892$  et K<sub>1</sub> = 31,30

**Contrainte dans le béton** 

$$
\sigma_{sa} = \frac{M_a}{\beta_1 d A_{sa}} = \frac{4,66 \times 10^6}{0,892 \times 180 \times 113} = 256,84 \text{ MPa} \Rightarrow \sigma_{bc} = \frac{\sigma_{sa}}{K_1} = \frac{256,84}{31,30}
$$
  
= 8,20 MPa  

$$
\sigma_{bc} = 8,20 MPa < \bar{\sigma}_{bc} \quad 15 MPa \dots \dots \dots \text{condition verify} \text{of}
$$

**Contrainte dans les aciers** 

On doit vérifier :  $\sigma_{st} \leq \bar{\sigma}_{st}$ 

$$
\sigma_{sa} = 256,84 MPa < \sigma_{st} = 348 MPa
$$
 \n $\ldots$  \n $\ldots$ 

#### **5) Etat limite de déformation (Art B.6.8, 424 /BAEL 91)**

Avant le calcul de la flèche on doit vérifier les trois conditions suivantes :

 …………………………**Condition non vérifiée.** 

$$
\frac{n}{L} < \frac{1}{16}
$$

Vu que la première condition n'est pas vérifiée, nous devons procéder au calcul de la flèche.

# **Calcul de la flèche**

On doit vérifier: 
$$
f = \frac{5}{384} x \frac{q_s x l^4}{E_v x l_0} \le \bar{f}
$$
  

$$
\overline{f} = \frac{L}{500} = \frac{3800}{500} = 7,6 mm
$$

Avec : L : la plus grande portée.

 $q_s$ 5,17kN/ml

E<sub>v</sub>: Module de déformation différée E<sub>v</sub> = 3700 $\sqrt[3]{}$ 

- I<sup>0</sup> : Moment d'inertie total de la section homogénéisée par rapport au centre de gravité de la section.
- $\bar{f}$ : Flèche admissible.

 $b = 65cm$ 

**Position de l'axe neutre** 

$$
Y_{1} = \frac{\sum s_{i} Y_{i}}{\sum S_{i}}
$$
\n
$$
Y_{1} = \frac{\frac{(b \cdot h_{0})h_{0}}{2} + (h - h_{0})b_{0} x \left[\frac{(h - h_{0})}{2} + h_{0}\right] + 15Ad}{(b * h_{0}) + (h - h_{0})b_{0} + 15A}
$$
\n
$$
Y_{1} = \frac{\frac{(65.4).4}{2} + (20 - 4)12 x \left[\frac{(20 - 4)}{2} + 4\right] + 15 x 2,36 x 18}{(65 x 4) + (20 - 4)12 + 15 x 2,36}
$$
\n
$$
= 7,10 cm
$$

 $Y_2 = h - Y_1 = 20 - 7,1 = 12,9cm$ 

• Moment d'inertie de la section homogénéisée par rapport au centre de gravité  
\n
$$
I_0 = (Y_1^3 + Y_2^3) x \frac{b_0}{3} + (b - b_0) h_0 \left[ \frac{h_0^2}{12} + \left( Y_1 - \frac{h_0}{2} \right)^2 \right] + 15A(Y_2 - C)^2
$$
  
\n $I_0 = (7, 1^3 + 12, 9^3) x \frac{12}{3} + (65 - 12) 4 \left[ \frac{4^2}{12} + \left( 7, 1 - \frac{4}{2} \right)^2 \right] + 15x2, 36x(12, 9 - 2)^2$   
\n $I_0 = 20021, 054 \text{cm}^4$ 

**Calcul de la flèche**

$$
f=\frac{5x5,17x3,8^4x10^8}{384x10819x20021,054}=6,48mm
$$

**……………………………….condition vérifié.**

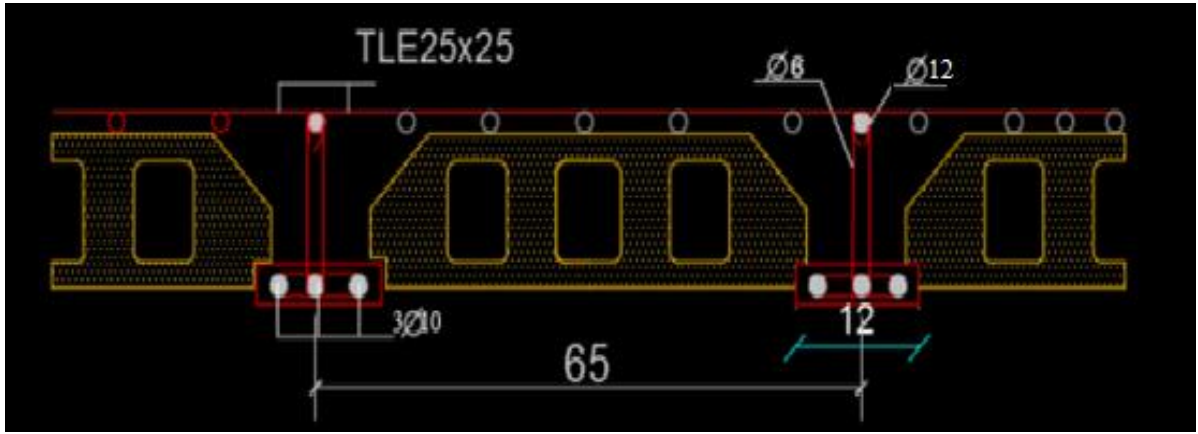

Plan de ferraillage du plancher

# **III.3 ESCALIERS**

Un escalier est une suite de plans horizontaux disposés en gradins, afin de permettre de se déplacer à pied d'un niveau à un autre. La montée et la descente doivent se faire aussi aisément que possible et sans danger. Sur la figure on donne un schéma descriptif d'un escalier

Ses caractéristiques dimensionnelles sont fixées par des normes, des décrets en fonction du nombre d'utilisateurs et du type du bâtiment.

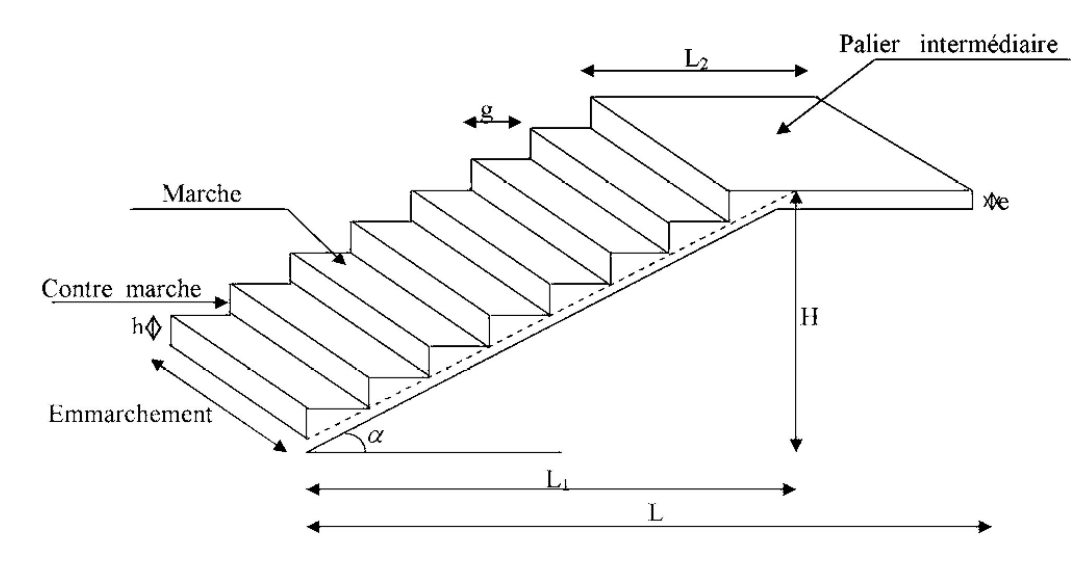

**Fig..III.1** Principaux termes relatifs à un escalier

Avec :

**g** : giron

- **h** : hauteur de la contre marche
- **e** : épaisseur de la paillasse et du palier
- **H** : hauteur d'une volée
- **L1** : portée projetée de la paillasse
- **L2** : largeur du palier
- **L** : somme de la longueur de la paillasse et du palier

# **III.3.1 Pré-dimensionnement**

#### **a) Pré-dimensionnement de l'escalier de rez de chaussée**

Les escaliers seront dimensionnés à l'aide de la formule de **BLONDEL**, en tenant compte

des dimensions données sur les plans.

60cm<g+2h<64cm

On à les conditions suivantes :

Pour un bâtiment à usage d'habitation :

# **14cm<h<18cm**

 **60cm<g+2h 64cm**

Le nombre de contre marches (n) est :  $n=H/h$  Le nombre de marche (m) est :  $m=n-1$ 

Le rapport **(r=h/g)** est appelé raideur d'escalier.

En habitation collective, l'emmarchement doit être supérieur ou égal à **120cm**.

La largeur du palier de repos est :

# **L2>3g ou L2>110cm**

**Application** 

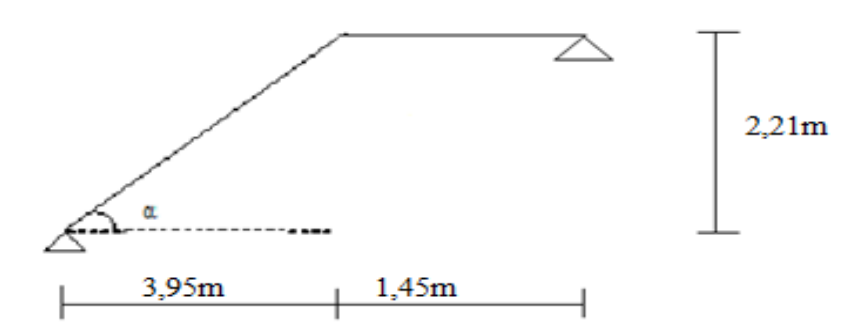

**Fig III.** 2 : schéma statique de l'escalier

Soit : g=30cm   
\nn= H/h = 221/17 = 13   
\n+60cm 
$$
\leftarrow
$$
 g+2h= 30+2(17) = 64 ≤ 64cm   
\n+60cm   
\n+60cm   
\n+60cm   
\n+60cm   
\n+60cm   
\n+60cm   
\n+60cm   
\n+60cm   
\n+60cm   
\n+60cm   
\n+60cm   
\n+60cm   
\n+60cm   
\n+60cm   
\n+60cm   
\n+60cm   
\n+60cm   
\n+60cm   
\n+60cm   
\n+60cm   
\n+60cm   
\n+60cm   
\n+60cm   
\n+60cm   
\n+60cm   
\n+60cm   
\n+60cm   
\n+60cm   
\n+60cm   
\n+60cm   
\n+60cm   
\n+60cm   
\n+60cm   
\n+60cm   
\n+60cm   
\n+60cm   
\n+60cm   
\n+60cm   
\n+60cm   
\n+60cm   
\n+60cm   
\n+60cm   
\n+60cm   
\n+60cm   
\n+60cm   
\n+60cm   
\n+60cm   
\n+60cm   
\n+60cm   
\n+60cm   
\n+60cm   
\n+60cm   
\n+60cm   
\n+60cm   
\n+60cm   
\n+60cm   
\n+60cm   
\n+60cm   
\n+60cm   
\n+60cm   
\n+60cm   
\n+60cm   
\n+60cm   
\n+60cm   
\n+60cm   
\n+60cm   
\n+60cm   
\n+60cm   
\n+60cm   
\n+60cm   
\n+60cm   
\n+60cm   
\n+60cm   
\n+60cm   
\n+60cm   
\n+60cm   
\n+60cm   
\n+60cm   
\n+60cm   
\n+60cm   
\n+60cm   
\n+60cm   
\n+60cm   
\n+60cm   
\n+60cm   
\n+60cm   
\n+60cm 

 $-L$ 'emmarchement est  $L_2$  = 145cm.

-La longueur de ligne de foulée : L1= g(n-1) = 30(13-1) = **360**cm**.**

# **b) Pré-dimensionnement de la paillasse et du palier**

Il se fera de la même manière qu'une poutre simplement appuyée sur ces deux cotés et dont l'épaisseur doit vérifier les conditions suivantes **:**

L  $\frac{L}{30} \le e_p \le \frac{L}{20}$  Avec L : la portée de l'escalier.  $\text{Tga}=\frac{H}{I}$  $\frac{H}{L} = \frac{221}{395} = 0,5595 \longrightarrow \alpha = 29.23^{\circ} \longrightarrow \cos \alpha = 0,873$ Cos  $\alpha = \frac{L}{l}$  $\frac{L1}{L0} \longrightarrow L_0 = \frac{L}{co}$  $\frac{L1}{cos\alpha} = \frac{3}{0}$  $\frac{393}{0,873}$  = 452.46 cm L= 452.46+145=597, 46 cm L  $\frac{L}{30} \leq e_p \leq \frac{L}{2}$  $\overline{c}$ 5  $\frac{30}{30} \le e_p \le \frac{397,40}{20}$  19.915cm  $\le e_p \le 29,873$ cm

On adoptep=20 cm

# **c) Détermination des charges et surcharges**

Le calcul se fera en flexion simple pour 1 ml d'emmarchement et 1 ml de

projection horizontale, et on va considérer que la paillasse est semi encastrée au

niveau des paliers.

# **1- Les charges permanentes :**

## **La paillasse**

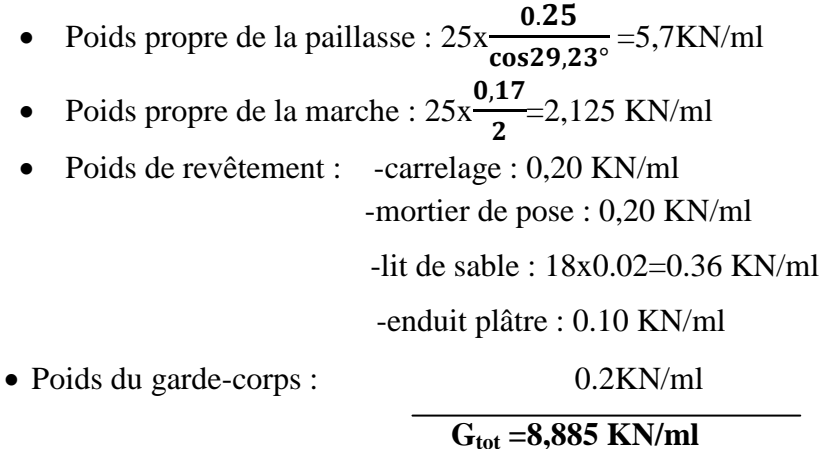

# **Le palier**

- Poids propre du palier : 25x0,25=6,25 KN/ml
- Poids de revêtements : -carrelage : 0,20 KN/ml

-mortier de pose : 0,20 KN/ml

-lit de sable : 18x0,02=0.36 KN/ml

-enduit plâtre : 0,10 KN/ml

• Poids du garde-corps : 0,2KN/ml

**Gtot=6,06KN/ml**

# **2- Les surcharges d'exploitation**

-Paillasse : Q=2,5 KN/ml

-Palier : Q=2,5 KN/ml

# **3- Combinaisons de charges**

# **ELU**

 $-$ Paillasse : qu= 1,35G + 1,5Q = 1,35(8,885) + 1,5(2,5) = 15,74 KN/ml  $-Palier: qu= 1,35G + 1,5Q = 1,35(6,06) + 1,5(2,5) = 11,93$  KN/ml

**ELS**

 $-Paillasse: q<sub>S</sub>= G+Q= 8,885 + 2,5 = 11.38$  KN/ml  $-$ Palier : q<sub>s</sub>= G+Q= 6,06+ 2,5 = 8,56 KN/ml

# **III.3 Calcul a l'ELU**

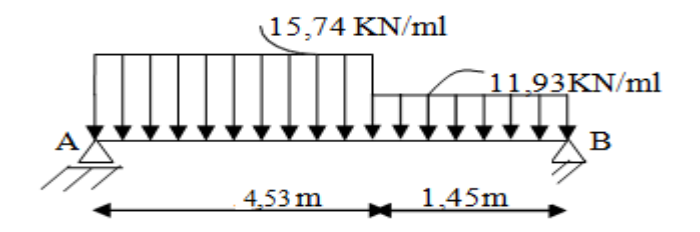

**Fig III.2 :** schéma Statique de l'escalier à l'ELU

# **Calcul les réactions d'appuis**

 $\sum$  F/yy'=0  $\longrightarrow$  R<sub>A</sub>+R<sub>B</sub>

 $\sum$ F/yy'=0  $\longrightarrow$  R<sub>B</sub>=42,21KN  $\longrightarrow$  R<sub>A</sub>=46,39KN

# **Calcul des efforts interne**

Tronçon 1 :  $0 < x < 4,53m$ 

 $\Sigma$ F/yy'=0  $\rightarrow$  Ty = -15,75x +46,39

 $\Sigma M/G=0$  → Mz = 46,39x – 15,74 x<sup>2</sup>/2

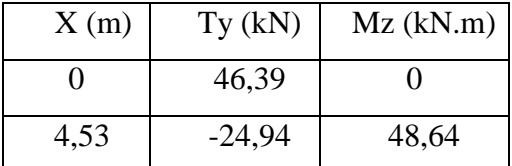

Tronçon2 :  $0 < x < 1,45$ m

 $\Sigma$ F/yy $\rightarrow$ Ty = 11,93x-42.21

$$
\Sigma M/G=0 \longrightarrow Mz = 37,17x - 11,93 x^2/2
$$

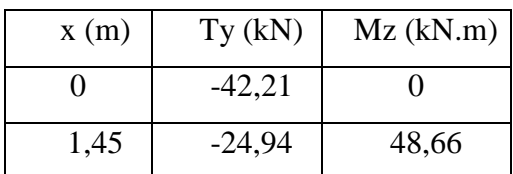

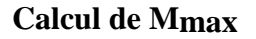

 $dM_Z(x)/dx = -Ty$  donc Ty=0  $\longrightarrow$  Mz= Mmax**Ty=0**Ty= -15,74x + 46,39 = 0 x= 2,95m Mz (2,95) = 41,76(2,95) – 15,74 (2,95) ²/2=68,49 KN.m

# **Remarque**

Afin de tenir compte de semi encastrement aux extrémités, on porte une correction à l'aide des coefficients réducteurs pour le moment Mumax au niveau des appuis et en travée.

Muap= (-0.3) M umax = (-0.3)  $\times$ 68,49 = -20, 55KN.m Mutra=  $(0.85)$  Mu<sub>max</sub> =  $(0.85) \times 68,49 = 58,22$  KN.

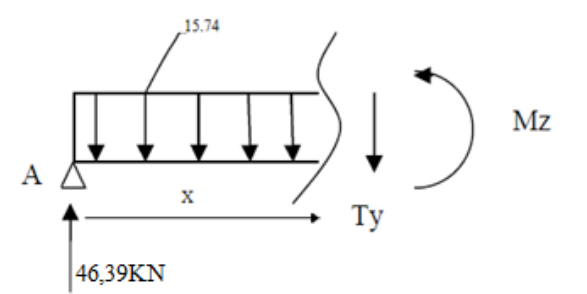

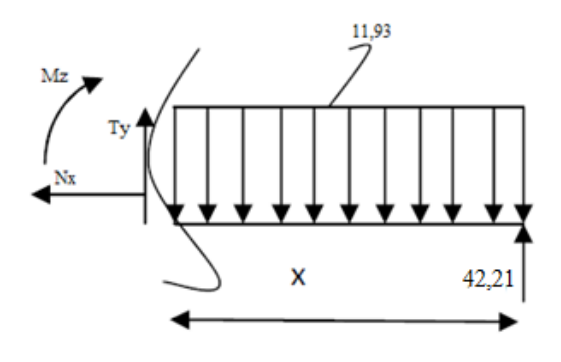

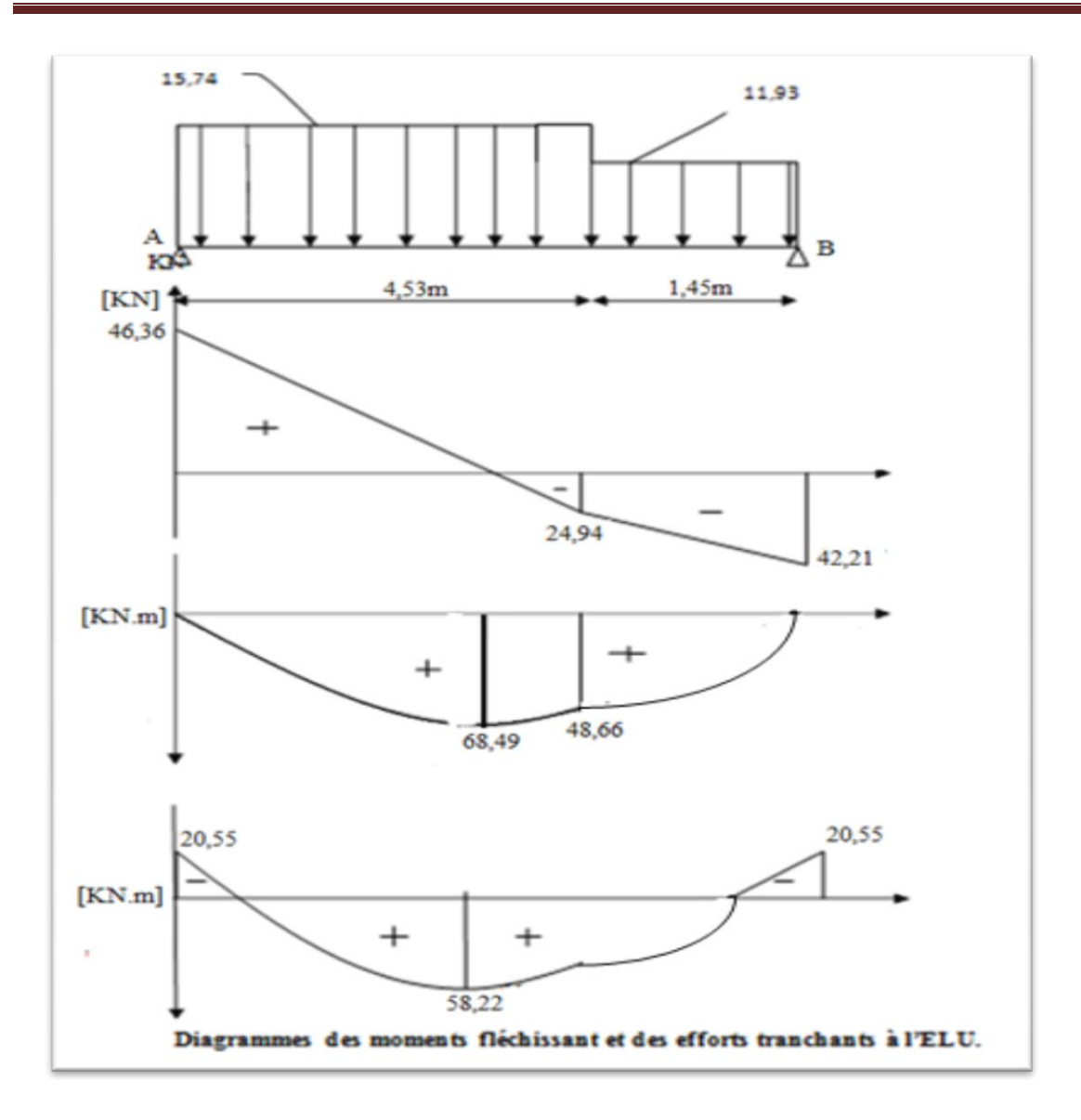

# **III.4 Ferraillage**

Le calcul des sections d'aciers se fera en flexion simple en utilisant les efforts calculés précédemment.

**a) Armatures principales**  d=23cm  **-Aux appuis**  ↥ c=2cm d=23cm  $b = 100$ cm  $c = 2cm$ 100 cm $f_{\text{bu}} = \frac{0}{2}$  $\frac{35fc28}{\theta\gamma_{\rm b}} =$  $\frac{1,63\times23}{1\times1,5}$  = 14,2MPa  $\mu = \frac{M}{bd^2}$  $\frac{M_a}{bd^2f_{bc}} = \frac{2}{100}$  $\frac{20,33\times10}{100\times23^{2}\times14,2} = 0,027$  $\mu < \mu_l = 0.392$   $\longrightarrow$   $\beta = 0.987$  $\Rightarrow$ La section est simplement armée

$$
A_{a} = \frac{M_{ua}}{\beta d \sigma_{st}} = \frac{20,55 \times 10^{3}}{0,987 \times 23 \times 348} = 2,60 \text{ cm}^{2}
$$
 On opte pour **4H A 10=3,14 cm<sup>2</sup> S<sub>t</sub>=25 cm**

## **-En travée**

$$
\mu = \frac{M_t}{bd^2 f_{bc}} = \frac{58,22 \times 10^3}{100 \times 23^2 \times 14,2} = 0,077
$$
\n
$$
\mu < \mu_l = 0,392 \longrightarrow \beta = 0,987 \Rightarrow \text{La section est simplement armée}
$$
\n
$$
A_t = \frac{M_t}{\beta d \sigma_{st}} = \frac{58,22 \times 10^3}{0,987 \times 23 \times 348} = 7,37 \text{ cm}^2
$$

On opte pour **5HA14 =7,70cm²** avec **St=20cm²**

# **b) Armatures de répartition**

**-Aux appuis** 

$$
A_r = \frac{A_a}{4} = \frac{3.14}{4} = 0.785 \text{cm}^2
$$
 on opte pour **4HA8=2,01cm**<sup>2</sup> avec St=25cm

**-En travée :**

$$
A_t = \frac{A_t}{4} = \frac{7.70}{4} = 1.92 \text{cm}^2
$$
 on opte pour **4H A 8 = 2.01 cm<sup>2</sup>** avec St=25 cm

# **III.5 Vérifications à l'ELU**

#### **1- Condition de non fragilité**

$$
A \ge A_{\min} = \frac{0,23bdf_{t28}}{f_e} = \frac{0,23 \times 100 \times 23 \times 2,1}{400} = 2,78 \text{ cm}^2
$$
  
\nAux appuis : A<sub>a</sub>=3,14cm<sup>2</sup>>A<sub>min</sub>=2,78cm<sup>2</sup>   
\nEn través : A<sub>t</sub>=7,70cm<sup>2</sup>>A<sub>min</sub>=2,05cm<sup>2</sup>   
\n**condition vérifiée**

**2- Espacement des armatures** ( BAEL 91Art A.8.2.4.2)

L'espacement des barres d'une même nappe ne doit pas dépasser les valeurs suivantes :

# **-Armature principal**

 $S_t \leq Min$  (3h; 33cm) =33cm

Aux appuis :  $S_t = 25 \leq 33cm$ 

En travées :  $S_t = 25 \leq 33$ cm condition vérifiée

# **-Armatures secondaires**

 $S_t \leq$ Min (4h; 45cm) = 33cm

Aux appuis :  $S_t = 25cm \leq 45cm$ 

En travées :  $S_t = 25cm \leq 45cm$  **conditions vérifiée** 

# **3-Vérification à l'effort tranchant**

 $T_{\rm i}$  $\frac{\tau_u}{bd} \leq \bar{\tau}_u = \min\left\{\frac{0}{\gamma}\right\}$  $\frac{\partial f}{\partial y} f_0$ 

 $\tau_u = \frac{4}{\pi}$  $\mathbf{1}$  $\int \tau_u <\bar{\tau}_u$  condition vérifiée  $\bar{\tau}_u = min\{3,33\}$ ; 5*MPa*}=3,33MPa

#### **4-Vérification de l'adhérence d'entraînement de la barre** (Art A6.1.3, BAEL91).

Il faut vérifier que :  $\tau_{se} \leq \bar{\tau}_{se} = \Psi_s \times f_{t28} = 1.5 \times 2.1 = 3.15 MPa$ 

$$
\tau_{se} = \frac{\tau_{y}^{max}}{0.9d \Sigma u_{i}} \quad \text{Avec } \Sigma u_{i} \text{ : some des périmètres utiles des armatures.}
$$

 $\sum u_i = n\pi\phi = 5 \times 3.14 \times 1.4 = 21.98$ cm

$$
\tau_{se} = \frac{41,76 \times 10^3}{0,9 \times 230 \times 339,1} = 0,92 MPa
$$
  

$$
\tau_{se} = 0,92 < \bar{\tau}_{se} = 3,15 \longrightarrow \text{Condition verify}
$$

#### **5-Influence de l'effort tranchant aux appuis**

**-Influence sur le béton** (BAEL 91/ Art5.1.313)

 $T_u$ =0,4b.0,9d $\frac{f_0}{f}$ γ

$$
T_u=41,76 \text{KN} \le 0,4 \times 100 \times 0,9 \times 23 \times \frac{25}{1,5} 10^{-1} = 1380 \text{KN}
$$

 $T_u$ =41,76KN 
let 1380KN

<br>
Condition vérifiée

# **-Influence sur les aciers** (BAEL 91/ Art5.1.313)

 $A_s \geq \left(T_u + \frac{M_u}{2\epsilon}\right)$  $\frac{M_a}{0.9d}\bigg) \frac{1}{2}$  $\frac{1}{16}$   $\Rightarrow$  2, 01  $\geq$   $\left(46,36+\frac{2}{0.9}\right)$  $\frac{20,55}{0,9\times2,3}$  $\frac{1}{4}$  $\frac{1,15}{400}$ =0,16cm<sup>2</sup>

 $2,01 \text{ cm}^2$   $\rightarrow$  condition vérifiée

# **6-Ancrage des barres aux appuis**

 $l_s = \frac{\phi}{\pi}$  $\frac{\psi I_e}{\bar{\tau}_{se}4}$  avec :  $\bar{\tau}_{se}$ =0,6 $\Psi_s^2 f_{t28}$ =2,835MPa

$$
\Psi_s = 1.5
$$
  $f_{t28} = 2.1 \text{MPa}$ 

 $l_s = \frac{1}{4}$  $\frac{1,2\times400}{4\times2,835}$  = 42,32cm

Vu que la longueur de scellement est importante, on adoptera un crochet normal dont la largeur est fixée à  $0.4l_s = 16,93$  soit 17cm.

# **III.6 Calcul à l'ELS**

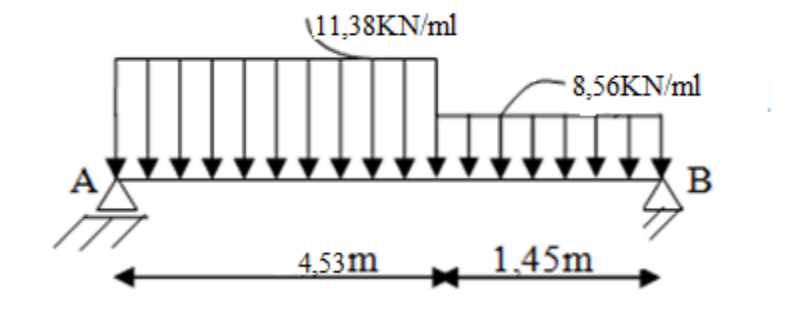

 **Figure III.2.3** schéma statique a L'ELS

Après avoir fait tous les calculs comme à l'ELU, on obtient les résultats suivants :

Ra=33,5KN

Rb= 30,46 KN  $M$ max= M (2,95) = 49,31 KN.m

Tmax= 30,15 KN0

 $Mt= 0.85$  x  $M_{max} = 41.91$  KN.m

 $Ma = -0.3$  x  $Mmax = -14,79$  KN.m

# **a- Etat limite de compression de béton(ArtA.4.5.2/BAEL91)**

La fissuration est peu nuisible, donc on doit vérifier que:

$$
\sigma_{bc} \leq \overline{\sigma}_{bc}
$$

 $\bar{\sigma}_{bc}$  =0,6 $f_{t28}$ =15MPa

# **Aux appuis**

$$
\rho_l = \frac{100.A_a}{bd} = \frac{100 \times 3, 14}{100 \times 23} = 0,136 \implies \alpha = 0,183 \text{ et } \beta = 0,939 \text{ et } k = 66,97
$$
  
\n
$$
\sigma_{sa} = \frac{M_a}{\beta_1 d A_{sa}} = \frac{14,79 \times 10^3}{23 \times 0,930 \times 2,01} = 344 \text{ MPa} \le \bar{\sigma}_b = 348 \text{ MPa} \implies \text{ condition } \text{veinfinite}
$$
  
\n
$$
\sigma_{bc} = \frac{\sigma_{sa}}{K_1} = \frac{344}{66,97} = 5,15 \text{ MPa}
$$
  
\n
$$
\sigma_{bc} = 5,15 \text{ MPa} \le \bar{\sigma}_{bc} = 15 \text{ MPa} \implies \text{ condition } \text{veinfinite}
$$

## **b- Etat limite d'ouverture des fissures (BAEL 91/ArtA.4.5.3)**

Aucune vérification n'est à effectuer pour l'acier, car l'élément est couvert contre les intempéries et par conséquent la fissuration est peu nuisible.

$$
\frac{\frac{h}{L}}{\frac{A_t}{b.d}} \le \frac{4.2}{f_e}
$$

.

$$
\frac{h}{L} \le \frac{M_t}{10M_0}.
$$
\n
$$
\frac{h}{L} = \frac{20}{598} = 0,033 < 0,06
$$
\ncondition non vérifiée

La première condition n'est pas vérifiée, donc on doit procéder au calcul de la flèche.

**A<sup>t</sup> :** Section d'armature en travée. **Mt :** Moment max en travée.

**f<sup>e</sup> :** Limite d'élasticité de l'acier

**h :** Hauteur de la poutre **L :** Longueur libre de la plus grande travée **M0 :** Moment max isostatique

# **-Calcul de la flèche**

$$
f = \frac{5. q L^4}{384. E_v I_{fv}} \le \bar{f} = \frac{L}{500} = \frac{598}{500} = 1,20 \text{ cm}
$$
 (BAEL.Art.b.6.5.3)

Avec :

**Ev :** Module de déformation longitudinal déférée.

Ev =3700  $\sqrt[3]{f_{c28}}$  =10818,86 MPa

**:** Inertie fictive de la section pour les déformations de longue durée.

 $\bar{f}$ : Flèche admissible pour L étant plus ou égalà5m.

(BAEL.Art.b.6.5.3)

Q=max (q**paillasse** ;q**palier**)=11,38KN/ml

$$
I = \frac{b}{3}(V_1^3 + V_2^3) + 15At(V_2 - c)2A \text{vec}: V_1 = \frac{\frac{bh^2}{2} + 15At \cdot d}{bh + 15At}
$$
  
\n
$$
V_1 = \frac{\frac{100 \times 25^2}{2} + 15 \times 7,70 \times 23}{100 \times 25 + 15 \times 7,70} = 12,96 \text{ cm}
$$
  
\n
$$
V_1 = 12,96 \text{ cm} \longrightarrow V_2 = h - V_1 = 25 - 12,96 = 12,04 \text{ cm}
$$
  
\n
$$
I = \frac{100}{3}((14,79)^3 + (12,04)^3) + 15 \times 7,70(12,04 - 2)^2 = 178511,24 \text{ cm}^4
$$
  
\n
$$
f = \frac{5 \times 11,38 \times (598)^4}{384 \times 108188,6 \times 178511,24} = 0,98 \text{ cm}
$$
  
\n
$$
f = 0,98 \text{ cm} < \bar{f} = 1,20 \text{ cm} \longrightarrow \text{condition verify the}
$$

# **III.4 La poutre palière**

C'est une poutre de section rectangulaire. Elle supporte son poids propre, la réaction de la paillasse et du palier ainsi que le poids du mur. Cette poutre est considérée comme étant semi-encastrée dans les deux poteaux de la cage d'escalier et sa portée est L =3.80 m.

# **III.4.1 Pré-dimensionnement**

# **-La hauteur**

L  $\frac{L}{15} \le h \le \frac{L}{10}$  $rac{L}{10}$   $\Rightarrow$   $rac{3}{1}$  $\frac{380}{15} \le h \le \frac{3}{1}$  $\frac{360}{10}$   $\Rightarrow$  25,33cm  $\leq$  h  $\leq$ 38cm

Selon RPA99 modifié 2003 ht $\geq$ 30cm  $\Rightarrow$  on opte : pour ht $\geq$ 35cm

# **-La largeur**

 $0,4h \le b \le 0,7h \longrightarrow 14 \le b \le 24,5cm$ 

 $b \geq 20$ cm

Selon le RPA99 modifié 2003  $\frac{1}{b} \le 4$  **b**=25cm

Donc le dimensionnement de notre poutre palière est de **(25 35)** cm²

**a) Détermination des charges et surcharges** 

**Poids propre de la poutre**

**Palier :**  $G_{pA} = 0.25 \times 0.35 \times 25 = 2.18$ KN/ml

**Poids du mur de façade**

 $Gm = (5,47 - 0,35)$  x 2,27 = 12,29 KN/ml

**Poids total**

**Palier :** G=2,18+12,29=14,47KN/ml

Les réactions d'escalier sur la poutre :

à l'ELU :R=42,21 KN/ml

à l'ELS :R=30,46 KN/ml

# **b) Combinaison de charges**

**A l'ELU**

 $q_u = (1,35 \times G + R_b)$ 

**Palier :**  $q_u = (1,35 \times 14,47 + 42,21) = 61,74$ KN/ml

**A l'ELS**

 $q_s = (G + R)$ 

**Palier :**  $q_s = (14.47 + 30.46) = 26.69 \text{KN/ml}$ 

# **III.4.2 Calcul à l'ELU**

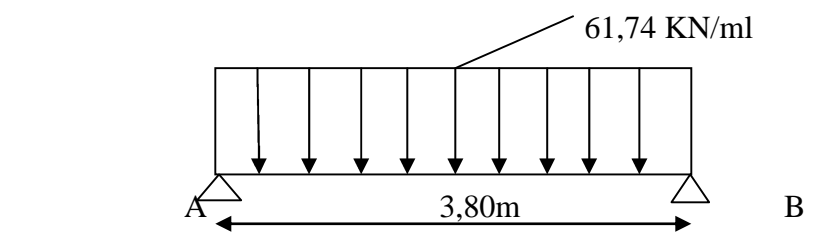

**Figure III.1.**Schéma statique du calcul de la poutre palière

#### **Calcul des réactions d'appuis**

 $R_A=R_B=$  q<sub>u</sub>x L/ 2 = 61,74 x 3,80 / 2 = 74,48 kN

#### **Les efforts internes**

 $T_y$  =  $q_u$ x L/ 2 = 61,74 x 3,80 / 2 = 74,48 kN  $M=qL^{2}/8= 61,74x(3,80)$   $^{2}/8 = 70,76KN/ml$ 

# **Remarque**

Afin de tenir compte de semi encastrement aux extrémités, on porte une correction à l'aide des coefficients réducteurs pour le moment Mumax au niveau des appuis et en travée.

 $M_{uap}$  = (-0.3) M umax = (-0.3) × 70,76 = -21, 23KN.m  $M_{\text{u}_{\text{tra}}} = (0.85) \text{ M} \text{u}_{\text{max}} = (0.85) \times 70,76 = 60,15 \text{ KN} \text{m}$ 

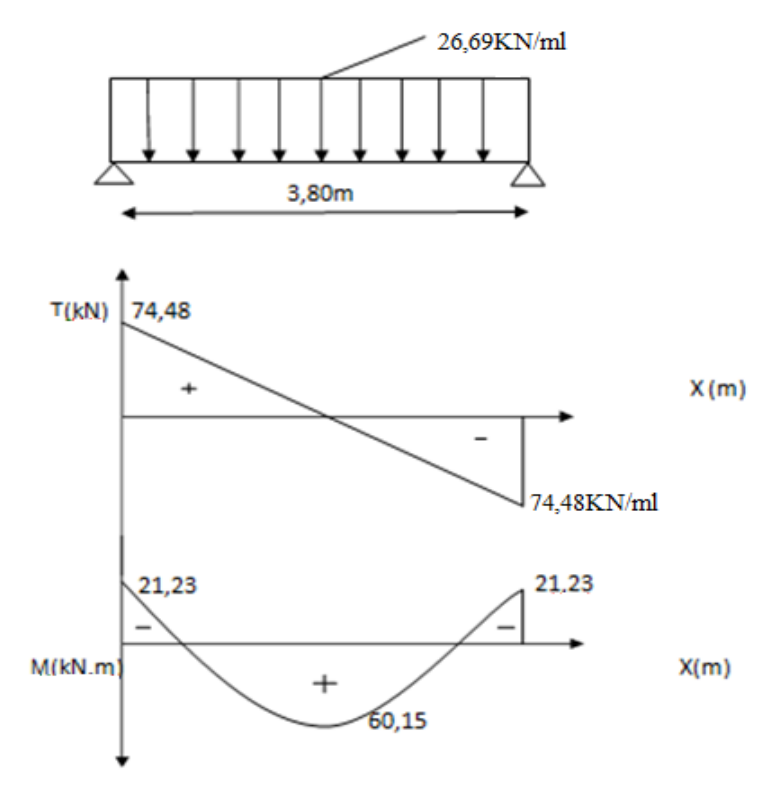

**Diagramme des efforts internes à l'ELU**

# **III.4.3 Ferraillage**

Le calcul des sections d'aciers se fera en flexion simple en utilisant les efforts calculés précédemment.

# **a) Armatures principales**

## **-Aux appuis**

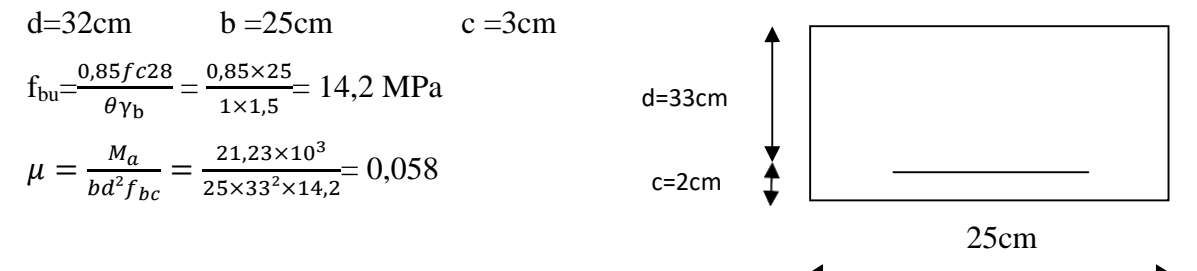

 $\mu < \mu_l = 0.392 \longrightarrow \beta = 0.987$ 

 $\Rightarrow$ La section est simplement armée

$$
A_a = \frac{M_{ua}}{\beta d\sigma_{st}} = \frac{21,23 \times 10^3}{0,987 \times 33 \times 348} = 1,93 \text{cm}^2
$$

On opte pour **3HA10=2,36cm²**

# **-En travée**

$$
\mu = \frac{M_t}{bd^2 f_{bc}} = \frac{60,15 \times 10^3}{25 \times 33^2 \times 14,2} = 0,165
$$
\n
$$
\mu < \mu_l = 0,392 \longrightarrow \beta = 0,987 \Rightarrow \text{La section est simplement armée}
$$
\n
$$
A_t = \frac{M_t}{\beta d \sigma_{st}} = \frac{60,15 \times 10^3}{0,987 \times 33 \times 348} = 5,47 \text{ cm}^2
$$

On opte pour **5HA12 =5,65cm²**

# **b) armatures transversales**

# **- diamètre minimale**

$$
\varphi_t = \min\left(\frac{h}{35}; \varphi_1; \frac{b}{10}\right) = \min\left(\frac{350}{35}; 10; \frac{250}{10}\right) = \min(10; 10; 25)
$$
  
On prend  $\varphi_t = 8mm$ 

# **-Calcul des espacements (BAEL91 Art51.22)**

$$
S_t \leq \min(\,0.9d\,;\; 40cm\,) = \min\,(33.3\,;\; 40\,)
$$

 **-Aux appuis** 

$$
S_t \le \min\left(\frac{h}{2}; 12\Phi; 30cm\right) = \min\left(\frac{35}{4}; 12 \times 1, 2; 30cm\right) \qquad S_t = 8cm
$$
  
- En través

$$
S_t \le \frac{h}{2} = 17,5 \text{cm} \qquad S_t = 15 \text{cm}
$$

# **III.4.3 Vérifications des conditions du RPA**

#### **Armatures longitudinales**

Le pourcentage total minimal des aciers sur toute la longueur de la poutre est :

 $A_{min} = 0.5\%$  (b x h)  $A_t = 5HA12 = 5,65cm^2 > 0,005.$  b. h=4,38cm<sup>2</sup>  $\longrightarrow$  condition vérifiée  $A_t = 3HA10 + 3HA12 = 8,8,01 \text{cm}^2 > 0,005.$  b. h=4,38cm<sup>2</sup> **condition vérifiée** 

#### **Armatures transversales**

 $-St \le \min(h/4;12\emptyset1) = \min(35/4;12(1,2)) \longrightarrow S_t = 7.5 \text{ cm} \longrightarrow S_t = 10 \text{ cm} \longrightarrow \text{En}$ zone nodal

 $-St \le h/2 = 35/2 \rightarrow St = 15cm \rightarrow en zone courante$ Et:  $-At= 0.003.St.b = 0.60 cm<sup>2</sup>$  en zone nodal  $-At= 0.003.St.b = 1.13 cm<sup>2</sup>$  en zone courante

Soit : **At= 4HA8 = 2,01 cm²**

#### \***Délimitation de la zone nodale**

L'=2h avec h : la hauteur de la poutre palier.

L'=2x35=70cm, pour les poutres principale.

## **III.4.4 Vérifications à l'ELU**

#### **1- Condition de non fragilité**

$$
A \geq A_{\min} = \frac{0.23bdf_{t28}}{f_e} = \frac{0.23 \times 25 \times 32 \times 2,1}{400} = 0.97 \text{ cm}^2
$$
  
\nAux appuis : A<sub>a</sub>=3,14cm<sup>2</sup>>A<sub>min</sub>=0,97cm<sup>2</sup>  
\nEn través : A<sub>t</sub>=5,65cm<sup>2</sup>>A<sub>min</sub>=0,97cm<sup>2</sup> **condition vérifie**

# **2- Vérification à l'effort tranchant:**

$$
\tau = \frac{\tau_u}{bd} \le \bar{\tau}_u = \min\left\{\frac{0.2}{\gamma_b} f_{c28}; 5MPa\right\}
$$
\n
$$
\tau_u = \frac{74.48 \times 10^3}{250 \times 330} = 0,93 MPa
$$
\n
$$
\bar{\tau}_u = \min\{3,33; 5MPa\} = 3,33 MPa
$$
\n
$$
\tau_u < \bar{\tau}_u \qquad \text{condition verification}
$$

**3- Vérification de l'adhérence d'entraînement des barres** (Art A6.1.3, BAEL91). Il faut vérifier que  $:\tau_{se} \leq \bar{\tau}_{se} = \Psi_s \times f_{t28} = 1.5 \times 2.1 = 3.15 MPa$ 

 $\tau_{se} = \frac{T_y^m}{2.0 d}$  $\frac{dy}{d\omega \sum u_i}$  Avec  $\sum u_i$ : somme des périmètres utiles des armatures.  $\sum u_i = n\pi\phi = 9 \times 3,14 \times 1,0 = 28,26$ cm

$$
\tau_{se} = \frac{41,76 \times 10^3}{0.9 \times 320 \times 282,6} = 0.51 MPa
$$

 $\tau_{se} = 0.51 < \bar{\tau}_{se} = 3.15$  Condition vérifiée

# **5- Influence de l'effort tranchant aux appuis**

**-Influence sur le béton** (BAEL 91/ Art5.1.313)

 $T_u = 0,4b.0,9d\frac{f_c}{\gamma}$ 

 $T_u$ =74,48KN $\leq$ 0,4 $\times$ 25 $\times$ 0,9 $\times$ 33 $\times\frac{2}{1}$  $\frac{25}{1,5}$  10<sup>-1</sup> = 480KN

T<sub>u</sub>=74,48KN≤480KN **— → Condition vérifiée** 

**-Influence sur les aciers** (BAEL 91/ Art5.1.313)

$$
A_s \ge \left(T_u + \frac{M_a}{0.9d}\right) \frac{1.15}{f_e} \Rightarrow 3.14 \ge \left(74.48 + \frac{21.23}{0.9 \times 3.3}\right) \frac{1.15}{400} = 0.24 \text{cm}^2
$$

 $3,14$ cm<sup>2</sup>  $\longrightarrow$  condition vérifiée

# **6- Ancrage des barres aux appuis**

$$
l_s = \frac{\phi f_e}{\overline{\tau}_{se}4}
$$
 avec :  $\overline{\tau}_{se} = 0.6 \Psi_s^2 f_{t28} = 2.835 \text{ MPa}$ 

$$
\Psi_s = 1,5
$$
  $f_{t28} = 2,1 \text{MPa}$ 

$$
l_s = \frac{1,2 \times 400}{4 \times 2,835} = 42,32 \text{cm}
$$

Vu que la longueur de scellement est importante, on adoptera un crochet normal dont la largeur est fixée à  $0.4$ ls = 16,93 soit 17cm.

# **III.4.5 Calcul à l'ELS**

Après avoir fait tous les calculs comme à l'ELU, on obtient les résultats suivants :

 $R_a = 50, 71$  KN  $Rb = 50, 71$  KN = 48, 18 KN.m  $T_{\text{max}} = 50, 71$  KN  $M_t = 0$ , 85 x  $M_{max} = 40$ , 95 KN.m  $Ma = -0.3$  x  $Mmax = -14.45$  KN.m

# **a- Etat limite de compression de béton (ArtA.4.5.2/BAEL91).**

La fissuration est peu nuisible, donc on doit vérifier que:

$$
\sigma_{bc} \leq \overline{\sigma}_{bc}
$$

 $\bar{\sigma}_{bc} = 0.6 f_{t28} = 15 \text{Mpa0}$ 

**Aux appuis**

$$
\rho_l = \frac{100.A_a}{bd} = \frac{100 \times 2.36}{25 \times 33} = 0,286 \Rightarrow \alpha = 0,255 \text{ et } \beta = 0,915 \text{ et } k = 43,82
$$
\n
$$
\sigma_{sa} = \frac{M_a}{\beta_1 d A_a} = \frac{14.45 \times 10^3}{33 \times 0.915 \times 2.36} = 216,81 \text{ Mpa } \le \overline{\sigma}_b = 348 \text{ MPa } \longrightarrow \text{ condition } \text{vein} \text{fifi} \text{ée}
$$
\n
$$
\sigma_{bc} = \frac{\sigma_{sa}}{K_1} = \frac{216.81}{43.82} = 4,95 \text{ Mpa}
$$
\n
$$
\sigma_{bc} = 4,95 MPa \le \overline{\sigma}_{bc} = 15 \text{ MPa } \longrightarrow \text{ condition } \text{vein} \text{fifi} \text{ée}
$$
\n• En travésé\n
$$
\rho_l = \frac{100.A_t}{bd} = \frac{100 \times 5,65}{25 \times 33} = 0,685 \Rightarrow \alpha = 0,363 \text{ et } \beta = 0,879 \text{ et } k = 26,32
$$
\n
$$
\sigma_{st} = \frac{M_{ts}}{\beta_1 d A_t} = \frac{40.95 \times 10^3}{17 \times 0.879 \times 5,65} = 249,86 \text{ MPa } \le \overline{\sigma}_b = 348 \text{ MPa } \longrightarrow \text{ condition } \text{vein} \text{fifi} \text{ée}
$$
\n
$$
\sigma_{bc} = \frac{\sigma_{st}}{K_1} = \frac{249.86}{26.32} = 9,49 \text{ MPa}
$$
\n
$$
\sigma_{bc} = 9,49 MPa \le \overline{\sigma}_{bc} = 15 \text{ MPa } \longrightarrow \text{ condition } \text{vein} \text{fifi} \text{ée}
$$
\nb - Etat limite d'ouverture des fissures (BAEL 91/ArtA.4.5.3)

Aucune vérification n'est à effectuer pour l'acier, car l'élément est couvert contre les intempéries et par conséquent la fissuration est peu nuisible.

$$
\frac{h}{L} \ge \frac{1}{16}
$$

$$
\frac{A_t}{b.d} \le \frac{4.2}{f_e} .
$$

$$
\frac{h}{L} \le \frac{M_t}{10M_0}
$$

 $\mathbf{h}$  $\frac{h}{L} = \frac{3}{38}$  = 0,092 0,06 **condition vérifiée**  $\boldsymbol{h}$  $\frac{h}{L} \leq \frac{M}{10h}$  $\frac{M_t}{10M_0} \Rightarrow \frac{3}{38}$  $\frac{35}{380}$  = 0,092 >  $\frac{M}{10M}$  $\frac{M_t}{10M_0} = \frac{4}{10}$  $\frac{40,95}{10\times48,18}$  = 0,085 .............**..condition non vérifiée** 

**h :** Hauteur de la poutre

**L :** Longueur libre de la plus grande travée.

**f<sup>e</sup> :** Limite d'élasticité de l'acier.

**A<sup>t</sup> :** Section d'armature en travée

**M<sup>t</sup> :** Moment max en travée.

**M0 :** Moment max isostatique.

La troisième condition n'est pas vérifiée, donc on doit procéder au calcul de la flèche.

## **-Calcul de la flèche**

$$
f=\frac{5.4 \, \mu^2}{384 \, E_v \, H_v} \le \bar{f} = \frac{L}{500} = \frac{380}{500} = 0,76 \, \text{cm} \qquad \text{(BAEL. Art. 6.5.3)}
$$

Avec:

**Ev :** Module de déformation longitudinal déférée.Ev =3700  $\sqrt[3]{f_{c28}}$  =10818,86 MPa **I:** Inertie fictive de la section pour les déformations de longue durée.

**:** Flèche admissible pour L étant plus ou égalà5m.(BAEL.Art.b.6.5.3)

Q =26,69 KN/ml

 $I_{fv}=\frac{b}{3}$  $\frac{16}{3}(V_1^3 + V_2^3) + 15A_t(V_2-c)^2$  avec: V<sub>1</sub>=  $bh^2$  $\frac{n}{2}+15A_t.$  $\boldsymbol{b}$ 

 $V_1=18,78cm$   $V_2=h-V_1=35-18, 78=16,22cm^2$ 

 $I = 105581, 36cm^4 \longrightarrow f = 0,63cm$ 

 $f=0,63$ cm  $\leq \bar{f}=0,76$  cm  $\longrightarrow$  condition vérifié

# **III.5 La poutre de chainage**

C'est une poutre qui repose sur deux appuis, elle supporte son poids propre, et le poids des cloisons extérieures. Et pour le ferraillage, nous prenons le cas le plus défavorable dans les deux sens.

# **III.5.1 Pré-dimensionnement**

## **-La hauteur**

L  $\frac{L}{15} \le h \le \frac{L}{10}$  $\frac{L}{10} = \frac{5}{1}$  $\frac{520}{15} \le h \le \frac{5}{1}$  $\frac{320}{10}$   $\longrightarrow$  34,66cm  $\leq$  h  $\leq$  52cm

Avec :

L : la portée libre maximale entre nus d'appuis dans le sens considéré.

Selon RPA99 modifié 2003 h<sub>t</sub> $\geq$  30cm  $\Rightarrow$  on opte : pour 35cm

# **-La largeur**

 $0,4h \le b \le 0,7h \Rightarrow 16 \le b \le 28cm$ 

Selon le RPA99

$$
\begin{cases} b \le 25 \text{cm} \\ \frac{h}{b} \le 4b = 25 \text{ cm} \end{cases}
$$

Donc le dimensionnement de notre poutre de chainage est de **( 25 x 35)***cm* **2**

# **a) Détermination des charges et surcharges**

# **-Charges permanentes**

 **Poids propre de la poutre** G=0,25x0.35x25=2,19KN/ml

**Poids du mur**

 $G_m = (3,06 - 0,35)$  x 1.3= 3,52 kN/ml

**Poids du plancher**

G=  $5,46 \times 1,70 = 9,28 \text{ kN/ml}$ 

**Poids total**

 $G= 2,19 + 3,52 + 9,28 = 14,90$  kN/ml

# **-Surcharges d'exploitation**

 $Q= 1,5x \frac{1,70}{2} = 0,43$  kN/ml

# **b) Combinaison de charges**

**A l'ELU** qu = 1,35G + 1,5Q = 1,35 x 14,90 + 1,5 x 0,43=20,76 kN/ml.

**A l'ELS**  $q_S = G + Q = 14,90 + 0,43 = 15,33$  kN/ml

## **III.5.2 Etude de la poutre à l'ELU**

On considère la poutre comme étant simplement appuyée.

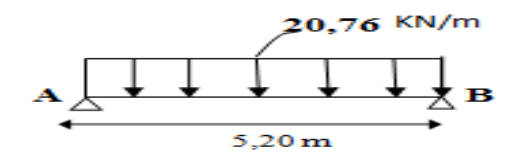

# **Calcul des efforts**

# **Calcul des moments**

Afin de tenir compte des semi encastrement aux appuis, on affectera les moments par des coefficients tel que :

## -**En travée**

Mt= 0,85 x 20,76 x (5,20)²/8= 59,64 kN.m

# **-Aux appuis**

 $Ma = -0.3 \times 20.76 \times (5.20)^{2}/8 = -21.05 \text{ kN.m}$ 

# **Reaction d'appuis**

 $R_A=R_B=q_u x L/2 = 20,76 x 5,2/2 = 53,98 kN$ 

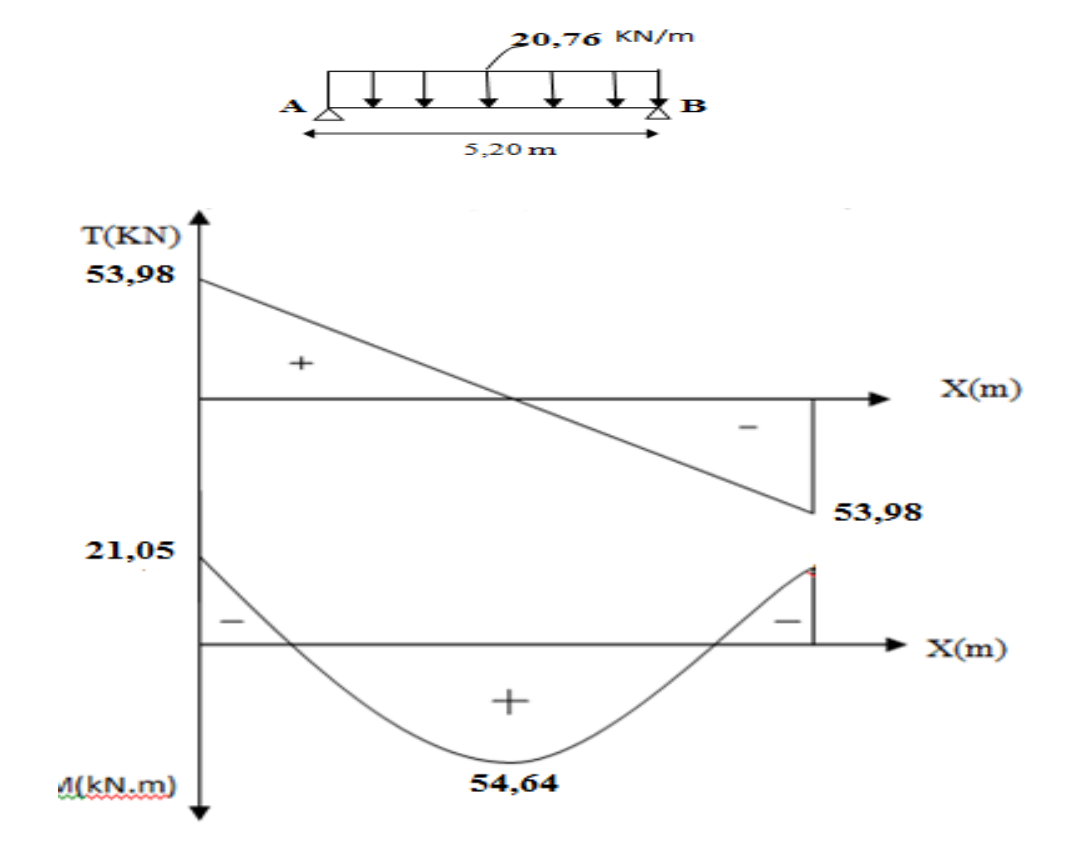

Diagramme des efforts internes à l'ELU

#### **a) Armatures principales**

#### **-Aux appuis**

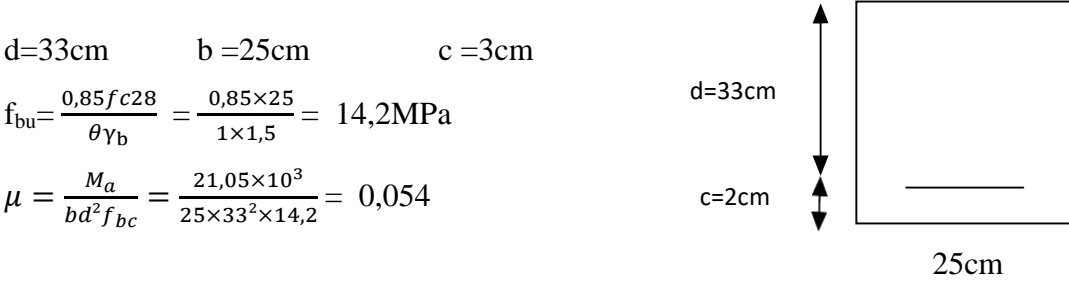

 $\mu < \mu_l = 0.392 \longrightarrow \beta = 0.987$ 

 $\Rightarrow$  La section est simplement armée

 $A_a = \frac{M}{R}$  $\frac{M_{ua}}{\beta d\sigma_{st}}=\frac{2}{0.98}$  $\frac{21,03\times10}{0,987\times33\times348} = 1,86$ cm<sup>2</sup>

On opte pour **3HA10=2,35cm²**

#### **-En travée**

$$
\mu = \frac{M_t}{bd^2f_{bc}} = \frac{54,64 \times 10^3}{25 \times 33^2 \times 14,2} = 0,14
$$

$$
\mu < \mu_l = 0,392 \longrightarrow \beta = 0,987 \Rightarrow \text{La section est simplement armée}
$$
\n
$$
A_l = \frac{M_t}{\beta d \sigma_{st}} = \frac{54,64 \times 10^3}{0,987 \times 33 \times 348} = 4,82 \text{ cm}^2
$$

On opte pour **3HA12+2HA10 = 4,96cm**

# **III.5.3 Vérifications des conditions du RPA**

#### **Armatures longitudinales**

Le pourcentage total minimal des aciers sur toute la longueur de la poutre est :

$$
A_{\text{min}} = 0.5\% \text{ (b x h)}
$$
  
\n $A_t = 3\text{HA}12 + 2\text{HA}10 = 4.82\text{ cm}^2 > 0.005. \text{ b. h} = 4.38\text{ cm}^2$  condition verify  
\n $A_a = 3\text{HA}10 + 3\text{HA}12 = 8.8.01\text{ cm}^2 > 0.005. \text{ b. h} = 4.38\text{ cm}^2$  condition verify  
\n $A_{\text{max}} = 3\text{HA}10 + 3\text{HA}12 = 8.8.01\text{ cm}^2 > 0.005. \text{ b. h} = 4.38\text{ cm}^2$ 

#### **Armatures transversales**

 $-St \le min(h/4 ; 12\emptyset1) = min(35/4 ; 12(1,2))$  St= 7,5 cm St=10cm En zone nodal

 $-St \le h/2 = 35/2$  S<sub>t</sub>= 15cm en zone courante Et:

 $-A_1= 0.003.S_1.b = 0.60 cm^2$  en zone nodal

 $-At= 0.003.St.b = 1.13 cm<sup>2</sup>$  en zone courante

Soit : **At= 4HA8 = 2,01 cm²**

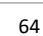

# \***Délimitation de la zone nodale**

L'=2h avec h : la hauteur de la poutre palier.

L'= 2x35= **70cm** , pour les poutres principale.

# **III.5.4 Vérifications à l'ELU**

# **1-Condition de non fragilité**

$$
A \ge A_{\min} = \frac{0.23bdf_{t28}}{f_e} = \frac{0.23 \times 25 \times 33 \times 2.1}{400} = 1 \text{ cm}^2
$$
  
Aux appuis : A<sub>a</sub> = 3,14cm<sup>2</sup> > A<sub>min</sub> = 1,12cm<sup>2</sup>   
En través : A<sub>t</sub> = 4,52cm<sup>2</sup> > A<sub>min</sub> = 1,12cm<sup>2</sup> **condition vérifie**

# **b) armatures transversales**

## **- diamètre minimale**

$$
\emptyset_t = min\left(\frac{h}{35}; \emptyset_l : \frac{b}{10}\right) = min\left(\frac{350}{35}; 10; \frac{250}{10}\right) = min(10; 10; 25)
$$

On prend  $\phi_t = 8mm$ 

**Calcul des espacements (BAEL91 Art51.22)**

$$
S_t \le \min(0.9d; 40cm) = \min(28.8; 40) = 28.8
$$
 cm

 **-Aux appuis** 

$$
S_t \le \min\left(\frac{h}{2}; 12\Phi; 30cm\right) = \min\left(\frac{35}{4}; 12 \times 1, 2; 30cm\right) \Rightarrow S_t = 8cm
$$
  
- En través

$$
S_t \le \frac{h}{2} = 17,5 \text{cm} \Rightarrow S_t = 15 \text{cm}
$$

La quantité d'armatures transversales minimale est donnée par la relation suivante :

$$
A_t = 0.003S_t b = 0.003 \times 3.14 \times 25 = 0.24 \, \text{cm}^2
$$
\n
$$
A_s = 3.14 \, \text{cm}^2 > 0.24 \, \text{cm}^2 \implies \text{conditions} \, \text{vein}
$$

#### **Remarque**

Les premières armatures transversales doivent être disposées à 5cm du nu de l'appui ou de l'encastrement.

## **2-Vérification à l'effort tranchant**

$$
\tau = \frac{\tau_u}{bd} \le \bar{\tau}_u = \min\left\{\frac{0.2}{\gamma_b} f_{c28}; 5MPa\right\}
$$
  
\n
$$
\tau_u = \frac{74.48 \times 10^3}{250 \times 330} = 0,93 MPa
$$
  
\n
$$
\bar{\tau}_u = min\{3,33; 5MPa\} = 3,33 MPa
$$
  
\n
$$
\tau_u < \bar{\tau}_u
$$
 condition verify the

# **4-Vérification de l'adhérence d'entraînement des barres** (Art A6.1.3, BAEL91).

Il faut vérifier que  $:\tau_{se} \leq \bar{\tau}_{se} = \Psi_s \times f_{t28} = 1.5 \times 2.1 = 3.15 MPa$ 

$$
\tau_{se} = \frac{\tau_y^{max}}{0.9d \Sigma u_i}
$$
 Avec  $\Sigma u_i$  : somme des périmètres utiles des armatures.  
\n
$$
\Sigma u_i = n\pi \emptyset = 3.14 \times (1.0 \times 2 + 3 \times 1.2) = 17.58
$$
cm  
\n
$$
\tau_{se} = \frac{53.98 \times 10^3}{0.9 \times 330 \times 175.8} = 1.03 MPa
$$
  
\n
$$
\tau_{se} = 1.03 < \bar{\tau}_{se} = 3.15
$$
 **Condition** vérifiée

## **5-Influence de l'effort tranchant aux appuis**

**-Influence sur le béton** (BAEL 91/ Art5.1.313)

 $T_u \leq 0,4$ b. $0,9d\frac{f_c}{\gamma}$ 

 $T_u$ =41,02KN  $\leq$  0,4  $\times$  25  $\times$  0,9  $\times$  33  $\times \frac{2}{1}$  $\frac{25}{1,5}$  10<sup>-1</sup> = 495KN

 $T_u = 53.98 \text{KN} \leq 495 \text{KN}$  Condition vérifiée

**-Influence sur les aciers** (BAEL 91/ Art5.1.313)

 $A_a \geq \left(T_u + \frac{M}{2\epsilon}\right)$  $\frac{M_a}{0,9d}\bigg) \frac{1}{2}$  $\frac{1}{16}$ ,  $\Rightarrow$  2,01 $\geq$  (53,98 +  $\frac{2}{0.9}$  $\frac{21,05}{0,9\times3,3}$  $\frac{1}{4}$  $\frac{1,13}{400} = 0,18 \text{cm}^2$ 

2,35cm² **condition vérifiée 6-Ancrage des barres aux appuis**   $l_s = \frac{\phi}{\pi}$  $\bar{\tau}$ avec : $\bar{\tau}_{se}$ =0,6 $\Psi_s^2 f_{t28}$ =2,835MPa

 $\Psi_s = 1,5$   $f_{t28} = 2,1 \text{MPa}$ 

 $l_s = \frac{1}{4}$  $\frac{1,0\times400}{4\times2,835}$  = 35,25cm

Vu que la longueur de scellement est importante, on adoptera un crochet normal dont la largeur est fixée à  $0.4l_s = 14.1$  soit 15cm.

# **III-6) Calcul à l'ELS**

# **Calcul des efforts**

# **Calcul des moments**

Afin de tenir compte des semi encastrement aux appuis, on affectera les moments par des

coefficients tel que :

## -En travée :

 $M_1 = 0.85$  x 15,33 x (5,60) $\frac{2}{8}$  = 51,08 kN.m

-Aux appuis :

 $M_a$ = -0,3 x 15,33 x (5,60)<sup>2</sup>/8 = -18,03 kN.m

 **Réactionsd'appuis**  $R_A=R_B=q_uX L/2 = 15,33x 5,6/2 = 42,92 Kn$ 

# **a- Etat limite de compression de béton ( ArtA.4.5.2/BAEL91).**

La fissuration est peu nuisible, donc on doit vérifier que:

 $\sigma_{bc} \leq \overline{\sigma}_{bc}$ 

 $\bar{\sigma}_{bc}$  =0,6 $f_{t28}$ =15MPa

## **Aux appuis**

 $\rho_l = \frac{1}{2}$  $\frac{100.A_a}{bd} = \frac{1}{10}$  $\frac{60 \times 2,33}{25 \times 33}$  =0,28  $\Rightarrow \alpha = 0,252$  et  $\beta = 0,916$  et k = 44,52  $\sigma_{sa}=\frac{M}{R}$  $\frac{M_a}{\beta_1 dA_a} = \frac{2}{33}$  $\frac{21,03\times10}{33\times0,916\times4,96}$  = 140,4MPa  $\leq \bar{\sigma}_b = 348$ MPa **condition vérifiée**  $\sigma_{bc}=\frac{\sigma}{\mu}$  $\frac{\sigma_{sa}}{K_1} = \frac{1}{4}$  $\frac{146}{44,52}$  = 3,15MPa  $\sigma_{bc} = 3{,}15MPa \leq \bar{\sigma}_{bc} = 15MPa$  condition vérifiée **En travée**   $\rho_l = \frac{1}{2}$  $\frac{100A_t}{bd} = \frac{1}{2}$  $\frac{60 \times 4,62}{25 \times 33}$  =0,58  $\Rightarrow \alpha = 0,339$  et  $\beta = 0,887$  et k =29,25  $\sigma_{st}=\frac{M}{\rho}$  $\frac{M_a}{\beta_1 dA_t} = \frac{2}{33}$  $\frac{21,03\times10}{33\times0,887\times4,96}$  = 144,98MPa  $\frac{}{5}$  = 348MPa **condition vérifiée**  $\sigma_{bc}=\frac{\sigma}{\nu}$  $\frac{\sigma_{st}}{K_1} = \frac{1}{2}$  $\frac{144,96}{29,25}$  = 4,96MPa  $\sigma_{bc} = 4.96 \text{ MPa } \le \bar{\sigma}_{bc} = 15 \text{ MPa }$  condition vérifiée

## **b- Etat limite d'ouverture des fissures** (BAEL 91/ ArtA.4.5.3)

Aucune vérification n'est à effectuer pour l'acier, car l'élément est couvert contre les intempéries et par conséquent la fissuration est peu nuisible.

$$
\frac{h}{L} \ge \frac{1}{16}
$$

$$
\frac{A_t}{b \cdot d} \le \frac{4.2}{f_e}
$$

$$
\frac{h}{L} \leq \frac{M_t}{10 M_0}
$$

 $\frac{h}{1-\frac{35}{560}} = 0.06 \ge 0.06$  ... ... .... **condition vérifiée**  $L<sub>5</sub>$  $\boldsymbol{h}$  $\frac{h}{L} \leq \frac{M}{10h}$  $\frac{M_t}{10M_0} \Rightarrow \frac{5}{1}$  $\frac{61,08}{560} = 0,091 < \frac{M}{10M}$  $\frac{M_t}{10M_0} = \frac{6}{10}$  $\frac{60,09}{10\times51,08}$ =0,119  $\Rightarrow$  condition vérifiée A  $\frac{A_t}{b.d} \leq \frac{4}{f}$  $\frac{4.2}{f_e} \Rightarrow \frac{4}{25}$  $\frac{4,02}{25x35}$  = 0,0055 < 0,011  $\Rightarrow$  condition vérifiée

**h :** Hauteur de la poutre

**L :** Longueur libre de la plus grande travée.

**f<sup>e</sup> :** Limite d'élasticité de l'acier.

**A<sup>t</sup> :** Section d'armature en travée.

**M<sup>t</sup> :** Moment max en travée.

**M0 :** Moment max isostatique.

# **↓** Conclusion

Les armatures calculées à l'ELU sont suffisante
# **III.6 Calcul de la dalle salle machine**

La dalle de la salle machine repose sur 4 appuis, elle est calculer sous une charge uniformément répartie et une charge localisé.

# **a) La surface de passage de l'ascenseur**

 $S = 1.7x1.7 = 2.89m<sup>2</sup>$  La dalle de la salle machine est appuyée sur ses 4 cotés.

# **b) Charges normalisées et le poids total**

 Les Constructeurs précisent pour chacun de leur appareil une charge nominale pour un nombre de personnes, pour laquelle ils garantissent un fonctionnement normal.

- $\checkmark$  Vitesse d'entrainement ; V = 1 m/s
- $\checkmark$  La charge totale transmise par le système de levage et la cabine chargée est de **P** = 9 **tonnes.**
- $\checkmark$  Epaisseur de la dalle;

$$
H_0 \ge \frac{l_x}{30} = 170/30 = 5{,}67 \text{cm}
$$

L'épaisseur minimale pour une dalle pleine est de 12cm selon le RPA 99 version 2003, donc

on prend une épaisseur de **15cm.**

# **c) Calcul des sollicitations**

$$
\rho = \frac{l_x}{l_y} = \frac{1.7}{1.7} = 1
$$

 $0.4 \leq \rho \leq 1 \Rightarrow$  La dalle travaille dans les deux sens.  $\vert$  [Lx=1,70m] La dalle est soumise aux charges suivantes :

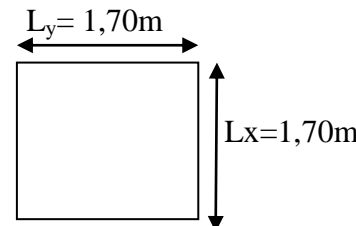

 $\checkmark$  Charges localisées sur un rectangle concentrique de la dalle.

Charges uniformément réparties sur toute la surface de la dalle.

# **1) Etude de la dalle sous charges localisée**

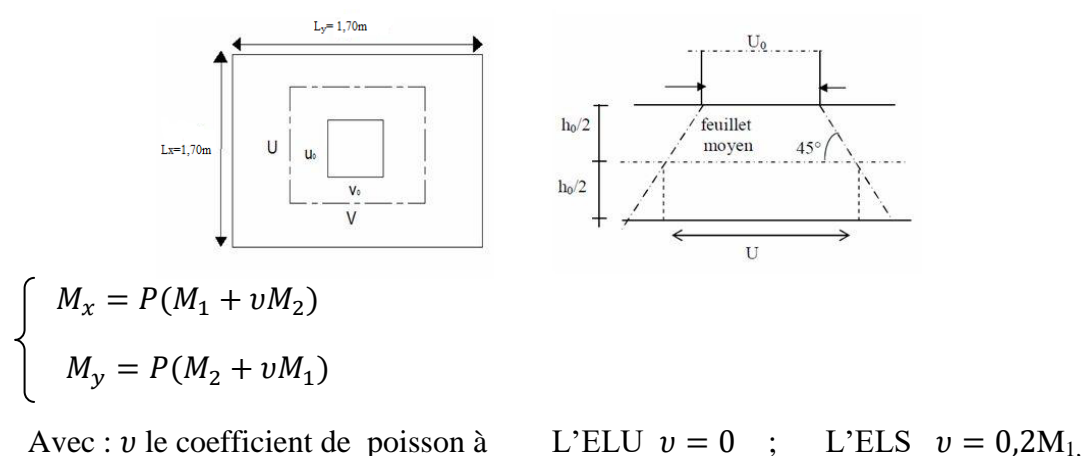

M<sub>2</sub>: coefficient à déterminer à partir des abaques de PIGEAUD suivant  $\frac{v}{l_x}$  et  $\frac{v}{l_y}$ .

$$
\begin{cases}\nU = U_0 + 2\xi e + h_0 \\
V = V_0 + 2\xi e + h_0\n\end{cases}
$$

Dans le cas de béton armé V

Avec :

 $h_0$  c'est l'épaisseur de la dalle.

e : épaisseur de revêtement (e=0).

 $U_0 = V_0 = 0,80$  m (côte de rectangle dans laquelle q est concentrée).

$$
U = 0.8 + 0.15 = 0.95m
$$
  
\n
$$
V = 0.8 + 0.15 = 0.95m
$$
  
\n
$$
\frac{U}{l_x} = \frac{0.95}{1.70} = 0.56
$$
  
\n
$$
\frac{V}{l_y} = \frac{0.95}{1.70} = 0.56
$$
  
\n
$$
0.5 < \frac{V}{l_y} < 0.6
$$

Après l'interpolation on aura :  $M_1 = M_2 = 0,0816$ 

**Calcul à l'ELU**  $v = 0$ 

 $P_u = 1.35 \times 90 = 121.5 KN$ 

 $M_{r1} = 121.5 \, x(0.0816 + 0 \, x \, 0.0816) = 9.41 \,$ KN.m

 $M_{v1} = 121.5 x(0.0816 + 0 x 0.0816) = 9.41$  KN.m

- **Calcul à l'ELS**  $v = 0.2$ 
	- $P_s = 90 K N$

 $M_{\gamma 1s} = 90 x (0.0816 + 0.2 x 0.0816) = 8.81$  KN.m

 $M_{\text{v1s}} = 90 x (0.0816 + 0.2 x 0.0816) = 8.81 \text{ KN.m}$ 

**2) Sous charge uniformément repartie**

• Etat limite ultime (ELU  $)v = 0$  $\rho = 1$   $\longrightarrow$   $\mu_x = 0.0368$ ;  $\mu_{\nu} = 1$  $G = 25 \times 0.15 \times 1 + 22 \times 0.05 = 4.85 \text{ KN/metQ} = 1 \text{ KN/m}$  $q_u = 1,35G + 1,5Q = 1,35(4,85) + 1,5(1) = 8,05 KN/m$  $M_{x2} = \mu_x x q_u x l_x^2 = 0.0368 x 8.05 x 1.70^2 = 0.85 KN.m$  $M_{v2} = \mu_v x M_{x2} = 1 x 0.85 = 0.85 KN.$ 

**Etat limite de service (ELS)**

 $v = 0.2$  $\longrightarrow$   $\mu_x = 0.0442$  ;  $\mu_y = 1$  $\rho = 1$  $q_s = G + Q = 4.85 + 1 = 5.85$  KN/m  $M_{x2s} = \mu_x x q_u * l_x^2 = 0.0442 x 5.85 x 1.70^2 = 0.75 KN.m$  $M_{v2s} = \mu_v x M_{x2s} = 1 x 0.75 = 0.75 KN$ . m **3) Superposition des moments**

**ELU**

 $M_{ux} = M_{x1} + M_{x2} = 9.41 + 0.85 = 10.26$  KN. m  $M_{uv} = M_{v1} + M_{v2} = 9.41 + 0.85 = 10.26$  KN. m

**ELS**

 $M_{sx} = M_{x1s} + M_{x2s} = 8.81 + 0.75 = 9.56$  KN. m  $M_{sy} = M_{y1s} + M_{y2s} = 8.81 + 0.75 = 9.56$  KN. m

#### **Remarque**

 En tenant compte du semi encastrement de la dalle au niveau des voiles, les moments calculés seront de Mt= 0,85m en travée et de Ma = -0,3m aux appuis.

# **En travée**

 $M_x^t = M_y^t = 0,85 M_{ux} = 0, 85 \times 10, 26 = 8, 72 \text{ KN.m}$ 

# **Aux appuis**

 $M_x^a = M_y^a = -0.3 \times 10.26 = 3.08 \text{ KN.m}$ 

#### **4) Calcul des armatures**

#### **Sens X-X**

#### **En travée**

On considère une bande de 1m de largeur, tel que :  $b = 100$  cm,  $d = 13$  cm

$$
\mu_b = \frac{M_x^t}{b \cdot d^2 f_{bu}} = \frac{8.72 \times 10^3}{100 \times 13^2 \times 14.2} = 0.036 < 0.392 \longrightarrow
$$
 SSA  
\n
$$
\mu_b = 0.036 , \beta = 0.982
$$
\n
$$
A_t = \frac{M_x^t}{\beta \cdot d \cdot \sigma_{st}} = \frac{8.72 \times 10^3}{0.982 \times 13 \times 348} = 1.96 \text{ cm}^2 \longrightarrow
$$
Soit 4HAs = 2.01 cm<sup>2</sup> avec un S<sub>t</sub> = 25 cm  
\n• Aux appuis  
\n
$$
\mu_b = \frac{M_x^a}{b \cdot d^2 f_{bu}} = \frac{3.08 \times 10^3}{100 \times 13^2 \times 14.2} = 0.013 < 0.392 \longrightarrow
$$
 SSA  
\n
$$
\mu_b = 0.013 , \beta = 0.9935
$$

 $A_a = \frac{M_x^a}{2d}$  $\frac{M_{X}^{a}}{\beta.d.\sigma_{st}} = \frac{3}{0.993}$  $\bf{0}$  $\rightarrow$  Soit **4HA8 = 2,01 cm<sup>2</sup> avec un**  $S_t = 25cm$ 

On prend le même ferraillage dans les deux sens X-X et Y-Y, car  $l_x = l_y$ .

# **5) VERIFICATION A L'ELU**

# **Espacement des armatures (Art. A.8.2,42 BAEL91modéfié99)**

 La fissuration est non préjudiciable, l'espacement entre les armatures doit satisfaire les conditions suivantes :

- **Direction principale** :  $S_i \leq min\{2h; 25cm\}$ 

St = 25cm S<sup>t</sup> …………………………condition vérifiée.

- **Direction secondaire**:  $S_t \leq min\{3h; 33cm\}$ 

S<sup>t</sup> = 25cm ………………………..…condition vérifiée.

# **Condition de non fragilité (Art.B.7.4. BAEL91 modéfié99)**

$$
\rho_x \ge \rho_0 \frac{3 - \frac{l_x}{l_y}}{2}
$$
Avec  $\rho_0 = 0.0008$  pour [ $f_e 400$ ]  
\n $\rho_0 = \frac{A_{min}}{S}$ 

 $\rho_x$ : Taux minimale d'acier en travée.

 $A_{min}$ : Section minimale d'armature.

S : section totale de béton.

 $A_{min} = \rho_0 x S = 0,0008 x 15 x 100 = 1,2 cm^2$ 

# $\checkmark$  Suivant X-X

A<sup>t</sup> = 2,01 cm² ……………………………………..**condition vérifiée.**

# **Suivant Y-Y**

A<sup>a</sup> = 2,01 cm² ……………………………………..**condition vérifiée.**

# **Diamètre minimale des barres Art.A.7.2 ,1. (BAEL91, modéfié99)**

Ø  $\boldsymbol{h}$  $\mathbf{1}$  $\mathbf{1}$  $\mathbf{1}$ 

: Diamètre de l'armature longitudinale.

……………..…………………**condition vérifiée.**

# **Poinçonnement (Art.5.2,42. BAEL91 modifié99)**

$$
Q_u \leq 0,045U_c \cdot h.\frac{f_{cj}}{\gamma_b}
$$

 $U_c$ : Périmètre de contour de l'air sur laquelle agit la charge dans le plan de feuillet moyen.

$$
U_c = 2(U + V) = 2(0.95 + 0.95) = 3.8m
$$
  
0.045U<sub>c</sub>. h.  $\frac{f_{cj}}{\gamma_b} = 0.045 \times 3.8 \times 0.15 \times \frac{25 \times 10^3}{1.5} = 427.5 \text{ KN}$ 

 $Q_u = 121.5 \text{ kN} < 427.5 \text{ kN}$  ... ... ... ... ... ... ... ... condition vérifiée.

Donc les armatures transversales sont inutiles.

#### **Vérification de la contrainte tangentielle**

On doit vérifier : 
$$
\tau_u = \frac{\tau_{u \max}}{b \cdot d} \le \bar{\tau}_u = 0.07 \frac{f_{cj}}{v_b}
$$

**Au milieu de U**

$$
T_u = \frac{P}{2U + V} = \frac{121.5}{2 \times 0.95 + 0.95} = 42.63 \text{ KN}
$$

**Au milieu de V**

$$
T_u = \frac{P}{3U} = \frac{121.5}{3 \times 0.95} = 42.63 \text{ KN}
$$
  
\n
$$
\tau_u = \frac{T_{u \text{ max}}}{b \cdot d} = \frac{42.63 \times 10^3}{1000 \times 13} = 033 \text{ MPa}
$$
  
\n
$$
\bar{\tau}_u = 0.07 \frac{f_{cj}}{Y_b} = 0.07 \times \frac{25}{1.5} = 1.167 \text{ MPa}
$$
  
\n
$$
\tau_u = 0.33 \text{ MPa} \le \bar{\tau}_u = 1.167 \text{ MPa}
$$
...**condition vérifiée.**

# **6) Vérification à l'ELS**

On  $\grave{a}$  :  $M_{sx} = M_{sy} = 9,42KN.m$ 

En tenant compte du semi encastrement de la dalle au niveau des voiles, les moments calculés seront de Mt= 0,85m en travée et de Ma = -0,3m aux appuis.

#### **En travée**

 $M_S^t$  $M_S^t$ 

 **Aux appuis**  $M^a_{s2}$  $M^a_{S}$ 

#### **Etat limite de fissuration**

La fissuration est non préjudiciable, donc aucune vérification n'est nécessaire.

#### **Etat limite de compression du béton**

On doit vérifier :  $\sigma_{hc} \leq \bar{\sigma}_{hc}$  $\bar{\sigma}_{bc} = 0.6 f_{c28} = 15 MPa$ 

**Aux appuis**

#### **Sens X-X**

$$
\rho_1 = \frac{100.A_a}{b.d} = \frac{100 \times 2,01}{13 \times 100} = 0,154 \Rightarrow \beta_1 = 0,936 , \quad K_1 = 62,4
$$
  
\n
$$
\sigma_s = \frac{M_a}{\beta_1. d.A_A} = \frac{2,87 \times 10^6}{0,936 \times 130 \times 201} = 117,34 \text{ MPa} < \bar{\sigma}_{st} = 348 \text{ MPa} \text{ Condition verify:}
$$
  
\n
$$
\sigma_{bc} = K\sigma_s = \frac{\sigma_s}{K_1} \qquad \text{Avec K} = \frac{1}{K_1}
$$

 $\sigma_{bc} = \frac{1}{2}$  …………………………..**Condition vérifiée. En travée** ρ  $\mathbf{1}$  $\mathbf b$  $=$  $\mathbf{1}$  $\mathbf{1}$  $\sigma_{s} = \frac{M_{t}}{g_{\text{max}}} =$  $8 x 10^6$  $-149.94 \text{ MPa} \times \bar{\sigma} - 348 \text{ MPa}$  Condition vérifiée.

$$
o_s = \frac{1}{\beta_1 d.A_t} = \frac{1}{0.908 \times 130 \times 452} = 149.94 \text{ MP } a < o_{st} = 348 \text{ MP } a \quad \text{Contribution verinee.}
$$
\n
$$
\sigma_{bc} = K\sigma_s = \frac{\sigma_s}{K_1} \qquad \text{Avec K} = \frac{1}{K_1}
$$
\n
$$
\sigma_{bc} = \frac{149.94}{35.5} = 4.22 \text{ MP } a < \bar{\sigma}_{bc} = 15 \text{ MP } a \quad \text{Solution } \text{veff} = \frac{1}{15} \text{ MP } a \quad \text{Solution } \text{Hence}
$$

On trouve aussi que la condition est vérifiée dans le sens Y-Y.

## **Etat limite de déformation**

La vérification de la flèche n'est pas nécessaire si les conditions suivantes sont vérifiées :

$$
\frac{h}{L_x} \ge \frac{1}{16}
$$
\n
$$
\frac{15}{170} = 0,088 > \frac{1}{16} = 0,062
$$
\nCondition  $\text{veriffi}(6e)$ .  
\n
$$
\frac{h}{L_x} \ge \frac{M_{tx}}{20M_x}
$$
\n
$$
\frac{15}{170} = 0,088 > \frac{8}{20 \times 9,42} = 0,042
$$
\n
$$
\frac{A_x}{130} \le \frac{2}{f_e}
$$
\nCondition  $\text{veriffi}(6e)$ .  
\nCondition  $\text{veriffi}(6e)$ .

Donc ce n'est pas nécessaire de vérifier la flèche.

#### **↓** Conclusion

La dalle de la salle machine sera ferraillée comme suit :

#### **Sens longitudinal X-X**

- En travée **At= 4HA8 avec St= 25cm.**

 $-$  Aux appuis :  $A_a = 4HAB$  avec St= 25cm.

#### **Sens transversal Y-Y**

- En travée : **At= 4HA8 avec St= 25cm.**

 $-$  Aux appuis :  $A_a = 4HA8$  avec St= 25cm.

# **III.7 Balcon**

Pour le cas de notre structure, les balcons qui sont en dalle pleine, ils sont encastrés au niveau des poutres de rive.

Le pré-dimensionnement de l'épaisseur de la dalle des balcons est donnée par la formule suivante :

# **Dimensionnement**

 $e_p \geq \frac{L}{16}$  $\mathbf{1}$ Avec L : la largeur du balcon.

 $e_p \geq \frac{L}{16}$  $\frac{L}{10} = \frac{1}{1}$  $\mathbf{1}$ Soit donc  $e_p = 15$  cm

Le schéma statique de la console est donné sur la figure suivante :

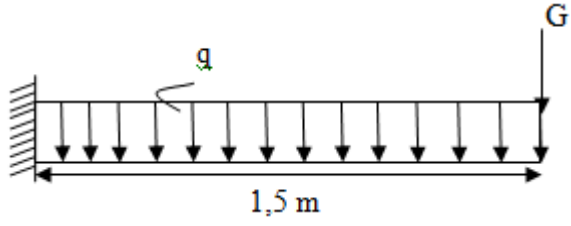

Schéma statique du Balcon

#### **1) Détermination des charges et des surcharges**

### - **Charges permanentes de la dalle plaine**

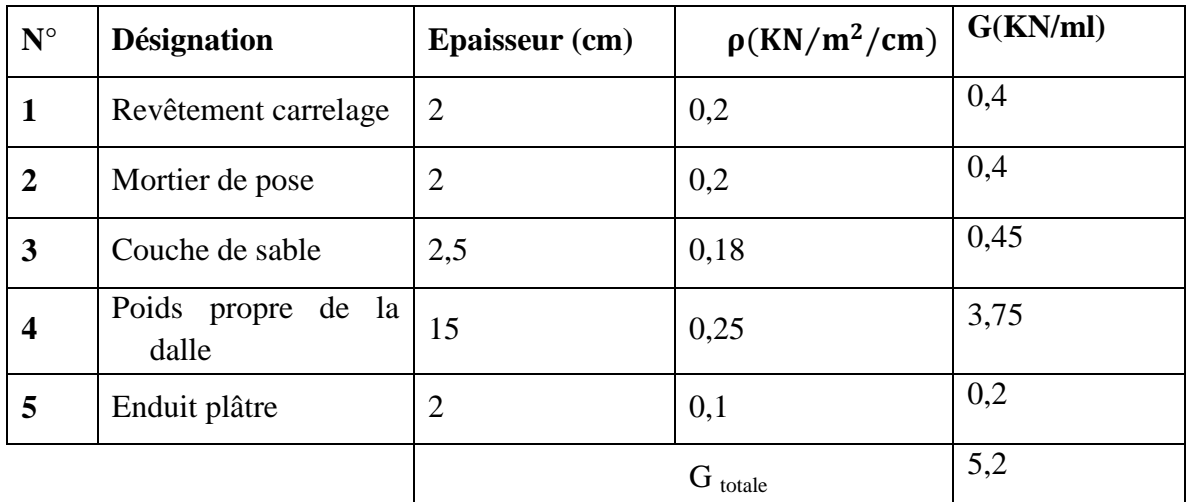

#### - **La charge concentrée**

 $G_c = 2,27$  KN/m

# - **surcharge d'exploitation**

Q= 3,5 KN/m²......................... (DTR B.C.2.2) (surcharges de la dalle pleine) .

# **2) Les combinaisons de charges E.L.U**

- La dalle : qu=  $(1,35G +1,5Q)$  x 1m=  $(1.35 \times 5,2+1,5 \times 2,5)$  x 1= 12,27 KN/m
- la charge concentrée :  $G_c = 1,35 \times 2,27(3,06) \times 1 = 9,37 \text{ KN/m}$

#### **E.L.S**

- La dalle :  $qs = Q + G = 8.7$  KN/m
- La charge concentrée :  $G_{\text{CS}} = 6.94$  KN/m

#### **3) Calcul des moments**

**Moment provoqué par la surcharge qu est** 

$$
M_{qu} = \frac{q_u l^2}{2} = \frac{12,27 \times 1,5^2}{2} = 13,80 \text{KN} \cdot m
$$

 $\checkmark$  Moment provoqué par la surcharge  $G_C$ 

$$
M_{gc} = g_c \times L = 9.37 \times 1.50 = 14.05 \, KN.\,m
$$

- $\checkmark$  Le moment total est **:**  $\text{Mu} = \text{M}_{\text{qu}} + \text{M}_{\text{gc}} = 27,85 \text{ kN.m}$
- $\checkmark$  L'effort tranchant **:**  $q_u + g_c = 21,64$  KN

# **4) Ferraillage**

#### **a) Armatures principales**

$$
\mu_{\rm u} = \frac{M_{\rm u}}{bd^2 f_{\rm bu}} = \frac{27,85 \times 10^2}{100 \times 13^2 \times 1,42} = 0,116
$$

 $\mu_{\rm u} = 0.116 < 0.392 \Rightarrow$  section simplement armée (SSA).

De l'abaque des armatures:  $\beta = 0.938$ 

D'où :  $A_{st} = \frac{M}{a_{st}}$  $\frac{M_{\rm u}}{\beta d\sigma_{\rm st}} = \frac{2}{0.94}$  $\frac{27.63 \times 10}{0.943 \times 13 \times 34.8} = 6.13 \text{ cm}^2$  soit: **4HA14= 6.16cm**<sup>2</sup> avec

# **b) Armatures de répartitions**

 $A_r = \frac{A}{4}$  $\frac{A}{4} = \frac{6}{4}$  $\frac{4}{4}$  = 1,53*cm*<sup>2</sup> On adopte **4HA8 = 2,01 cm**<sup>2</sup> avec

**5) Vérification à l'ELU**

## **Espacement des barres**

- Armatures principales :  $S_t \leq \{3h, 33\} = 33$  cm  $> s_t = 20$  cm
- Armatures de répartition :  $S_t \leq \{4h, 45\} = 45 > s_t = 25$  cm
- **Condition de non fragilité** (Art 4.2, 1/BAEL 91)

On doit vérifier : fi f

 $\overline{A}$  $\boldsymbol{0}$  $\overline{\mathcal{L}}$ ……………………………….**Condition vérifiée.**

#### **6) Contrainte de cisaillement**

On doit vérifier :

$$
\tau_u \leq \bar{\tau}_u
$$

Avec

 ………………………………………….**Condition vérifiée.**

Les armatures transversales ne sont pas nécessaires.

#### **7) Vérification de la contrainte d'adhérence et d'entrainement des barres**

(Art.A.6.1.3/BAEL91)

On doit vérifier :  $\tau_{se} = \frac{V}{\sqrt{2\pi}}$  $\frac{v_u}{0.9d\sum U_i} \leq$  $U_i = \pi * diam \text{étre}$ 

 $\sum U_i = 4 \times 3.14 \times 14 = 175.84 \text{ mm}$ ; Avec n : nombre de barres.

$$
\tau_{se} = \frac{21,64x \, 10^3}{0.9 \, x \, 130 \, x \, 175,84} = 1,05 \, MPa
$$

……………..…….**condition vérifiée.**

#### **8) Ancrage des barres (Art. A.6.1.22/BAEL91)**

Elle correspond à la longueur d'acier ancrée dans le béton pour que l'effort de traction ou de compression demandée à la barre puisse être mobilisé.

$$
\tau_{su} = 0.6 \psi_s^2 f_{t28} = 0.6 \times 1.5^2 \times 2.1 = 2.835 \, MPa
$$
\n
$$
l_s = \frac{\phi * f_e}{4 * \tau_{su}} = \frac{1.4 \times 400}{4 \times 2.835} = 49.38 \, cm \,, \qquad \text{on prend} \qquad l_s = 50 \, cm
$$

On prévoit des crochets.

 $Lc = 0, 4.$ Ls= 20 cm

#### **9) Vérification à l'ELS**

Calcul de moment.

$$
M_s = \frac{q_s L^2}{2} + g_s x L = 8.7 x \frac{1.5^2}{2} + 6.94 x 1.5 = 20.19 \text{ KN} \cdot m
$$

#### a) **Vérifications des contraintes**

## **La contrainte dans l'acier**

On doit vérifier  $\sigma_s \leq \bar{\sigma_s}$ 

$$
\sigma_s = \frac{M_s}{\beta_1 d A_t} \le \overline{\sigma}_s = \frac{f_e}{\gamma_s} = \frac{400}{1.15} = 348 \text{ MPa.}
$$
  

$$
\rho_1 = \frac{100 \times A_t}{bd} = \frac{100 \times 6, 16}{100 \times 13} = 0,47 \text{ De l'abaque} \beta_1 = 0,896
$$

$$
K_1 = 33,08\sigma_s = \frac{M_s}{\beta_1 d A_t} = \frac{20,19 \times 10^6}{0,896 \times 130 \times 616} =
$$

281,38 MPa  $<\overline{\sigma}_s = 348$  MPa............**condition vérifiée**.

**La contrainte dans le béton**

 ………………………………………………………….**Condition vérifiée**

# **b) Etat limite de déformation (Art B.6.5, 2 BAEL91 modifiée 99)**

Avant le calcul de la flèche, on doit vérifier les trois conditions suivantes :

 …………………………………………….**condition vérifiée.**  ……………………………**condition vérifiée.**  ………………………………**condition vérifiée.**

# **CHAPITRE IV PRESENTATION DE LOGICIEL**

# **1. PRESENTATION DU LOGICIEL ROBOT**

 Le logiciel Autodesk Robot Structural Analysis(nommé **Robot** dans le fichier d'aide entier) est un progiciel destiné à modéliser, analyser et dimensionner les différents types de structures. Robot permet de créer les structures, les calculer, vérifier les résultats obtenus, dimensionner les éléments spécifiques de la structure ; la dernière étape gérée par Robot est la création de la documentation pour la structure calculée et dimensionnée.

# **2. ETAPES DE MODELISATION**

Nous pouvons résumer les étapes de modélisation comme suit :

- Introduction de la géométrie du modèle
- Spécification des propriétés mécaniques de l'acier et du béton
- Spécification des propriétés géométriques des éléments (poteaux, poutres, voiles,.)
- Définition des charges (G, Q) et introduction du spectre (E)
- Affectation des charges revenant aux éléments
- Introduction des combinaisons d'actions
- Définition des nœuds maitres inertie d'étages
- Spécification des conditions aux limites (appuis, diaphragmes)
- Exécution de l'analyse et visualisation des résultats.

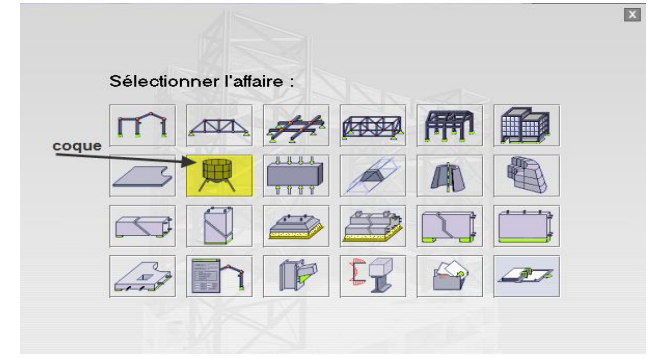

## **3. CONFIGURATION DES PREFERENCES DE L'AFFAIRE**

Dans le menu « **outils** » on choisit « **préférences de l'affaire** » pour définir les différents paramètres tels que les matériaux, unités et normes de l'affaire.

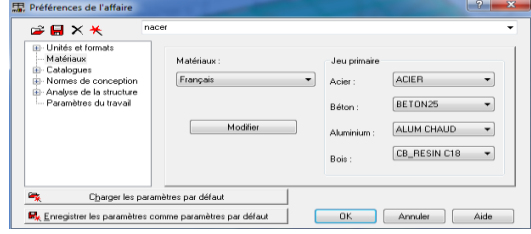

**Figure 2 :** Préférences de l'affaire

# **4. LIGNE DE CONSTRUCTION**

Les lignes de construction sont d'une grande importance lors de la modélisation de la structure. Dans le menu « **Structure** », on clique sur l'icône

Les cotes de ces lignes seront introduites dans la fenêtre donnée à coté dans le système de coordonnées cartésiennes.

# **5. MODE D'ACCROCHAGES**

Pour éviter les erreurs dans la modélisation, il faut désactiver tout les accrochages sauf les nœuds et lignes de construction : on clique sur le bouton droit dans la zone graphique, modes d'accrochage du pointeur, et mode d'accrochage du pointeur.

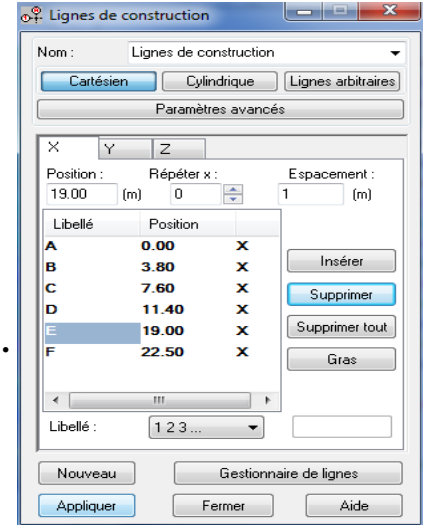

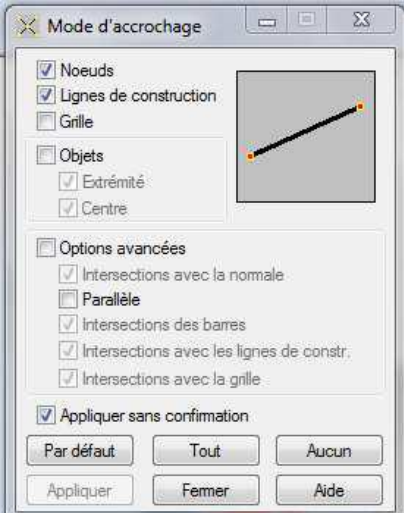

**Fig.3 :** Ligne de construction **Fig.4 Fig.4 :** Mode d'accrochage

#### **6. PROFILES DES BARRES**

Cette étape permet de définir les différentes sections. Dans le menu « **structurecaractéristique-profilés de barres** » ou dans la barre d'outils sur l'icône profilé de

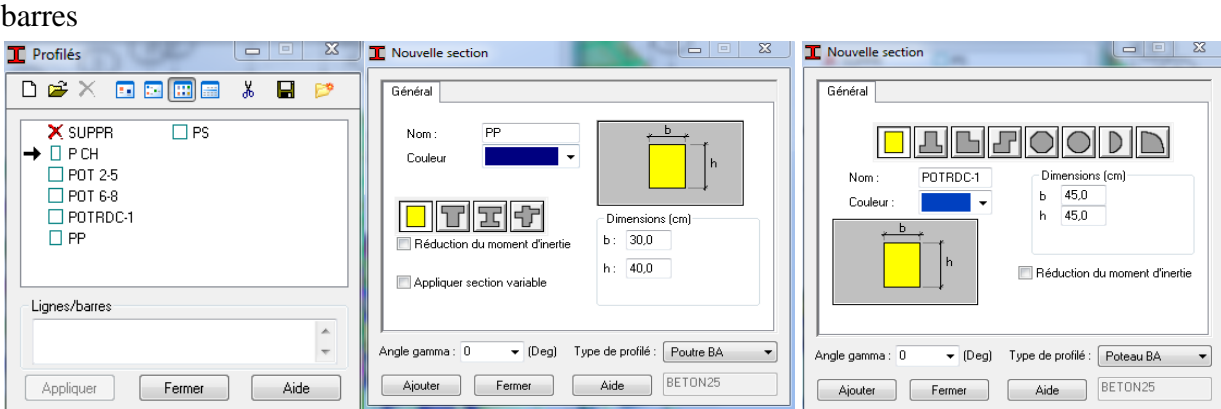

**Figure 5 :** Choix des profilés des barres

DС

# **7. CREATION DU MODELE DE LA STRUCTURE**

Dans le menu « structure-poteau » ou avec la commande « élément de construction » on choisit l'élément de sa  $\mathbb{R}$  section

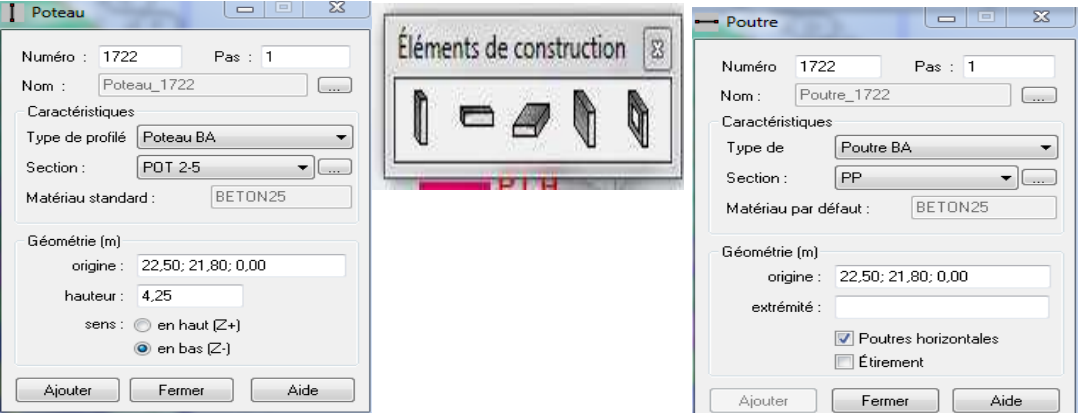

**Figure 6 :**Modélisation des Poteaux-Poutre

Après avoir dessiné la structure, le logiciel nous donne la possibilité d'arranger notre structure avec des attributs. Pour choisir les attributs à afficher sur l'écran, dans le menu « affichage-attributs » ou on clique sur l'icône « affichage des attributs » qui se trouve en bas et à gauche de la zone graphique  $\frac{m}{2}$  et on aura :

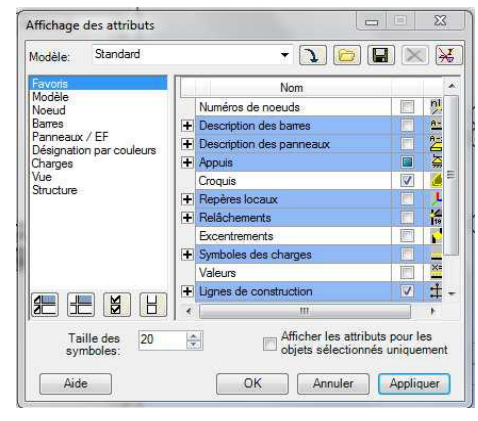

**Figure 7 :** Affichage des attributs

# **Exemple**

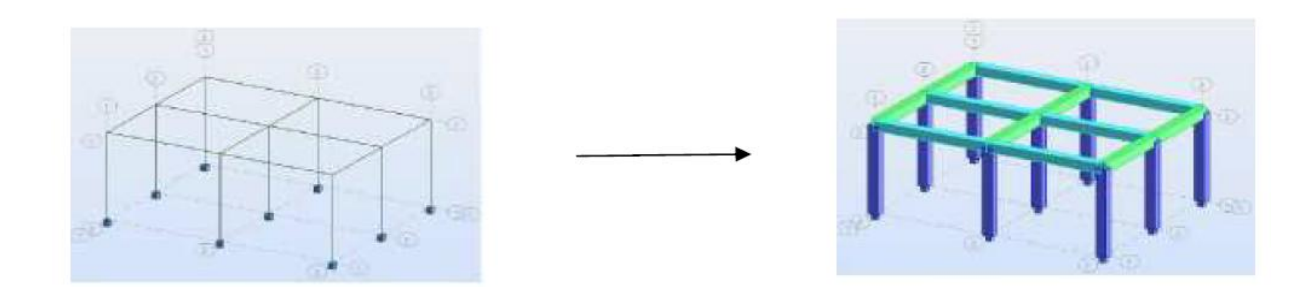

#### **8. DEFINITION DES ELEMENTS PANNEAUX**

A partir du menu déroulant « **structure** », « **caractéristiques**» puis **« Epaisseur EF** », ou bien

en cliquant sur l'icône  $\frac{1}{\epsilon}$  dans la barre d'outils vertical à droite de l'écran. Une boîte de dialogue apparait, après un clic sur **« définir nouvelle épaisseur »** et sur l'onglet **« Uniforme »** on introduit le nom, l'épaisseur et sa variation ainsi que le matériau du panneau.

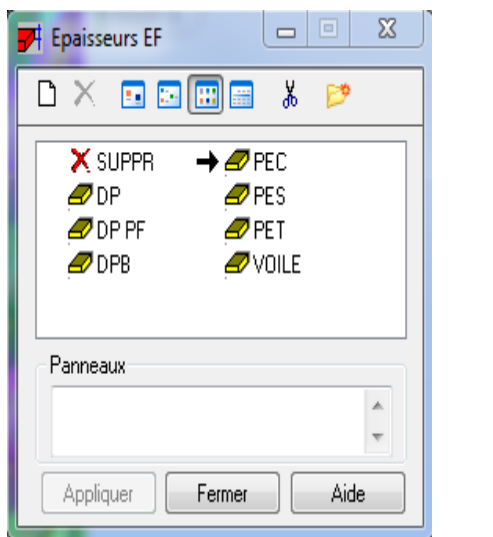

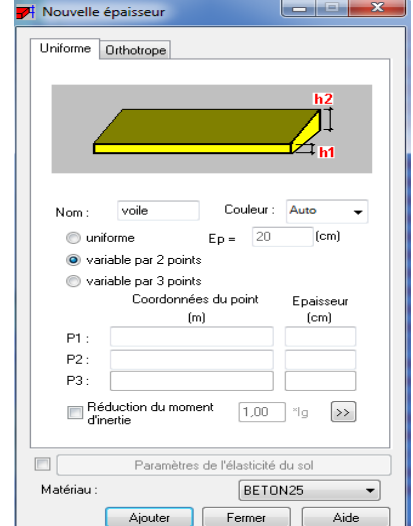

**Figure 8** : définition des éléments panneaux

### **9. ENCASTREMENT DES NŒUDS A LA BASE**

Pour bloquer le mouvement des nœuds à la base de la structure, on affiche le niveau de base

de la structure en 2D(XY), on clique sur appuis  $\sum$ , encastrement, nodaux pour les barres et linéaires pour les voiles.

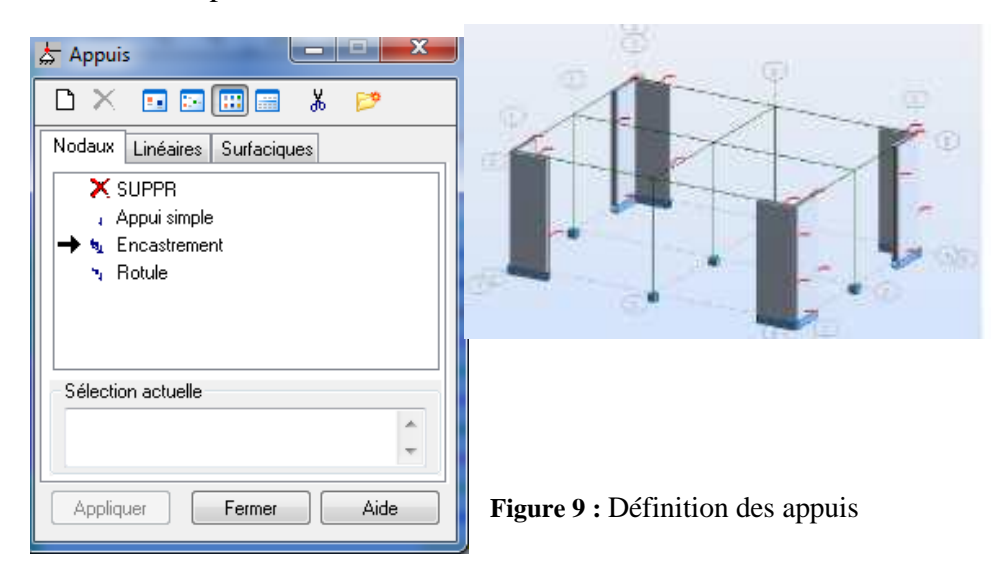

# **10. DEFINITION DES CAS DE CHARGES**

Pour définir les cas de charges statiques (permanentes et d'exploitation) de la structure, dansle menu « **chargements** » « **cas de charges** » on choisit la nature et le nom puis on clique sur«**Nouveau** », ou bien à droite de la zone graphique on clique sur cette icone. On peut créer les types de charges suivantes :

- **G** : Charge permanente.
- **Q** : Charge d'exploitation.
- **E** : Charge sismique.

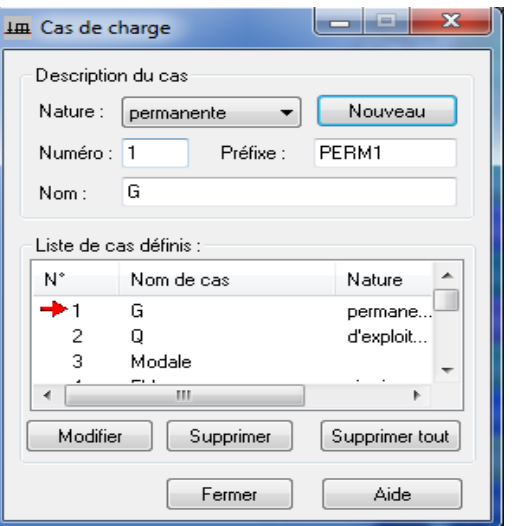

 **Figure 10 :** Définition des cas de charges

# **11. CHARGEMENT DE LA STRUCTURE**

Pour charger la structure on choisit le type de chargement G (permanente) ou Q (exploitation). Avant d'appliquer ces chargements sur la surface du plancher, on doit définir les bardages et pour se faire on sélectionne dans le menu « **structure** », « **bardage**» Dans la boite de dialogue ci-dessous on introduit le nom, la direction des charges(X pour nous) et la méthode de répartition des charges.

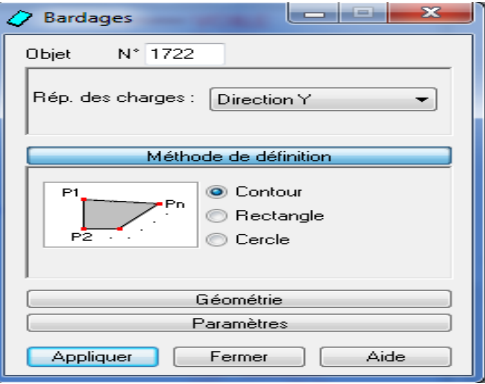

 **Figure 11 :** Choix des bardages

Dans le menu « **chargement** », « **définir charge** », on introduit les valeurs de **G** et **Q**

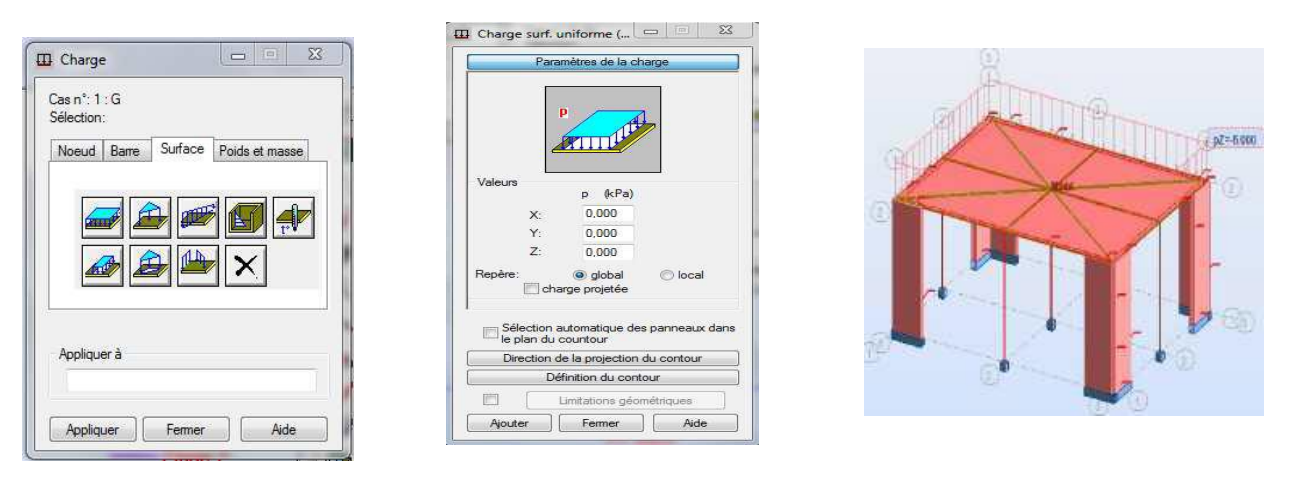

**Figure 12 :** Application des charges surfaciques

# **12. DEFINITION DES OPTIONS DE CALCULS** (analyse statique, modale et

dynamique)

Dans le menu « **analyse** », « **type d'analyse** » on choisit options de calculs à savoir le type d'analyse (modale et sismique) et la masse ou l'on introduit le nombre de modes de vibration pour l'analyse modale et les valeurs des paramètres du RPA (règlement parasismique algérien99 version 2003) pour l'analyse sismique.

|    | Options de calcul          |                    |                                    |        |                         | $\equiv$ | kin Paramètres de l'analyse modale |                       | x    |
|----|----------------------------|--------------------|------------------------------------|--------|-------------------------|----------|------------------------------------|-----------------------|------|
|    | Types d'analyse            |                    | Modèle de structure                | Masses | Signe de la combinaison | Résult   | Case:<br>Modale<br>Paramètres      |                       |      |
| N° |                            | Titre              |                                    |        | Type d'analyse          |          | Nombre de modes :                  | 27                    |      |
|    |                            | G                  |                                    |        | Statique linéaire       |          | Tolérance :                        | 0.0001                |      |
|    |                            | $\Box$             |                                    |        | Statique linéaire       |          | Nombre d'itérations :              | 40                    |      |
|    |                            | Modale             |                                    |        | Modale                  |          | Accélération :                     | 9.80665               |      |
|    |                            | EX                 |                                    |        | Sismigue-RPA 99 (2003)  |          | Matrice des masses                 |                       |      |
|    | 5                          | EY                 |                                    |        | Sismigue-RPA 99 (2003)  |          | Cohérentes                         |                       |      |
|    | 6                          | <b>ELU</b>         |                                    |        | Combinaison linéaire    |          |                                    |                       |      |
|    |                            | <b>ELS</b>         |                                    |        | Combinaison linéaire    |          | Concentrées avec rotations         |                       |      |
|    | 8                          | $G+Q+EX$           |                                    |        | Combinaison linéaire    |          | Concentrées sans rotations         |                       |      |
|    | 9                          | $G+Q-E\times$      |                                    |        | Combinaison linéaire    |          | Directions actives de la masse     |                       |      |
|    | 10                         | $G+Q+EY$           |                                    |        | Combinaison linéaire    |          | $\sqrt{2}$                         | <b>V</b> Y<br>VZ      |      |
|    | 11                         | $G+G-EY$           |                                    |        | Combinaison linéaire    |          |                                    |                       |      |
|    |                            |                    |                                    | m.     |                         |          |                                    |                       |      |
|    | Nouveau                    |                    | Paramètres                         |        | Changer type d'analyse  | Suj      |                                    |                       |      |
|    |                            |                    |                                    |        |                         |          | V Négliger la densité              |                       |      |
|    |                            |                    | Opérations sur la sélection de cas |        |                         |          | Vérification de Sturm              |                       |      |
|    | Liste de cas               |                    |                                    |        |                         |          |                                    | Paramètres avancés >> |      |
|    |                            | Définir paramètres |                                    |        | Changer type d'analyse  | Supprime | <b>DK</b>                          | Annuler               | Aide |
|    |                            |                    |                                    |        |                         |          |                                    |                       |      |
|    | <b>V</b> Générer le modèle |                    |                                    |        | Calculer                | Fermer   | Aide                               |                       |      |

**Figure 13 :** Définition des charges dynamique

Alors on clique sur « **Nouveau** » et sélectionné le champ « **Modale** » les paramètres de l'analyse modale sont introduits dans la boite de dialogue qui s'affiche à l'écran au-dessous

Puis on clique sur l'icône « **définir l'excentrement des masse** » et on introduit les valeurs montrées sur la figure suivante :

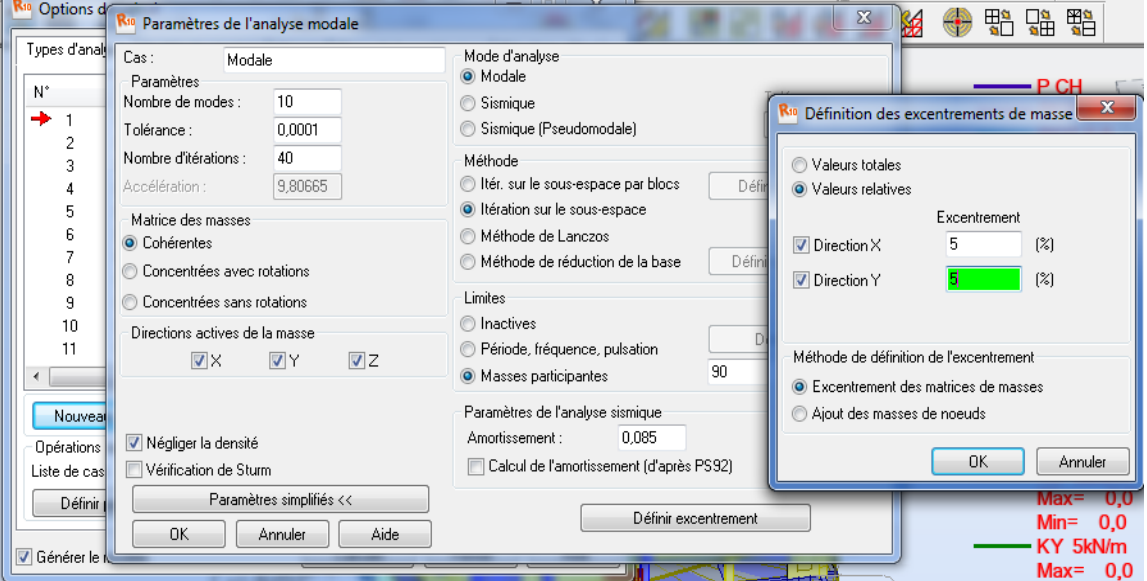

**Figure 14 : Paramètres de l'analyse modale.**

 On clique une seconde fois sur « Nouveau », on coche la case sismique et choisir RPA 2003 et introduire ces paramètres dans le sens x puis y et valider

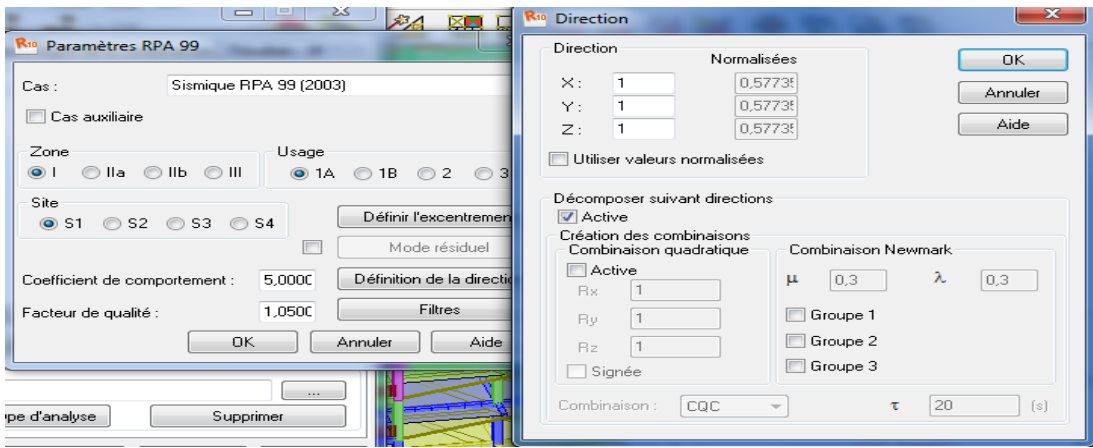

**Figure 15 :** Définition des paramètres du RPA

Comme ce logiciel permet de calculer la masse de la structure à partir des éléments et des charges que l'on introduit dans la boite de dialogue « **option de calculs** » l'icône masse puis convertir les cas ou on choisit la charge G puis fermer. Choisir la direction ainsi que le coefficient et ajouter ; on refait la même opération pour la charge Q.

**.**

| R <sup>10</sup> Options de calcul                     |                                            |                          |                                                                                                    | $\Sigma$<br>$=$<br>$\overline{\phantom{0}}$ |
|-------------------------------------------------------|--------------------------------------------|--------------------------|----------------------------------------------------------------------------------------------------|---------------------------------------------|
| Types d'analyse                                       | Modèle de structure                        | Masses                   | Signe de la combinaison                                                                                | Résultats - fill 4   *                      |
| Convertir les<br>cas<br>1<br>$\overline{\phantom{a}}$ | Dir. de la<br>conversion<br>z -<br>Ajouter | Coeff.<br>1<br>Supprimer | Dir. de la masse<br>×<br>Y<br>z<br>$\overline{\mathbf{v}}$<br>$\overline{\mathbf{v}}$<br>ᢦ<br>Modifier | Ajouter la masse à<br>Masse dynamic         |
| Cas convertis                                         | Dir. - conversion                          | Coefficient              | Dir. - masses                                                                                          | $\mathsf{Cas}\, \mathsf{n}^*$               |
| 2                                                     | $\mathsf{Z}$ -<br>Ζ.                       | 1,00<br>0.20             | XYZ<br>XYZ                                                                                             | Masse dynami<br>Masse dynami                |
| Générer le modèle                                     |                                            |                          | Calculs<br>Fermer                                                                                      | Aide                                        |

**Figure 16 :** Définition de la masse sismique

Et on aura les combinaisons suivantes :

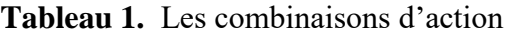

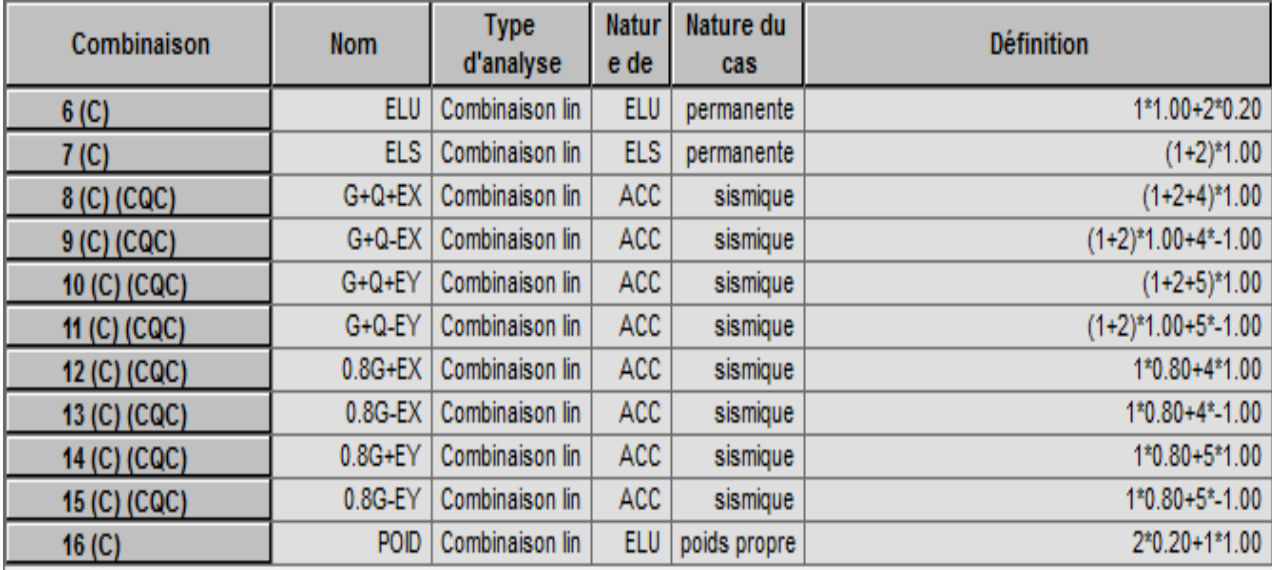

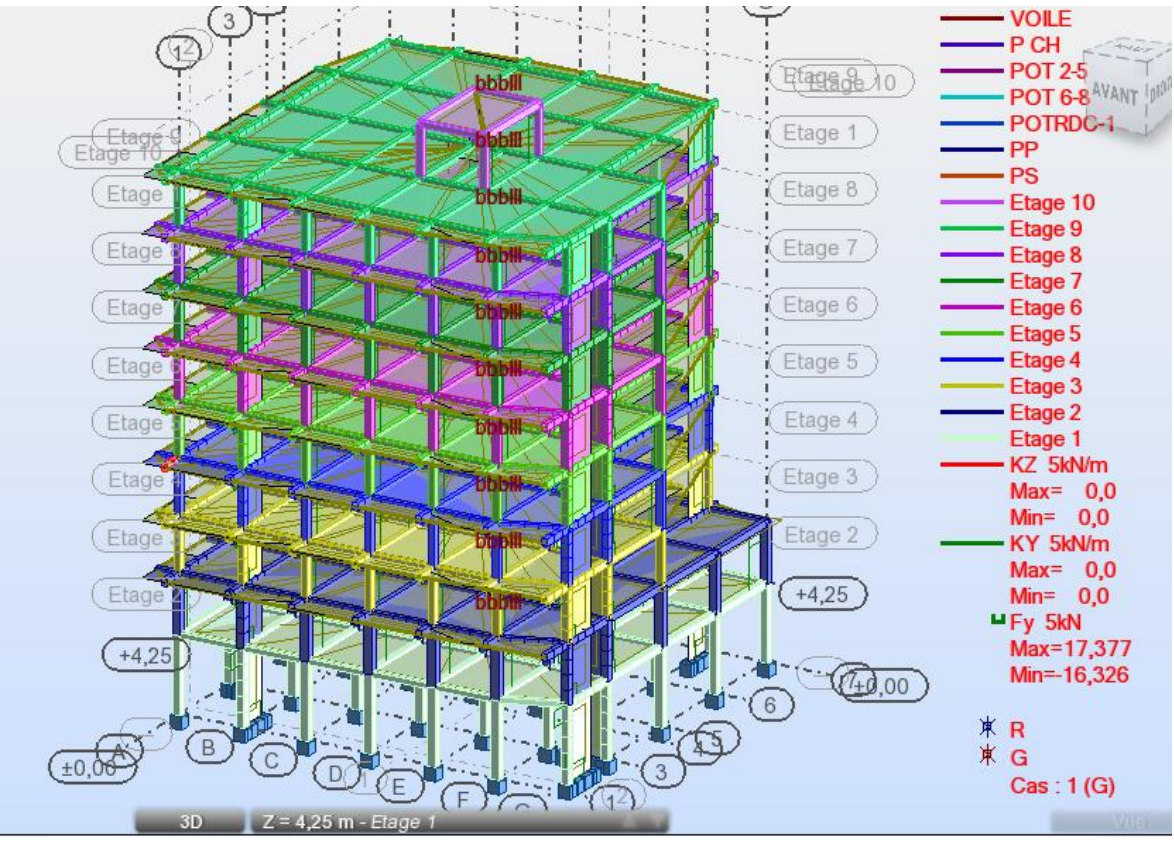

**Figure 17 :** vue finale de la structure

# **13. VERIFICATION DE LA STRUCTURE**

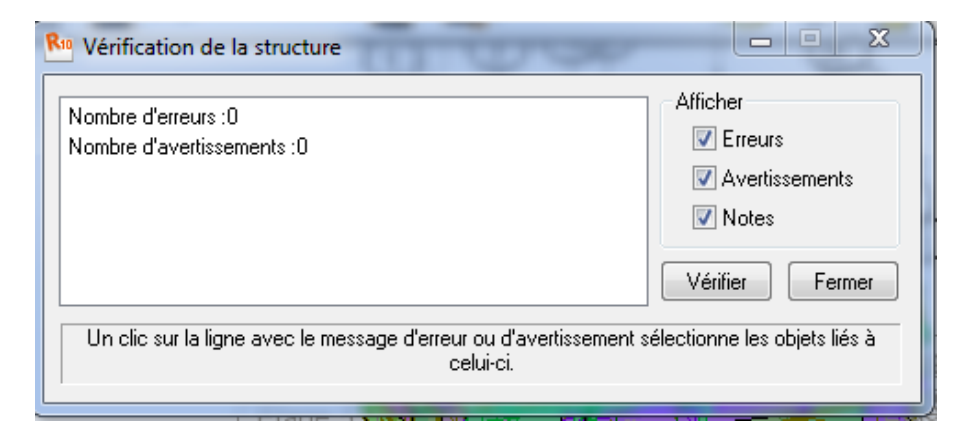

**Figure 19 :** Vérification de la structure

#### **14. CALCUL DE LA STRUCTURE**

Dans le menu « **analyse** », « **calculer** », et le calcul est lancé, ou bien icône

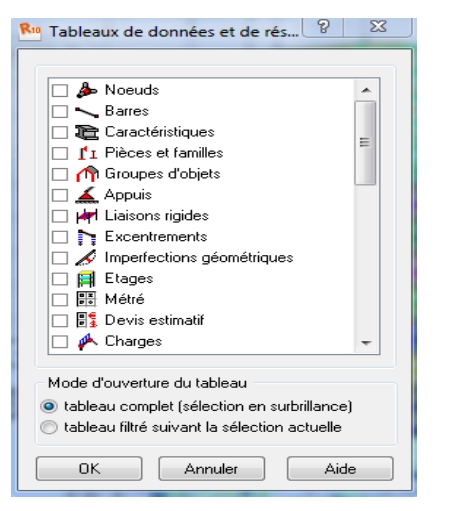

 **Figure 20 :** Exploitation des résultats

#### **15. VERIFICATION DES PERIODES**

On clique sur le bouton droit de la souris, tableau, et on coche la case mode propre oubien dans le menu « **résultats** », « **avance** », « **mode propre** », on aura toutes lesinformations concernant l'analyse modale.

|    | Cas/Mode                | Fréquence<br>[Hz]                     | Période [sec] | <b>Masses</b><br><b>Cumulées UX</b><br>[%] | <b>Masses</b><br><b>Cumulées UY</b><br>[%] | <b>Masses</b><br><b>Cumulées UZ</b><br>[%] | <b>Masse</b><br><b>Modale UX</b><br>[%] | <b>Masse</b><br><b>Modale UY</b><br>[%] | <b>Masse</b><br><b>Modale UZ</b><br>[%] | Tot.mas.UX<br>[kg] | Tot.mas.UY<br>[kg] | Tot.mas.UZ<br>[kg] |
|----|-------------------------|---------------------------------------|---------------|--------------------------------------------|--------------------------------------------|--------------------------------------------|-----------------------------------------|-----------------------------------------|-----------------------------------------|--------------------|--------------------|--------------------|
| 31 | 4                       | 1,24                                  | 0,81          | 68,25                                      | 8,65                                       | 0,07                                       | 68,25                                   | 8,65                                    | 0,07                                    | 2742919,05         | 2742919,05         | 2742919,05         |
| 31 | $\overline{2}$          | 1,32                                  | 0,76          | 76,77                                      | 74,98                                      | 0,29                                       | 8,52                                    | 66,33                                   | 0,23                                    | 2742919,05         | 2742919,05         | 2742919.05         |
| 31 | 3                       | 1,76                                  | 0,57          | 76,77                                      | 75,67                                      | 0,29                                       | 0,00                                    | 0,69                                    | 0,00                                    | 2742919,05         | 2742919,05         | 2742919,05         |
| 31 | $\boldsymbol{A}$        | 3,90                                  | 0,26          | 87,47                                      | 78,36                                      | 0.34                                       | 10,70                                   | 2,69                                    | 0.05                                    | 2742919,05         | 2742919,05         | 2742919,05         |
| 31 | 5                       | 4,41                                  | 0,23          | 90,12                                      | 89,90                                      | 0,65                                       | 2,65                                    | 11,54                                   | 0.31                                    | 2742919.05         | 2742919,05         | 2742919.05         |
| 31 | 6                       | 5.83                                  | 0,17          | 90,37                                      | 89,90                                      | 0,66                                       | 0,26                                    | 0,00                                    | 0,01                                    | 2742919,05         | 2742919.05         | 2742919.05         |
| 31 | $\overline{z}$          | 6,65                                  | 0,15          | 93,29                                      | 90,88                                      | 0.73                                       | 2,92                                    | 0.98                                    | 0.07                                    | 2742919,05         | 2742919,05         | 2742919,05         |
| 31 | 8                       | 6,97                                  | 0,14          | 93,47                                      | 91,87                                      | 0,81                                       | 0,18                                    | 0,99                                    | 0,08                                    | 2742919,05         | 2742919,05         | 2742919,05         |
| 31 | $\overline{9}$          | 7,03                                  | 0,14          | 93,47                                      | 91,93                                      | 0,83                                       | 0,00                                    | 0,06                                    | 0,02                                    | 2742919,05         | 2742919,05         | 2742919,05         |
| 31 | 10                      | 7.27                                  | 0.14          | 93,47                                      | 91,94                                      | 0.84                                       | 0.00                                    | 0.00                                    | 0.01                                    | 2742919,05         | 2742919,05         | 2742919.05         |
| 31 | 11                      | 7,31                                  | 0,14          | 93,48                                      | 91,96                                      | 0,84                                       | 0,01                                    | 0,03                                    | 0.00                                    | 2742919.05         | 2742919.05         | 2742919.05         |
| 31 | 12                      | 7,43                                  | 0,13          | 93,48                                      | 91,96                                      | 0,85                                       | 0,00                                    | 0,00                                    | 0,00                                    | 2742919,05         | 2742919,05         | 2742919,05         |
| 31 | 13                      | 7,47                                  | 0.13          | 93,48                                      | 91,98                                      | 0.85                                       | 0.00                                    | 0.01                                    | 0.01                                    | 2742919,05         | 2742919,05         | 2742919.05         |
| 31 | 14                      | 7,55                                  | 0,13          | 93,49                                      | 91,98                                      | 0,85                                       | 0,01                                    | 0.00                                    | 0.00                                    | 2742919.05         | 2742919.05         | 2742919.05         |
| 31 | 15                      | 7,57                                  | 0,13          | 93,49                                      | 92,02                                      | 0,86                                       | 0,00                                    | 0,04                                    | 0,00                                    | 2742919,05         | 2742919,05         | 2742919,05         |
| 31 | 16                      | 7,70                                  | 0,13          | 93,85                                      | 92,03                                      | 1,22                                       | 0,35                                    | 0,01                                    | 0.36                                    | 2742919.05         | 2742919,05         | 2742919.05         |
| 31 | 17                      | 7,73                                  | 0,13          | 93,85                                      | 92,05                                      | 1,26                                       | 0,01                                    | 0,02                                    | 0,05                                    | 2742919,05         | 2742919,05         | 2742919.05         |
| 31 | 18                      | 7,82                                  | 0,13          | 93,86                                      | 92,06                                      | 1,27                                       | 0.00                                    | 0,00                                    | 0,01                                    | 2742919,05         | 2742919,05         | 2742919,05         |
| 31 | 19                      | 7.89                                  | 0.13          | 93,86                                      | 92.06                                      | 1,33                                       | 0.00                                    | 0.01                                    | 0.05                                    | 2742919.05         | 2742919,05         | 2742919.05         |
| 31 | 20                      | 7,89                                  | 0,13          | 93,87                                      | 92,07                                      | 1,33                                       | 0,01                                    | 0.00                                    | 0.00                                    | 2742919.05         | 2742919.05         | 2742919.05         |
| 31 | 21                      | 7,92                                  | 0,13          | 93,87                                      | 92,09                                      | 2,43                                       | 0.00                                    | 0,03                                    | 1,10                                    | 2742919,05         | 2742919,05         | 2742919,05         |
| 31 | 22                      | 7,96                                  | 0,13          | 93,94                                      | 92,10                                      | 2,43                                       | 0,06                                    | 0,00                                    | 0,00                                    | 2742919,05         | 2742919,05         | 2742919.05         |
| 31 | 23                      | 7,99                                  | 0,13          | 93,94                                      | 92,10                                      | 2,43                                       | 0,00                                    | 0,00                                    | 0,00                                    | 2742919,05         | 2742919,05         | 2742919,05         |
| 31 | 24                      | 8.00                                  | 0,12          | 93,94                                      | 92,10                                      | 2.43                                       | 0.01                                    | 0,00                                    | 0,00                                    | 2742919,05         | 2742919,05         | 2742919,05         |
| 31 | 25                      | 8.05                                  | 0,12          | 93,94                                      | 92,10                                      | 2,44                                       | 0.00                                    | 0.00                                    | 0.01                                    | 2742919.05         | 2742919.05         | 2742919.05         |
| 31 | 26                      | 8,06                                  | 0,12          | 93,95                                      | 92,11                                      | 2,46                                       | 0,01                                    | 0,01                                    | 0,02                                    | 2742919,05         | 2742919.05         | 2742919.05         |
| 31 | 27                      | 8.09                                  | 0,12          | 93,96                                      | 92,14                                      | 2,46                                       | 0,00                                    | 0,03                                    | 0,00                                    | 2742919,05         | 2742919,05         | 2742919,05         |
| 41 | 4                       | 1,24                                  | 0,81          | 68,25                                      | 8,65                                       | 0,07                                       | 68,25                                   | 8,65                                    | 0,07                                    | 2742919,05         | 2742919,05         | 2742919,05         |
| 41 | $\overline{2}$          | 1,32                                  | 0,76          | 76,77                                      | 74,98                                      | 0,29                                       | 8,52                                    | 66,33                                   | 0,23                                    | 2742919,05         | 2742919,05         | 2742919,05         |
| 41 | $\overline{\mathbf{3}}$ | 1,76                                  | 0.57          | 76,77                                      | 75,67                                      | 0,29                                       | 0.00                                    | 0.69                                    | 0.00                                    | 2742919,05         | 2742919,05         | 2742919.05         |
| 41 | $\overline{4}$          | 3.90                                  | 0,26          | 87,47                                      | 78,36                                      | 0,34                                       | 10,70                                   | 2,69                                    | 0,05                                    | 2742919,05         | 2742919,05         | 2742919,05         |
| 41 | 5                       | 4,41                                  | 0,23          | 90,12                                      | 89,90                                      | 0,65                                       | 2,65                                    | 11,54                                   | 0,31                                    | 2742919,05         | 2742919,05         | 2742919,05         |
|    |                         | 5.83                                  | 0.17          | 90.37                                      | 89.90                                      | 0.66                                       | 0.26                                    | 0.00                                    | 0.01                                    | 2742919.05         | 2742919.05         | 2742919.05         |
|    |                         | I D Valeurs & Extrêmes globaux & Info |               |                                            |                                            |                                            | $\leftarrow$                            |                                         |                                         | Ш                  |                    |                    |

**Tableau2.** Résultats dynamiques

on clique sur extrême globaux et on obtient les valeurs max et min.

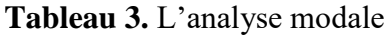

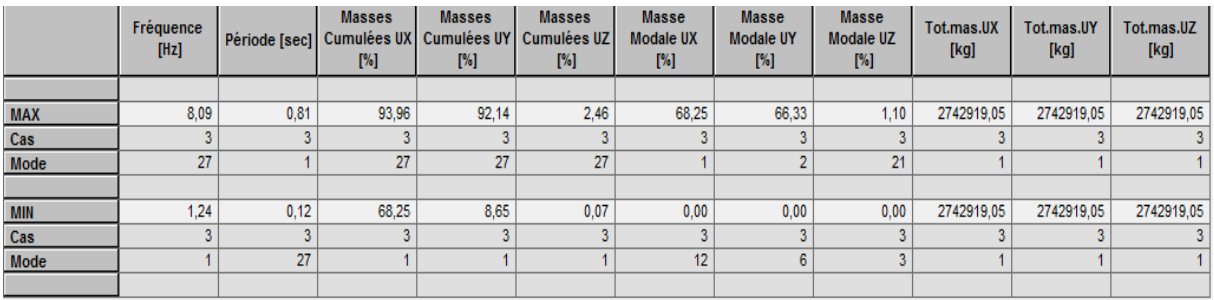

### **16. VERIFICATION DES DEPLACEMENTS DES NŒUDS**

On coche la case (déplacement des noeuds) dans le tableau précédent ou bien dans lemenu « **résultats** » « **déplacements** » et on aura les déplacements des nœuds de la structure.

|              | UX [cm]                           | UY [cm]      | UZ [cm]                           | RX [Rad]     | RY [Rad]                          | RZ [Rad]     |
|--------------|-----------------------------------|--------------|-----------------------------------|--------------|-----------------------------------|--------------|
|              |                                   |              |                                   |              |                                   |              |
| <b>MAX</b>   | 1,3                               | 1,3          | 0,1                               | 0,001        | 0,001                             | 0,000        |
| <b>Noeud</b> | 373                               | 1779         | 3081                              | 515          | 2485                              | 3503         |
| Cas          | 4                                 | 5            | 5                                 | 10 (C) (CQC) | 8 (C) (CQC)                       | 5            |
| Mode         | CQC                               | CQC          | <b>CQC</b>                        |              |                                   | CQC          |
|              |                                   |              |                                   |              |                                   |              |
| <b>MIN</b>   | $-1,4$                            | $-1,4$       | $-0.5$                            | $-0,001$     | $-0.001$                          | $-0,000$     |
| Noeud        | 373                               | 1779         | 1770                              | 512          | 1770                              | 3503         |
| Cas          | 9 <sub>(C)</sub> <sub>(CQC)</sub> | 11 (C) (CQC) | 9 <sub>(C)</sub> <sub>(CQC)</sub> | 11 (C) (CQC) | 9 <sub>(C)</sub> <sub>(CQC)</sub> | 11 (C) (CQC) |
| Mode         |                                   |              |                                   |              |                                   |              |
|              |                                   |              |                                   |              |                                   |              |

**Tableau 4:** Déplacements des nœuds

# **17. VERIFICATION DE LA FLECHE**

Même opération que la précédente, en cochant (flèche des barres).

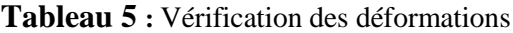

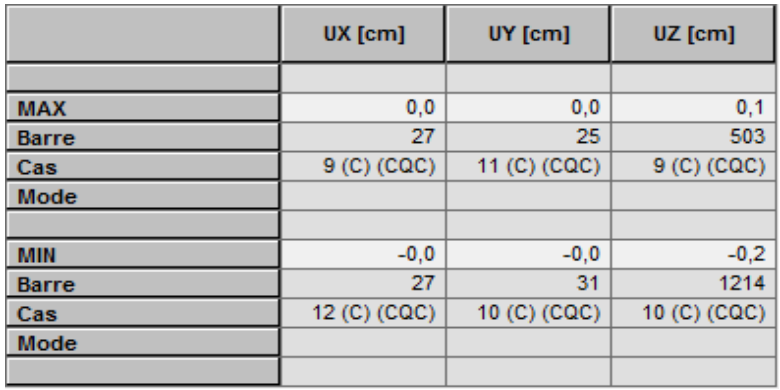

# **18. REACTIONS D'APPUIS**

|              | <b>FX [kN]</b>                    | FY [kN]      | FZ [kN]                           | MX [kNm]     | MY [kNm]                          | MZ [kNm]     |
|--------------|-----------------------------------|--------------|-----------------------------------|--------------|-----------------------------------|--------------|
|              |                                   |              |                                   |              |                                   |              |
| <b>MAX</b>   | 220,250                           | 182.286      | 1760,335                          | 83,202       | 84,399                            | 0,871        |
| <b>Noeud</b> | 3817                              | 3793         | 19                                | 3793         | 3745                              | 50           |
| Cas          | 9 <sub>(C)</sub> <sub>(CQC)</sub> | 10 (C) (CQC) | 9 <sub>(C)</sub> <sub>(CQC)</sub> | 10 (C) (CQC) | 8 (C) (CQC)                       | 8 (C) (CQC)  |
| Mode         |                                   |              |                                   |              |                                   |              |
|              |                                   |              |                                   |              |                                   |              |
| <b>MIN</b>   | $-195.984$                        | $-188,744$   | $-678,188$                        | $-82,574$    | $-94,370$                         | $-0,816$     |
| <b>Noeud</b> | 106                               | 3769         | 19                                | 3769         | 3817                              | 50           |
| Cas          | 8 (C) (CQC)                       | 11 (C) (CQC) | 4                                 | 11 (C) (CQC) | 9 <sub>(C)</sub> <sub>(CQC)</sub> | 13 (C) (CQC) |
| Mode         |                                   |              | <b>CQC</b>                        |              |                                   |              |
|              |                                   |              |                                   |              |                                   |              |

**Tableau 6 :** Réactions d'appuis

# **19. LES EFFORTS INTERNES DANS LES BARRES**

Si on veut avoir les efforts dans les poutres principales par exemple, on les sélectionne et on choisit la combinaison avec laquelle on veut avoir les résultats et on valide.

|              | <b>FX [kN]</b> | FY [kN]                           | FZ [kN]      | MX [kNm]    | MY [kNm]     | MZ [kNm]     |
|--------------|----------------|-----------------------------------|--------------|-------------|--------------|--------------|
|              |                |                                   |              |             |              |              |
| <b>MAX</b>   | 58,569         | 10,352                            | 159,096      | 9,457       | 121,882      | 6,809        |
| <b>Barre</b> | 316            | 1072                              | 502          | 770         | 502          | 786          |
| <b>Noeud</b> | 107            | 345                               | 163          | 324         | 163          | 331          |
| Cas          | 8 (C) (CQC)    | 9 <sub>(C)</sub> <sub>(CQC)</sub> | 10 (C) (CQC) | 8 (C) (CQC) | 15 (C) (CQC) | 13 (C) (CQC) |
|              |                |                                   |              |             |              |              |
| <b>MIN</b>   | $-57,516$      | $-10,278$                         | $-150,715$   | $-7,940$    | $-125,722$   | $-6,826$     |
| <b>Barre</b> | 315            | 1072                              | 385          | 891         | 502          | 786          |
| <b>Noeud</b> | 20             | 345                               | 114          | 129         | 163          | 331          |
| Cas          | 11 (C) (CQC)   | 12 (C) (CQC)                      | 11 (C) (CQC) | 8 (C) (CQC) | 10 (C) (CQC) | 8 (C) (CQC)  |
|              |                |                                   |              |             |              |              |

**Tableau 7 :** Les efforts internes

## **20. Diagramme des efforts dans les barres**

Dans le menu « résultat » on clique « **diagramme barres** », on clique sur la case « paramètre

» pour régler l'affichage des diagrammes.

i on veut avoir les diagrammes des moments fléchissant, des efforts tranchant ou des effortsnormaux il suffit de cocher la case correspondante (efforts normaux FX ; efforts tranchants FZ, FY ; moments MY, MZ) appliquer et fermer

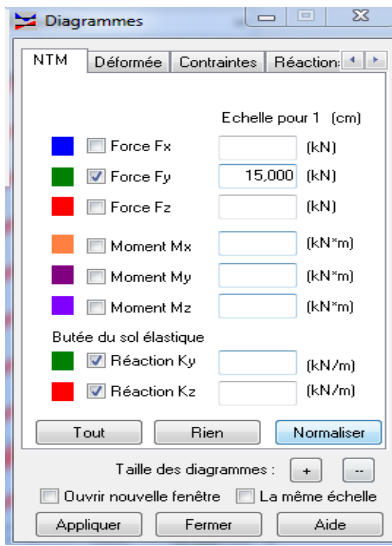

**Figure 21 :** Diagrammes-barres

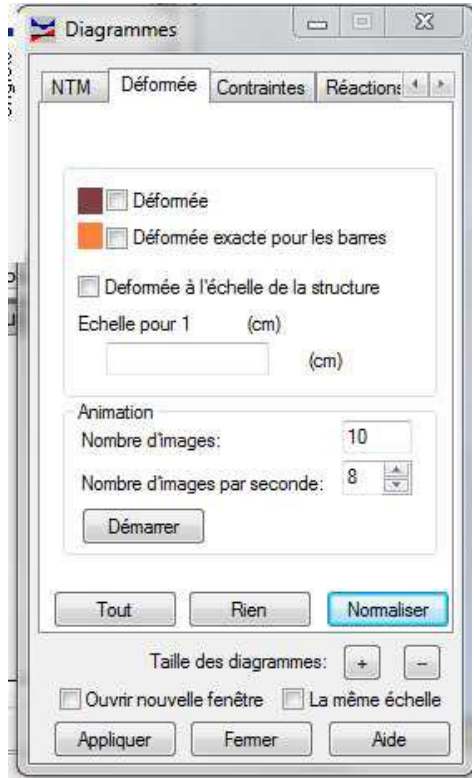

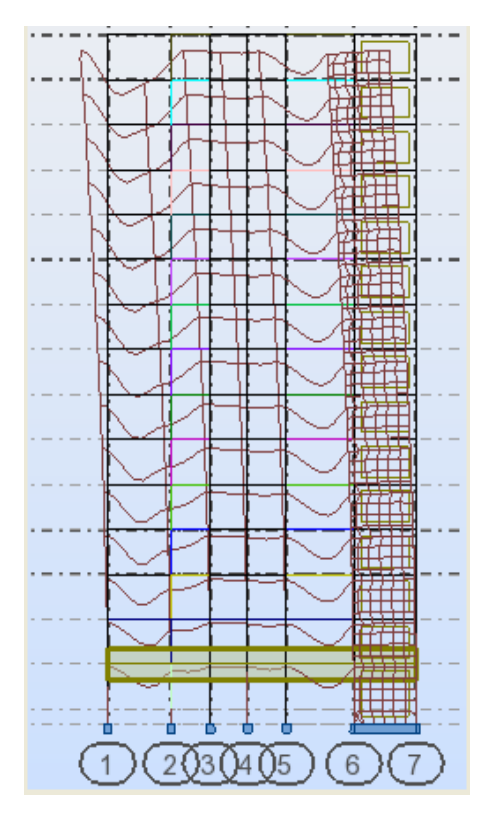

**Figure 22 :** déformée d'un portique

# **21. LES EFFORTS DANS LES VOILES**

Dans le menu « résultats » on clique sur « **cartographie-panneau »,** on sélectionne les voiles dont on veut avoir les résultats et on coche la case de la commande recherchée, le résultat s'affiche comme notre exemple.

| ×<br><b>Highes</b> line<br>Cartographies<br><b>ISCONTI</b>                           |  |
|--------------------------------------------------------------------------------------|--|
| Paramètres<br>Eche <sup>4</sup><br>Composés<br>Extrêmes                              |  |
|                                                                                      |  |
|                                                                                      |  |
| Surface pour contraintes                                                             |  |
| supérieure                                                                           |  |
| O moyenne<br>inférieure                                                              |  |
| maximale<br>minimale                                                                 |  |
| maximum absolu                                                                       |  |
| arbitraire<br>$\bf 0$                                                                |  |
| Réduction des forces au-dessus des<br>poteaux et voiles                              |  |
| Cartographies des déplacements de                                                    |  |
| barres                                                                               |  |
|                                                                                      |  |
| lissage à l'intérieur du panneau                                                     |  |
| isolignes<br>V avec normalisation<br>◎<br>avec maillage EF<br><b>O</b> cartographies |  |
| valeurs<br>description                                                               |  |
| ouvrir nouvelle fenêtre avec l'échelle                                               |  |
| Appliquer<br>Fermer<br>Aide                                                          |  |

**Figure 23 :** Interaction des voiles

On a aussi la possibilité d'afficher ces résultats sous forme de diagrammes dans des tableaux « Panneau », « résultats réduits pour les panneaux »

# **22. NOTE DE CALCUL**

Dans le menu « **analyse** », « **note de calcul** » et on choisit simplifiés ou complète. Nous avons la possibilité de l'enregistrer sous fichier Word et l'imprimer

## **CONCLUSION**

On a présenté dans ce chapitre les principales étapes de la modélisation d'une structure avec le logiciel Robot et dans les chapitres qui suivent on les appliquera sur notre structure à étudier.

# **CHAPITRE V VERIFICATION RPA**

# **V. Les différentes vérifications du RPA**

Le règlement parasismique algérien prévoit des mesures nécessaires à la conception et à la Réalisation de la construction de manière à assurer un degré de protection acceptable. On doit vérifier les conditions nécessaires

# **1. Nombre de modes**

La somme des masses modales effectives dans le  $5^{\text{eme}}$  mode suivant le sens x-x et le  $7^{\text{eme}}$ mode suivant y-y dépasse 90% de la masse totale de la structure.

# **2. Justification du système de contreventement**

Charges sismique reprises par les portiques :

**Sens xx : 29,85 %**

**Sens yy : 30,34 %**

Charges sismique reprises par les voiles :

**Sens xx : 70,15 %**

**Sens yy : 69,66 %**

## **Sollicitations dues aux charges verticales**

Les voiles : 31% Les poteaux : 69%

## **↓** Conclusion

Les voiles reprennent plus de 20 % des sollicitations dues aux charges verticales et la quasi-totalité des sollicitations dues aux charges horizontales, donc d'après le **RPA99/2003 l**e système de contreventement est constitué par des voiles porteurs en béton armé.

# **3. Vérification de l'effort tranchant à la base**

Le calcul de l'effort tranchant se fait avec la méthode statique équivalente

 $V = \frac{A}{A}$  $\frac{p \times q}{R}$   $\times$ 

Avec :

- **A** : Coefficient d'accélération de zone.
- **D** : Facteur d'amplification dynamique de la structure.
- **Q** : Facteur de qualité.
- **W** : Poids totale de la structure en

## **a) Coefficient d'accélération de zone (A)**

Le coefficient **(A)** est donné par le tableau **(4-1.RPA99/2003)** Suivant la zone sismique et le groupe d'usage du bâtiment, Dans notre cas :

 *Zone IIa* **comparison Groupe 2**  $\longrightarrow$  A=0,15

## **b) Coefficient de comportement de la structure (R)**

Le coefficient **(R)** est donné par le tableau **(4-3. RPA99/2003)** en fonction du système de contreventement (mixte portique /voile avec interaction) dont **R=5.**

# **c) Facteur de qualité Q**

 $Q=1+\sum_{1}^{6}$ 

**Pq** : Pénalité à retenir selon les critères de qualité sont satisfait ou non, sa valeur est donnée par le tableau **(4-4.RPA99/2003)**

#### **Tableau V.1** facteur de qualité Qx

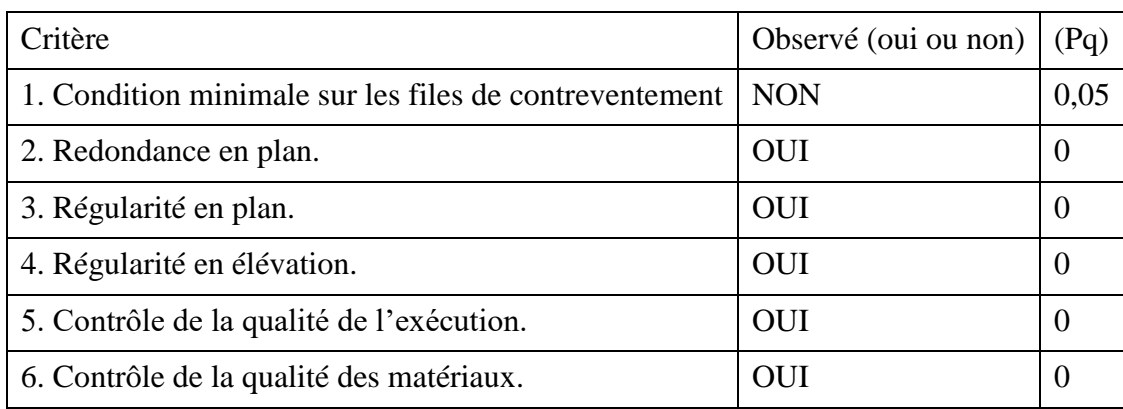

On aura donc :  $Qx=1+(0,05+0+0+0+0+0)=1$ **Qx**=1,05

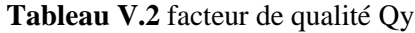

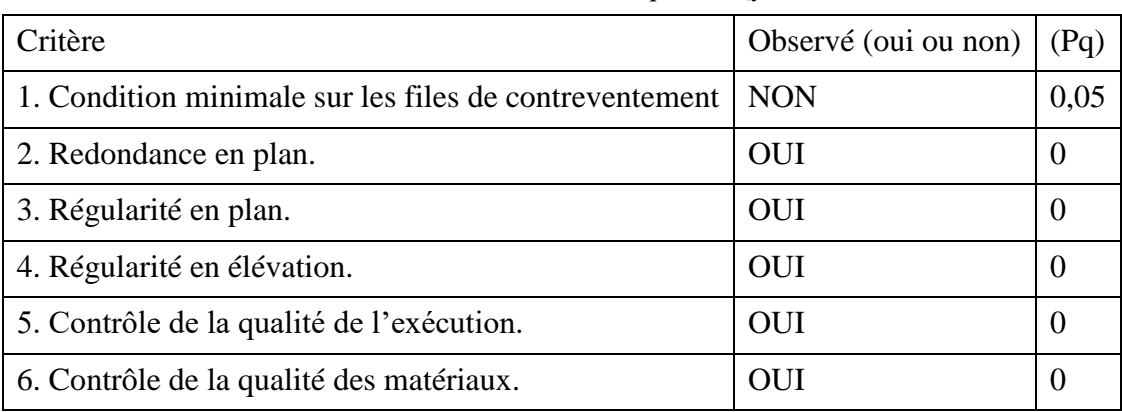

On aura donc  $Qy=1+(0+0+0+0,05+0+0)=1,05$   $Qy=1,05$ 

**d) Facteur d'amplification dynamique de la structure (D)** 

$$
D = \begin{cases} 2.5\eta & 0 \le T \le T_2. \\ 2.5\eta \left[\frac{T_2}{T}\right]^{\frac{2}{3}} & T_2 \le T \le 3.0s. \\ 2.5\eta \left[\frac{T_2}{3.0}\right]^{\frac{5}{3}} & T \ge 3.0s. \end{cases}
$$

**T2 :** Période caractéristique, associée à la catégorie du site et donnée par le tableau **(47.RPA99/2003).**

Notre bâtiment est réalisé sur un sol meuble de **site 3**⇨**T2 =0,50 s**

: Facteur de correction d'amortissement donne par la formule suivante :

$$
\eta = \sqrt{\frac{7}{2+\xi}} \geq 0.7
$$

 $({\xi} \%)$  = Le pourcentage d'amortissement critique donne par le tableau (42.RPA99/2003).

 $\xi = 7\% \Rightarrow$  Construction auto stable.

 $\xi = 10 \%$   $\Rightarrow$  Contreventement par voiles.

Donc :  $\mathbf{\eta} = \sqrt{\frac{7}{315}}$  $\frac{1}{2+10}$  =0,76  $\geq$  0,7 OK

**T :** Période fondamentale de la structure **(4-24.RPA99/2003).**

$$
\mathrm{T}=c_t h_N^{\frac{3}{4}}
$$

**Avec :**

**HN:** Hauteur totale du bâtiment mesurée à partir de la base jusqu'au dernier niveau

## ⇨**hN= 31,90 m**

**CT :** Coefficient en fonction du système de contreventement et du type de remplissage et donne par le tableau **(4-6. RPA99/2003).**

$$
\Rightarrow C_T=0,\!05
$$

$$
\Rightarrow
$$
 0,05(31,90)<sup>3/4</sup> =0,67 s

Les périodes donnés par robot (2010) sont :

**T<sub>1</sub>Robot** =  $0,81$ 1<sup>ère</sup> mode translation.

 $T_2$ **Robot** = 0,76 2<sup> éme</sup> mode translation.

 $T_3 \text{Robot} = 0.57$  3<sup>éme</sup> mode rotation.

T Robot =  $0.81 < 1.3$  T calculer =  $(1.3 \times 0.67) = 0.87$  s  $\longrightarrow$  condition vérifier.

**Calcul de la valeur de D** 

on a: T<sub>2</sub> ≤ T ≤ 3.0s. 
$$
\longrightarrow
$$
 2,5 n  $\left(\frac{T_2\frac{2}{5}}{T}\right)^{\frac{2}{3}}$   
T=0,93 > T<sub>2</sub>=0,50  $\longrightarrow$  2,5 n  $\left(\frac{T_2}{T}\right)^{\frac{2}{3}} = 2$ , 5n  $\left[\frac{0.50}{0.67}\right]^{\frac{2}{3}} = 1$ , 56  
⇒D=1,56

# **4. Vérification de la résultante des forces sismiques à la base (art4.3.6. RPA99/2003)**

La résultante des forces sismiques à la base **(VD)** obtenue par la combinaison des valeurs modales ne doit pas être inférieure à 80℅ de la résultante des forces sismiques déterminée par la méthode statique équivalente VS.

**W=26901,345 KN**

 $V_{SX} = \frac{A \times D \times Qx}{R} \times W = \frac{0.15 \times 1,56 \times 1,05}{5} \times 26901,345 = 1321,93$  KN **Vsx=**1321,93 KN  $Vsy=\frac{A\times D\times Qy}{R}\times W=\frac{0.15\times1,56\times1,05}{5}\times26901, 345=1321,93$  KN **Vsy=**1321,93 KN **Sens xx** : **80%** $V_{SX}$  = 1057,55 <  $V_{DX}$ **Robot** = 1234,889 kN **Sens yy** : **80%** $V_{SY}$  = 1057,55 <  $V_{DY}$ **Robot** = 1322,073 kN

# **5. Vérification de l'excentricité**

**Avec :**

**CM** : Centre de masse

**CR** : Centre de rigidité

**e**<sub>x</sub> et **e**<sub>v</sub>: Excentricités accidentelles

 $E_X$  et  $E_Y$ : Excentricités théoriques

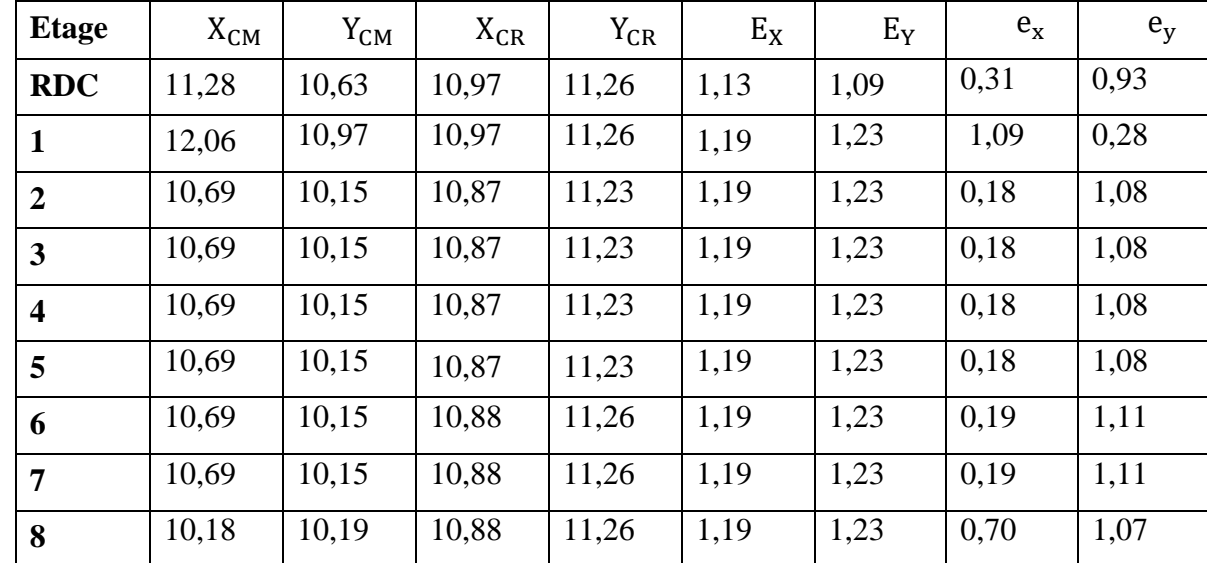

**Tableau V.3** valeurs de l'excentricité

#### **6. Vérification du déplacement latéral inter étage (art 4.4.3. RPA99/2003**

Le déplacement horizontal à chaque niveau de la structure est calculé comme suit :

 $\delta_K = K \delta_{ek}$ 

**Avec :**

**R** : Coefficient de comportement **R=5**

**δek** : Déplacement dû aux forces sismiques

Le déplacement relatif au niveau (K) par rapport au niveau (K-1) est égal à :

# $\Delta$ **k**= $\delta_k$ - $\delta_{k-1}$

D'âpre le **(art 5.10. RPA99/2003)**le déplacement relatif latéraux d'un étage par rapport aux étages qui lui sont adjacents ne doit pas dépasser 1℅ de la hauteur d'étage.

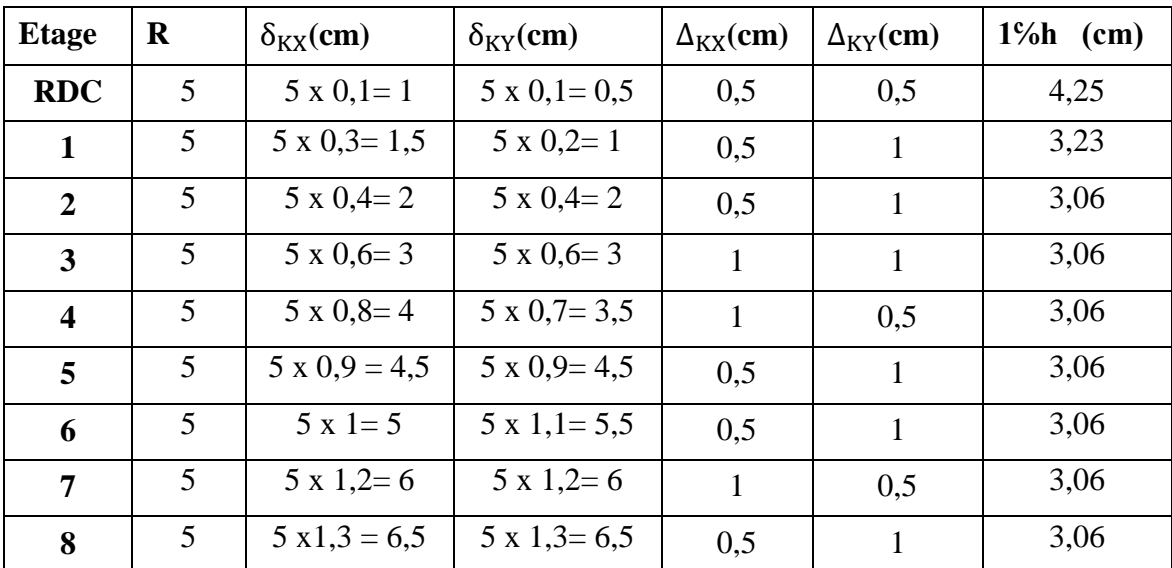

**TableauV.4** du déplacement latéral inter étage

# **↓** Conclusion

Le déplacement relatif latéral d'un étage par rapport aux étages qui lui sont adjacents ne dépasse pas

1℅ de la hauteur d'étage ⇨ Condition vérifiée.

# **7. Spécification pour les poteaux (Art 7.4.3.1/ RPA99 version2003) :**

L'effort normal de compression de calcul est limité par la condition suivante :

$$
v = \frac{N_d}{bc \times f_{c28}} \leq 0.30
$$

: désigne l'effort normal de calcul s'exerçant sur une section de béton sous la combinaison

$$
G+Q\pm E.
$$

Bc : est l'aire (section brute) de cette dernière.

**28**: est la résistance caractéristique du béton.

# **Pour les poteaux de RDC**  $(45 \times 45)$  **cm<sup>2</sup>Nd** = 1040,830 kN

 $v = \frac{1}{2}$  $\frac{0.40,830 \times 10}{450 \times 450 \times 25} = 0,21 \le 0,30$  de la condition du RPA  $\equiv \gg$  Condition vérifiée.

**Pour les poteaux de2<sup>eme</sup> au 5<sup>eme</sup>étages(40×40)***cm<sup>2</sup>Nd* **= 568,199** 

 $v = \frac{5}{4}$  $\frac{300,199\times10}{400\times400\times25} = 0,14 < 0,30$  de la condition du RPA  $\longrightarrow$  **Condition vérifiée.** 

 $\textbf{Pour } \textbf{les } \textbf{poteaux } \textbf{de6}^{eme} \textbf{ au } \textbf{8}^{eme} \textbf{\'etages} \textbf{(35}\times\textbf{35}) \textbf{cm}^2 \textbf{Nd} = 183,387$ 

 $v = \frac{1}{2}$  $\frac{185,587\times10}{350\times350\times25} = 0,06 < 0,30$  de la condition du RPA  $\longrightarrow$  **Condition vérifiée.** 

#### **8. Déplacement maximal**

δmax  $\leq$  f  $=\frac{h}{\epsilon}$ 5 On à  $\delta x = \delta y = 1$   $\langle f = \frac{3}{4} \rangle$  $\frac{1150}{500}$  = 6,38  $\longrightarrow$  Condition vérifiée

## **Justification vis-à-vis de l'effet − Δ (Art 5.9 RPA99 version2003)**

Les effets de 2<sup>°</sup>ordre peuvent être négligés dans le cas des bâtiments si la condition suivante est satisfaite à tous les niveaux :

 $\theta=\frac{P}{U}$  $\frac{1}{V_K \times h_K} \leq 0$ ,1

**Avec :**

Pk : Poids de la structure et des charges d'exploitation associées au-dessus du niveau « k ».

 $\boldsymbol{V}\boldsymbol{k}$ : Effort tranchant d'étage au niveau « k ».

**Δ** : Déplacement relatif du niveau « k » par rapport au niveau « k-1 ».

 $hk$ : Hauteur d'étage « k ».

**Tableau V.4**Déplacement relatif d'étage

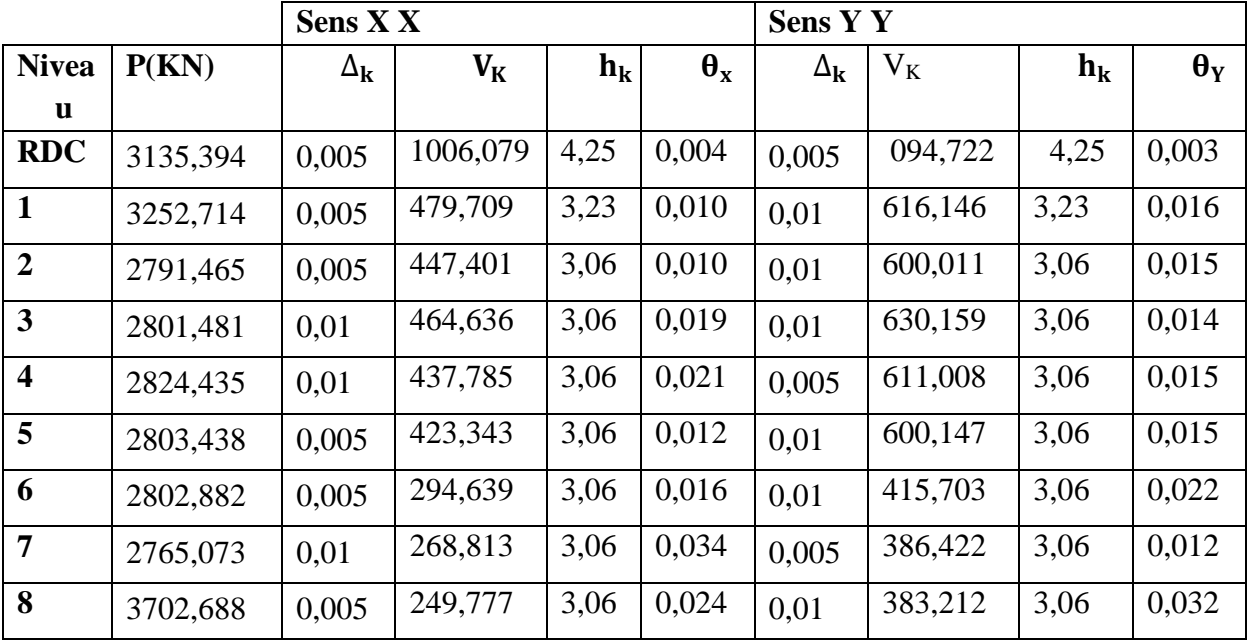

۰

**RPA**

# **CHAPITRES VI Ferraillage des éléments structuraux**

# **VI .1 Ferraillage des poutres**

Les poutres sont des éléments non exposés aux intempéries et sollicitées par des moments de flexion et des efforts tranchants, Donc le calcul se fera en flexion simple avec les sollicitations les plus défavorables en considérant la fissuration comme étant peu nuisible.

Les combinaisons considérées pour le calcul sont :

- $1.35G + 1.5Q$ …………………à l'ELU
- $\blacksquare$  G + Q  $\pm$  E… ... ... ... RPA99 révisé 2003.
- 0.8 G ± E…………….....RPA99 révisé 2003.

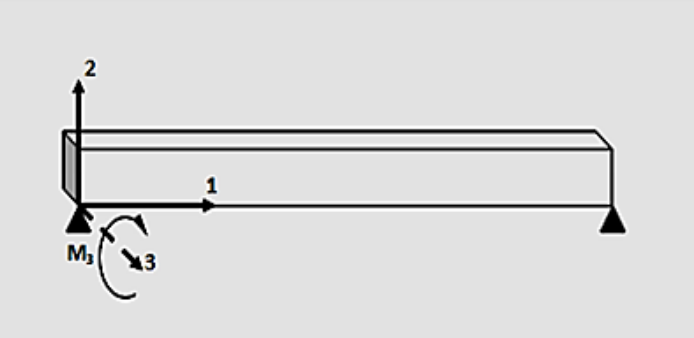

*Figure* **VI***.1 : La convention de signes pour les efforts internes dans les poutres* 

## **VI .2 Recommandation du RPA 99/version 2003**

## **a) Armatures longitudinales**

Le pourcentage total minimal des aciers longitudinaux sur toute la longueur de la poutre estde 0.5% en toute section.

Le pourcentage total maximal des aciers longitudinaux est de :

- $\checkmark$  4% en zone courante.
- $6\%$  en zone recouvrement.
- **Poutre principales (30x40)**
- Amin =  $0.5\%$  (bxh) =  $0.005$  x 30 x 40 = 6 cm<sup>2</sup>.
- Amax =  $4\%$  (bxh) = 0,04 x 30 x 40 = 48 cm<sup>2</sup> (zone courante).
- Amax =  $6\%$ (bxh) = 0,06 x 30 x 40 = 72 cm<sup>2</sup> (zone nodale).

## **Poutre secondaire (30x30)**

- Amin =  $0.5\%$  (bxh) =  $0.005$  x 30 x 30 = 4.5 cm<sup>2</sup>.
- Amax =  $4\%$ (bxh) = 0,04 x 30 x 30 = 36 cm<sup>2</sup> (zone courante).
- Amax =  $6\%$  (bxh) = 0,06 x 30 x 30 = 54 cm<sup>2</sup> (zone nodale).

La longueur minimale de recouvrement est de 400 en zone IIa.

- L'ancrage des armatures longitudinales supérieures et inférieur dans les poteaux de rive et d'angle doit être effectué avec des crochets à **90°**.
- On doit avoir un espacement maximum de **10cm** entre deux cadres et un minimum de trois cadres par nœuds.

#### **b) Armatures transversales**

La quantité minimale des armatures transversales est donnée par :

 $A_1 = 0,003$  St b

L'espacement maximum entre les armatures transversales est de :

 $S_t^{max} = \min\left(\frac{h}{4}\right)$ 4  $\longrightarrow$  En zone nodale.  $S_t^{min} \leq \frac{h}{2}$  $\overline{\mathbf{c}}$ En zone de recouvrement.

 $\emptyset$ : Le plus petit diamètre utilisé pour les armatures transversales.

## **1) CALCUL DES ARMATURES A L'ELU**

Les poutres sont ferraillées en flexion simple. Elles sont calculées en travées puis aux appuis sous les sollicitations les plus défavorables.

#### **Armatures longitudinales**

**Calcul des moments réduit ultime**

$$
\mu = \frac{M_u}{b.d^2 f_{bu}} \quad ; f_{bc} = \frac{0.85 f_{c28}}{\theta . v_b}
$$

Selon la valeur du moment réduit par rapport à celle du moment réduit limite, on distingue les deux cas suivants :

**1**<sup>er</sup>cas :  $\mu \le \mu_l = 0.392$  La section est simplement armée (S.S.A), et les armatures comprimées ne sont pas nécessaires.

La section d'armatures tendues est donnée par la formule suivante :

$$
A_{s} = \frac{M_{u}}{\beta \cdot d \cdot \sigma_{st}}
$$
\n
$$
\sigma_{st} = \frac{f_{e}}{\gamma_{s}}
$$
\n

**2**<sup>er</sup>cas :  $\mu > \mu_l = 0.392$  La section est simplement armée (**S.D.A**) La section d'armatures tendues est donnée par la formule suivante :

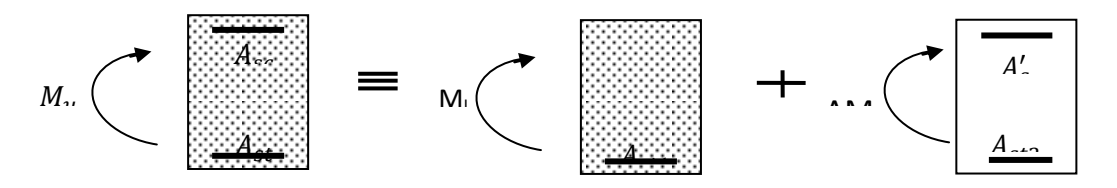

La section réelle est équivalente à la somme de deux sections fictives.

$$
M_{u} = \mu_{l} \cdot b \cdot d^{2} \cdot f_{bu}
$$
\n
$$
\Delta M = M_{u} - M_{l}
$$
\n
$$
A_{st} = A_{st1} - A_{st2} \text{ Ave: } \int_{A_{st2}} A_{st1} = \frac{M_{l}}{\beta_{l} \cdot d \cdot \sigma_{st}}
$$
\n
$$
A_{st2} = \frac{\Delta M}{(d - c') \cdot \sigma_{st}}
$$
\n
$$
A_{sc} = A'_{s} \text{ Ave: } A'_{s} = \frac{\Delta M}{(d - c') \cdot \sigma_{st}}
$$
\n
$$
A_{st3} = \frac{\Delta M}{(d - c') \cdot \sigma_{st}}
$$

Soit :

o  $A_{st}$ : Section d'acier inférieure tendue ou bien la moins comprimée selon le cas;

 $\circ$  **A**<sub>sc</sub>: Section d'acier supérieure la plus comprimée ;

 $\circ M_u$ : Moment de flexion.

#### **Exemple de calcul**

On se propose de calculer la section d'armatures de la poutre principale sur appui inférieur, en zone I :

$$
\mu = \frac{M_f}{b.d^2. f_{bu}} = \frac{111.46 \times 10^6}{300 \times 370^2 \times 14.2} = 0,191 \lt \mu_l = 0,392 \qquad \qquad \text{SSA}
$$
\n
$$
\mu = 0,204 \to \beta = 0,893
$$

 $A_{s}=\frac{M}{R_{s}}$  $\frac{M}{\beta.d.\sigma_{st}} = \frac{1}{0.8}$  $\frac{111,46210}{0,893x370x348} = 9,69 \text{ cm}^2$ 

On opte pour : **3HA16+3HA14=10,65cm²**

Le calcul des sections d'armatures, et le choix des aciers à adopter sont résumés dans les tableaux qui suivent :

# **2) FERRAILLAGE DES POUTRES**

# **Poutres principales**

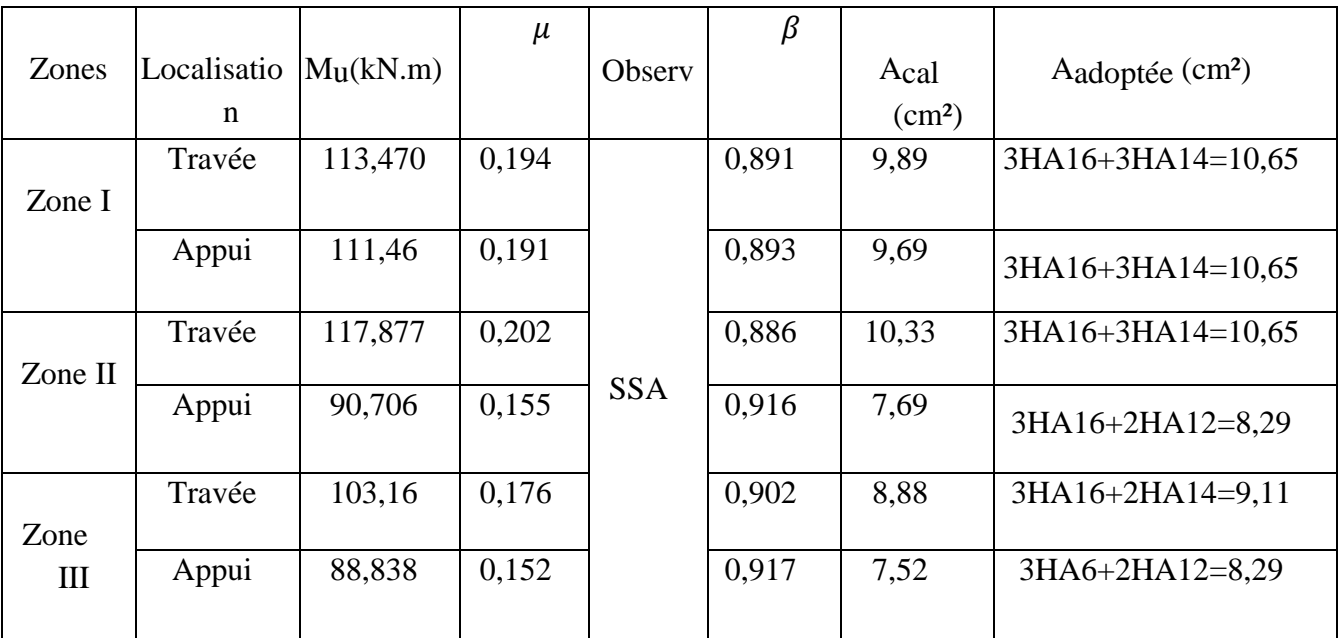

**TableauVI.1 :** Résumé de calcul des poutres principales

# **Poutres secondaires**

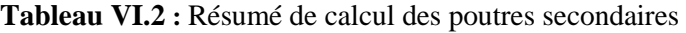

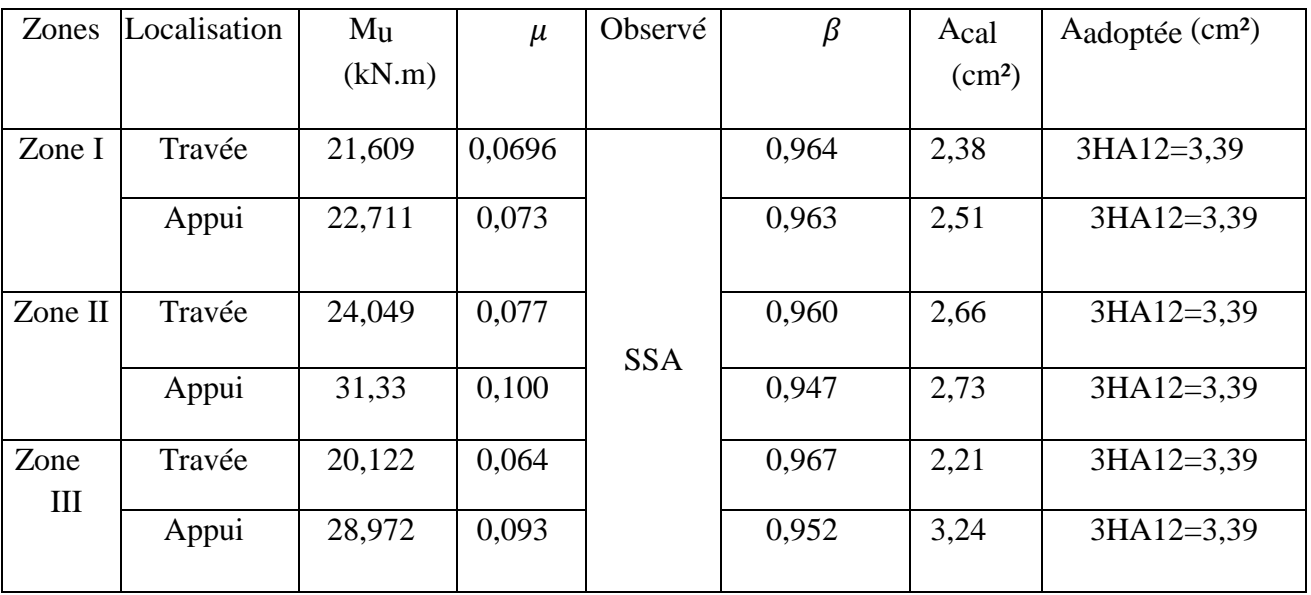

# **3) Vérifications des conditions du RPA**

# **a) Armatures longitudinales**

Le pourcentage total minimal des aciers sur toute la longueur de la poutre est :  $A_{min} = 0.5\%$  (b) x h)

Toutes les sections d'armatures ont été vérifiées à la condition de section d'armatures minimale citée ci-dessus.

# **b) Armatures transversales**

# **Poutres principales :**

 $-St \le \min(h/4$ ;  $12\emptyset1) = \min(40/4$ ;  $12(1,6)$ ) St= 10cm En zone nodale

 $-St < h/2 = 40/2$  St = 20cm en zone courante Et

 $-A_1= 0.003$ . St. b = 0.90 cm<sup>2</sup> en zone nodale

At=  $0,003$ . St. b = 1,80 cm<sup>2</sup> en zone courante

# Soit **: At= 4HA8 = 2,01 cm²**

# **Poutres secondaires :**

 $-St \le \min (h/4;12 \emptyset) = \min (30/4; 12 (1,2))$   $S_t = 7.5$  cm  $S_t = 10$ cm En zone nodal

 $-St < h/2 = 30/2$  St= 15cm en zone courante

Et :

 $-At= 0,003$ . St.  $b = 0,90$  cm<sup>2</sup> en zone nodal

 $-At = 0,003$ . St. b = 1,35 cm<sup>2</sup> en zone courante

Soit **: At= 3HA8 = 1,51 cm**²

# **c) DELIMITATION DE LA ZONE NODALE**

L'=2h avec h : la hauteur de la poutre

L'=2x40=80cm, pour les poutres principales.

 $L'=2x30=60cm$ , pour les poutres secondaires.
## **4) VERIFICATIONS A L'ELU**

**a) Vérification de la condition de non fragilité**

$$
A_s \ge A_{min} = 0.23. b. d \frac{f_{t28}}{f_e}
$$

Poutres principales de (30 x 40) :  $A_{min} = 0.23$ . b. d  $\frac{f_1}{f_2}$  $\frac{\dot{t}_{28}}{f_e} = 0.23x30x37x \frac{2}{40}$  $rac{2}{400}$  = Poutres secondaires (30 x 30) :  $A_{min} = 0.23$ . b. d.  $\frac{\dot{t}_{28}}{f_e} = 0.23x30x27x \frac{2}{40}$  $rac{2,1}{400}$  =  **Condition vérifiée.**

**b) Influence de l'effort tranchant sur le béton au niveau des appuis** (BAEL91/Art.1.5.1.32)

$$
T_u \leq \overline{T}_u = 0.40 \; \frac{0.9. \, b. \, d. \, f_{c28}}{\gamma_b}
$$

**Poutres principales**

$$
\overline{T}_u = 0,40x \frac{0,9x0,30x0,37x25x10^3}{1,5} = 666KN
$$
  
\n
$$
T_u = 159,096KN < \overline{T}_u = 666KN
$$

**Poutres secondaires**

 ………………………**condition vérifiée**

## **c) VERIFICATION A L'EFFORT TRANCHANT**

$$
\tau_u = \frac{T_u}{b \cdot d} \le \bar{\tau}_u = \min\left\{\frac{0.2 \cdot f_{c28}}{\gamma_b}; 5 \; MPa\right\}
$$

**Poutres principales**

 …………………...**condition vérifiée.**

**Poutres secondaires**

 …………………….**condition vérifiée.**

### **d) INFLUENCE DE L'EFFORT TRANCHANT SUR LES ARMATURES**

#### **LONGITUDINALES**

Lorsqu'au droit d'un appui :  $(T_u + \frac{M_u^a}{2}$  $\frac{m_u}{a_{0,9,d}}$  > 0, on doit prolonger au-delà de l'appareil de l'appui une section d'armatures pour équilibrer un moment égal à  $(T_u + \frac{M_u^a}{2}$  $\frac{m_u}{0,9,d}$ D'où  $A_s \geq \frac{1}{s}$  $\frac{1}{f_e} \Big( T_u + \frac{M_u^a}{0.9a}$ 

 $\frac{m_u}{0,9.d}$ Si  $\left(T_u + \frac{M_u^a}{2R}\right)$  $\left(\frac{m_u}{0.9 \cdot d}\right)$  < 0  $\longrightarrow$  La vérification n'est pas nécessaire.

#### **Poutres principales**

$$
T_u + \frac{M_u^a}{0.9.4} = 159,096 - \frac{111,46}{0.9 \times 0.37} = -175,62 \text{ KN} \text{ Les armatures supplémentaires ne sont pas nécessaires}
$$
  
\n• **Pouters secondaires**  
\n
$$
T_u + \frac{M_u^a}{0.9.4} = 30,318 - \frac{31,33}{0.9 \times 0.27} = -98,61 \text{ KN}
$$

# **e) VERIFICATION DE L'ADHERENCE ET DE L'ENTRAINEMENT DES BARRES**

La valeur limite de la contrainte d'adhérence pour l'ancrage des armatures :

$$
\tau_s \le \bar{\tau}_s = \Psi_s
$$
.  $f_{t28} = 1.5x^2$ .  $1 = 3.15$  MPa  

$$
\tau_s = \frac{\tau_u}{0.9 \cdot a \Sigma U_i}
$$
 Avec  $\Sigma U_i$  = Périmètre minimal circonscrit à la section droite des barres.

Poutres principales : 3HA16+3HA14+2HA12

$$
\sum U_i = \pi (3x1, 6 + 3x1, 4 + 2x1, 2) = 30,66cm
$$
  

$$
\tau_s = \frac{159,096x10^3}{0,9x370x306,6} = 1,56cm < \tau_s
$$
.................**condition veinfinite.**

Poutres secondaires : 3HA14

$$
\sum U_i = \pi(3x1,2) = 11,304cm
$$
  
\n
$$
\tau_s = \frac{30,318x10^3}{0,9x270x113,04} = 1,103 \text{ cm} < \tau_s
$$
.\n  
\n
$$
\tau_s = \frac{30,318x10^3}{0,9x270x113,04} = 1,103 \text{ cm} < \tau_s
$$
.\n  
\n**condition verified.**

#### **f) Calcul de la longueur de scellement droit des barres**

Elle correspond à la longueur d'acier, adhérent au béton, nécessaire pour la transmission des efforts.

$$
l_s = \frac{\phi f_e}{4\pi s}
$$
 Avec  $\tau_s = 0.6$ .  $\Psi_s^2$ .  $f_{t28} = 2.835 MPa$ 

- $\bullet$  **412** : l<sub>s</sub> = 42,33 cm
- $\blacktriangleright$   $\phi$ 14 : l<sub>s</sub>= 49,38cm
- $\bullet$  **416** : l<sub>s</sub> = 56,44 cm

Le BAEL admettent que l'ancrage des barres rectilignes terminées par un crochet normal, est assuré lorsque la partie ancrée, mesurée hors crochet, est au moins égale à «  $0.4.l_s$  » pour les aciers à haute adhérence.

Pour les  $\phi$ 12 : l<sub>c</sub> = 16,93 cm Pour les  $\phi$ 14 : l<sub>c</sub>= 19,75cm Pour les  $\phi$ 16 : l<sub>c</sub> = 22,58cm

## **5) VERIFICATION A L'ELS**

#### **a) Etat limite d'ouverture des fissures**

La fissuration dans le cas des poutres étant considérée peu nuisible, alors cette vérification

n'est pas nécessaire.

#### **b) Etat limite de résistance du béton à la compression**

La contrainte de compression du béton ne doit pas dépasser la contrainte limite admissible qui suite :

 $\sigma_{bc} = k \times \sigma_s \le 0.6 \times f_{c28} = \bar{\sigma}_{bc} = 15MPa$  avec  $K = \frac{1}{K_1} \rightarrow \sigma_{bc} = \frac{\sigma}{K}$ K Avec :  $\sigma_s = \frac{M}{g}$  $\frac{m_S}{\beta_1.d.A}$  (A : armatures adoptées à l'ELU) A : section d'armatures adoptée à l'ELU

 $\sigma_s$ : Contrainte dans les aciers.

On calcule : $\rho_1 = \frac{1}{2}$ b

Les résultats de vérification à l'ELS, et les observations faites pour chaque cas sont résumés dans les tableaux suivent

| Zones   | Localisation | $M_{S}$ | As                | $\rho_1$ | $\beta_1$ | K <sub>1</sub> | $\sigma_{\rm s}$ | $\sigma_{bc}$ |    | $\bar{\sigma}_{bd}$ Condition |
|---------|--------------|---------|-------------------|----------|-----------|----------------|------------------|---------------|----|-------------------------------|
|         |              | (kN.    | (c <sub>m</sub> ) |          |           |                |                  |               |    |                               |
| Zone I  | Travée       | 60,47   | 10,65             | 0,959    | 0,863     | 21,50          | 177,8            | 8,26          | 15 | Vérifiée                      |
|         | Appui        | 41,14   | 10,65             | 0,959    | 0,863     | 21,50          | 120,98           | 5,62          | 15 | Vérifiée                      |
| Zone II | Travée       | 69,74   | 10,65             | 0,959    | 0,863     | 21,50          | 205,08           | 9,54          | 15 | Vérifiée                      |
|         | Appui        | 41,58   | 8,29              | 0,746    | 0,876     | 25,16          | 181,71           | 7,22          | 15 | Vérifiée                      |
| ZoneIII | Travée       | 69,72   | 9,11              | 0,82     | 0,870     | 23,61          | 237,75           | 10,07         | 15 | Vérifiée                      |
|         | Appui        | 41,29   | 8,29              | 0,746    | 0.876     | 25,16          | 153,67           | 6,11          | 15 | Vérifiée                      |

**Tableau VI.3 :** Vérification du ferraillage des poutres principales à l'ELS

**Tableau VI.4 :**Vérification du ferraillage des poutres secondaires à l'ELS

| Zones   | Localisation | $M_{S}$ | As            | $\rho_1$        | $\beta_1$ | K <sub>1</sub>      | $\sigma_{\rm s}$  | $\sigma_{bc}$ |    | $\bar{\sigma}_{bd}$ Condition |
|---------|--------------|---------|---------------|-----------------|-----------|---------------------|-------------------|---------------|----|-------------------------------|
|         |              | (kN.m)  | $\text{cm}^2$ |                 |           |                     |                   |               |    |                               |
| Zone I  | Travée       | 4,933   | 3,39          | 0.418           |           | $ 0,901 $ 35,50     | 59,82   1,68      |               | 15 | Vérifiée                      |
|         | Appui        | 4,183   | 3,39          | $0,418$ $0,901$ |           | 35,50               | $50,72$   1,43    |               | 15 | Vérifiée                      |
| Zone II | Travée       | 9,263   | 3,39          | $0,418$ $0,901$ |           |                     | 35,50 112,32 3,16 |               | 15 | Vérifiée                      |
|         | Appui        | 9,034   | 3,39          |                 |           | $0,418$ 0,901 35,50 | 109,54 3,085      |               | 15 | Vérifiée                      |
| ZoneIII | Travée       | 8,165   | 3,39          | $0,418$ $0,901$ |           | 35,50               | 99                | 2,79          | 15 | Vérifiée                      |
|         | Appui        | 8,08    | 3,39          | $0,418$ $0,901$ |           | 35,50               | $97,98$   2,76    |               | 15 | Vérifiée                      |

## **VI.2 FERRAILLAGE DES POTEAUX**

Le calcul du ferraillage des poteaux se fera en flexion composée dans le sens le plus défavorable selon les deux directions, puis vérifiés à l'ELS.

- Les combinaisons considérées pour les calculs sont :
- $\bullet$  1,35G+1,5O  $\rightarrow$  àl'ELU.
- $\bullet$  G+Q  $\rightarrow$  à l'ELS

 $\bullet$  G+Q+E  $\rightarrow$ RPA99 révisé2003.

- $0,8G+E$   $\rightarrow$ RPA99 révisé2003.
- Ce calcul est effectué en considérant les combinaisons suivantes :
- Effort normal maximal et le moment correspondant.
- Effort normal minimal et le moment correspondant.
- Moment fléchissant maximal et l'effort correspondant.

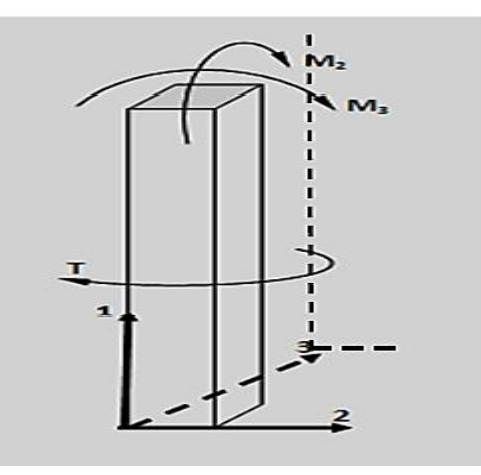

*Figure* **VI***.2: La convention de signes pour les efforts internes dans les poteaux*

## **1) LES RECOMMANDATIONS DU RPA 99**

## **a) LES ARMATURES LONGITUDINALES**

-Les armatures longitudinales doivent être à haute adhérence (HA), droites et sans crochets. -Le diamètre minimal est de **12 mm.**

-La longueur minimale de recouvrement est de **40 .(zone IIa)**

-La distance entre les barres verticales dans une face du poteau ne doit pas dépasser **25cm.**

Les pourcentages d'armatures recommandés par rapport à la section du béton sont :

## **Le pourcentage minimal d'armatures sera 0,8% b***x***h(en zone II)**

- Poteau  $(45x45)$ : Amin=0,008x45x45= 16,2 cm<sup>2</sup>
- Poteau  $(40x40)$ : Amin=0,008x40x40= 12,8 cm<sup>2</sup>
- Poteau  $(35x35)$ : Amin=0,008x35x35= 9,8 cm<sup>2</sup>

## $\checkmark$  Le pourcentage maximal d'armatures sera 6% b*xh*(en zone II)

Poteau  $(45x45)$ : Amin=0,06x45x45= 121,5 cm<sup>2</sup>

- Poteau (40x40) : Amin=0,06x40x40= 96 cm<sup>2</sup>
- Poteau  $(35x35)$ : Amin=0,06x35x35= 73.5 cm<sup>2</sup>

### $\checkmark$  Le pourcentage maximal d'armatures sera 4% b*xh*(en zone II)

- Poteau  $(45x45)$ : Amin=0,04x45x45= 81 cm<sup>2</sup>
- Poteau (40x40) : Amin=0,04x40x40= 64 cm<sup>2</sup>
- Poteau (35x35) : Amin=0,04x35x35= 49 cm<sup>2</sup>

## **b) LES ARMATURES TRANSVERSALES**

Les armatures transversales sont disposées dans les plans perpendiculaires à l'axe longitudinal de la pièce et entourant les armatures longitudinales en formant une ceinture de manière à empêcher le mouvement de celles-ci vers la paroi.

Par conséquent, Si dans une section carrée, ou rectangulaire, il existe des armatures longitudinales en dehors des angles, il est nécessaire de les relier par des épingles ou des étriers, pour empêcher tout mouvement de ces armatures.

 $\triangle$  Le diamètre $\phi_t$ des armatures transversales doit être égal au moins à :

 $\phi_t = \frac{1}{2}$  $\frac{1}{3}$  $\phi_L^{max}$  Avec :  $\phi$  le plus grand diamètre des armatures longitudinales.

L'espacement des armatures transversal doit être au plus égal à :

 $s_t \leq min\{15\phi_L^{min}; 40cm; (a+10)cm\}$  (BAEL91 Art 8.1.3)

Avec :

a: la petite dimension transversale des poteaux.

D'après le RPA 99/2003 :  $s_t \leq min\{10\phi_L^{min}; 15cm\}$ en zone nodale.

 $s_t \leq \boldsymbol{\phi}_L^{min}$ en zone de recouvrement.

## **Le rôle des armatures transversales consiste à**

- o Empêcher les déformations transversales du béton et le flambement des armatures longitudinales.
- o Reprendre les efforts tranchants et les sollicitations des poteaux au cisaillement.
- o Positionner les armatures longitudinales

Elles sont calculées à l'aide de la formule suivante :

$$
\frac{A_t}{S_t} = \frac{\rho_{a \times V_u}}{h_t \times f_e} (\text{RPA99/2003 Art7.4.2.2})
$$

Avec :

**Vu**: effort tranchant de calcul.

**h<sup>t</sup>** : hauteur totale de la section.

**fe**: contrainte limite élastique de l'acier des armatures transversales.

 $\rho_a$ : Coefficient correcteur qui tient compte du mode fragile de rupture par effort tranchant.

 $\rho_a$  = 2.50 si l'élancement géométrique  $\lambda$ g  $\geq$  5

 $p_a$  = 3.75 si l'élancement géométrique  $\lambda$ g < 5

**At**: armatures transversales.

**St**: espacement des armatures transversales.

Avec :

 $\lambda_g$ :Élancement géométrique

## **Quantité d'armatures transversales minimale :** (RPA99/2003 Art 7.4.2.2)

 $\overline{A}$  $\frac{n_t}{b \cdot s_t}$  En % est donné comme suite :

Si  $\lambda_q \geq 5 \Rightarrow 0.3\%$ 

 $Si 3 < \lambda_a < 5$  interpoler entre les valeurs précédentes.

### **Calcul d'élancement géométrique :**

$$
\lambda_g = \left[\frac{L_f}{i}\right]; i = \sqrt{\frac{I}{B}} = \sqrt{\frac{\frac{h h^3}{12}}{bh}} = \frac{h}{\sqrt{12}}
$$

Avec :

b; d: Les dimensions de la section du poteau ;

 $L_f = 0.7 h_0$ : longueur de flambement du poteau.

Les cadres et les étriers doivent être fermés par des crochets à 135° ayant une longueur droite de 10tminimum.

## **2) CALCUL DES ARMATURES A L'ELU**

#### **Exposé de la méthode de calcul à l'ELU**

Chaque poteau est soumis à un effort normal N (de compression ou de traction) et à un moment fléchissant M, ce qui nous conduit à étudier deux cas suivants :

- Section partiellement comprimée (SPC).
- Section entièrement comprimée (SEC).
- Section entièrement tendue (SET).

#### **Calcul du centre de pression**

Deux cas peuvent se présenter :  $e_u = \frac{M}{N}$ N

### **Section partiellement comprimée :(S.P.C)**

La section est partiellement comprimée si l'une des deux conditions suivantes est satisfaite :

$$
e_u > \left(\frac{h}{2} - c\right)
$$

 $N_u$ .  $(d - c') - M_f \le (0.337. h - 0.81. c) b. h^2$ .

Avec :

h  $\frac{n}{2}$  –

**:** Moment fictif.

#### - **Calcul des armatures**

$$
\mu = \frac{M_f}{b \cdot d^2 \cdot f_{bc}}
$$

 $\checkmark$  Si :  $\mu \le \mu_l = 0.392$  la section est simplement armée.

$$
\mu \longrightarrow \beta \quad \Longrightarrow A_f = \frac{M_f}{\beta.d.\sigma_s}
$$

La section réelle d'armature est : $A_s = A_f - \frac{N}{4}$  $\sigma$ 

## $\checkmark$  Si **:**  $\mu > \mu_1 = 0.392$   $\Longrightarrow$  la section est doublement armée.

On calcule : $M_f = \mu_l$ . b.  $d^2$ .

$$
A_f = \frac{M_f}{\beta_Y.d.\sigma_S} + \frac{\Delta M}{(d-c').\sigma_S} \qquad ; \quad A' = \frac{\Delta M}{(d-c').\sigma_S} \quad ; \quad \sigma_S = \frac{f_e}{\gamma_S}
$$

Avec : $M_r$ : Moment ultime pour une section simplement armée.

La section réelle d'armature :  $A'_s = A'$ ;  $A_s = A_f - \frac{N}{s}$  $\sigma$ 

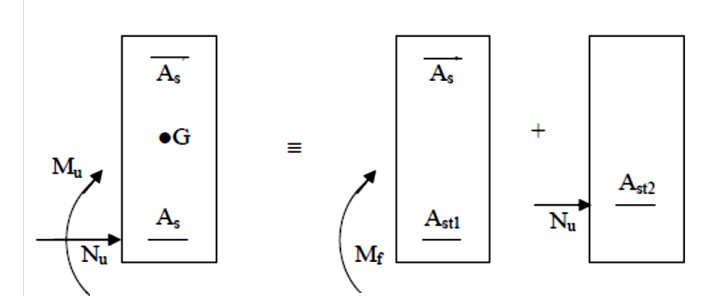

*Figure* **VI***.3 : Section partiellement comprimée (S.P.C).*

## **Section entièrement comprimée (S.E.C)**

La section est entièrement comprimée si la condition suivante est vérifiée :

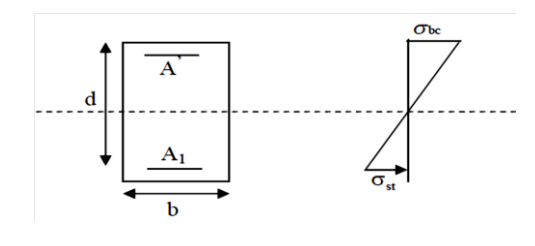

*Figure* **VI** *2 : Section de ferraillage.*

$$
e_u \le \left(\frac{h}{2} - c\right)
$$
  
N<sub>u</sub>.  $(d - c') - M_f > (0.337. h - 0.81. c)b.h^2.f_{bc}$ 

Deux cas peuvent se présenter :

$$
\checkmark \text{ Si } : (0.337. h - 0.81. c) b. h^2. f_{bc} < N_u. (d - c') - M_f < \left(0.5 - \frac{c'}{h}\right) b. h^2. f_{bc}
$$

Les sections d'armatures sont :  $A_1 = \frac{N}{2}$  $\frac{100.4.0.01}{100. \sigma_s}$  ;A

$$
\text{Avec}:\Psi = \frac{0.3571 + \frac{N_{u}(d-c') - 100.M_{u}}{100.b.h^{2} f_{bc}}}{0.8571 - \frac{c'}{h}};f_{bc} \text{ en } (MP_{a}) \text{ et } M \text{ en } (N.m).
$$

$$
\checkmark
$$
 Si : $N_u$ . ( $d - c'$ ) -  $M_f$  <  $(0.5 - \frac{c'}{h})$ . b.  $h^2$ .  $f_{bc}$ 

Les sections d'armatures sont :  $A_1 = \frac{M}{A_1}$  $\frac{d-0.5h) \cdot b \cdot h \cdot f_{bc}}{(d-c')\sigma_s}$  ;  $A_2 = \frac{N}{2}$  $\frac{\sigma_{s} \ldots \sigma_{s}}{\sigma_{s}}$  —

**Remarque :**  $\text{Si}e_u = \frac{M}{N}$  $\frac{m_u}{N_u} = 0$ (excentricité nulle ; compression pure), le calcul se fera à l'état limite de stabilité de forme et la section d'armature sera :  $A = \frac{M}{n}$  $\sigma$ 

Avec : **B** Aire de la section du béton seul ;

**:** Contrainte de l'acier.

**Tableau VI.4** : Caractéristiques mécaniques des matériaux.

| <b>Situation</b> | <b>Béton</b> |                                |       | Acier      |             |                  |  |
|------------------|--------------|--------------------------------|-------|------------|-------------|------------------|--|
|                  | $\gamma_d$   | $f_{c28}(MP_a)$ $f_{bc}(MP_a)$ |       | $\gamma_s$ | $f_e(MP_a)$ | $\sigma_s(MP_a)$ |  |
| <b>Durable</b>   | 1,5          | 25                             | 14,2  | 1,15       | 400         | 348              |  |
| Accidentelle     | 1,15         | 25                             | 18,48 |            | 400         | 400              |  |

Le ferraillage des poteaux se fait par zones tel que :

- **ZONE I** : RDC-1<sup>er</sup> étage
- **ZONE II** :  $2^{\text{eme}}$  au  $5^{\text{eme}}$  étage
- **ZONE III** :  $6^{eme}$  au  $8^{eme}$  étage

#### **3) Ferraillage des poteaux**

#### **Exemple de calcul pour le poteau (45x45)**

#### **Sens x-x**

**Tableau VI.5 :** les efforts les plus défavorables du Poteaux**(45x45)**

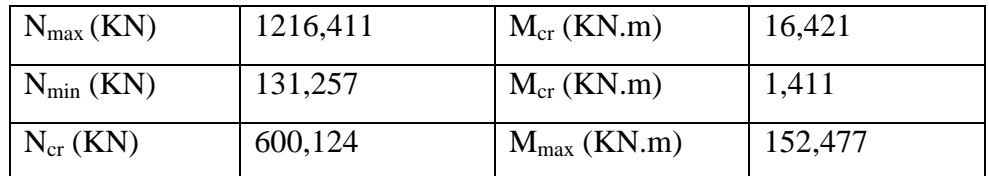

 $\checkmark$  Calcul de centre de pression  $: e_u = \frac{M}{\delta u}$  $\frac{M}{N} = \frac{1}{12}$  $\frac{10,421}{1216,411} =$ 

$$
N_{u} = N \times [eu + (0.5h - c)] = 1216,411x [0,013 + \frac{0.45}{2} - 0.02] = 265,78 \text{ KN}
$$
  
\n
$$
N_{u} \cdot (d - c') - M_{f} \ge (0.337 - 0.81x \frac{c'}{h}).b \cdot h^{2}.f_{bc}
$$
  
\n
$$
M_{f} = M_{u} + N_{u} (\frac{h}{2} - c) = 16,421 + 265,78 (\frac{0.45}{2} - 0.02) = 70,91 \text{ KN. m}
$$
  
\n265,78. (0,43 - 0,02) - 70,91  $\ge (0.337 - 0.81x \frac{0.02}{0.45}).0,45.0,45^{2}.14200$   
\n38,06 <389,486  $\longrightarrow$  Donc on a une section entièrement comprimée.

$$
\mu = \frac{M_f}{b.d^2.f_{bc}} = \frac{70,91 \times 10^3}{45 \times 43^2 \times 14,2} = 0,06 < \mu_1 = 0,39 \longrightarrow \beta = 0,997 \longrightarrow \text{SSA}
$$
  

$$
A_f = \frac{M_f}{\beta.d.\sigma_s} = \frac{70,91 \times 10^3}{0,997 \times 43 \times 348} = 4,75 \text{ cm}^2
$$

 **La section réale d'armature est :**  $A_s = A_f - \frac{N}{N}$  $\frac{N_u}{\gamma_s}$  = 4,75 – 265,78  $\times \frac{1}{348}$ 3

#### **Remarque**

La section d'armature est négative, les armatures ne sont pas nécessaires. De ma même manière, on trouve les autres sections.

Les résultats de ferraillages calculés à l'aide de l'application SOCOTEC sont exposés dans le tableau suivant :

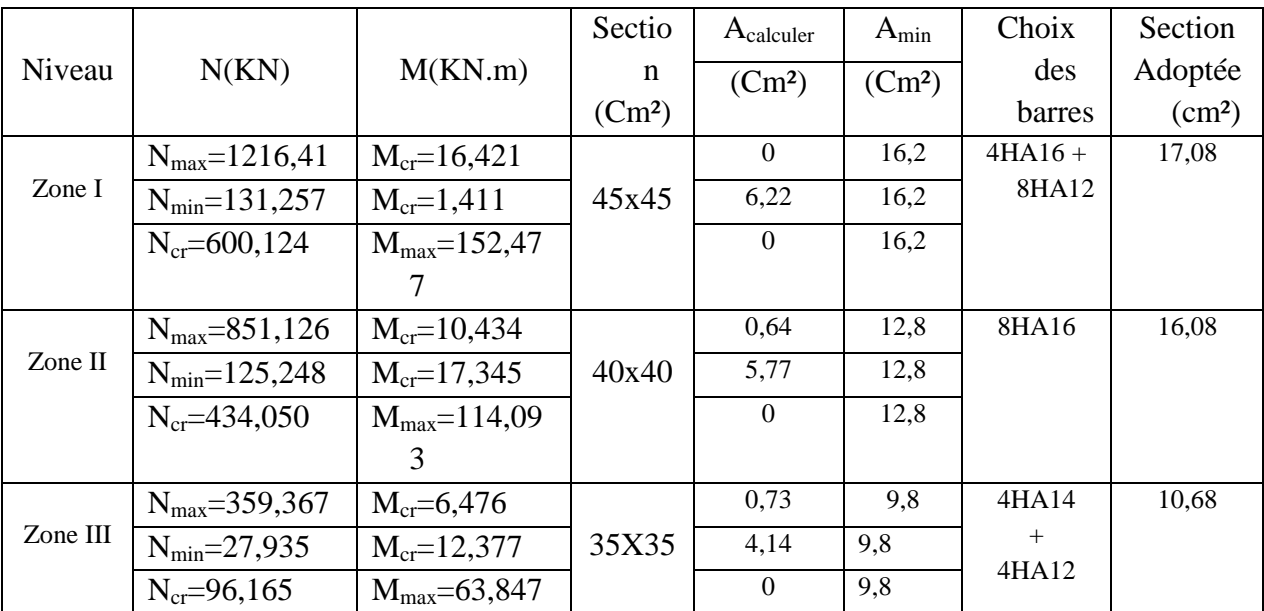

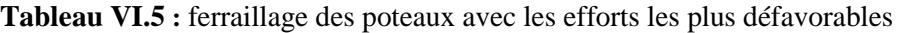

## **4) VERIFICATION A L'ELU**

### **a) Calcul des armatures transversales**

### **Le Diamètre**

D'après le **[BAEL 91]** Le diamètre des armatures transversales est au moins égal à la valeur normalisée la plus proche du tiers du diamètre des armatures longitudinales qu'elles maintiennent.

 $\phi_t = \frac{\phi}{2}$  $\frac{b_l}{3} = \frac{1}{3}$  $\frac{16}{3}$  = 5,33mm Soit

Soit **At= 6HA8 = 3,02 cm²**

### **L'espacement**

Selon le RPA la valeur maximale de l'espacement « St » des armatures transversales est fixée comme suit :

## **En zone nodale**

 $S_t \leq min(10\phi_l^{min}; 15cm)$   $\longrightarrow$   $S_t \leq min(12cm; 15cm)$ Soit  $St = 10cm$  **En zone courante** :  $S'_t \leq 15\phi_t^{min}$  $S_t \leq 18cm$  Soit  $S_t = 15 cm$ 

### **Vérification de la quantité d'armatures transversales**

La quantité d'armatures transversales est donnée comme suite :

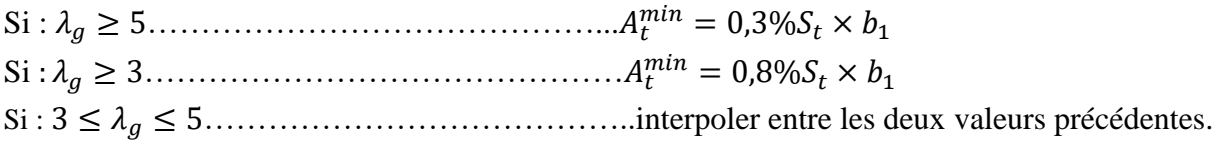

Avec :

**b1 :** Dimension de la section droite du poteau dans la direction considère.

 $\lambda_a$ : Elancement géométrique du poteau.

$$
\lambda_g = \frac{l_f}{a}
$$

 $l_f = 0.7L_0$ : Longueur de flambement du poteau.

 $L_0$ : Longueur libre de poteau.

- Poteau (45x45) :  $\lambda_a = \frac{l}{2}$  $\frac{l_f}{a} = \frac{0}{a}$  $\frac{144.25}{0.45} =$
- Poteau (40x40) :  $\lambda_a = \frac{l}{2}$  $\frac{l_f}{a} = \frac{0}{a}$  $\frac{1}{0,40}$  =
- Poteau (35x35) :  $\lambda_a = \frac{l}{2}$  $\frac{l_f}{a} = \frac{0}{a}$  $\frac{143,00}{0,35}$  =

### Poteaux  $45 \times 45$

 $6.61 \geq 5$ 

### **En zone nodale (S<sub>t</sub> = 10 cm)**

 $A_t^m$ 

### **En zone courante (St = 15cm)**

0,3% x b x  $S_t$  = 0,003 x 45 x 15 = 2,025 cm<sup>2</sup> <  $A_t$  = 3,02cm<sup>2</sup>

### $\triangleright$  Poteau 40 x 40

 $5,65 \ge 5$ 

- **En zone nodale (S<sub>t</sub> = 10 cm)**  $A_t^m$
- **En zone courante (St = 15cm)**

 $0.3\%x$  b x  $S_t = 0.003$  x 40 x 15 = 1.8 cm<sup>2</sup> <  $A_t = 3.02$ cm<sup>2</sup>

### **Poteau 35 x 35**

 $6,12 \ge 5$ 

#### **En zone nodale (S<sub>t</sub> = 10 cm)**

 $A_t^m$ 

### **En zone courante (S<sub>t</sub> = 15cm)**

 $0.3\%x$  b x  $S_t = 0.003$  x 35 x 15 = 1.575 cm<sup>2</sup> <  $A_t = 3.02$ cm<sup>2</sup>

### **Longueur de recouvrement**

Zone I :  $L_R = 40\phi_l = 40x1, 6 = 64cm$ Zone II :  $L_R = 40\phi_l = 40x$  1,4 = 56cm Zone III :  $L_R = 40\phi_l = 40x1,2 = 48cm$ 

### **Longueur d'ancrage : [B.A.E.L.91Article : A.6.1.221]**

$$
l_{S} = \frac{\phi \times f_{e}}{4 \times \tau_{su}} \text{ Avec} \qquad \tau_{su} = 0.6 \Psi^{2}{}_{s} \times f_{t28}
$$
\n
$$
\tau_{su} = 0.6(1.5)^{2} \times 2.1 = 2.835 \text{ MPa}
$$
\n
$$
\text{D'où : Pour } \phi = 1.6 \text{ cm}, L_{s} = \frac{1.6 \times 400}{4 \times 2.835} = 56.44 \text{ cm}; \text{ on prend } L_{s} = 60 \text{ cm}
$$
\n
$$
\text{Pour } \phi = 1.4 \text{ cm}, L_{s} = \frac{1.4 \times 400}{4 \times 2.835} = 49.38 \text{ cm}; \text{ on prend } L_{s} = 50 \text{ cm}
$$
\n
$$
\text{Pour } \phi = 1.2 \text{ cm}, L_{s} = \frac{1.2 \times 400}{4 \times 2.835} = 42.33 \text{ cm}; \text{ on prend } L_{s} = 45 \text{ cm}
$$

**Vérification au cisaillement** [RPA Art 7-4-3-2].

 $\tau_{bu} = \frac{V_1}{h}$  $\frac{vu}{b.d} \leq$  $\int \rho_d = 0.075$  Si  $\lambda_g \ge 5$  $\rho_d = 0.04$  Si  $\lambda_g < 5$ 

**Tableau VI.6** : Vérification des efforts tranchants dans les poteaux

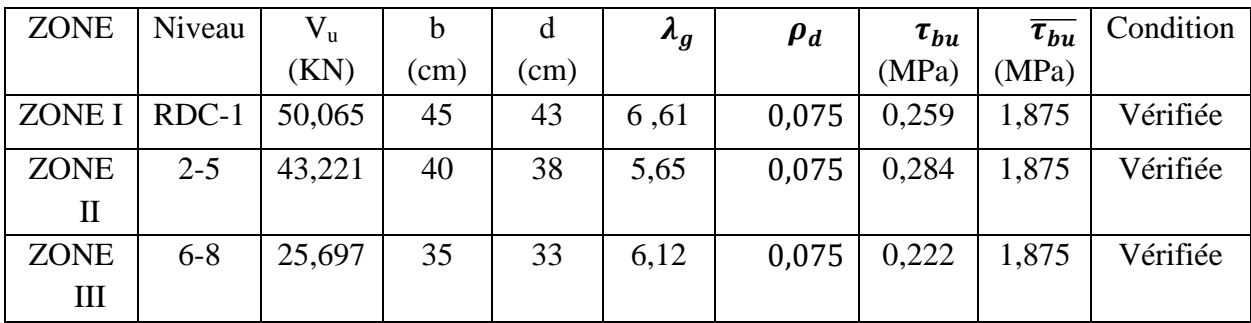

### **Délimitation de la zone nodale (Art 7.4.2.1 RPA99/2003)**

$$
h'=\text{max}(\frac{h_e}{6};\ b_1;h_1;60)
$$

Avec :

**b<sup>1</sup>** et **h<sup>1</sup>** : dimensions du poteau **h<sup>e</sup>** : hauteur entre nu des poteaux

Pour **RDC** et  $1<sup>er</sup>$ : h' = max (385/6 ; 45 ; 45 ; 60 cm)  $h' = max (64.17; 45; 45, 60 \text{ cm}) = 64.17 \text{ cm}$ 

Pour **2 eme au 5eme étage** h' = max (283/6 ; 40 ; 40 ;60 cm) h' = max  $(47,17; 40; 40; 60 \text{ cm}) = 60 \text{ cm}$ 

Pour**6 eme au 8eme étage** h' = max (266/6 ; 35 ; 35 ; 60 cm)

h' = max  $(44,33; 35; 35; 60 \text{ cm}) = 60 \text{ cm}$ 

## **5) VERIFICATIONS A L'ELS**

### **a) Condition de non fragilité**

La condition de non fragilité dans le cas de la flexion composée est :

 $A_s \ge A_{min} = 0.23 \frac{f_{t28}}{f_e} \times \frac{e}{e}$  $\frac{e_s - 0.455.d}{e_s - 0.185.d} \times b \times d$  Avec  $e_s = \frac{M}{N}$ N

|                    |                                               |                        |          | $A_{min}$     | $A_{\text{dopté}}$ |           |
|--------------------|-----------------------------------------------|------------------------|----------|---------------|--------------------|-----------|
| Niveau             | N(KN)                                         | M(KN.m)                | $e_s(m)$ | $\text{cm}^2$ | (cm <sup>2</sup> ) | Condition |
|                    | $N_{\rm max} = 874,563$                       | $M_{cr} = 11,742$      | 0,013    | 6,43          | 17,08              | Vérifiée  |
| Zone I             | $N_{\text{min}} = 434,161$                    | $M_{cr} = 24,285$      | 0,056    | 13,83         |                    | Vérifiée  |
|                    | $M_{\rm max} = 41,556$<br>$N_{cr} = 434,161$  |                        | 0,0957   | $\Omega$      |                    | Vérifiée  |
|                    | $N_{max}=612,284$                             | $M_{cr} = 7,520$       | 0,012    | 5,06          | 16,08              | Vérifiée  |
| Zone II            | $N_{min} = 243,419$<br>$M_{cr} = 17,746$      |                        | 0,073    | $\Omega$      |                    | Vérifiée  |
| $N_{cr} = 269,993$ |                                               | $M_{\rm max} = 26,873$ | 0,099    | $\Omega$      |                    | Vérifiée  |
|                    | $N_{\rm max} = 258,913$                       | $M_{cr} = 4,658$       | 0,018    | 4,28          | 10,67              | Vérifiée  |
| Zone III           | $N_{\text{min}} = 46,570$<br>$M_{cr} = 4,854$ |                        | 0,104    | $\Omega$      |                    | Vérifiée  |
|                    | $N_{cr} = 88,766$                             | $M_{\rm max} = 26,157$ | 0.29     | $\Omega$      |                    | Vérifiée  |

**Tableau VI.7** : Ferraillage des poteaux avec les efforts les plus défavorable

## **b) Vérification d'une section partiellement comprimée**

Pour vérifier les contraintes du béton on doit calculer :

 $y_1 = y_2 + l_c$ 

Avec y1 : la distance entre l'axe neutre à l'ELS et la fibre la plus comprimée.

y2 : la distance entre l'axe neutre à l'ELS et le centre de pression Cp.

lc: la distance entre le centre de pression Cp et la fibre la plus comprimée.

y2 est obtenu avec la résolution de l'équation suivante :  $y_2^3 + p.y_2 = 0$ 

Avec :

$$
I_c = \frac{h}{2} - e_s
$$
  
\n
$$
p = -3lc^2 - \frac{90A_s'(l_c - C')}{b} + \frac{90A_s}{b}(d - l_c)
$$
  
\n
$$
q = -3lc^3 - \frac{90A_s'(l_c - C')}{b} + \frac{90A_s}{b}(d - l_c)^2
$$

Pour la résolution de l'équation, on calcul  $\Delta$  :  $4p^3$ 

 $\overline{\mathbf{c}}$ 

Si
$$
\Delta \ge 0
$$
: $t = 0.5(\sqrt{\Delta} - q)$ ;  $u = \sqrt[3]{t}$ ;  $y_2 = u - \frac{p}{3u}$   
Si  $\Delta < 0$  l'équation admet trois racines :

$$
y_2^1 = a \cdot \cos\left(\frac{\alpha}{3}\right);
$$
  
\n
$$
y_2^2 = a \cdot \cos\left(\frac{\alpha}{3} + 120\right);
$$
  
\n
$$
y_2^3 = a \cdot \cos\left(\frac{\alpha}{3} + 240\right)
$$
  
\nAvec  $\alpha = \arccos\left(\frac{3 \cdot q}{2 \cdot p} \times \sqrt{\frac{-3}{p}}\right);$   
\n
$$
a = \sqrt{\frac{-3}{3}}
$$

On tiendra pour y<sub>2</sub> la valeur positive ayant un sens physique tel que :  $0 < y_1 = y_2 + l_c < h$ Donc:  $y_1 = y_2 + l_c$ 

$$
I = \frac{b \cdot y_1^3}{3} + 15 \times [A_u (d - y_1)^2 + \overline{A_u} (y_1 - d')^2]
$$

#### **c) Vérification des contraintes de compression dans le béton** (art.

$$
A.4.5.2/bael91)
$$

$$
\overline{\sigma_{bc}} = 0.6 \times f_{c28} = 0.6 \times 25 = 15 \, MPa
$$

$$
\sigma_{bc} = \frac{y_2 \times N_s}{I} \times y_1 \le \overline{\sigma_{bc}}
$$

#### **d) Vérification d'une section entièrement comprimée**

On calcul l'aire de la section homogène totale : **S = bxh + 15(A1 + A2)**

On détermine la position du centre de gravité résistant qui est situé à une distance XG audessus du CDG géométrique.

$$
X_G = \frac{A_1(0,5h - c') - A_2(d - 0,5h)}{b \cdot h + 15(A_1 + A_2)}
$$

On calcul l'inertie de la section homogène totale :

$$
I = \frac{bh^3}{12} + b \cdot h \cdot X^2 + 15[A_1(0.5h - c' - X_G)^2 + A_2(d - 0.5h + X_G)^2]
$$

Les contraintes dans le béton sont :

$$
\sigma_{sup} = \frac{N_{ser}}{S} + \frac{N_{ser}(e_s - X_G)(\frac{h}{2} - X_G)}{I}
$$

$$
\sigma_{sup} = \frac{N_{ser}}{S} - \frac{N_{ser}(e_s - X_G)(\frac{h}{2} - X_G)}{I}
$$

Finalement on vérifie : **max** ( $\sigma_{sup}$ ;  $\sigma_{inf}$ )  $\leq \overline{\sigma}_{bc}$ 

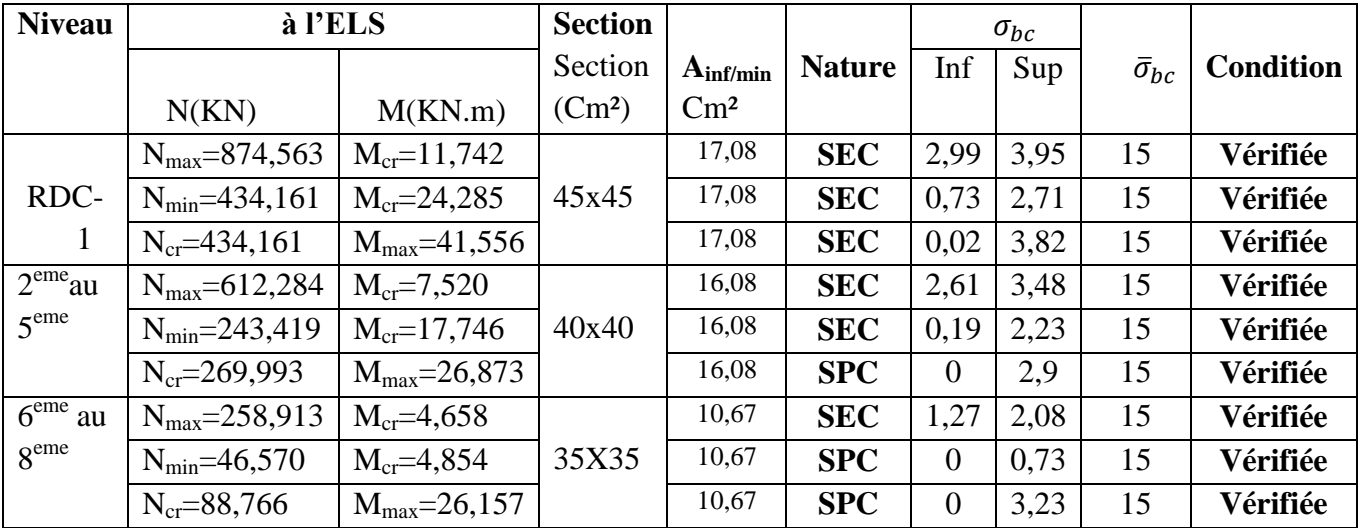

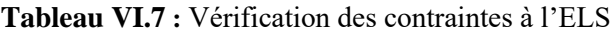

Toutes les conditions sont vérifiées.

## **VI.3 FERRAILLAGE DES VOILES**

Le voile est un élément structural de contreventement soumis à des forces verticales et des forces horizontales. Donc, le ferraillage des voiles consiste à calculer une section sollicitée en flexion composée sous l'action des sollicitations verticales dues aux charges permanentes (G) et aux surcharges d'exploitation (Q), ainsi que sous l'action des sollicitations horizontales dues aux séismes. Pour faire face à ces sollicitations, on prévoit trois types d'armatures

- Armatures verticales
- Armatures horizontales
- Armatures transversales

Notre ouvrage comprend (2) types de voiles, que nous allons ferrailler par zone, car nous avons constaté qu'il est possible d'adopter le même ferraillage pour un certain nombre de niveau, ceci dans le but de faciliter la réalisation et alléger les calculs.

 $\checkmark$  Zone I : RDC.

- $\checkmark$  Zone II : 1<sup>er</sup> étage.
- $\checkmark$  Zone III : 2<sup>eme</sup> au 8<sup>eme</sup> étage.

## **Combinaisons d'actions**

Les combinaisons d'action sismique et d'actions dues aux charges verticales à prendre sont données ci-dessous :

 $\begin{array}{c} \text{G+Q+} \\ \end{array}$ Selon le RPA 99 modifié 2003  $\longrightarrow$  1 0,8G $\pm$ 

## **Exposé de la méthode**

La méthode des tronçons consiste à déterminer le diagramme des contraintes sous les sollicitations les plus défavorables en utilisant les formules suivantes :

$$
\sigma_{max} = \frac{N}{B} + \frac{M.V}{I}
$$

$$
\sigma_{min} = \frac{N}{B} - \frac{M.V'}{I}
$$

Avec : **B** : Section du voile B=e×L.

**I** : Inertie du voile

**V**, **V**' : Bras de levier  $(V=V'=\frac{L_{\text{volle}}}{2})$ .

Le calcul se fera pour des bandes verticales de longueur d

 $d \leq min \left\{\frac{h}{2}\right\}$  $\frac{h_e}{2}$ ;  $\frac{2}{\pi}$  ………………………………………………………..Art (7.7.4.RPA99) Avec :

- $\blacksquare$   $L_c$ : Longueur de la zone comprimée.
- $h_e$ : Hauteur d'étage.

Les efforts normaux dans les différentes sections sont donnés en fonction des diagrammes des contraintes obtenues.

## **Armatures verticales**

Selon les contraintes agissant sur le voile, trois cas peuvent se présenter :

- Section entièrement comprimée (S.E.C).
- Section partiellement comprimée (S.P.C).
- Section entièrement tendue (S.E.T).

### **Section entièrement comprimée (S.E.C)**

$$
N_1 = \frac{\sigma_{max} + \sigma_1}{2} \times d \times e
$$

$$
N_2 = \frac{\sigma_1 + \sigma_2}{2} \times d \times e
$$

**e :** épaisseur de voile.

La section d'armature est calculée comme suit :

$$
A_{v1} = \frac{N_1 - B \cdot f_{bc}}{\overline{\sigma_{st}}}
$$

$$
A_{v2} = \frac{N_2 - B \cdot f_{bc}}{\overline{\sigma_{st}}}
$$

Avec :  $A_{v1}$ ,  $A_{v1}$  : section d'armatures verticales.

Situation accidentelle: 
$$
\begin{cases} \bar{\sigma}_{st} = \frac{f_e}{\gamma_s} = \frac{400}{1} = 400 MPa \\ f_{bc} = \frac{0.85. f_{c28}}{\gamma_s} = \frac{0.85 \times 25}{1} = 21,25 MPa \end{cases}
$$

## **Section entièrement tendue (S.E.T)**

• Armatures verticales  
\n
$$
A_{v1} = \frac{N_i}{\sigma_s(2\%0)}
$$
 *avec*  $\sigma_s(2\%0) = 348MPa$ 

 **Armatures minimales**  $\overline{D}$   $\overline{C}$ 

$$
A_{min} \ge \max\left\{\frac{B \times f_{t28}}{f_e}; 0.2\%B\right\}
$$

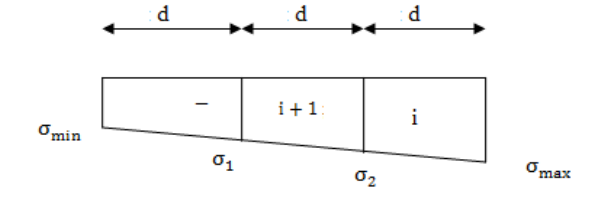

**Section partiellement comprimée (S.P.C)**

$$
N_1 = \frac{\sigma_{min} + \sigma_1}{2} \times d \times e
$$
  

$$
N_2 = \frac{\sigma_1}{2} \times d \times e \quad \text{Avec} : \sigma_1 = \frac{(L_t - d) \times \sigma_{min}}{L_t}
$$

**Armatures verticales**

$$
A_{v1} = \frac{N_1}{\sigma_s(2\%0)}
$$

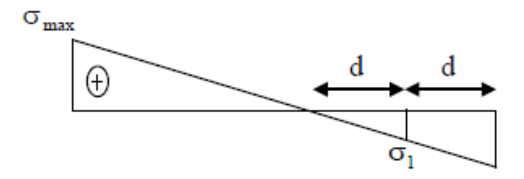

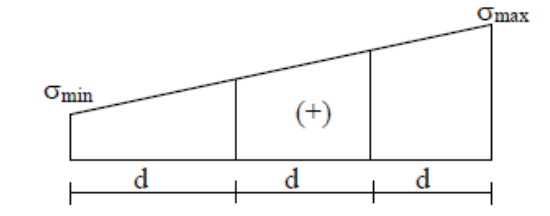

### **Armatures transversales**

 Le pourcentage minimum des armatures verticales de la zone tendue doit rester au moins égale à 0.2 % de la section horizontale du béton tendu.

## **1) Exigence du RPA 2003** (article 7.7.4.3/RPA99 version 2003)

Le pourcentage minimum d'armatures verticales et horizontales, est donné comme suit :

- Globalement dans la section du voile 0.15%
- $\blacksquare$  En zone courantes 0,10 %

### **a) Armatures horizontales**

Les armatures horizontales doivent être munies de crochets à 135°ayant une longueur de 10 cm.

Selon le **RPA 99** version 2003 La section d'armature est donnée comme suit :

- Globalement dans la section du voile  $AH = 0.15\%$  B.
- En zone courante  $A_H = 0.10 \% B$ .

Selon le **BAEL91** modifiée 99

$$
A_H \geq \frac{A_v}{4}
$$

Avec :

**B** : section du béton.

 **Av :** section d'armatures verticales.

Les barres horizontales doivent être disposées vers l'extérieur.

### **b) Armatures transversales**

Ce sont généralement des épingles reliant les deux nappes d'armatures verticales leurs rôles est d'empêcher le flambement de ces derniers. D'après le RPA 99/ version 2003, les deux nappes d'armatures verticales doivent être reliées avec au moins 4 épingles au mètre carré. On opte pour 4 épingles HA8 par mètre carré.

**c) Armatures de coutures** (art 7.7.4.3 RPA 99 versions 2003)

Le long des joints de reprise de coulage, l'effort tranchant doit être repris par les aciers de coutures dont la section est donnée par la formule :

$$
A_{vj} = 1.1 \frac{v}{f_e} \text{Avec } \mathbf{V} = 1.4 \mathbf{T}
$$

**T** : Effort tranchant calculé au niveau considéré.

## **d) Armatures du potelet**

Il est possible de concentrer des armatures de traction à l'extrémité du voile pour former un potelet.

La section totale d'armatures de la zone tendue doit rester au moins égale à 0.2 % de la section horizontale du béton tendu qui est équivalent à 4HA10 (selon le RPA 99/2003).

Les barres verticales des zones extrêmes devraient être ligaturées avec des cadres horizontaux dont l'espacement ne doit pas être supérieur à l'épaisseur du voile.

## **e) Dispositions constructives**

### **Espacement constructive :**

L'espacement des armatures horizontales et verticales doit être :

St ≤ min 1.5 e; 30 cm ……………………… (Art 7.7.4.3 RPA99/2003). Avec :

**e :** épaisseur du voile.

A chaque extrémité du voile, l'espacement des barres doit être réduit de moitié sur 1/10 de la Longueur de voile. Cet espacement d'extrémité doit être au plus égale à 15 cm.

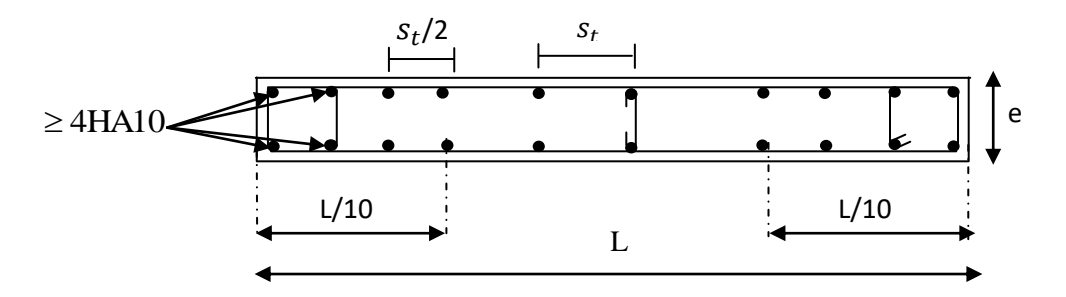

*Figure* VI.7*: Disposition des armatures verticales dans les voiles.*

### **Longueur de recouvrement** (Art 7.7.4.3 RPA99/2003)

La longueur de recouvrement doit être égale à :

- $\bullet$  40  $\phi$  : pour les armatures situées dans les zones où le signe des efforts est réversible.
- 20 φ : pour les barres situées dans les zones comprimées.

## **Diamètre maximal**

 Le diamètre des barres verticales et horizontales des voiles (excepté les armatures des potelets) ne devrait pas dépasser 1/10 de l'épaisseur du voile.

Pour les voiles d'épaisseur e =20 cm :  $\Phi_{max} = \frac{2}{3}$  $\frac{200}{10}$  =

### **Armatures de coutures** :*(Art 7.7.4.3 RPA 99 version 2003)*

Le long des joints de reprise de coulage, l'effort tranchant doit être repris par les aciers de coutures dont la section est donnée par la formule :

 $A_{vi} = 1, 1 \frac{V}{f}$  $\frac{V}{f_e}$ Avec : **V=1,4T** 

**T :** Effort tranchant calculé au niveau considéré.

## **2) VERIFICATIONS A L'ELS**

$$
\sigma_{bc} = \frac{N_s}{B + 15A} \le \bar{\sigma}_{bc} = 0.6 f_{c28} = 15 MPa
$$

Avec :

 $N_s = G + Q$ (Effort normale de service).

**B** : section du béton.

 $A = Av$ : section d'armatures adoptées.

#### **VERIFICATION DE LA CONTRAINTE AU CISAILLEMENT**

La contrainte de cisaillement dans le béton est limitée à :

Selon le RPA 99/ version 2003

$$
\tau_b = \frac{\bar{V}}{e \cdot d} \le \bar{\tau}_b = 0.2 f_{c28} = 5 \, MPa
$$

Avec :

- **e :** épaisseur du voile.
- **h** : hauteur utile  $(d=0,9h)$

**h :** hauteur total de la section brute.

Selon le BAEL 91/modifiée99

 $\tau_u = \frac{V_u}{R}$  $\frac{V_u}{b.d} \leq \bar{\tau}_u = min \Big\{ \frac{0}{c}$  $\frac{\partial^2 N_{C28}}{\partial p}$ ; 4 *MPa*} =3,26 Mpa

## **EXEMPLE DE CALCUL**

Soit à calculer le ferraillage du voile VL1 de la zone (I) une : Caractéristiques géométriques

 $L = 2,50 \text{ m}$ ,  $e = 20 \text{ cm}$ ,  $B = 0,50 \text{ cm}^2$ 

Sollicitations de calcul

$$
\sigma_{max} = 5473 \, KN/m^2
$$

$$
\sigma_{min} = -11164 \, KN/m^2
$$

 $\implies$  La section est partiellement comprimée.

**Largeur de la zone comprimée** 

$$
L_c = \frac{\sigma_{max}}{\sigma_{max} + \sigma_{min}} L = 0.82 \ m
$$

### **Largeur de la zone tendue**

$$
L_t = L - L_c = 1.68m
$$

Le découpage de diagramme est en deux bandes de longueur (d) avec :

$$
d \leq min\left(\frac{h_e}{2}; \frac{2L_c}{3}\right) = 0.55m
$$

## **CALCUL DES ARMATURES**

#### **a) Armatures verticales**

**1 er tronçon :**

$$
\sigma_1 = \sigma_{min} \times \frac{(L_t - d)}{L_t} = -7509,12KN/m^2
$$

$$
N_1 = \left(\frac{\sigma_{min} + \sigma_1}{2}\right)d.e = 1027,021 KN
$$

$$
A_{v1} = \frac{N_1}{\sigma_{st1}} = \frac{1027,021}{34,8} = 29,51 cm^2
$$

**2 eme tronçon :**

$$
N_2 = \frac{\sigma_1}{2} \cdot d \cdot e = 413KN
$$
  

$$
A_{v2} = \frac{N_2}{\sigma_{st2}} = \frac{413}{34,8} = 11,87 \, \text{cm}^2
$$

**Section d'acier/nappe/bande**

Bande 
$$
1: \frac{A_{v1}}{2} = 14,76 \, \text{cm}^2
$$

\nBande  $2: \frac{A_{v2}}{2} = 5,94 \, \text{cm}^2$ 

 **Armatures de coutures**   $\overline{A}$  $V_i$  $=$ 

f,

#### **Armatures totales**

Bande 1 : A1 =  $\frac{A_{vj}}{4}$  +  $A_{v1}$  =  $\frac{1}{4}$ 4 on adopte **11HA20 = 34,56cm²** Bande 2 : A2 =  $\frac{A_{vj}}{4}$  +  $A_{v2}$  =  $\frac{1}{2}$ 4 on adopte **8HA16 = 16,08 cm²**

## **Vérifications à ELU**

Pourcentage minimale d'armatures verticales dans le voile est de :

$$
A_{min} = max\left(0,002B_t; \frac{B_t f_{t28}}{f_e}; 0,23B \frac{f_{t28}}{f_e}\right) A_{min} = 7,76 \text{ cm}^2
$$

$$
A_{min} = max(2,2 \text{ cm}^2; 7,76 \text{ cm}^2; 1,32)
$$

**1) Armatures horizontales** (Art 7.7.4.1 RPA99/2003)

$$
A_h \ge \max\left(\frac{A_v}{4}; 0.15\%B\right) = \max\left(\frac{34,56+16,08}{4}; 7,5\right) = 12,66 \text{ cm}^2
$$
  
Soit **QH**114 - 13.85 cm<sup>2</sup>

Soit **9HA14 = 13,85 cm²**

#### **2) Armatures transversales**

Les deux nappes d'armatures doivent être reliées avec au moins 4 épingles en HA8 au mètre carré

Diameter maximal (RPA Art.7.7.4.3) :  $\phi \leq \frac{e}{10}$  $\frac{e}{10} = \frac{2}{3}$  $\frac{200}{10}$  =

 $S_t \le \min(1, 5e; 30cm) = 30cm$ Espacement :

### **VERIFICATION DES CONTRAINTES DE CISAILLEMENT D'APRES LE**

#### **BAEL91/99**

$$
\bar{\tau}_u = \min\left(0.15 \times \frac{f_{c28}}{r_b}; 4\ MPa\right) = \min(3,26MPa; 4MPa) = 3,26 \text{ MP (La fissuration est préjudiciable)}
$$
\n
$$
\tau_u = \frac{V_u}{e \cdot d} = \frac{403,77 \times 10^3}{0,9 \times 2500 \times 200} = 0,90 MPa \le \bar{\tau}_u = 3,26 MPa
$$

### **Selon le RPA**

$$
\tau_b = \frac{1.4V_u}{d.e} \le \bar{\tau}_b = 0.2 \times f_{c28} = 5MPa
$$

Avec :

**e:** Epaisseur du voile. **d** : Hauteur utile  $(d = 0.9 h)$ . **h :** Hauteur totale de la section brute.

## **VERIFICATION A L'ELS**

On doit vérifier que :

$$
\sigma_{bc} = \frac{N_s}{B + 15. A} \le \bar{\sigma}_b = 0.6 f_{c28} = 15 MPa
$$
  
\n
$$
N_s = 1695, 73 KN
$$
  
\n**B** = **0,50m<sup>2</sup>**  
\n**A** = **13,76 cm<sup>2</sup>**  
\n
$$
\sigma_{bc} = \frac{N_s}{15.76 \text{ cm}^2} = \frac{1695, 73 \times 10^3}{15.76 \times 10^3} = 2,94 MPa
$$

 $\sigma_{bc}$  $B + 15.A$  $=$  $0,5x10^6+15\times5064$  $\langle \bar{\sigma}_b = 15MPa$  Condition vérifiée. Les résultats pour les autres voiles sont donnés dans les tableaux suivants

## **Ferraillage des voiles longitudinales (VL1 /VL'1; VL2/VL'2)**

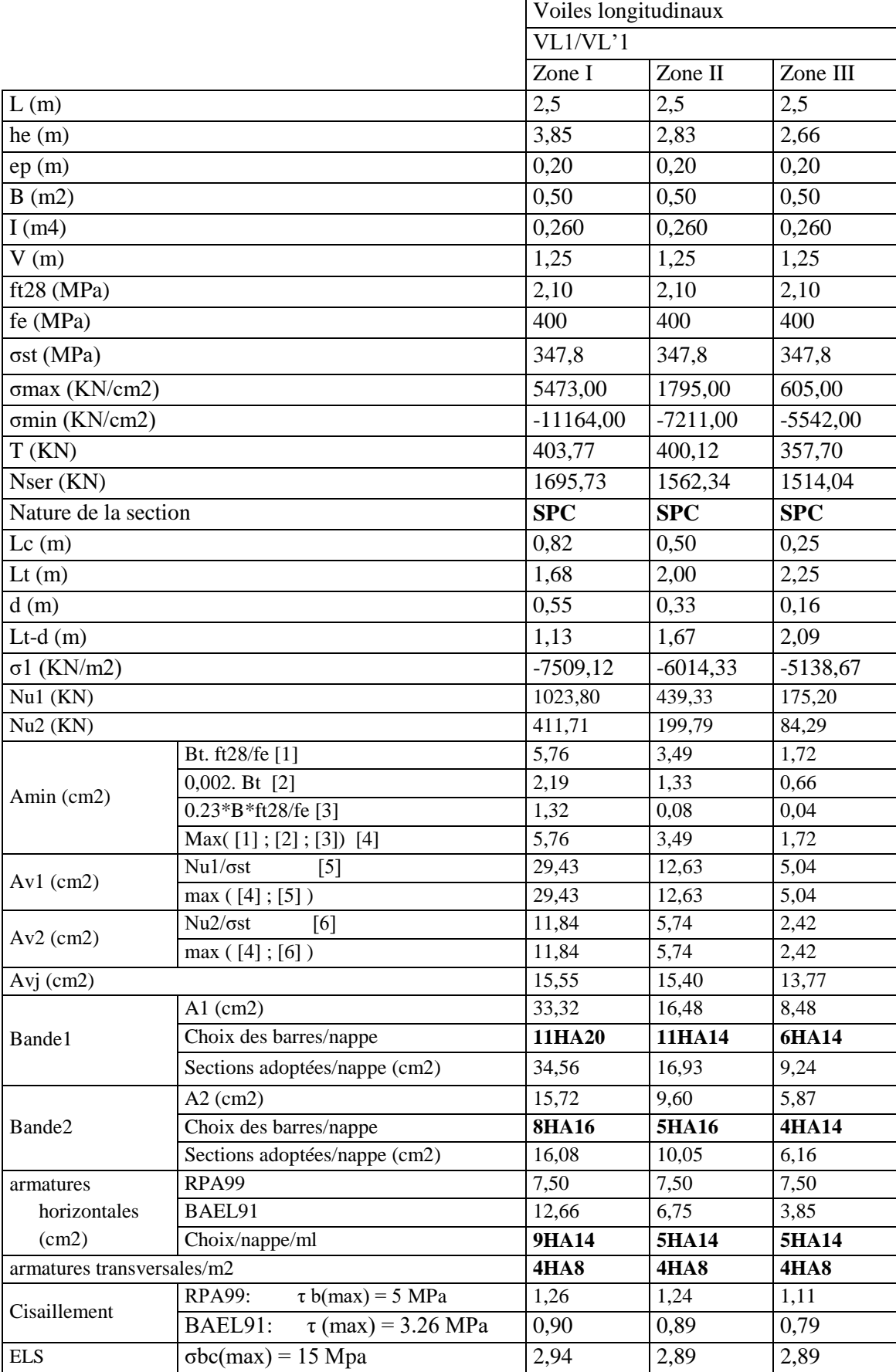

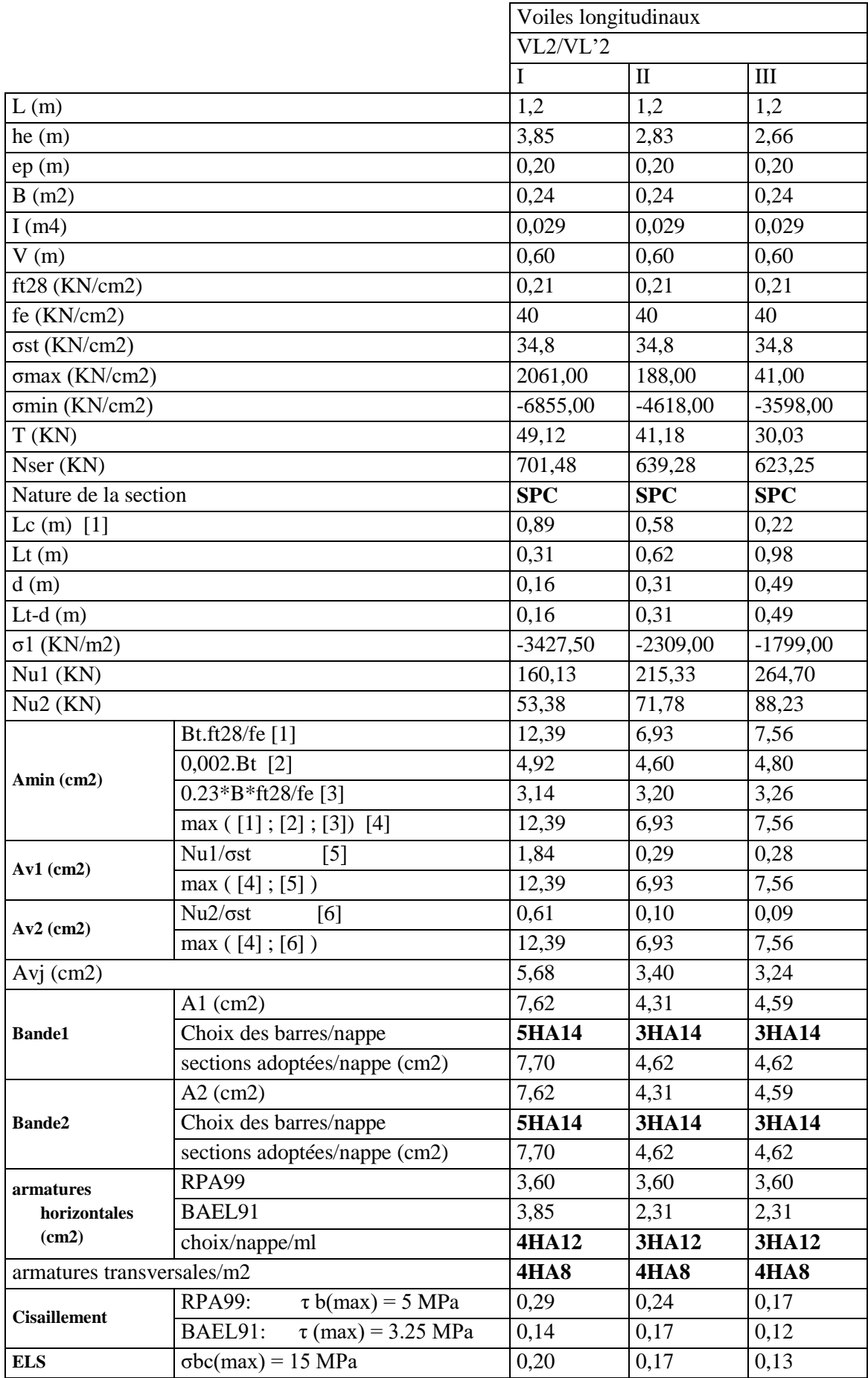

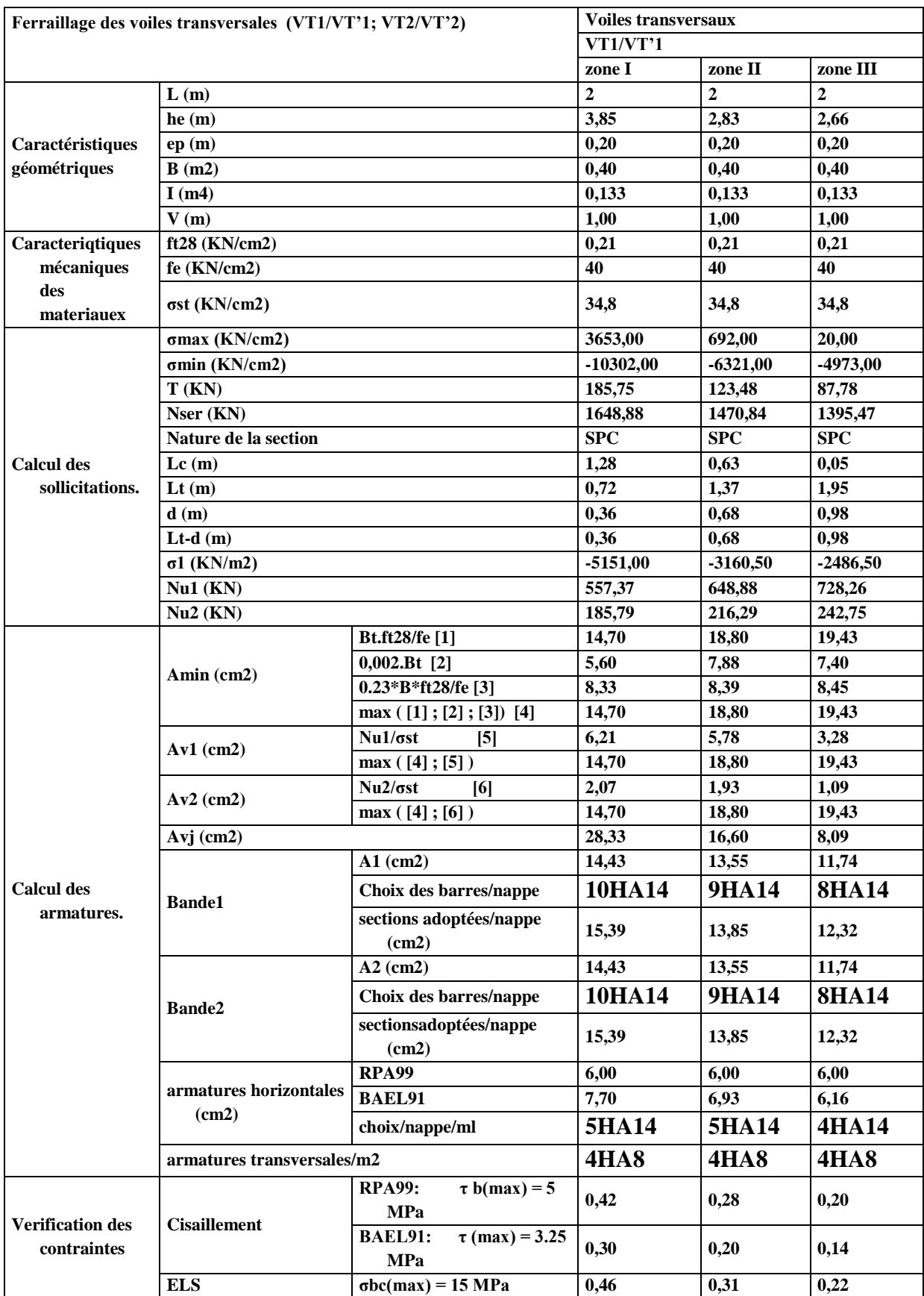

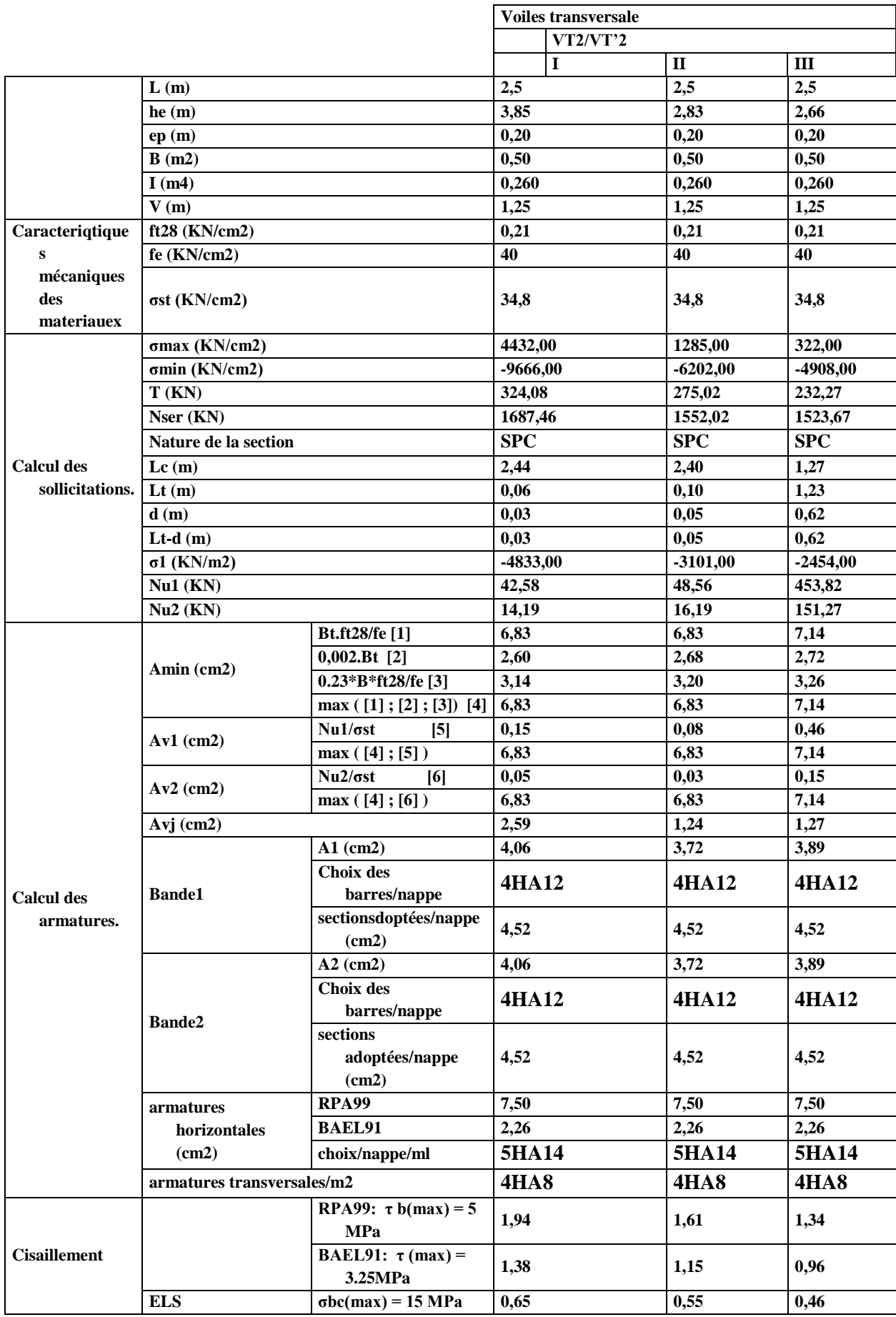

## **VII.1 INTRODUCTION**

Les fondations sont des éléments de la structure ayant pour objet la transmission au sol des efforts apportés par la structure. Ces efforts consistent-en :

- **Un effort normal :** charge et surcharge verticale centrée (valeur extérieure) ;
- **Une force horizontale :** résultante de l'action sismique ;
- **Un moment :** qui peut être de valeur variable qui s'exerce dans les plans différents.

Nous pouvons classer les fondations selon le mode d'exécution et la résistance

aux sollicitations extérieures en :

**Fondations superficielle :** Utilisées pour des sols de grande capacité portante.

Elles sont réalisées prés de la surface, (semelles isolées, semelles filantes et radier).

**Fondations profondes :** Utilisées pour des sols ayant une faible capacité portante ; le bon sol est assez profond (pieux, puits).

## **VII.2 ETUDE GEOTECHNIQUE DU SOL**

Le rapport du sol ne nous a pas été transmis, nous avons choisi quelque valeur de contrainte et de type du sol qu'on trouve dans des ouvrages de la mécanique des sols.

- La contrainte admissible du sol est  $\sigma_{sol} = 1.8$  bars.
- Absence de nappe phréatique, donc pas de risque de remontée des eaux.

## **VII.3 CHOIX DU TYPE DE FONDATION**

Le choix du type de fondation se fait suivant trois paramètres :

 $\checkmark$  La nature et le poids de la superstructure.

- $\checkmark$  La qualité et la quantité des charges appliquées sur la construction.
- $\checkmark$  La qualité du sol de fondation.

Nous proposons en premier cas des semelles isolées pour cela, nous allons procéder à une Vérification telle que :

## **VII.4 CALCULS DES SURFACES NECESSAIRES POUR LES SEMELLES**

La surface de la semelle sera déterminée en vérifiant la condition suivante :

$$
\frac{N_S}{S} \le \overline{\sigma}_{sol} \qquad \qquad \longrightarrow \qquad S \ge \frac{N_S}{\overline{\sigma}_{sol}}
$$

Avec

Nser : l'effort normal revenant à chaque Poteau.

S : La surface minimale de la semelle.

 $\overline{\sigma}_{sol}$ : La contrainte admissible du sol (de dossier géotechnique nous à donné une valeur de

 $\overline{\sigma}_{sol} = 1.8$  Bar = 180KN/m<sup>2</sup>

#### $S \geq \frac{N}{n}$  $\frac{N_S}{\overline{\sigma}_{sol}} \rightarrow A \times B = \frac{N}{\overline{\sigma}_s}$  $\overline{\sigma}$

Avec :  $A = B$  on à des poteaux carrés N  $\overline{\sigma}$ 

Exemple de calcul : le poteau le plus sollicité :  $N_s = 841,791$  KN

$$
A = \sqrt{\frac{841,791}{180}} = 2,16m
$$

**Commentaire :** L'importance des dimensions des semelles engendre un

chevauchement, donc il y a lieu d'opter pour des semelles filantes.

**I. SEMELLES FILANTES**

1. Semelles filantes sous voiles

$$
\frac{N_s}{S} \leq \overline{\sigma}_{sol} \ \Rightarrow \frac{G+Q}{B.L} \leq \sigma_{sol} \Rightarrow B \geq \frac{G+Q}{\sigma_{sol}.\, L}
$$

Avec :

- B : La largeur de la semelle.
- L : La longueur de la semelle.
- G, Q : Charge et surcharge revenant au voile considéré.

 $\sigma_{sol}$ : Contrainte admissible du sol.

Les résultats de calcul sont résumés dans les tableaux suivants :

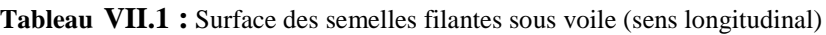

| Semelles              | $N_{\rm s}$ | Longueur du voile (m) | B(m)  | $S(m^2)$ |  |  |
|-----------------------|-------------|-----------------------|-------|----------|--|--|
|                       | 1484,243    | 2,5                   | 4,57  | 11,425   |  |  |
|                       | 1695,728    |                       | 10,87 | 13,044   |  |  |
|                       | 701,479     | 2,5                   | 2,16  | 5,4      |  |  |
|                       | 932,367     | 1.2                   | 5,98  | 7,176    |  |  |
| La somme des surfaces |             |                       |       |          |  |  |

**Tableau VII.2:** Surface des semelles filantes sous voile (sens transversal)

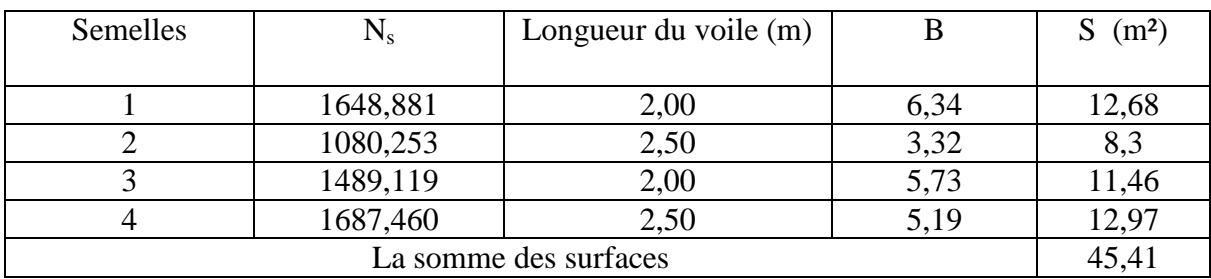

 $S_v = \sum S_i = 82.45 \text{ m}^2$  Avec : Sv : Surface totale des semelles filantes sous voiles.

## **1. SEMELLE FILANTES SOUS POTEAUX**

## **a) Hypothèses de calcul**

Une semelle infiniment rigide engendre une répartition linéaire de contrainte sur le sol. Les réactions du sol sont distribuées suivant une droite ou une surface plane telle que leurs centres de gravité coïncidente avec le point d'application de la résultante des charges agissantes sur la semelle.

## **b) Etape de calcul**

- $\checkmark$  Détermination de la résultante des charges : R =  $\sum N_i$
- $\checkmark$  Détermination des coordonnées de la structure R : e =
- R  $\checkmark$  Détermination de la distribution (par ml) des sollicitations de la semelle :

$$
e \leq \frac{L}{6} \longrightarrow \text{Repartition trapézoïdale.}
$$
\n
$$
q_{\min} = \frac{R}{L} \left( 1 + \frac{6e}{L} \right)
$$
\n
$$
q_{\min} = \frac{R}{L} \left( 1 - \frac{6e}{L} \right) \text{ et } q \left( \frac{L}{4} \right) = \left( 1 + \frac{3e}{L} \right)
$$
\n
$$
e \geq \frac{L}{6} \longrightarrow \text{Repartition triangulare.}
$$

 $\triangleright$  Détermination de largueur B de la semelle : B $\geq \frac{q\frac{L}{4}}{2}$  $\frac{1}{4}$  $\sigma$ 

## **Exemple de calcul**

Dimensionnement des semelles filantes sous poteaux (fil des poteaux les plus sollicité)  $L_t = 23,50$ m (le débord de 0.5m de chaque coté compris).

Poteaux  $N_s$   $M_s$   $e_i$   $N_s$ .  $e_i$ 1 784,908 -23,521 10,9 8555,50 2 | 726,530 | -2,785 | 5,6 | 4068,57

3 603,154 14,034 0 0 4 544,768 9,776 -5,6 -3050,70 5 628,371 8,511 -10,9 -6849,24 Somme | 2687,73 | 6,015 | / | 2724,13

**Tableau VII.3 : s**urface des semelles filantes sous poteaux.

## **Détermination de la distribution par mètre linéaire des sollicitations des semelles**

$$
R = \sum N_i = 2687,73 \text{ KN}
$$
  
\n
$$
e = \frac{\sum N_i \cdot e_i + \sum M_i}{R} = \frac{2724,13 + 6,015}{2687,73} = 1,02 \text{m}
$$
  
\n
$$
e = 1,02 \text{m} < \frac{L}{6} = 3,63 \text{m} \xrightarrow{\text{max}} \text{Repartition trapézoïdale}
$$
  
\n
$$
q_{\text{max}} = \frac{R}{L} \left( 1 + \frac{6e}{L} \right) = \frac{2687,73}{22,25} \left( 1 + 6 \times \frac{1,02}{22,25} \right) = 154,02 \text{ KN/ml}
$$

$$
q_{\min} = \frac{R}{L} \left( 1 - \frac{6e}{L} \right) = \frac{2687,73}{22,25} \left( 1 - 6 \times \frac{1,02}{22,25} \right) = 87,57 \text{ KN/ml}
$$

$$
q \left( \frac{L}{4} \right) = \frac{R}{L} \left( 1 + \frac{3e}{L} \right) = \frac{2687,73}{22,25} \left( 1 + 3 \times \frac{1,02}{22,25} \right) = 137,41 \text{ KN/ml}
$$

## **Détermination de la largeur de la semelle**

 $B \geq \frac{q(\frac{L}{4})}{\frac{1}{2}}$  $\frac{1}{4}$  $\frac{q(\frac{1}{4})}{\bar{\sigma}_{sol}} = \frac{1}{4}$  $\frac{S7,41}{180}$  = 1,06m On prend : B=1,3 m On aura donc :  $S = B \times L = 1,3 \times 22,25 = 24,48$  m<sup>2</sup>

La surface totale des semelles filantes sous les portiques :

 $S_p = S \times$  nombre de portiques

 $S_p = 24,48 \times 7 = 171,36$ m<sup>2</sup>

Nous aurons la surface totale des semelles filantes :

 $S_t = S_p + S_v = 284.93 \text{m}^2$ 

Surface totale du bâtiment :  $S_{bat} = 490, 5m<sup>2</sup>$ 

$$
\frac{S_t}{S_{\text{bat}}} = \frac{284,93}{490,5} = 0,58
$$

La surface totale des semelles représente 58 % de la surface de bâtiment.

## **↓** Conclusion

Puisque les semelles occupent plus de 50% de la surface totale de bâtiment, on opte pour un radier nervuré comme fondation de notre bâtiment.

## **VII.5 ETUDE DU RADIER**

Un radier est définit comme étant une fondation superficielle travaillant comme un plancher renversé dont les appuis sont les poteaux de l'ossature, il est soumis à la réaction du sol et à son poids propre.

Le radier présente les avantages suivants :

- Une grande rigidité en son plan horizontal.
- Une bonne répartition des charges.
- Evite les tassements différentiels importants.
- Facilité de coffrage et de mise en œuvre du béton.
- Rapidité d'exécution.

## **VII.5.1 PRE-DIMENSIONNEMENT DU RADIER**

a) Selon la condition d'épaisseur minimale

La hauteur du radier doit avoir au minimum 25 cm (h<sub>min</sub>  $\geq$ 25 cm).

b) Selon la condition forfaitaire

## **Sous poteaux**

**La dalle**

La dalle du radier doit satisfaire les conditions suivantes :

 $h_d \geq \frac{L}{2}$  $\frac{\text{max}}{\text{20}}$  ; Avec une hauteur minimale de 25 cm  $h_d \geq \frac{L}{2}$  $\frac{\text{max}}{20} = \frac{5}{4}$  $\frac{360}{20}$  = 28cm  $\implies$  On prend h<sub>d</sub> = 30 cm

**La nervure**

La nervure du radier doit avoir une hauteur h<sup>n</sup> égale à :  $b_n \geq \frac{L}{2}$  $\frac{\text{max}}{10} = \frac{3}{4}$  $\frac{0.00}{10}$  = 38cm  $\implies$  On prend **b**<sub>n</sub> = 50 cm

## **Condition de longueur d'élasticité**

$$
L_e = \sqrt{\frac{4. E.I}{K.b}} \ge \frac{2}{\pi} \times L_{\text{max}}
$$

Le : Longueur élastique.

K : Module de raideur du sol, rapporté à l'unité de surface  $(K = 40 \text{ MPa})$ .

Lmax : Distance maximale entre nus des nervures.

De la condition précédente, nous tirons h :

$$
h \ge \sqrt[3]{\left(\frac{2}{\pi} \times L_{\text{max}}\right)^4 \times \frac{3K}{E}}
$$

I : Inertie de la section du radier ( $b = 1m$ ).

E: module de déformation longitudinale différée

 $E = 3700 \sqrt[3]{f c_{28}} = 3700 \sqrt[3]{25} =$ 

$$
h_n \ge \sqrt[3]{\left(\frac{2}{3,14} \times 3,80\right)^4 \times \frac{3(40)}{10818,865}} = 0,72m
$$
  
On prend  $h_n = 75 \text{ m}$ 

#### **Largeur de la nervure**

 $0.4h \le b_n \le 0.7h$  $30 \le b_n \le 52$  On prend  $b_n = 50$ cm

**↓** Conclusion

hn=75 m……...........hauteur de la nervure. bn =50 cm…………….largeur de la nervure. hd = 30cm……………hauteur de la dalle.

### **VII.5.2 DETERMINATION DES SOLLICITATIONS**

Charge permanente :  $G = 25184,040$  KN Charge d'exploitation :  $Q = 8586,523$  KN

Combinaison d'action

 $\mathbf{ELU}$  :  $N_{\text{u}} = 1,35G + 1,5Q = 46878,239$  KN **ELS** :  $N_S = G + Q = 33770,563$  KN

### **VII.5.3 DETERMINATION DE LA SURFACE DU RADIER**

**ELU** :  $S \ge \frac{N}{1.23}$  $\frac{N_{u}}{1,33\overline{\sigma}_{sol}}=\frac{4}{1}$  $\frac{10070,239}{1,33\times180}$  = **ELS**:  $S \geq \frac{N}{n}$  $\frac{N_S}{\overline{\sigma}_{sol}} = \frac{3}{4}$  $\frac{180}{180} =$  $S_{rad} = max(S_{ELI} | S_{ELS}) = 271.13 m<sup>2</sup>$ 

**Commentaire** la surface totale du bâtiment est supérieure à la surface nécessaire du radier, dans ce cas on opte pour un débord minimal, que nous impose les règles de BAEL91/99, il sera calculé comme suit :

 $L_{\text{débord}} \geq \max\left(\frac{h}{2}\right)$  $(\frac{h}{2})$ ; 30cm) =  $(\frac{7}{2})$  $\frac{1}{2}$ ; 30cm) = 37,5cm  $\qquad \qquad \qquad \qquad$  L<sub>débord</sub> = 50cm  $S_{\text{débord}} = (22.95x0, 5x2) + (22.25x0, 5x2) = 45,20 \text{ m}^2$  $\checkmark$  La surface totale de radier :

 $S_{\text{radier}} = S_{\text{structure}} + S_{\text{débord}} = 490,5 + 45,20 = 535,7 \text{ m}^2$ 

### **VII.5.4 DETERMINATION DES EFFORTS A LA BASE DU RADIER**

### o **Poids total de radier**

 $P_{rad}$  =Poids de la dalle flottante + poids du TVO+ poids de la nervure+poids du tablier

### **Poids de la dalle flottante**

 $P_{df} = (S_{rad} - S_{ner}) \times \rho_h \times e_n$ 

 $S_{\text{ner}} = (22.5 \times 0.5 \times 7) + (21.8 \times 0.5 \times 5) = 133.25 \text{m}^2$  $P_{df} = (553,78 - 133,25)x25 \times 0,1 = 1051,32$  KN

**Poids du TVO** :

 $P_{TVO} = (S_{rad} - S_{ner}) \times (h_n - h_d)$  $P_{TVO} = (553,78 - 133,25) \times (0,75 - 0,3) \times 17 = 3217,05$  KN

### **Poids des nervures** :

 $P_{\text{ner}} = b_n \times (h_n - h_d) \times L \times n \times \rho_h$  $P_{ner} = 0.5 \times (0.75 - 0.3) \times 7 \times 22.5 \times 25 + 0.5 \times (0.75 - 0.3) \times 5 \times 25 \times 21.8$ 

 $= 1499,06KN$ 

### **Poids du tablier :**

 $P_{tab} = S_{rad} \times h_d \times \rho_b$  $P_{\text{tab}} = 553,78 \times 0,30 \times 25 = 4153,35$  KN

$$
G_{\text{rad}} = P_{\text{df}} + P_{\text{TVO}} + P_{\text{ner}} + P_{\text{tab}}
$$

$$
G_{\text{rad}} = 9920,78 \text{ KN}
$$

o **Poids total de l'ouvrage**

 $G_T = G_{\text{sup}} + G_{\text{rad}} = 25184,040 + 9920,78 = 35104,82 \text{KN}$  $Q_T = Q_{sun} + Q_{rad} = 8586,523 + (2.5 \times 553,78) = 9970,97$  KN

### o **Combinaisons d'actions**

- A **l'ELU :**  $N_u = 1,35G + 1,5Q = 62347,96KN$
- A **l'ELS** :  $N_s = G + Q = 45075,79$ KN

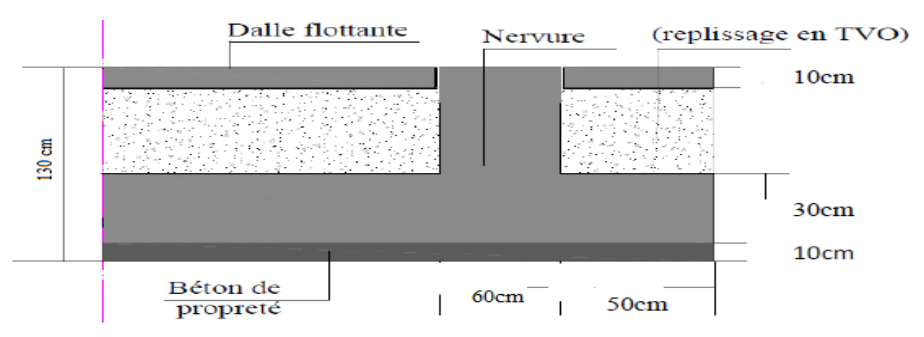

**Figure I:** Coupe vertical sur radier

## **VII.6 VERIFICATION A L'ELU**

### **1. Vérification de la contrainte de cisaillement**

Il faut vérifier que :

$$
\tau_u \leq \bar{\tau}_u
$$

$$
\tau_{u} = \frac{T_{u}^{max}}{b.d} \le \bar{\tau}_{u} = \min\left\{\frac{0.15f_{c28}}{\gamma_b}; 4 \text{ MPa}\right\} = 2,5 \text{MPa}
$$
  
\n
$$
b = 100 \text{cm} \quad ; \quad d = 0.9 h_{d} = 0.9 \text{ x } 30 = 27 \text{ cm}
$$
  
\n
$$
T_{u}^{max} = q_{u} \cdot \frac{L_{max}}{2} = \frac{N_{u} \cdot b \cdot L_{max}}{2 \cdot S_{rad}} = \frac{70327.45 \times 1 \times 5.6}{2 \times 553.78} = 355.59 \text{ KN}
$$
  
\n
$$
\tau_{u} = \frac{355.59 \times 10^{3}}{1000 \times 270} = 1,32 \text{ MPa}
$$
  
\n
$$
\tau_{u} = 1,32 \text{MPa} < \bar{\tau}_{u} = 2,5 \text{ MPa} \implies \text{Condition verifyée.}
$$

## **2. Vérification au poinçonnement** ( Art 5.2, 42 BAEL91/2003)

Aucun calcul ne sera exigé si la condition suivante est satisfaite :

$$
N_u \le \frac{0.045 U_c.h.f_{c28}}{\gamma_b}
$$

**Nu** : Charge de calcul à l'ELU pour le poteau.

**Uc** : Périmètre du contour cisaillé sur le plan du feuillet moyen du radier.

**h** : Épaisseur totale du radier égale à 75 cm.

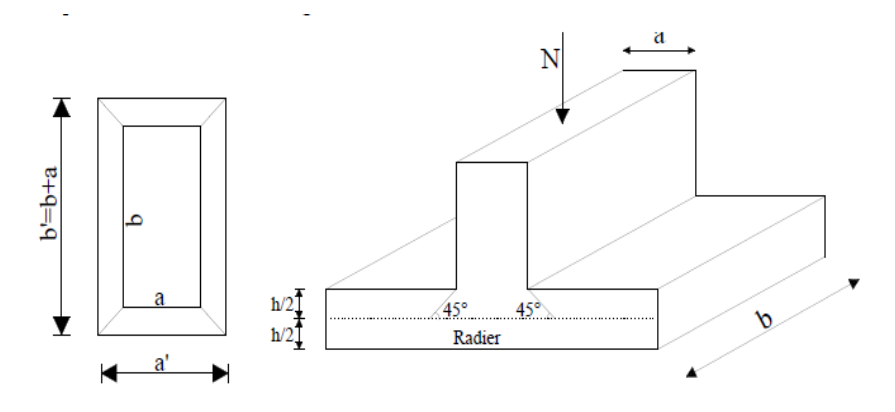

### **a) Poteau**

$$
\mu_c = 2 \times (a + b + 2h) = 2 \times (0.45 + 0.45 + 2(0.75)) = 4.8m
$$
  

$$
N_u = 1170.915 \text{ KN} < \frac{0.045 \times 4.8 \times 0.75 \times 25000}{1.5} = 2700 \text{ KN} \dots
$$
 condition verify the

#### **b) Voile**

On considère une bande de 1ml du voile :

 ………….…….**condition vérifiée.**

### **3. Vérification sous l'effet de la pression hydrostatique**

Cette vérification justifiée le non soulèvement de la structure sous l'effet de la pression hydrostatique.

$$
P \geq F_s \cdot S_{rad} \cdot \gamma_w \cdot Z
$$

Avec :

**P :** poids total à la base du radier

 $\mathbf{F}_{s}$ : Coefficient de sécurité vis à vis du soulèvement  $F_{s} = 1.5$ 

 $\gamma_w$ : Poids volumique de l'eau ( $\gamma_w$  = 10KN/m<sub>3</sub>)

Z : Profondeur de l'infrastructure (h = 1,30m)

 $G_T = G_{sun} + G_{rad} = 25184,040 + 9920,78 = 35104,82KN$  $P = 35104,82KN \ge 1,5x10 \times 0,75 \times 535,7 = 6026,62KN \dots \dots \dots$  condition vérifiée.

**Pas de risque de soulèvement** 

## **4. Vérification de la stabilité du radier**

## **Centre de gravité de radier**

Vu la géométrie de radier qui est rectangulaire et symétrique par rapport aux deux axes (XX-YY)

$$
X_G = \frac{Longueur}{2} = \frac{22,5}{2} = 11,25 \ m
$$

$$
Y_G = \frac{largeur}{2} = \frac{21,8}{2} = 10,90 \ m
$$

## **Moment d'inertie de radier**

$$
I_{xx} = \frac{b \cdot h^3}{12} = \frac{23.9 \times 23.2^3}{12} = 24870.28 \, m^4 \quad ; \quad I_{yy} = \frac{b \cdot h^3}{12} = \frac{23.2 \times 23.9^3}{12} = 26393.71 \, m^4
$$

La vérification de la stabilité du radier consiste à la vérification des contraintes du sol sous le radier qui est sollicité par les efforts suivants :

 $\checkmark$  Effort normal du aux charges verticales.

 $\checkmark$  Moment de renversement du au séisme.

 $M = M_0 + T_0.h$ 

Avec :

M0: Moment sismique à la base du bâtiment.

T0 : Effort tranchant à la base du bâtiment.

h : Profondeur de l'infrastructure (dalle + nervure).

Le diagramme trapézoïdal des contraintes nous donne : Avec :

$$
\sigma_m = \frac{3\sigma_1 + \sigma_2}{4}
$$

Ainsi, on doit vérifie que :

A **PELU** : 
$$
\sigma_m = \frac{3\sigma_1 + \sigma_2}{4} \le 2\sigma_{sol}
$$
  
A **PELS** :  $\sigma_m = \frac{3\sigma_1 + \sigma_2}{4} \le \sigma_{sol}$   
Avec :  $\sigma_1$  et  $\sigma_2 = \frac{N}{S_{rad}} \mp \frac{M}{I}$ . *V*

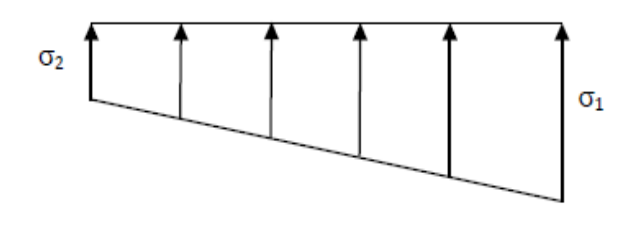

Figure II: Diagramme des contraintes du sol.
#### **Calcul des moments**

 $M_{x0} = 26115,987$  KN.m ;  $T_{x0} = 1235,530$  KN  $M_{y0} = 27931,246$  KN.m ;  $T_{y0} = 1313,749$  KN  $M_{xx}$  = 26115,987 + (0,75 × 1235,530) = 27042,63 KN. m  $M_{\gamma\gamma} = 27931,246 + (0.75 \times 1313,749) = 28916,57KN \cdot m$ 

**ELU**

## $\checkmark$  Sens longitudinal (XX)

 $N_u = 62347,96KN$  ;  $M_{xx} = 27042,63 KN.m$ 

 127,92 KN/m² D'où : ………………….**condition vérifiée.**

#### $\checkmark$  Sens transversal (YY)

$$
N_u = 62347,96KN \qquad ; \quad M_{yy} = 28916,57KN \cdot m
$$
  
\n
$$
\sigma_1 = \frac{N_u}{S_{rad}} + \frac{M_{yy}}{I_{xx}}V = \frac{62347,96}{535,7} + \frac{28916,57}{24870,28} \times 10,9 = 129,06 \text{ KN/m}^2
$$
  
\n
$$
\sigma_2 = \frac{N_u}{S_{rad}} - \frac{M_{yy}}{I_{xx}}V = \frac{62347,96}{535,7} - \frac{28916,57}{24870,28} \times 10,9 = 103,71KN/m^2
$$
  
\nD'ou :  $\sigma_m = \frac{3\sigma_1 + \sigma_2}{4} = \frac{3(129,06) + 103,71}{4} = 122,72 \text{ KN/m}^2$   
\n
$$
\sigma_m = 122,72 \le 2\sigma_{sol} = 360
$$

#### **ELS**

# $\checkmark$  Sens longitudinal (XX)

 ; KN/m² D'où : ……………………………………**condition vérifiée.**

#### $\checkmark$  Sens transversal (YY)

$$
N_s = 45075,79 \text{ KN } ; \quad M_{yy} = 28916,57 \text{ KN} . \text{ m}
$$
\n
$$
\sigma_1 = \frac{N_s}{S_{rad}} + \frac{M_{yy}}{I_{xx}}V = \frac{45075,79}{535,7} + \frac{28916,57}{24870,28} \times 10,9 = 96,82 \text{ KN/m}^2
$$

 D'où : ……………………………………**condition vérifiée.**

#### **VII.7 FERRAILLAGE DU RADIER**

 Pour le calcul du ferraillage, on utilise les méthodes exposées dans le BAEL 91. Le radier sera calculé comme un plancher renversé soumis à une charge uniformément répartie. Le calcul s'effectue par la méthode suivante :

#### **1. Panneaux encastrés appuis sur 4 cotés**

On distingue deux cas :

 $\circ$  **1<sup>er</sup> cas** : Si  $\rho$  < 0,4, le panneau de dalle travaille dans un seul sens.

$$
M_{0x} = q_u \frac{L_x^2}{8} \text{ et } M_{0y} = 0
$$

- $\circ$  **2<sup>eme</sup> cas** : Si  $0, 4 \leq \rho < 1$ , le panneau travaille dans les deux sens, les moments développés au centre de panneau pour des bandes de largeur d'unité valent :
- $\checkmark$  Dans le sens de la petite portée  $L_x: M_{0x} = \mu_x. q_u. L_x^2$
- $\checkmark$  Dans le sens de la grande portée L<sub>y</sub> :  $M_{0y} = \mu_y$ .  $M_{0x}$

Les coefficients Lx, Ly sont donnés par les tables de PIGEAUD.

Avec :

$$
\rho = \frac{L_x}{L_y}
$$

#### **2. Identification du panneau le plus sollicité**

 $\rho = \frac{L}{l}$  $\frac{L_x}{L_v} = \frac{3}{5}$  $\frac{3,8}{5,60} = 0,68$  Le panneau travaille dans les deux sens.  $v = 0$   $\longrightarrow$   $\mu_x = 0.0707$  ;  $\mu_y = 0.408$ 

Pour le ferraillage, soustrairons de la contrainte maximale $\sigma^{max}$ , la contrainte due au poids propre du radier, ce dernier étant directement repris par le sol.

$$
\angle \text{ APELU}
$$
\n
$$
q_u = \left(\sigma_m^{max} - \frac{G_{rad}}{S_{rad}}\right) \times 1m = \left(122,72 - \frac{9920,78}{535,7}\right) \times 1m = 104,20KN/ml
$$
\n
$$
\angle \text{ APELS}
$$
\n
$$
q_s = \left(\sigma_m^{max} - \frac{G_{rad}}{S_{rad}}\right) \times 1m = \left(90,48 - \frac{9920,78}{535,7}\right) \times 1m = 71,96KN/ml
$$

# **VII.7.1 CALCUL A L'ELU**

### **1. Evaluation des moments de flexion Mx et My**

 $M_x = 0.0707 \times 104.2 \times (3.8)^2$  $M_v = 0.408(108.34) = 43.40$  KN. m

## **Remarque :**

Si le panneau considéré est continu au-delà de ses appuis :

- $\checkmark$  Moment en travée : 0,75M<sub>ox</sub> ou 0,75M<sub>oy</sub>
- $\checkmark$  Moment sur appuis : 0,5M<sub>ox</sub>

Si le panneau considéré est un panneau de rive dont l'appui peut assurer un encastrement partiel :

- $\checkmark$  Moment en travée : 0.85M<sub>ox</sub> ou 0.85M<sub>oy</sub>
- $\checkmark$  Moment sur appui de rive : 0,3M<sub>ox</sub>

## **2. Ferraillage**

■ Appuis de rives

 $M_x^a$ 

Appuis intermédiaires

 $M_v^a$ 

**En travées** 

$$
M_x^t = 0.85M_x = 0.85(106.38) = 90.42KN \cdot m
$$
  

$$
M_y^t = 0.75M_y = 0.75(44.21) = 32.55 KN \cdot m
$$

- **1. Ferraillage dans le sens (x-x)**
- **Aux appuis**

 $\mu_u = \frac{M_x^a}{h \, d^2 \, f}$  $\frac{M_x^a}{b.d^2.f_{bu}} = \frac{3}{1000}$  $\frac{31,91\times10}{1000\times270^2\times14,2} = 0,03 < 0,392 \longrightarrow$  Section simplement armée.  $\mu$  $\overline{A}$  $M_x^a$ β  $=$ 3  $\boldsymbol{0}$ 

Soit  $4H A12 = 4.52$  cm<sup>2</sup> ; avec un espacement de 12 cm

#### **En travée :**

$$
\mu_u \frac{M_x^t}{b \cdot d^2 f_{bu}} = \frac{90.42 \times 10^6}{1000 \times 270^2 \times 14.2} = 0.087 < 0.392 \longrightarrow \text{Section simplement armée.}
$$
\n
$$
\mu_u = 0.087 \longrightarrow \beta = 0.955
$$
\n
$$
\mu_u \frac{M_x^t}{\beta \cdot d \cdot \sigma_{st}} = \frac{90.42 \times 10^6}{0.955 \times 270 \times 348} = 10.08 \text{ cm}^2/\text{ml}
$$

Soit **7HA14 = 10,78 cm²** ; avec un espacement de 14 cm

#### **2. Ferraillage dans le sens (y-y)**

#### **Aux appuis**

 $\mu_u = \frac{M_y^a}{h \, d^2 \, f}$  $\frac{M_y^u}{b.d^2.f_{bu}} = \frac{5}{1000}$  $\frac{33,19\times10}{1000\times270^2\times14,2} = 0.051 < 0.392$   $\longrightarrow$  Section simplement armée.  $\mu$  $\overline{A}$  $M_v^a$ β  $=$ 5  $\boldsymbol{0}$ 

Soit  $6H A12 = 6,79 \text{ cm}^2$ ; avec un espacement de 15 cm

**En travée**

$$
\mu_u \frac{M_y^t}{b \cdot d^2 f_{bu}} = \frac{32,55 \times 10^6}{1000 \times 270^2 \times 14,2} = 0,031 < 0,392 \longrightarrow \text{Section simplement armée.}
$$
  
\n
$$
\mu_u = 0,031 \longrightarrow \beta = 0,984
$$
  
\n
$$
A_t \frac{M_x^t}{\beta \cdot d \cdot \sigma_{st}} = \frac{32,55 \times 10^6}{0,984 \times 270 \times 348} = 3,52 \text{ cm}^2/\text{ml}
$$

Soit  $6H A12 = 6,79 \text{ cm}^2$  ; avec un espacement de 15 cm

#### **3. Vérification de la condition de non fragilité (Article B.7.41 BAEL91)**

$$
\checkmark \quad
$$
Sens (X-X)

$$
\rho_x = \frac{A_x}{bh} \ge \rho_0 \left(\frac{3-\rho}{2}\right) \qquad \qquad \implies A_x \ge \rho_0 \left(\frac{3-\rho}{2}\right) \cdot b \cdot h
$$

 $\rho_0$ : Taux de pourcentage d'acier minimal réglementaire ( $\rho_0 = 0.0008$  pour les HA FeE400). **:** Taux de pourcentage d'acier égal au rapport de la section d'armatures minimale à la section totale du béton.

$$
A_x^{min} = 0,0008 \times 100 \times 30 \times \left(\frac{3 - 0.68}{2}\right) = 2,78 cm^2
$$
  
0 **Aux appuis** :  $A_{ua}^x = 4,52 cm^2 > A_{min} = 2,78 cm^2$   
0 **En través** :  $A_{ut}^x = 10,78 > A_{min} = 2,78 cm^2$ 

$$
√ \text{Sens (Y-Y)}
$$
  
\n
$$
ρ_y = \frac{A_y}{bh} ≥ ρ_0 \qquad Δx ≥ ρ_0. b.h
$$
  
\n
$$
A_y^{min} = 0,0008 × 100 × 30 = 2,4 cm2
$$
  
\n
$$
Δux appuis : A_{ua}^y = 6,79 cm2 > A_{min} = 2,4 cm2
$$
  
\n
$$
ΔE_n = 6,79 > A_{min} = 2,4 cm
$$

#### **4. Espacement des armatures :** (Art A8.2.42 BAEL91)

L'écartement des armatures d'une même nappe ne doit pas dépasser les valeurs suivantes :

 $\checkmark$  Direction la plus sollicitée (sens x-x) : S<sub>t</sub> = 14 cm  $\checkmark$ min (3h, 33cm) = 33cm.  $S_t = 12$ cm  $\leq 33$ cm

 $\checkmark$  Direction la moins sollicitée (sens y-y) : St = 15 cm  $\checkmark$  min (4h, 45cm) = 45cm  $S_t = 15cm \leq 45cm$ 

# **VII.7.2 VERIFICATION A L'ELS**

#### **1. Vérification des contraintes dans le béton et l'acier**

On doit vérifier que :

$$
\sigma_{bc} \le \bar{\sigma}_{bc} = 0.6 \times 25 = 15 \, MPa \quad \text{et} \quad \sigma_{st} \le \bar{\sigma}_{st}
$$
\n
$$
M_{0x} = \mu_x. q_u. L_x^2
$$
\n
$$
M_{0y} = \mu_y. M_{0x}
$$
\n
$$
v = 0.2 \qquad ; \quad \mu_x = 0.0766
$$
\n
$$
M_x = 0.0766 \times 71.96 \times (3.8)^2 = 79.60 \, KN. \, m
$$
\n
$$
M_y = 0.563 \times 79.60 = 44.81 \, KN. \, m
$$

#### **a) Contrainte de compression du béton**

- **En travées :**
	- **Sens parallèle à XX**

$$
M_x^t = 79,60x 0,85 = 67,66kN.m
$$
\n
$$
\mu = \frac{M^t}{b.d^2. f_{bc}} = \frac{67,66 \times 10^6}{1000 \times 270^2 \times 14.2} = 0,0654 < 0,392 \longrightarrow
$$
 SSA\n
$$
D' \text{où}: \beta = 0,967
$$
\n
$$
A^t = \frac{M_x^t}{\beta. d. \sigma_{st}} = \frac{67,66 \times 10^6}{0,967 \times 270 \times 348} = 7,45 \text{ cm}^2
$$
\n
$$
\rho_1 = \frac{100.A}{b.d} = \frac{100 \times 7,45}{100 \times 27} = 0,28 \rightarrow \beta_1 = 0,916 \rightarrow K_1 = 44,52
$$
\n
$$
\sigma_{st} = \frac{M_x^t}{\beta_1. d. A_t} = \frac{67,66 \times 10^6}{0,916 \times 270 \times 745} = 367,21 MPa < \bar{\sigma}_{st} = 400 MPa \longrightarrow
$$
Condition verified.\n
$$
\sigma_{bc} = K. \sigma_{st} \quad \text{Avec}: \quad K = \frac{1}{K_1} = \frac{1}{44,52} = 0,022
$$
\n
$$
\sigma_{bc} = 0,022 \times 367,21 = 8,08 MPa < \bar{\sigma}_{bc} = 15 MPa \longrightarrow
$$
Condition verified.

#### **Sens parallèle à YY**

$$
M_y^t = 44,81 \times 0,75 = 33,61 \text{ KN} \cdot m
$$
  
\n
$$
\mu = \frac{M_y^t}{b \cdot d^2 f_{bc}} = \frac{33,61 \times 10^6}{1000 \times 270^2 \times 14,2} = 0,032 < 0,392 \longrightarrow
$$
 SSA  
\nD'où :  $\beta = 0,984$ 

$$
At = \frac{M_y^t}{\beta \cdot d \cdot \sigma_{st}} = \frac{33,61 \times 10^6}{0,984 \times 270 \times 348} = 3,65 \text{ cm}^2
$$
  
\n
$$
\rho_1 = \frac{100 \cdot A}{b \cdot d} = \frac{100 \times 3,65}{100 \times 27} = 0,135 \rightarrow \beta_1 = 0,940 \rightarrow K_1 = 66,33
$$
  
\n
$$
\sigma_{st} = \frac{M_y^t}{\beta_1 \cdot d \cdot A_t} = \frac{33,61 \times 10^6}{0,940 \times 270 \times 355} = 380,54 \text{ MPa} < \bar{\sigma}_{st} = 400 \text{ MPa} \longrightarrow \text{Condition verifyi\acute{e}t.}
$$
  
\n
$$
\sigma_{bc} = K \cdot \sigma_{st} \quad \text{Avec}: K = \frac{1}{K_1} = \frac{1}{66,33} = 0,015
$$
  
\n
$$
\sigma_{bc} = 0,015 \times 363,48 = 5,33 \text{ MPa} < \bar{\sigma}_{bc} = 15 \text{ MPa} \longrightarrow \text{Condition verifyi\acute{e}t.}
$$

**Aux appuis**

$$
M_{x}^{a} = 0, 5 \times 79, 60 = 39, 8 MN. m
$$
\n
$$
\mu = \frac{M_{x}^{a}}{b.a^{2}.f_{bc}} = \frac{39,8 \times 10^{6}}{1000 \times 270^{2} \times 14.2} = 0,038 < 0,392 \longrightarrow
$$
SSA  
\nD'où :  $\beta = 0,981$   
\n
$$
A^{t} = \frac{M_{x}^{a}}{\beta . d. \sigma_{st}} = \frac{39,8 \times 10^{6}}{0,981 \times 270 \times 348} = 4,32 cm^{2}
$$
\n
$$
\rho_{1} = \frac{100. A}{b.d} = \frac{100 \times 4,20}{100 \times 27} = 0,16 \longrightarrow \beta_{1} = 0,935 \longrightarrow K_{1} = 61,92
$$
\n
$$
\sigma_{st} = \frac{M_{x}^{a}}{\beta_{1}.d.A_{t}} = \frac{39,8 \times 10^{6}}{0,935 \times 270 \times 432} = 364,94 MPa < \bar{\sigma}_{st} = 400 MPa \longrightarrow
$$
Condition verified.  
\n
$$
\sigma_{bc} = K. \sigma_{st} \quad \text{Avec}: K = \frac{1}{K_{1}} = \frac{1}{61,92} = 0,016
$$
\n
$$
\sigma_{bc} = 0,016 \times 364,94 = 5,84 MPa < \bar{\sigma}_{bc} = 15 MPa \longrightarrow
$$
Condition verified.

## **VII.8 FERRAILLAGE DU DEBORD**

Le débord est assimilé à une console rectangulaire soumise à une charge uniformément repartie illustrer dans la figure ci-dessous. Le calcul se fera pour une bonde de 1 mètre de longueur.

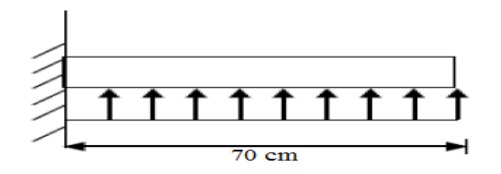

**Figure III :** Schéma statique du débord.

#### **Sollicitation de calcul**

A PELU: 
$$
q_u = 104,20KN/ml
$$
  
\n
$$
M_u = \frac{-q_u \times L^2}{2} = \frac{-104,20 \times 0.5^2}{2} = -13,025 KN.m
$$
\nA PELS:  $q_s = 71,96 KN/ml$   
\n
$$
M_s = \frac{-q_s \times L^2}{2} = \frac{-71,96 \times 0.5^2}{2} = -9 KN.m
$$

**Calcul des armatures**

$$
\mu = \frac{M_u}{b \cdot d^2 \cdot f_{bu}} = \frac{13,025 \times 10^6}{1000 \times 270^2 \times 14,2} = 0,012 < 0,392 \rightarrow SSA
$$
  
\n
$$
\mu = 0,012 \rightarrow \beta = 0,994
$$
  
\n
$$
A_t = \frac{M_u}{\beta \cdot d \cdot \sigma_{st}} = \frac{13,025 \times 10^6}{0,994 \times 270 \times 348} = 1,40 \text{ cm}^2
$$

#### **Remarque**

Les armatures de la dalle du radier sont largement supérieures aux armatures nécessaires au débord, afin d'homogénéiser le ferraillage, les armatures de la dalle seront prolongées et constituerons ainsi le ferraillage du débord.

# **VII.9 FERRAILLAGE DES NERVURES**

- $\checkmark$  La nervure sera calculée comme une poutre continue sur plusieurs appuis.
- $\checkmark$  Les réactions du sol sont transmises aux nervures sous forme de charges triangulaires et trapézoïdales.
- $\checkmark$  Pour le calcul des efforts internes maximums, on ramènera ces types de chargement à des répartitions simplifiées constituant des charges uniformément réparties.
- $\checkmark$  Cela consiste à trouver la largeur de dalle correspondant à un diagramme rectangulaire
- $\checkmark$  Qui donnerait le même moment (L<sub>m</sub>) et le même effort tranchant (L<sub>t</sub>) que le diagramme
- $\checkmark$  trapézoïdal, dans ce cas le calcul devient classique.

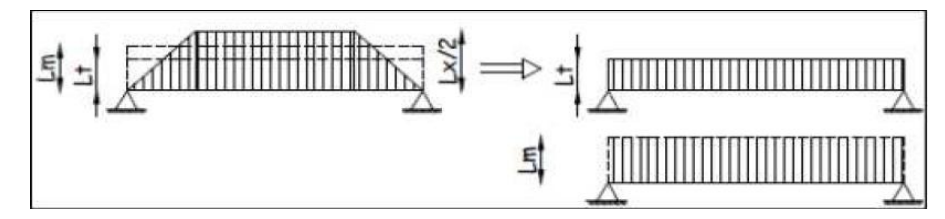

**Figure III :** Présentation des charges simplifiée

Deux types de chargement peuvent se présenter :

 **1 er Cas :** Chargement triangulaires : **Moment fléchissant :**  $L_m = 0.333 \times L_x$ **Effort tranchant :**  $L_t = 0.25L_x$ 

**2 eme cas :** chargement trapézoïdale :

**Moment fléchissant**  $: L_m = L_x(0.5 - \frac{\rho}{\rho})$  $\frac{x}{6}$  $\rho_{x}^{2}$ 

**Effort tranchant :**   $\frac{x}{4}$ 

Pour les moments fléchissant

 **Qu=** qu. L<sup>m</sup>  $Q_s = q_s$ . L<sub>m</sub>.

Pour les efforts tranchant

$$
Q_u = q_u. L_t
$$

$$
Q_s = q_s. L_t
$$

**Détermination des charges** 

$$
q_u = \left(\sigma_m - \frac{G_{rad}}{S_{rad}} - \frac{G_{ner}}{S_{ner}}\right) = \left(122.72 - \frac{9920.78}{535.7} - \frac{1499.06}{133.25}\right) = 92.95 \, KN/m^2
$$
\n
$$
q_s = \left(\sigma_m - \frac{G_{rad}}{S_{rad}} - \frac{G_{ner}}{S_{ner}}\right) = \left(90.48 - \frac{9920.78}{535.7} - \frac{1499.06}{133.25}\right) = 60.71 \, KN/m^2
$$

Sens transversal (nervure X3) :

# **Calcul des charges**

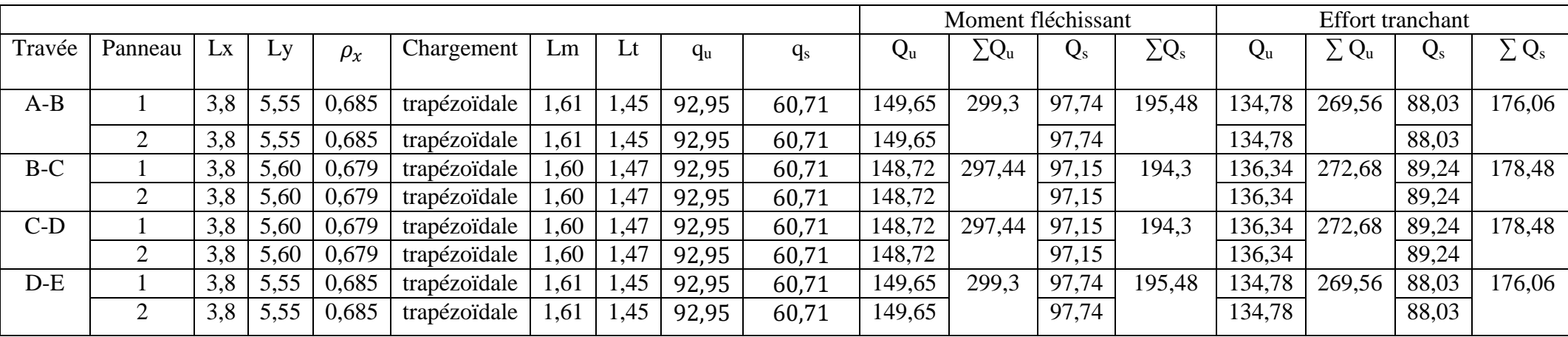

Sens longitudinal (nervure Y3)

# **Calcul des charges**

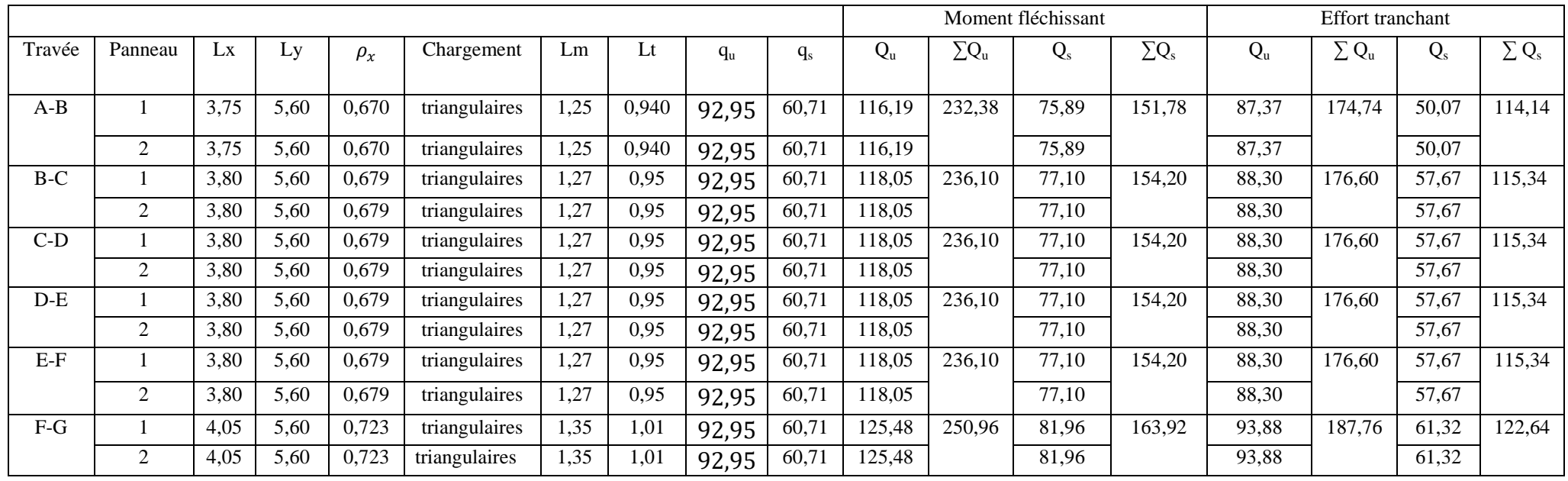

# **VII.10 DIAGRAMME DES MOMENTS FLECHISSANT ET DES EFFORTS TRANCHANTS**

Les diagrammes des moments fléchissant et les efforts tranchants sont donnés par le logiciel Etabs.

- **Sens transversale**
- 1) Diagramme des moments fléchissant (ELU)

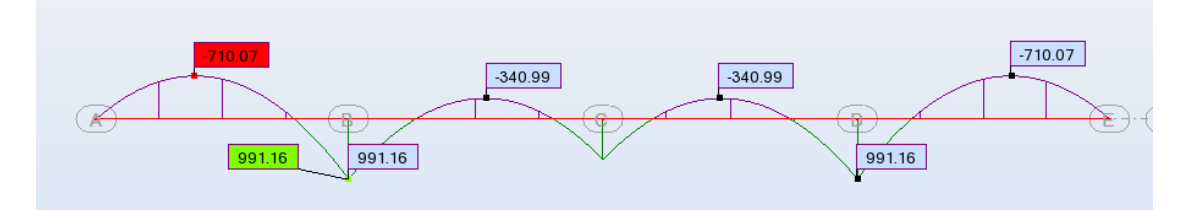

#### 2) Diagramme des moments fléchissant (ELS)

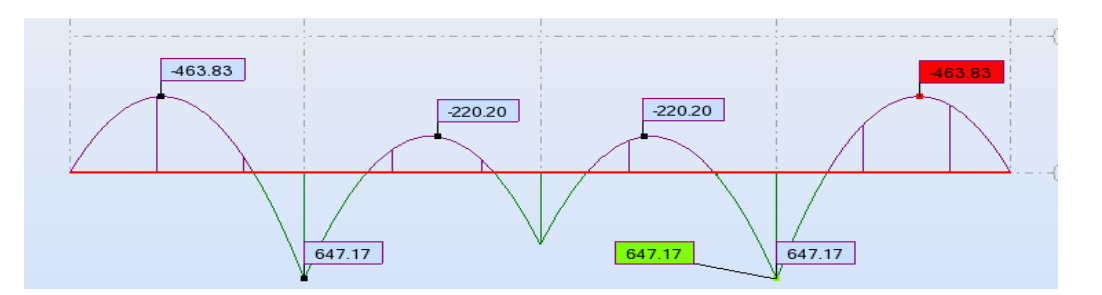

3) Diagramme des efforts tranchants(ELU)

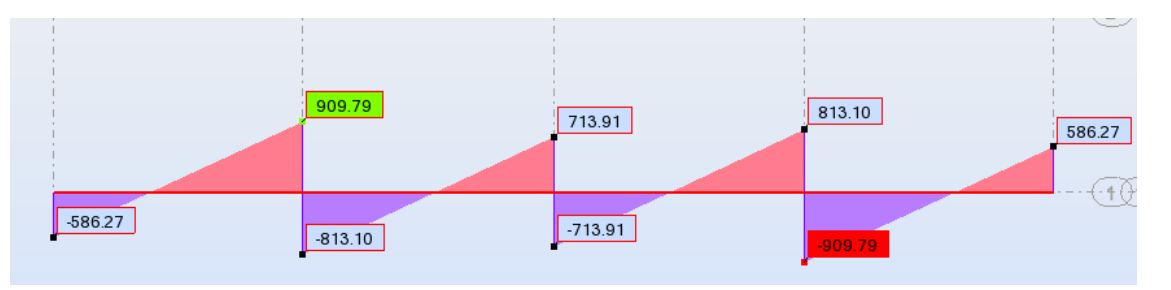

- **Sens longitudinal**
- 1) Diagramme des moments fléchissant (ELU)

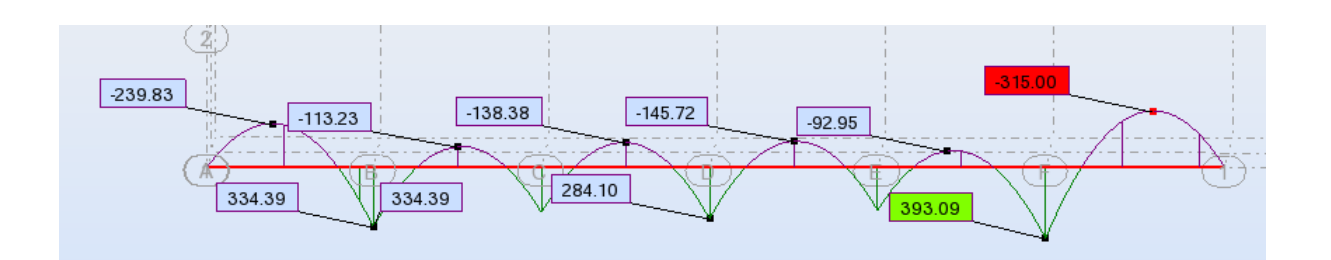

2) Diagramme des moments fléchissant (ELS)

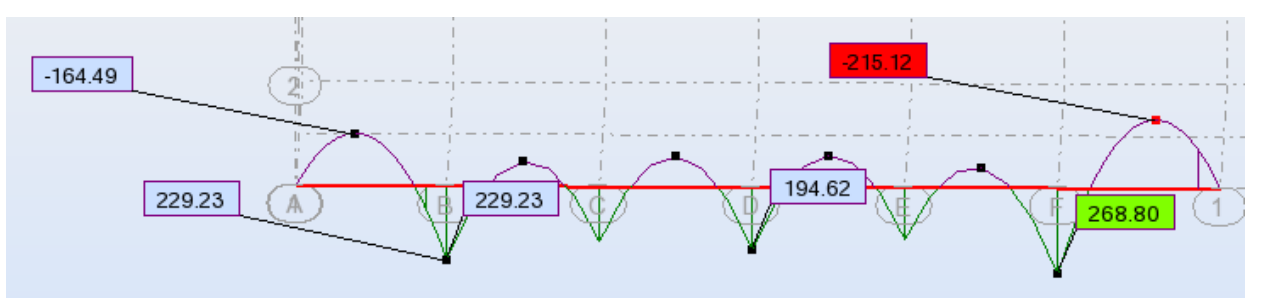

3) Diagramme des efforts tranchants(ELU)

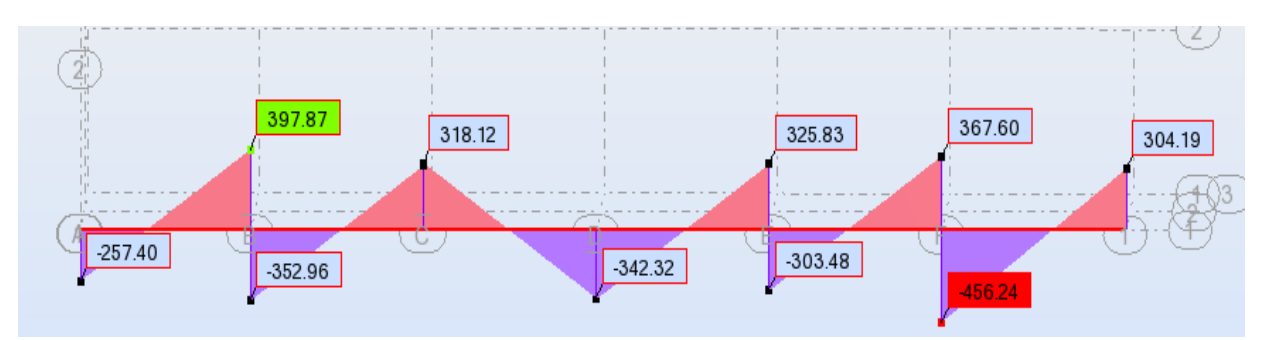

**Calcul des armatures** 

**Nervure transversale (X3)**

- $M_t^{max} = 991,16$ KN.m
- $M_a^{max} = 710,07$ KN.m

 $T^{max} = 909,79KN$ 

b=50cm ; h= 75 cm ; d= 72 cm

## **En travée**

$$
\mu = \frac{M_t^{max}}{b \times d^2 \times f_{bc}} = \frac{991,16 \times 10^3}{50 \times 72^2 \times 14,2} = 0,27 < \mu_l = 0,392 \longrightarrow SSA
$$
\n
$$
\mu = 0,27 \longrightarrow \beta = 0,841
$$
\n
$$
A_t = \frac{M_t^{max}}{\beta \times d \times \sigma_{st}} = \frac{991,16 \times 10^3}{0,841 \times 72 \times 348} = 47 \text{ cm}^2 \longrightarrow Soit 8HA25+4HA16 = 47,31 \text{ cm}^2
$$

#### **-Aux appuis**

$$
\mu = \frac{M_a^{max}}{b \times d^2 \times f_{bc}} = \frac{710,07 \times 10^3}{50 \times 72^2 \times 14,2} = 0,20 < \mu_l = 0,392 \longrightarrow
$$
 SSA  
\n
$$
\mu = 0,20 \longrightarrow \beta = 0,887
$$
\n
$$
A_a = \frac{M_a^{max}}{\beta \times d \times \sigma_{st}} = \frac{710,07 \times 10^3}{0,887 \times 72 \times 348} = 31,95 cm^2 \longrightarrow
$$
Soit 8HA20+4HA16 = 33,17 cm<sup>2</sup>

## **Nervure longitudinale (Y3)**

 $M_t^{max}$  = 393,09 KN.m

 $M_a^{max}$  = 315 KN.m

 $T^{max} = 456,24 \text{KN}$ 

 $b= 50cm$ ;  $h= 75 cm$ ;  $d= 72 cm$ 

# **En travée**

$$
\mu = \frac{M_l^{max}}{b \times d^2 \times f_{bc}} = \frac{393,09 \times 10^3}{50 \times 72^2 \times 14,2} = 0,106 < \mu_l = 0,392 \longrightarrow SSA
$$
  

$$
\mu = 0,106 \longrightarrow \beta = 0,944
$$

$$
A_t = \frac{M_t^{max}}{\beta \times d \times \sigma_{st}} = \frac{393,09 \times 10^3}{0,944 \times 72 \times 348} = 16,20 \text{ cm}^2 \longrightarrow \text{Soit 6HA16+4HA12} = 16,58 \text{ cm}
$$

### **-Aux appuis**

$$
\mu = \frac{M_a^{max}}{b \times d^2 \times f_{bc}} = \frac{315 \times 10^3}{50 \times 72^2 \times 14,2} = 0,086 < \mu_l = 0,392 \longrightarrow
$$
 SSA  
\n
$$
\mu = 0,086 \longrightarrow \beta = 0,955
$$
\n
$$
A_a = \frac{M_a^{max}}{\beta \times d \times \sigma_{st}} = \frac{315 \times 10^3}{0,955 \times 72 \times 348} = 13,16 \text{ cm}^2 \longrightarrow
$$
4HA16+4HA14 = 14,20cm<sup>2</sup>

#### **Vérification à l'ELU**

**Vérification de la condition de non fragilité**

$$
A_s < A_{min} = 0.23 \, b \, d \cdot \frac{f_{t28}}{f_e}
$$

**Nervure transversale(X3)** :

 $A_{min} = 0.23 \times 50 \times 75 \times \frac{2}{\sqrt{2}}$  $\frac{2.1}{400}$  =4,53 cm<sup>2</sup>..............Conditions vérifiée

**Nervure longitudinale(Y3)** :  $A_{min} = 0.23 \times 50 \times 75 \times \frac{2}{\sqrt{10}}$  $\frac{2,1}{400}$  =4,53 cm<sup>2</sup>

**Vérification au cisaillement [BAEL91/2003 art A.5.1, 1]**

$$
\tau_u = \frac{V_u}{b_0 \times d} < \bar{\tau}_u
$$
\nNervure transversale(X3)

\n
$$
V_u = 909,79 \times 10^3
$$
\n
$$
\tau_u = \frac{909,79 \times 10^3}{500 \times 750} = 2,42 MPa
$$
\n
$$
\bar{\tau}_u = \min\left\{0,15\frac{f_{C28}}{v_b}; 4MPa\right\} = \min\{2,5; 4MPa\}
$$
\n
$$
\bar{\tau}_u = 2,5 MPa
$$

 $\tau_u < \bar{\tau}_u$  pas de risque de cisaillement et les armatures transversales ne sont pasnécessaires.

#### **Nervure longitudinale(Y3)**

$$
V_u = 456,24 \text{ KN}
$$
  
\n
$$
\tau_u = \frac{456,24 \times 10^3}{500 \times 750} = 1,22 MPa
$$
  
\n
$$
\bar{\tau}_u = min \{0,15 \frac{f_{c28}}{y_b}; 4MPa\} = min\{2,5; 4MPa\}
$$
  
\n
$$
\bar{\tau}_u = 2,5MPa
$$

 $\tau_u < \bar{\tau}_u$  pas de risque de cisaillement et les armatures transversales ne sont pasnécessaires.

#### **Influence de l'effort tranchant sur les armatures longitudinales**

Au droit d'un appui :  $T_u - \frac{M}{20}$  $\frac{m_u}{\omega_{0.9d}} > 0$ , On doit prolonger au-delà de l'appareil de l'appui, une section d'armatures pour équilibrer un moment égale à  $T_u - \frac{M}{\gamma}$  $\bf{0}$ 

$$
Tel que: A_a \ge \frac{1.15}{f_e} (V_u - \frac{M_u}{0.9d})
$$

#### **Nervure transversale (X3)**

$$
A_a = 18.73^2 \ge \frac{1.15}{f_e} \left( V_u - \frac{M_u}{0.9d} \right) = \frac{1.15}{40} \left( 909.79 - \frac{991.16 \times 10^2}{0.9 \times 72} \right) = 17.82 \text{ cm}^2
$$

## **Nervure longitudinale (Y3)**

$$
A_a = 8,42 \, \text{cm}^2 \ge \frac{1,15}{f_e} \left( V_u - \frac{M_u}{0.9d} \right) = \frac{1,15}{40} \left( 456,24 - \frac{393,09 \times 10^2}{0.9 \times 125} \right) = 4,32 \, \text{cm}^2
$$

Les armatures supplémentaires ne sont pas nécessaires.

#### **Vérification de l'adhérence des barres (Art A.6.1,3/BAEL91/2003)**  $\tau$  $V_{i}$  $\boldsymbol{0}$

 $\sum u_i$ : La somme des périmètres utiles des barres.

#### **Nervure transversale (X3)**

$$
\sum u_i = \pi \cdot n \cdot \emptyset = (3, 14 \times 8 \times 2) + (3, 14 \times 8 \times 1, 6) + (3, 14 \times 8 \times 2, 5) = 138, 16 \text{ cm}
$$

$$
\tau_{se} = \frac{909,79 \times 10^3}{0,9 \times 720 \times 1381,6} = 1,02MPa
$$

 $\bar{\tau}_{se} = \Psi_s \times f_{t28}$  Avec : $\Psi_s$ : coefficient de scellement ( $\Psi_s = 1.5$  pour les aciers HA).

$$
\bar{\tau}_{se} = 3.15 MPa
$$
\n
$$
\tau_{se} = 1.02 MPa \quad \langle \bar{\tau}_{se} = 3.15 MPa
$$

 $\tau_{se}$ : La section est vérifiée donc il n'ya pas de risque d'entrainement des barres

#### **Nervure longitudinale (Y3)**

$$
\sum u_i = \pi. n.\phi = (3, 14 \times 10 \times 1, 6) + (3, 14 \times 4 \times 1, 2) + (3, 14 \times 4 \times 1, 4) = 82,90 \text{ cm}^2
$$
  

$$
\tau_{se} = \frac{456,24 \times 10^3}{0.9 \times 720 \times 829} = 0,85 MPa
$$

 $\bar{\tau}_{se} = \Psi_s \times f_{t28}$  Avec : $\Psi_s$ : coefficient de scellement ( $\Psi_s = 1.5$  pour les aciers HA).

$$
\bar{\tau}_{se} = 3{,}15MPa
$$

$$
\tau_{se} = 0.85 MPa \quad \langle \bar{\tau}_{se} = 3.15 MPa
$$

 $\tau_{se}$ : La section est vérifiée donc il n'ya pas de risque d'entrainement des barres.

## **Calcul des armatures transversales (Art A.7.2.2.BAEL91/2003)**

\n- ✓ Diamètre des armatures transversales
\n- $$
\emptyset = \frac{\emptyset_{Lmax}}{3} = \frac{25}{3} = 8,33 \, \text{mm}
$$
  $\longrightarrow$  Soit :  $\emptyset_t = 8 \, \text{mm}$
\n

**Espacement des armatures transversales**

#### **Zone nodale**

$$
S_t \le \min\left(\frac{h}{4}; 12\emptyset_l\right) = \min\left(32,5; 24\right) \longrightarrow \text{soit } S_t = 15 \text{ cm}
$$

#### **Zone courante**

 $S_t = 20$  cm

#### **Armatures transversales minimales**

 $A_t = 0.003$ .  $S_t$ .  $b = 0.003 \times 16 \times 60 = 2.88$ cm<sup>2</sup>  $\longrightarrow$  Soit  $A_t = 4H A 10 = 3.14$ cm<sup>2</sup>

#### **Armatures de peau (Art 4.5.321. BAEL91/2003)**

 Les armatures de peau sont réparties et disposées parallèlement à la fibre moyenne des poutres de grande hauteur, leur section d'au moins (3cm<sup>2</sup>/ml) par mètre de longueur de paroi mesurée perpendiculairement à leur direction.

 $A_p = 3cm^2/m \times 1 m = 3cm^2$  on opte pour : **2HA14 = 3,08 cm<sup>2</sup>** 

#### **Vérification à l'ELS**

#### **Vérification de la contrainte du béton**

On doit vérifier les conditions suivantes :

 $\sigma_{bc} < \bar{\sigma}_{bc} = 0.6x25 = 15 MPa$  et  $\sigma_{st} \le \bar{\sigma}_{st}$ 

$$
\sigma_{bc} = \frac{\sigma_{st}}{K_1}, \qquad \sigma_{st} = \frac{M_s}{\beta_1 \cdot d \cdot A_s}, \qquad \rho_1 = \frac{100 \cdot A_s}{b \cdot d}
$$

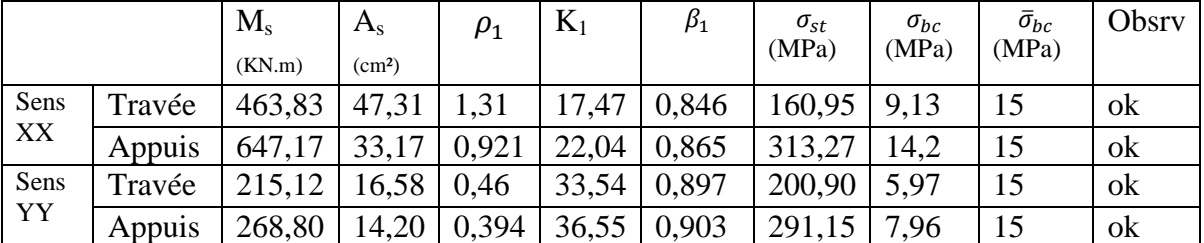

L'étude que nous avons menée dans le cadre de ce projet nous a permis de mettre en application les acquis théoriques assimilés tout le long de notre cursus et d'affiner nos connaissances, surtout dans la conception et la mise en application des codes en vigueur.

En effet, les difficultés rencontrées au cours de cette étude nous ont conduits à se documenter et à étudier des méthodes que nous n'avons pas eu l'occasion d'étudier durant notre cursus, cela nous a permis d'approfondir d'avantage nos connaissance en Génie Civil.

Toutefois, en prenant conscience de l'évolution considérable qu'a connue dans le domaine du génie civil ainsi que les exigences technologiques et économiques (délai et cout de réalisation) il serait préférable de faire appel à des logiciels de calcul tridimensionnel des structures qui sont plus rapides, faciles à utiliser et plus proches de la réalité pratique.

Nous espérons que ce travail sera un point de départ pour d'autres projets dans notre vie professionnelle.

# **Règlements**

- Règlements Parasismiques Algériennes RPA99/version 2003 (DTR-BC2.48)
- $\checkmark$  Règles de conception et de calcul des structure en béton armé CBA 93 (DTR-BC 2.41).
- Charges permanente et charges d'exploitation DTR-BC2.2

 $\checkmark$  Règles technique de conception et de calcul des ouvrages de construction en béton armé suivant la méthode des états limites BAEL 91 modifiée 99.

# **Ouvrages**

Anciens Mémoires Génie civil

# **Logiciels**

- Logiciel d'analyse des structures ROBOT BAT 2010
- $\checkmark$  Logiciel de dessin AUTO CAD 2016.
- Logiciel de ferraillage SOCOTEC.

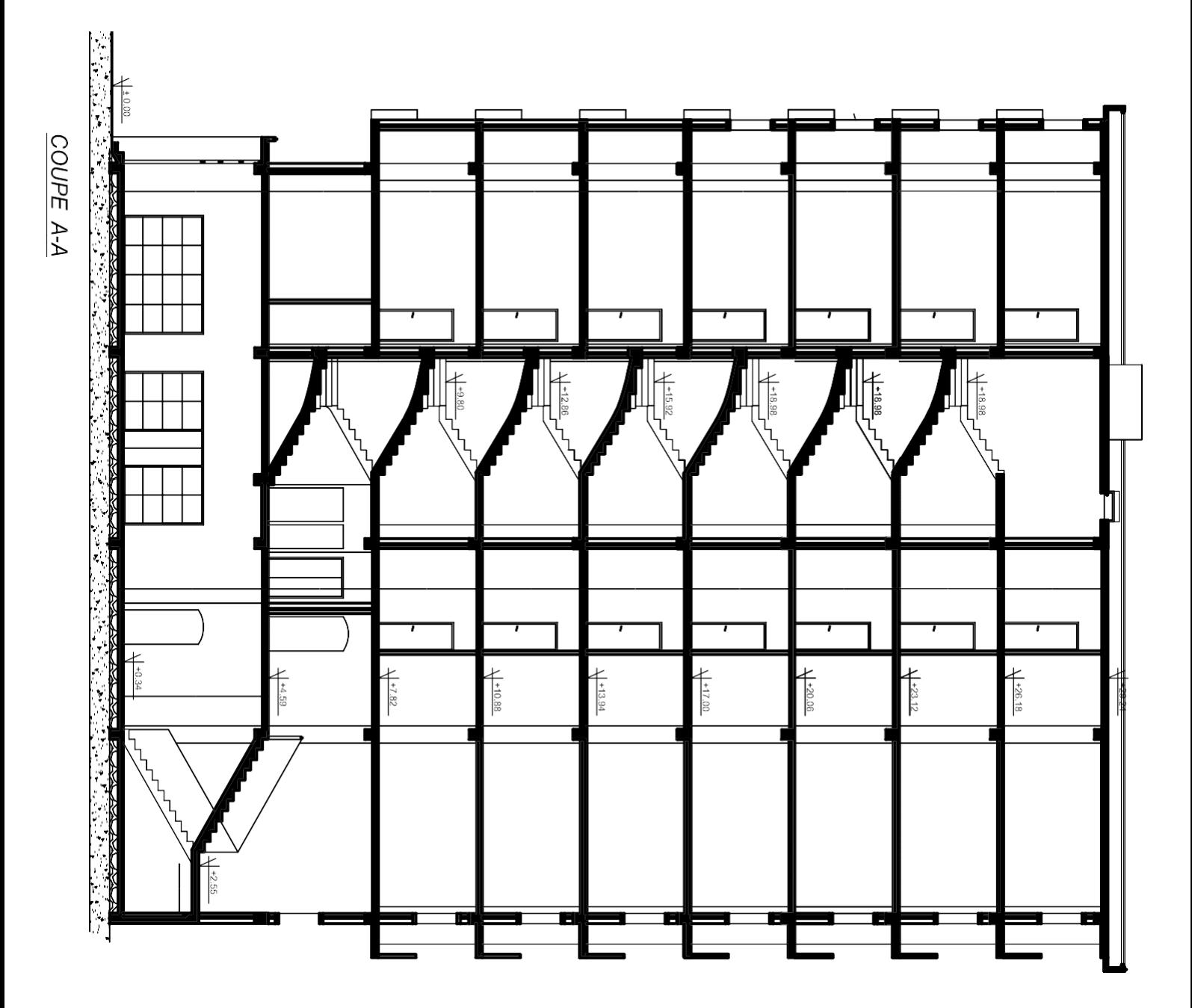

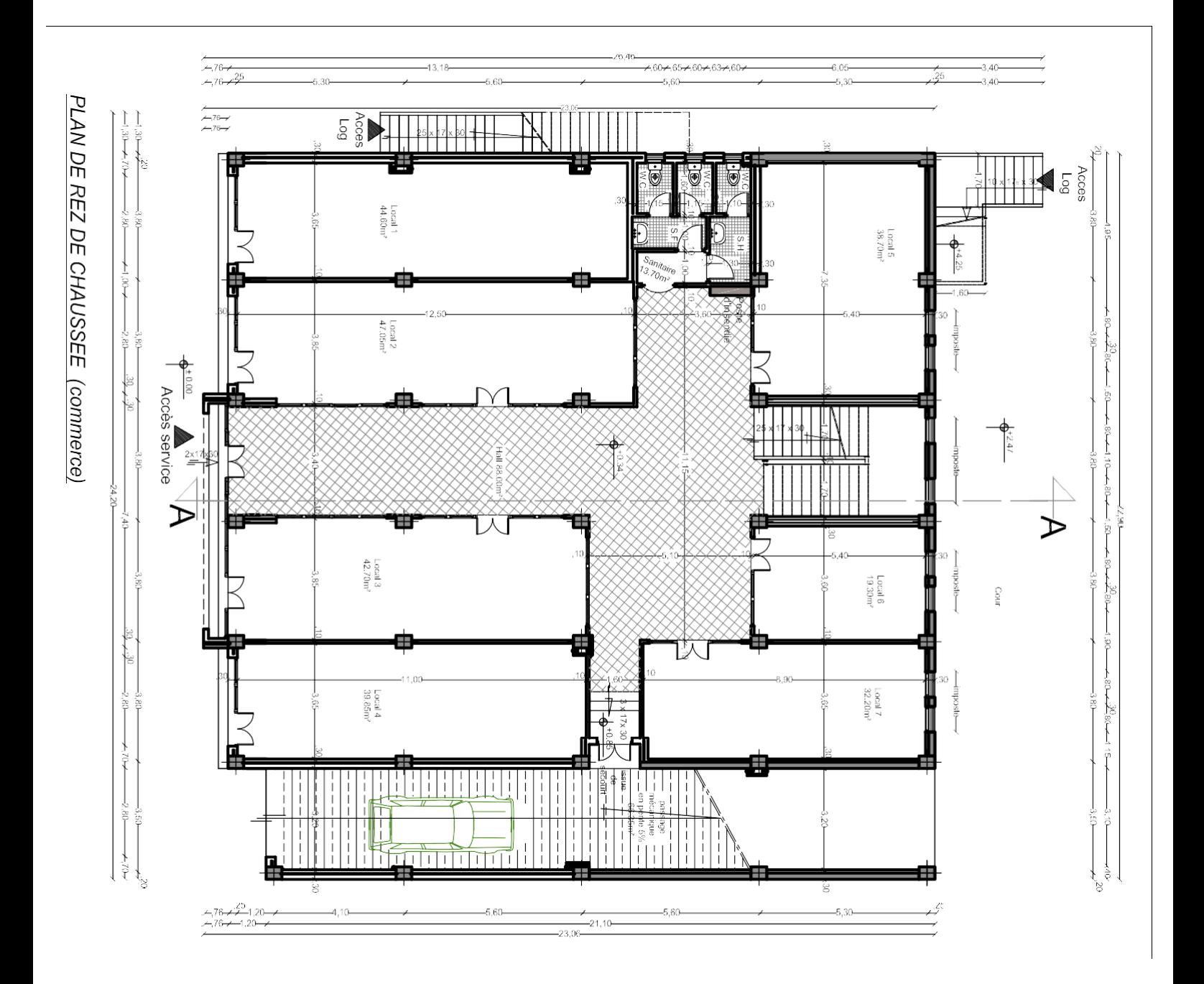

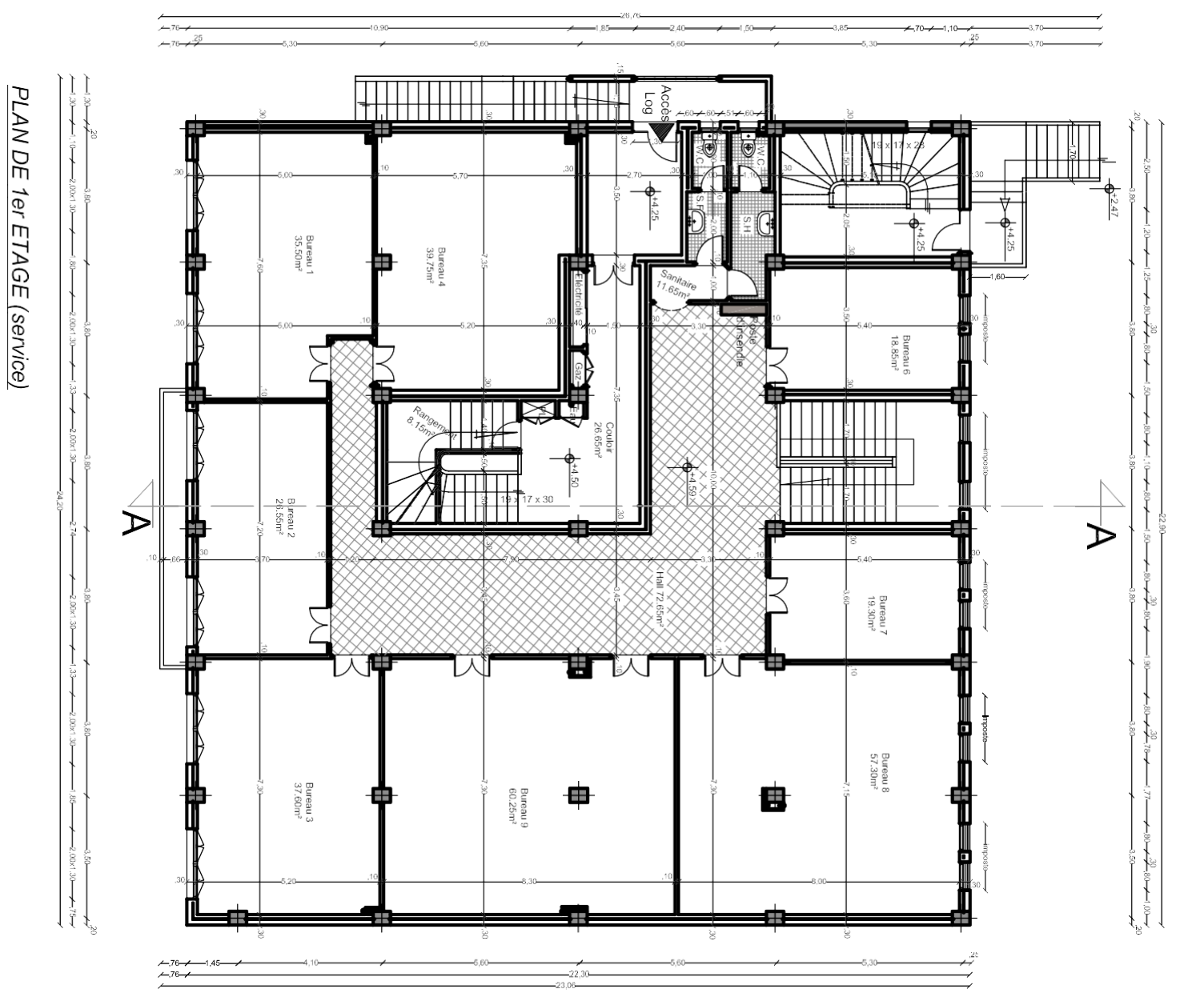

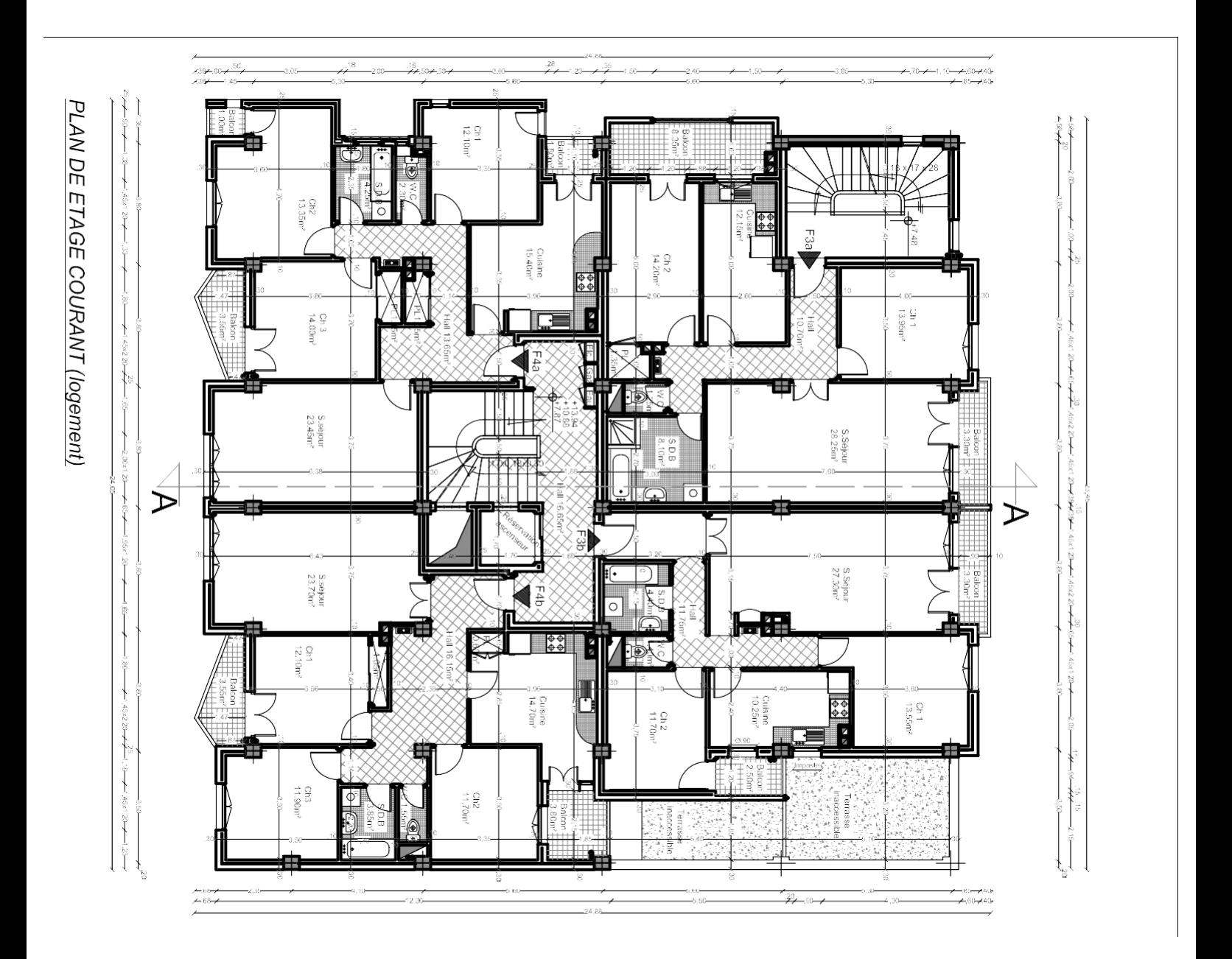

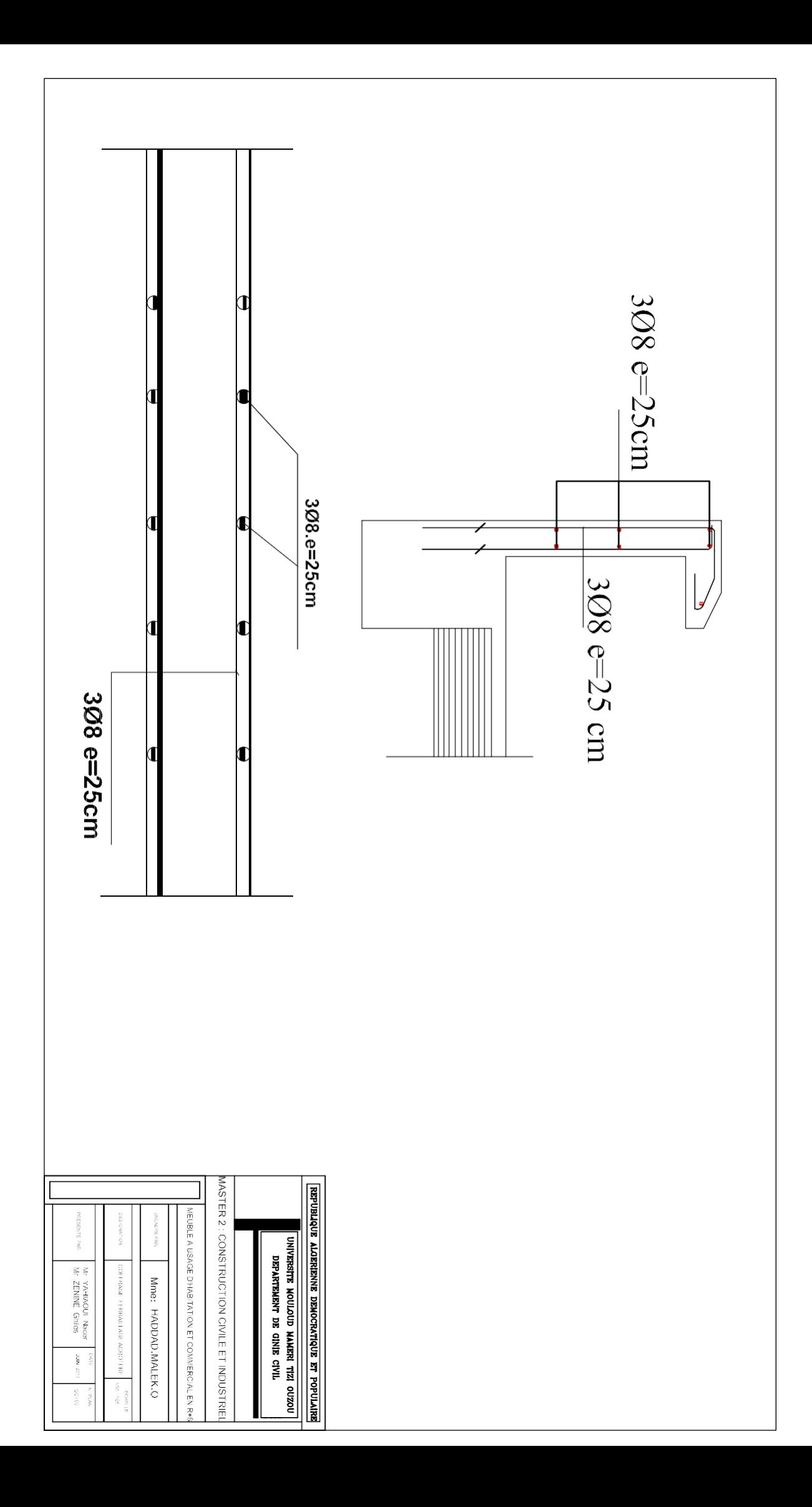

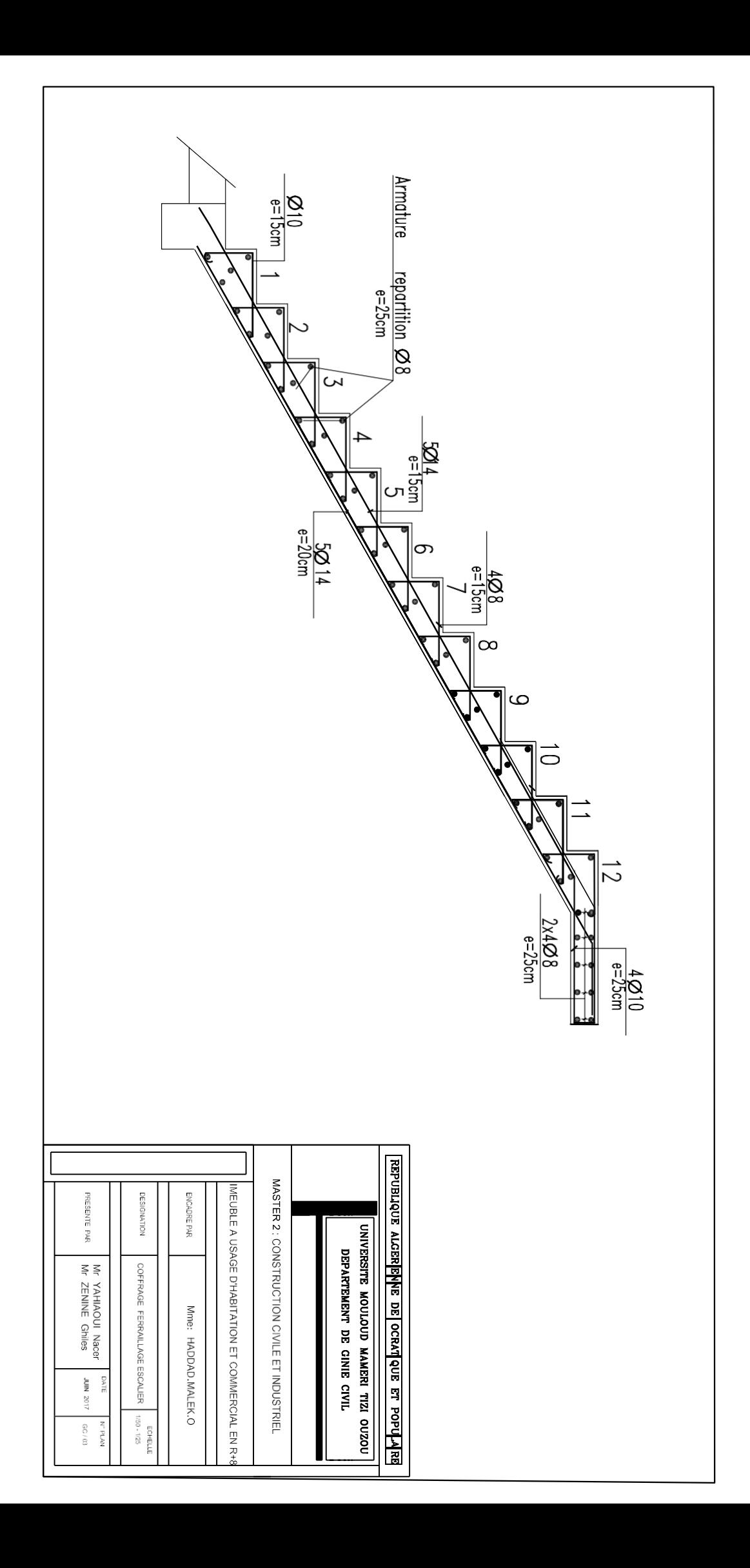

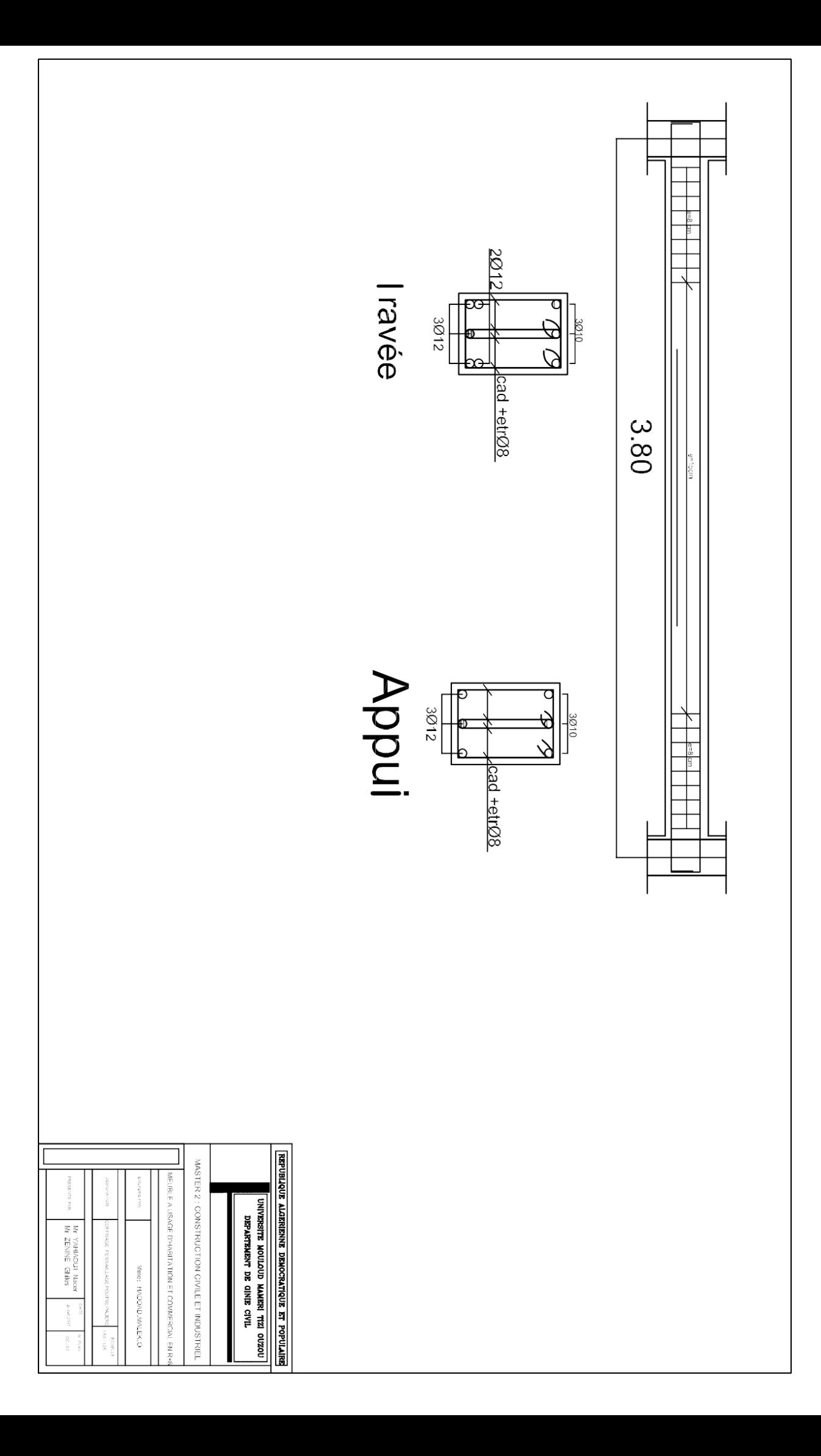

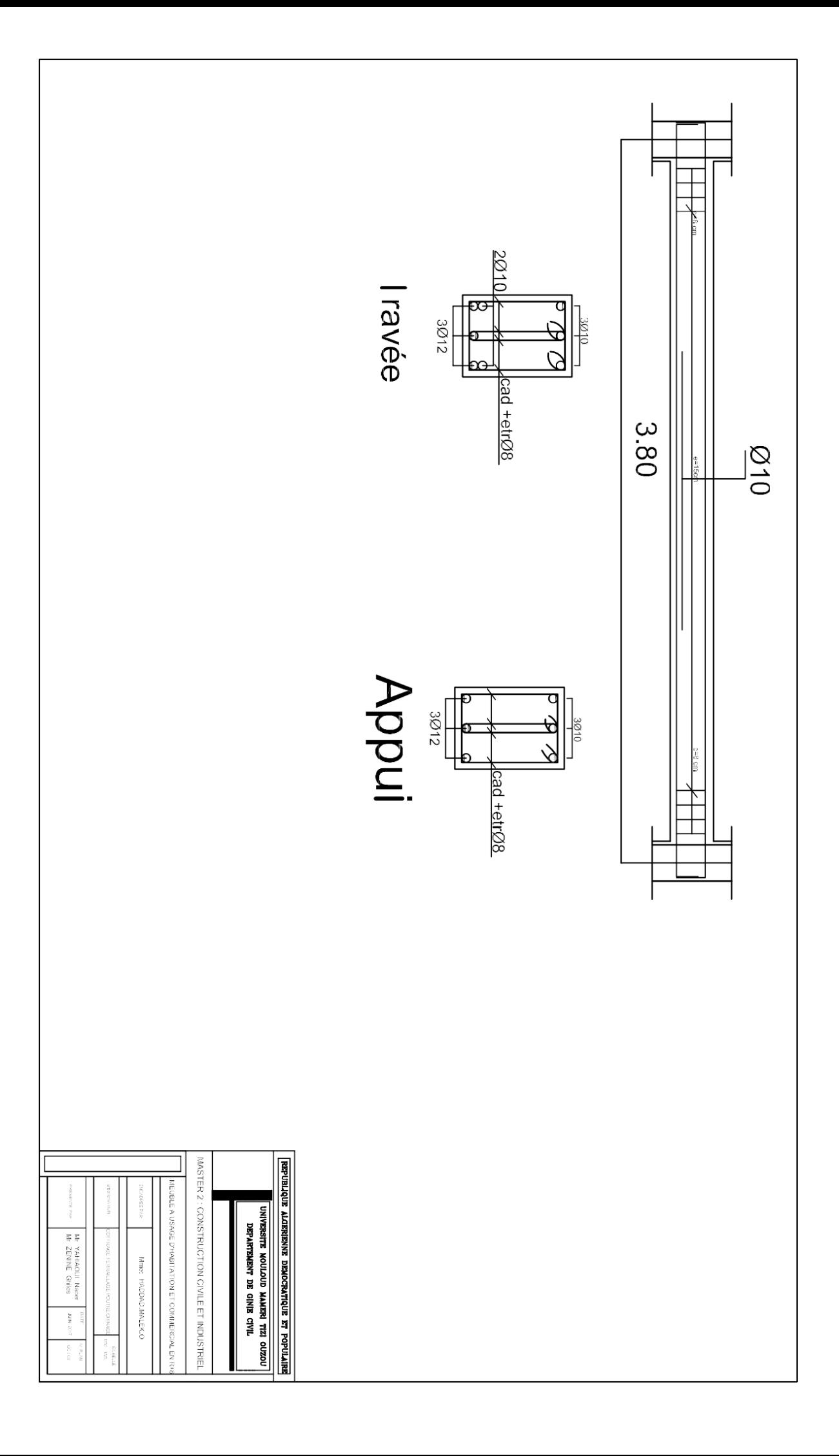

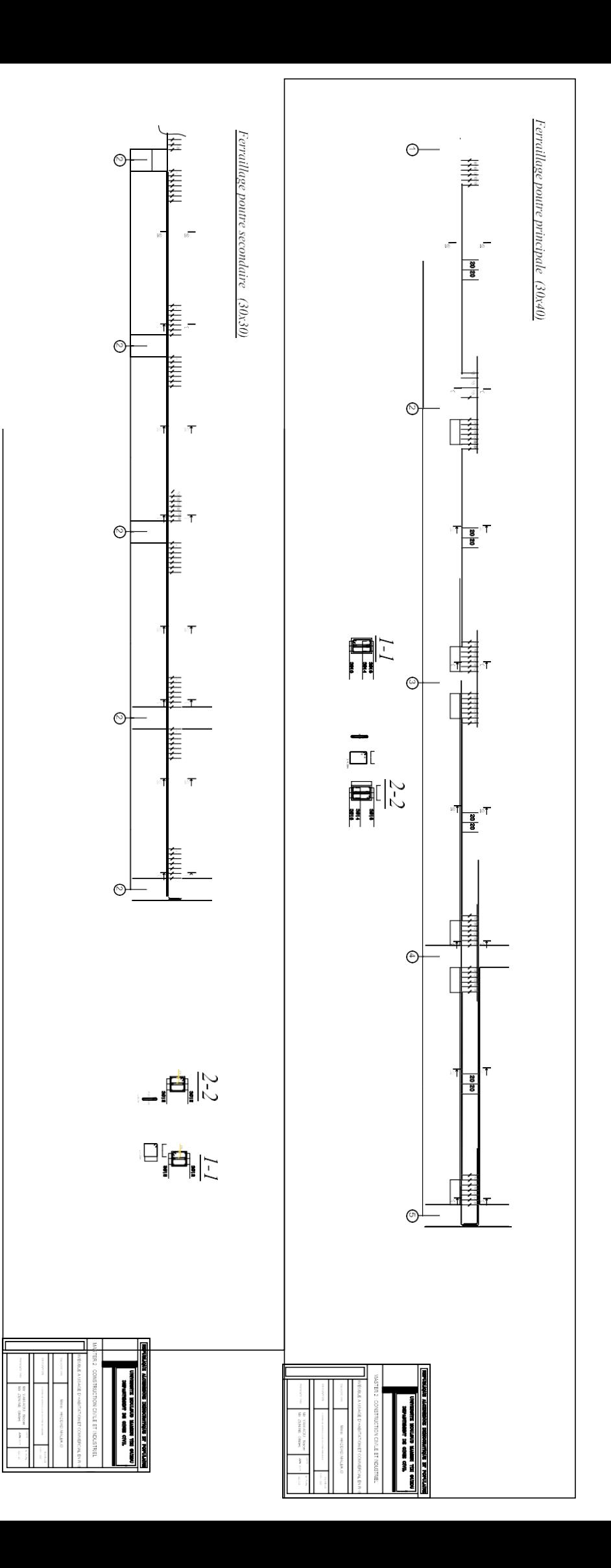

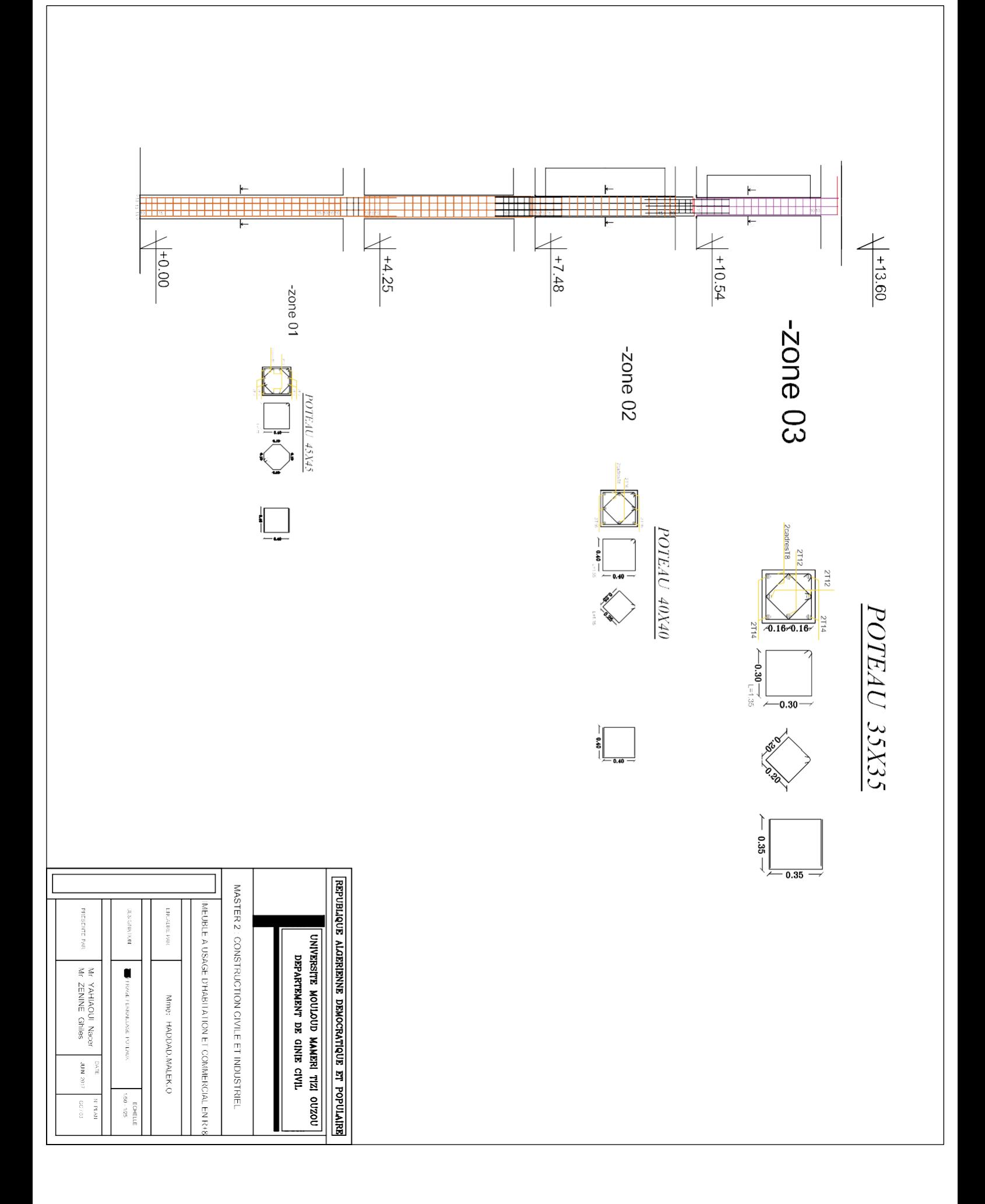

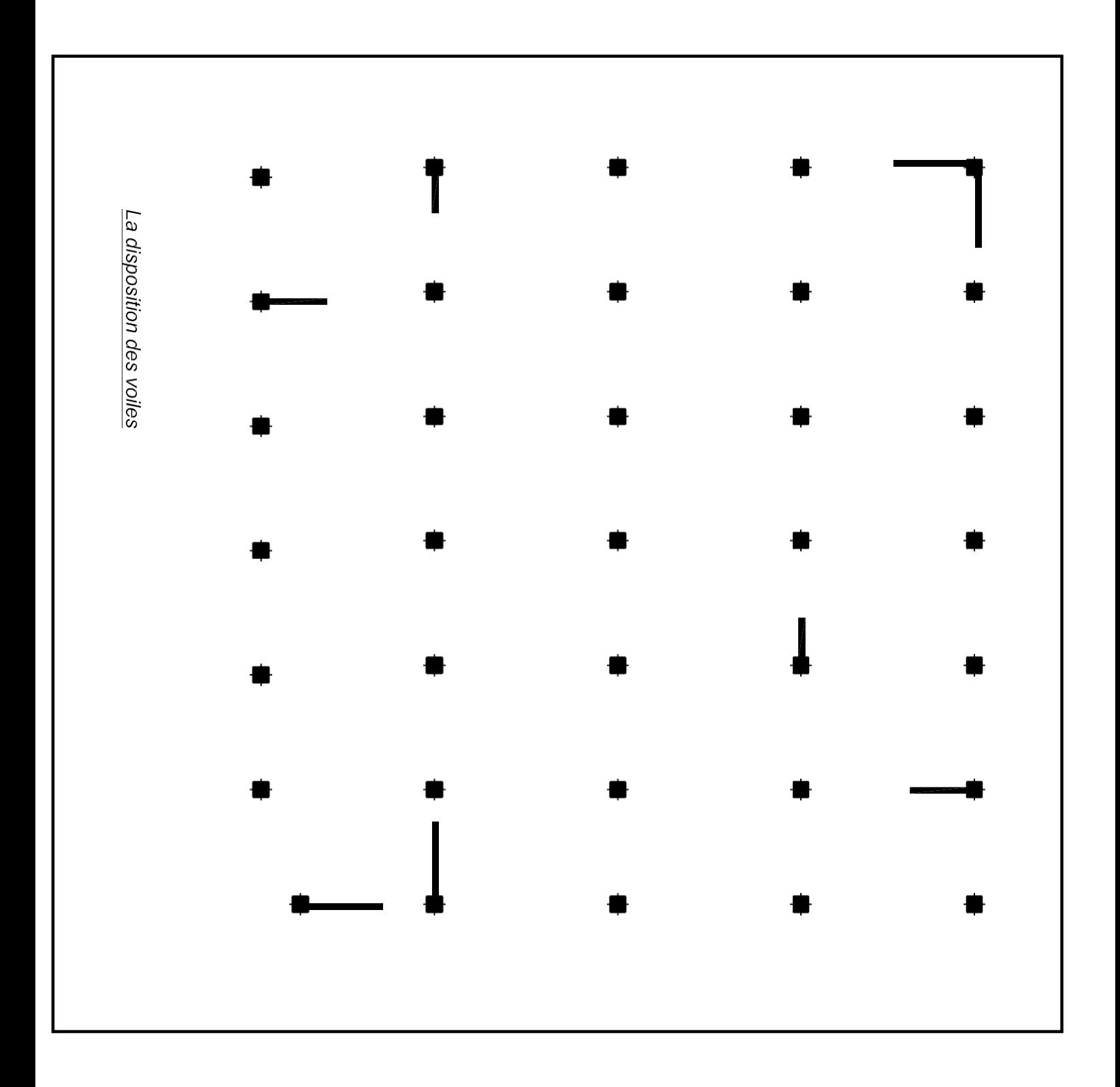

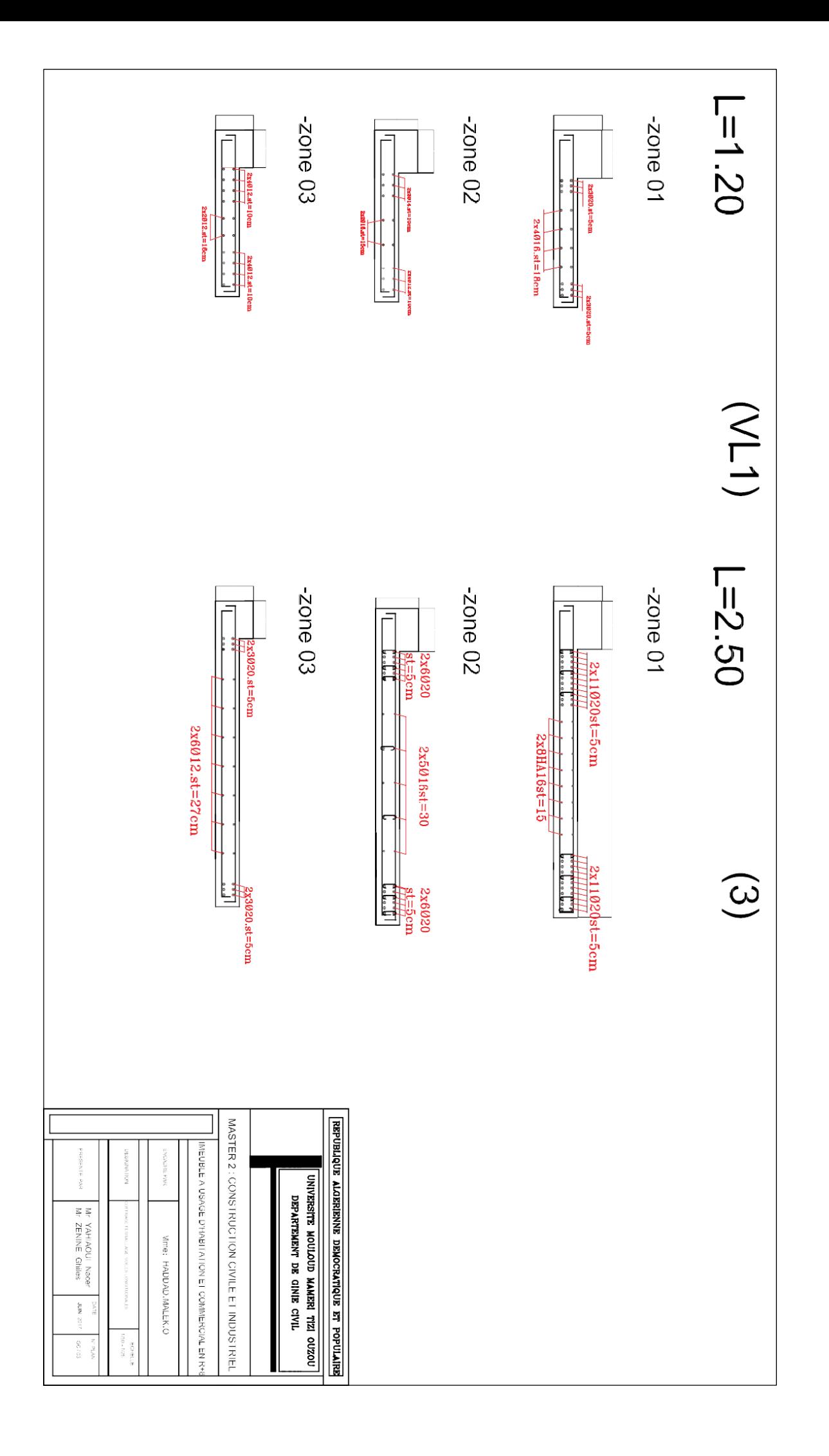

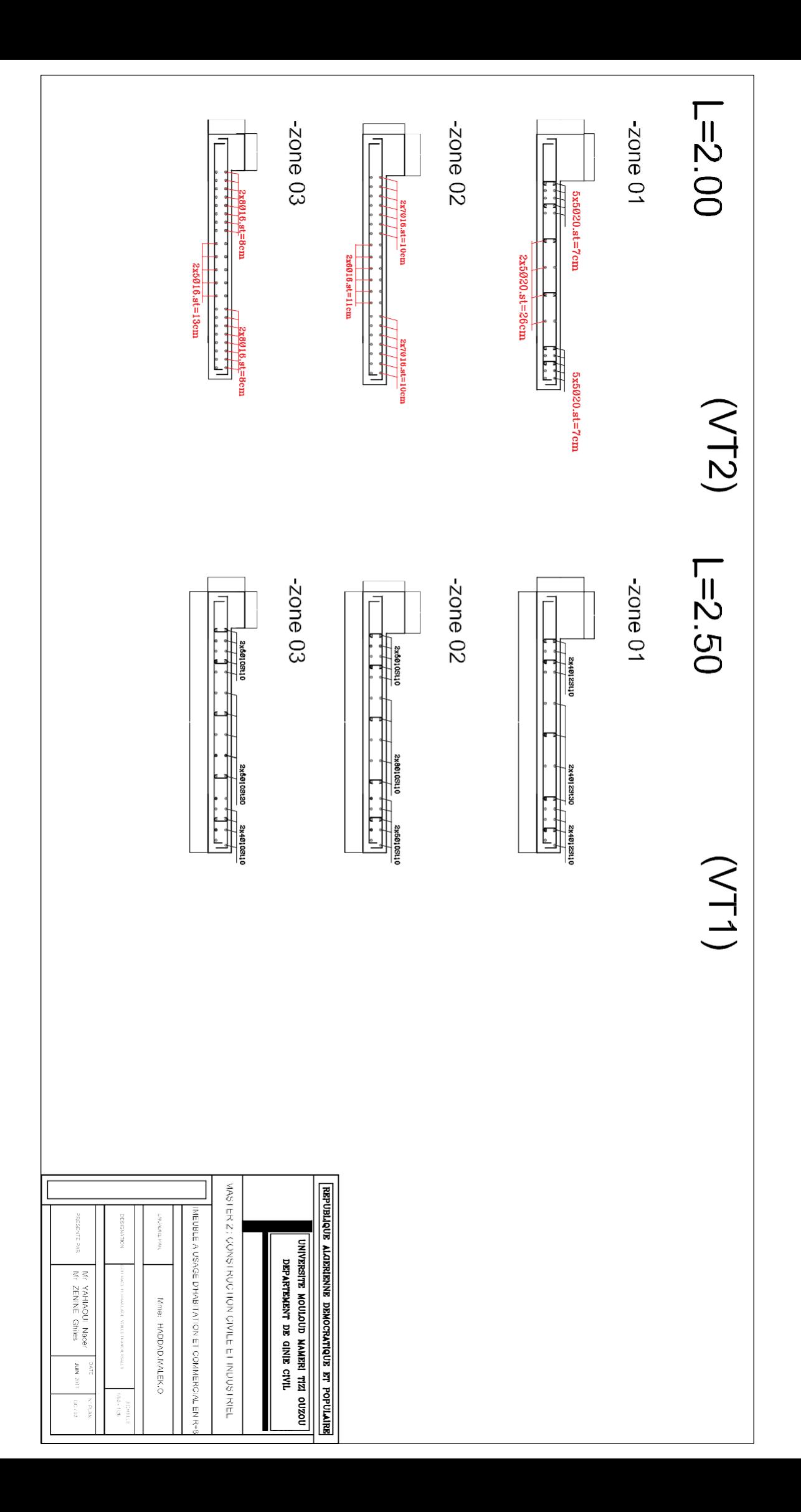

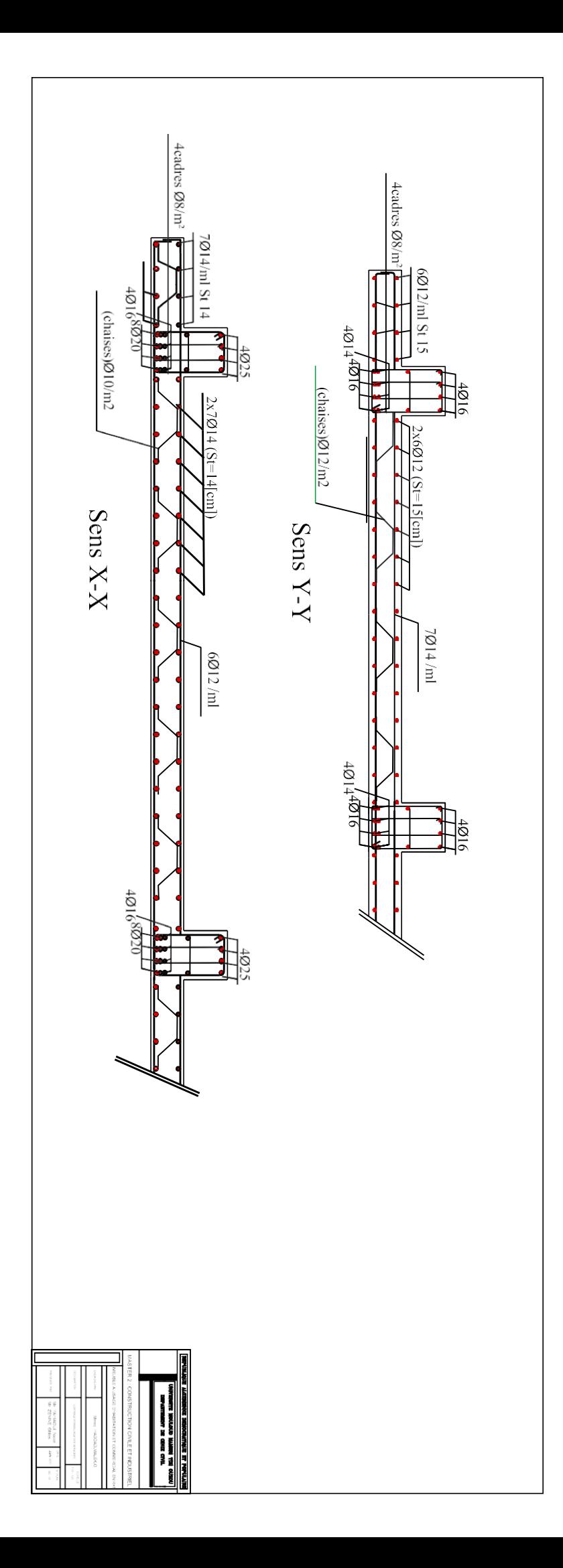

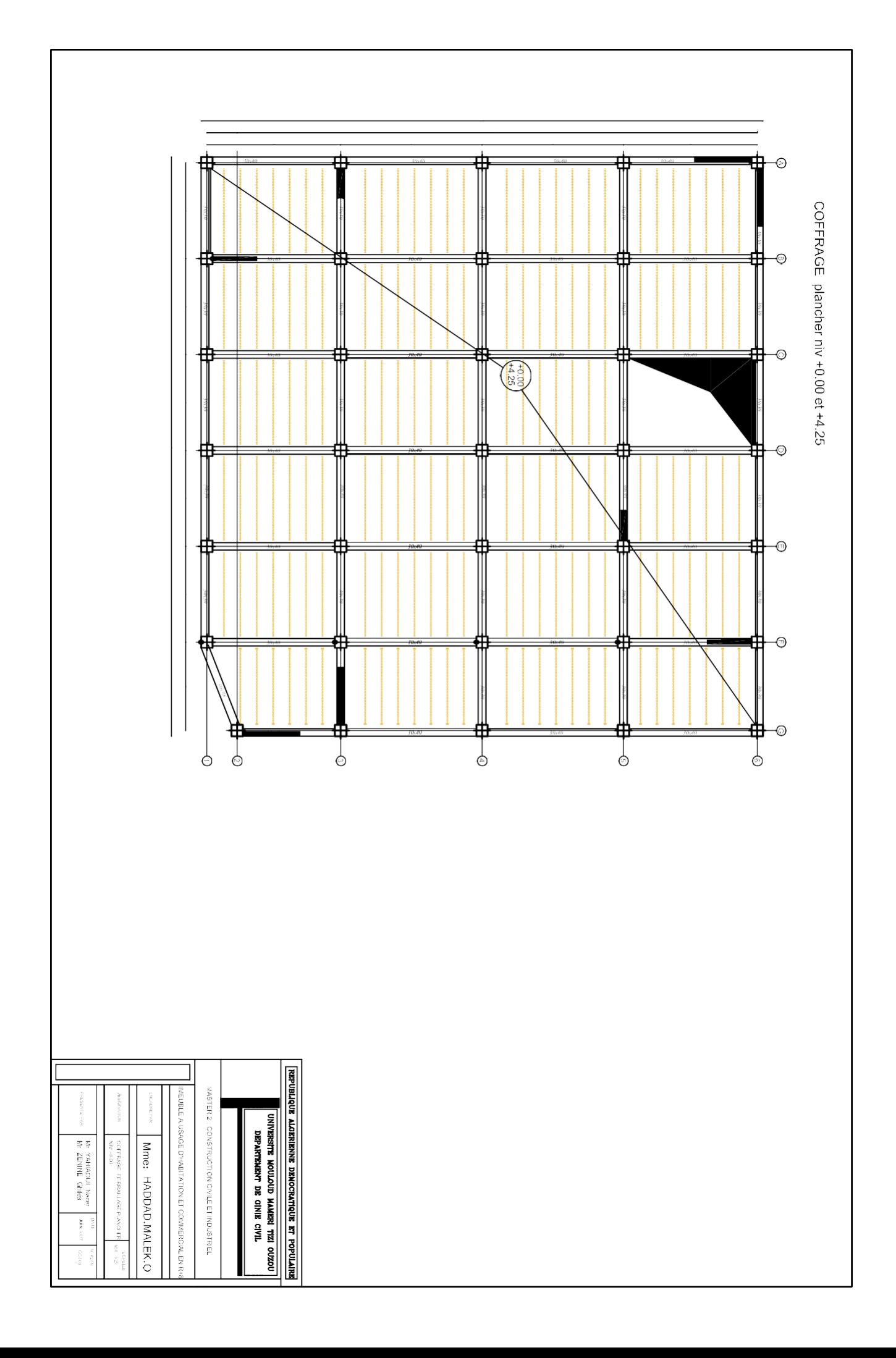

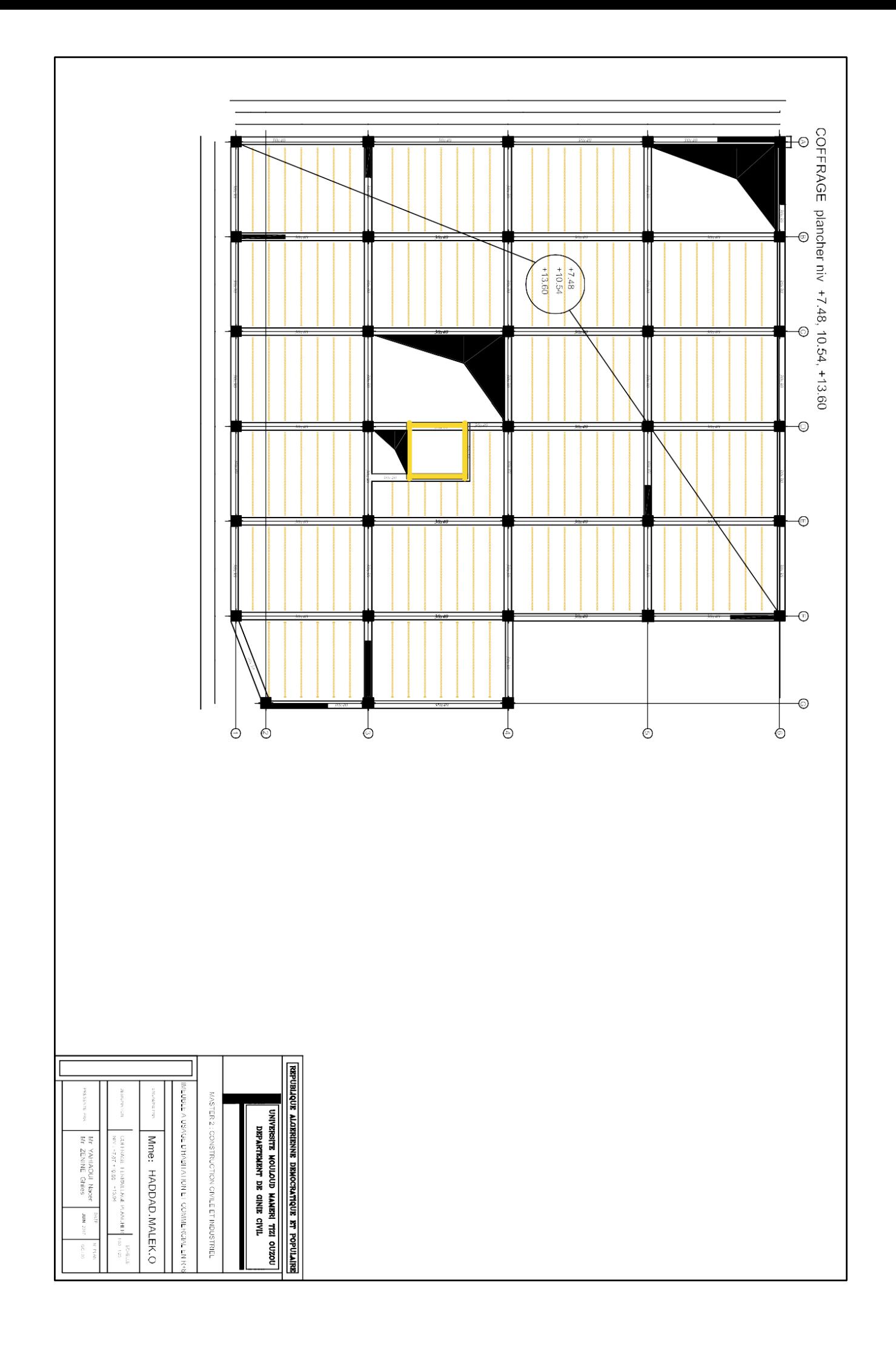

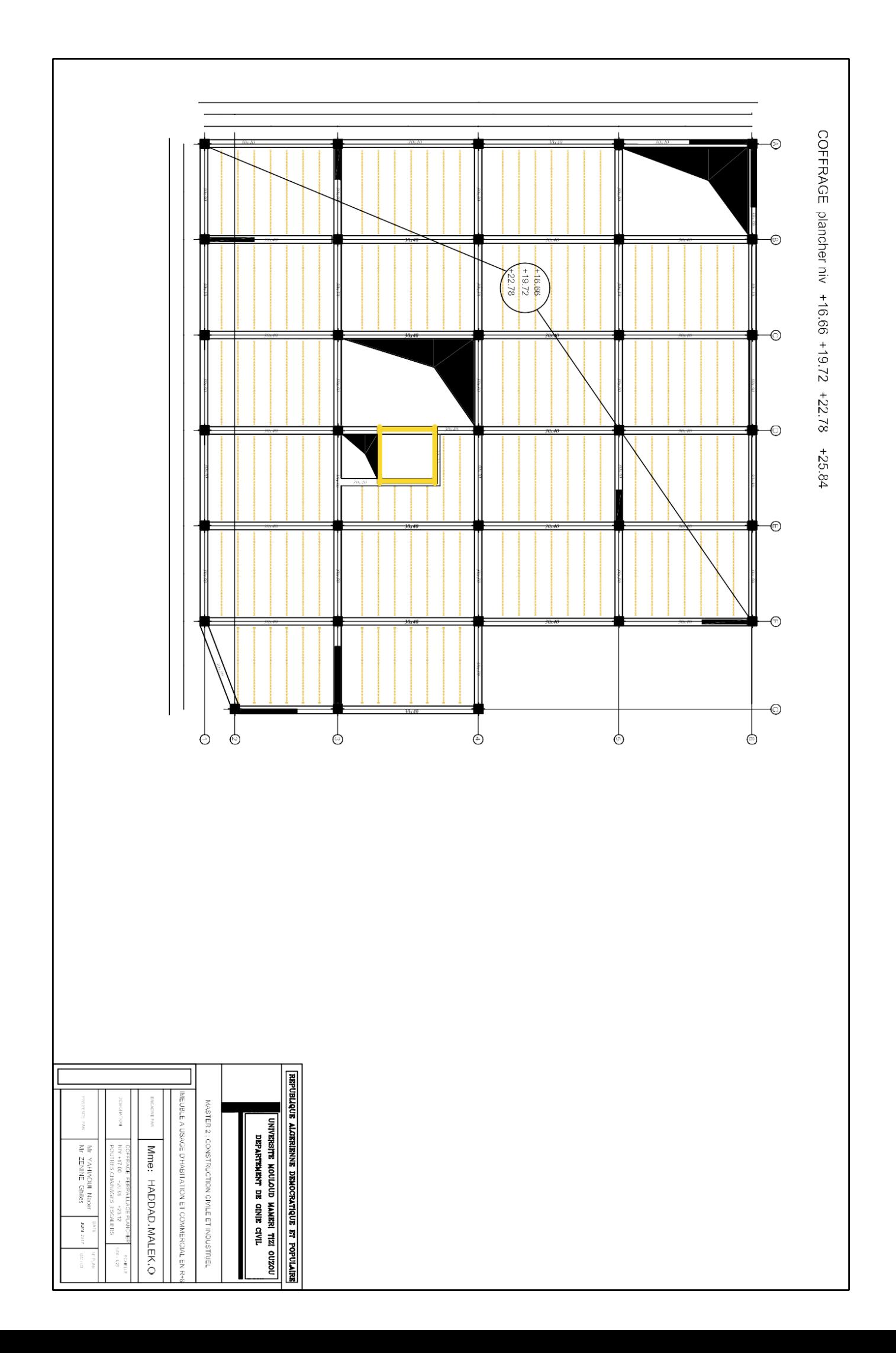
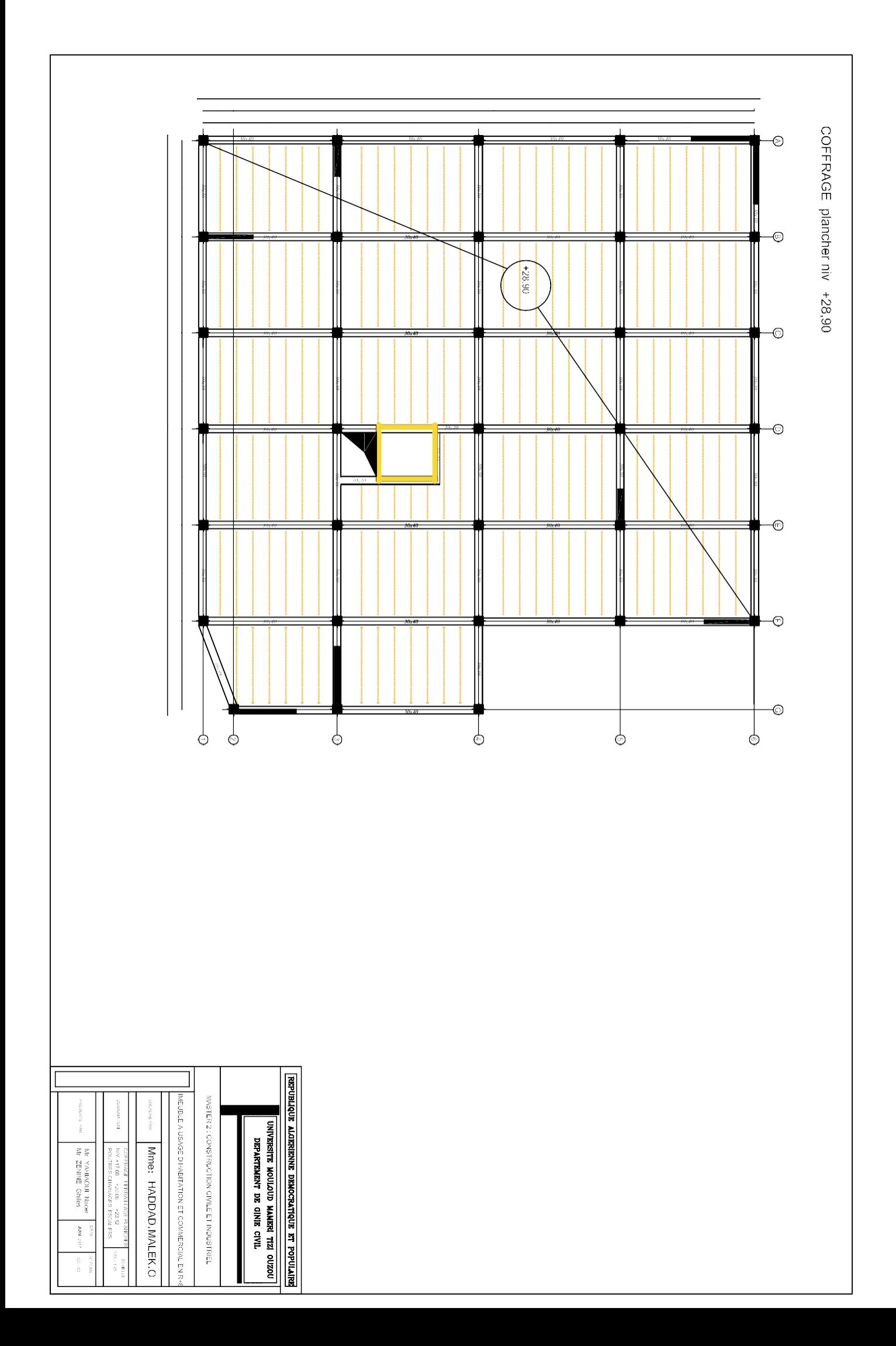